## **CAUVERY COLLEGE FOR WOMEN (AUTONOMOUS) VALUE ADDED COURSES INTRODUCED FROM (2021- 2022) ONWARDS**

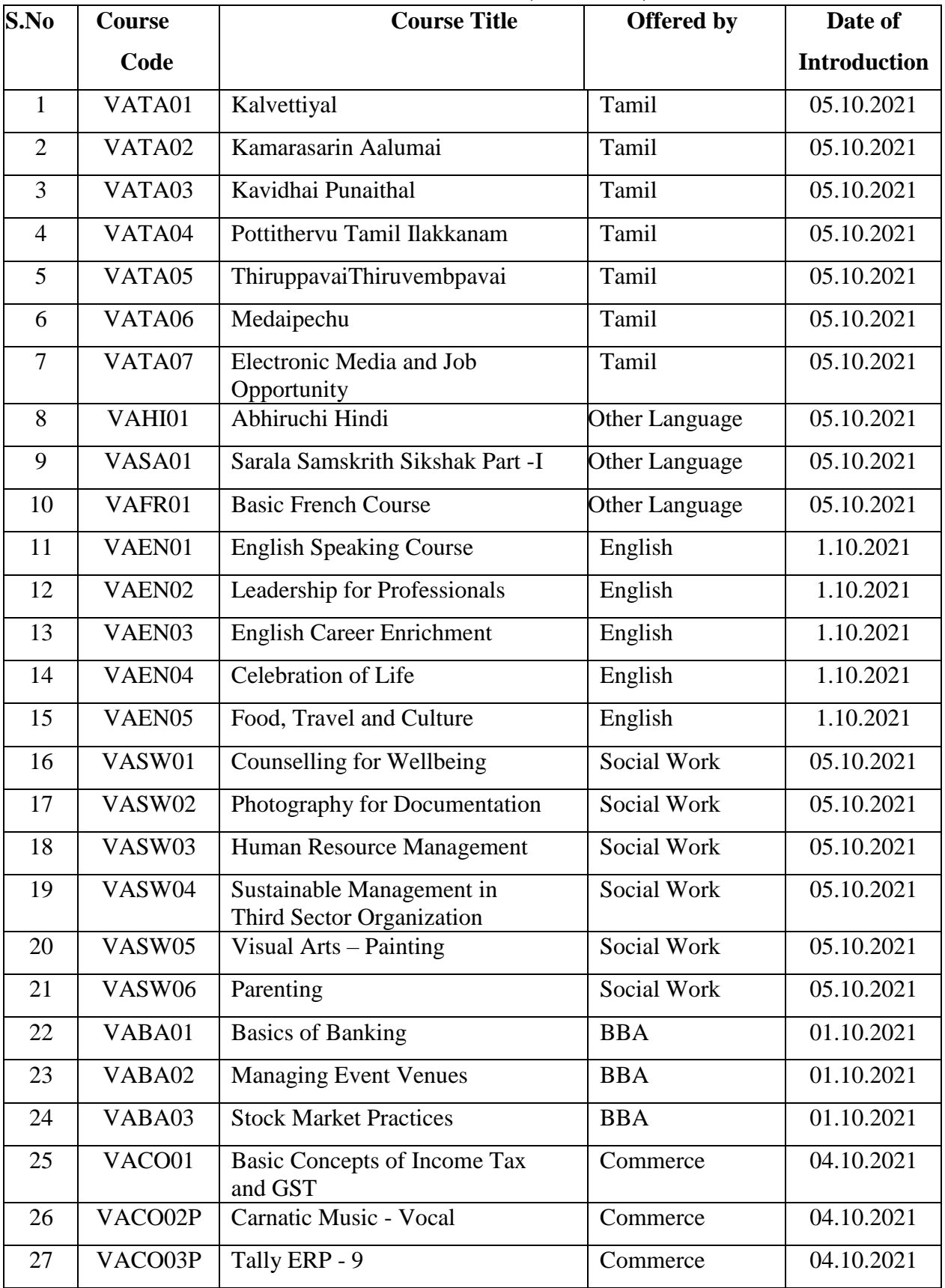

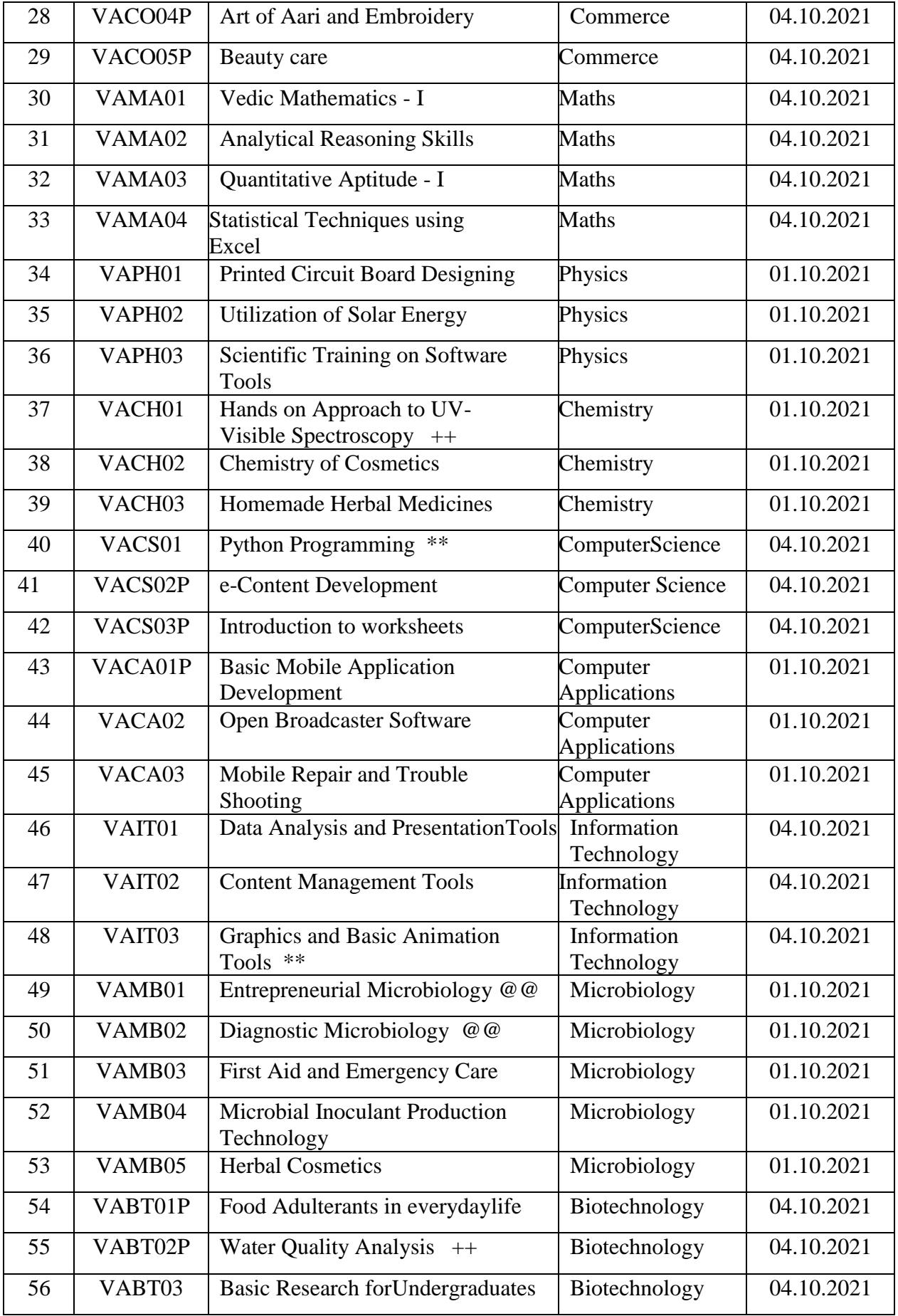

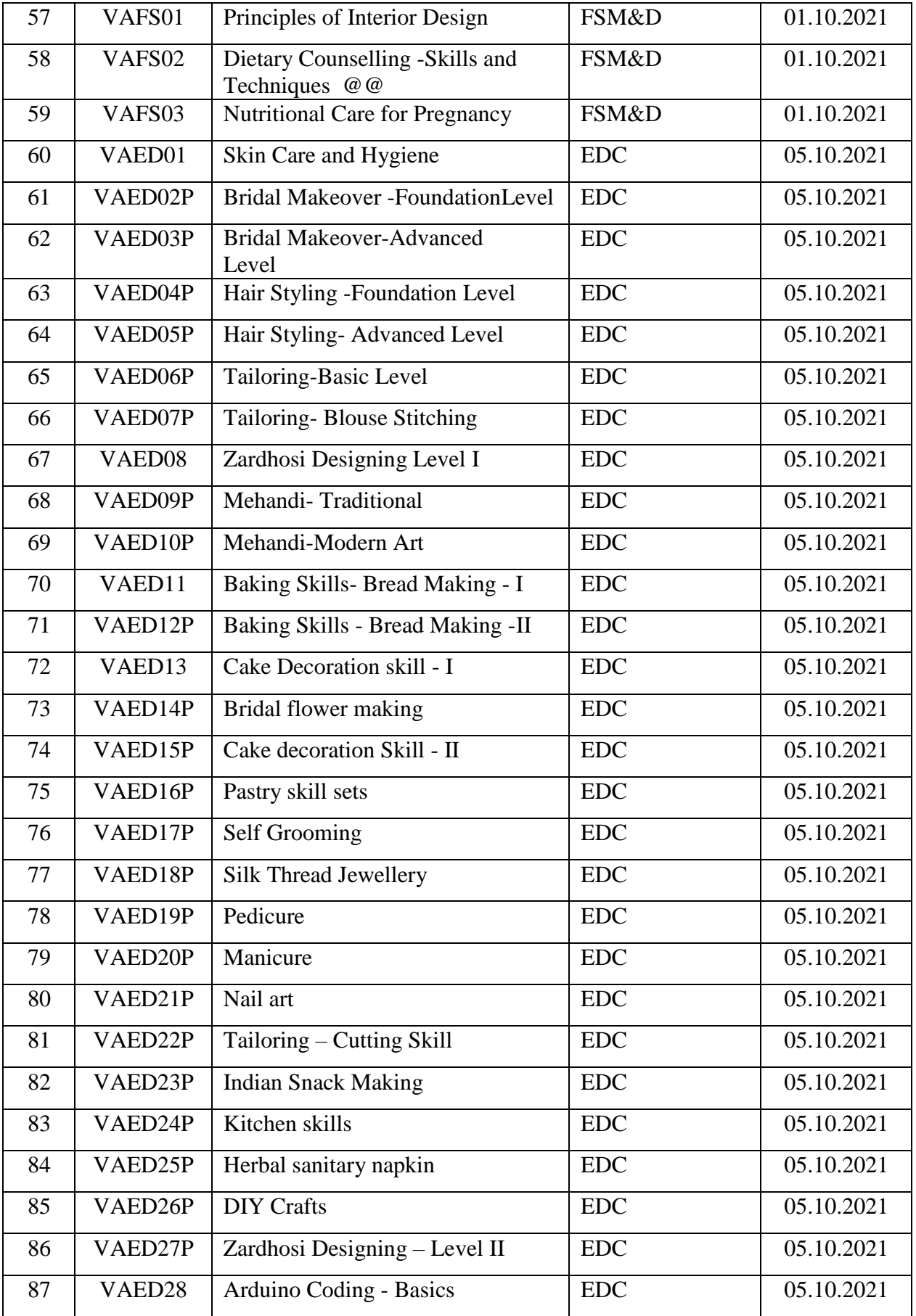

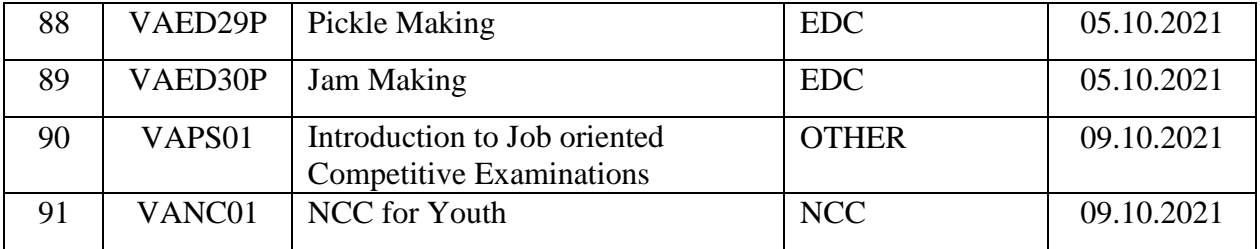

\*\* Offered to other departments only

@@ Offered to parent department only

++ Offered to Science departments only

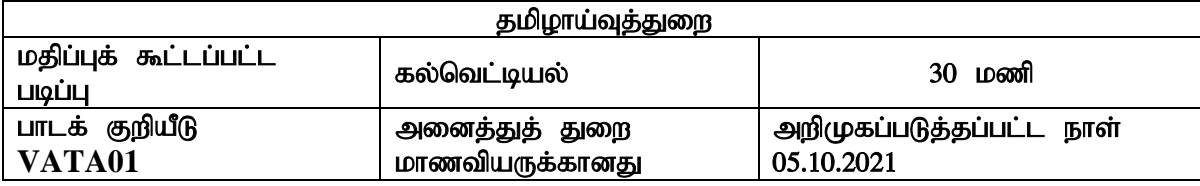

### நோக்கம்

- 1. தமிழின் தொன்மையை உணரச்செய்தல்
- 2. எழுத்துகளின் வகையை அறியச் செய்தல்
- 3. கல்வெட்டுகளின் பாரம்பரியத்தை எடுத்துரைத்தல்

### **COURSE OUTCOMES**

இப்பாடத்தினைப் பயில்வதால் மாணவியா் பெறும் திறன்கள்

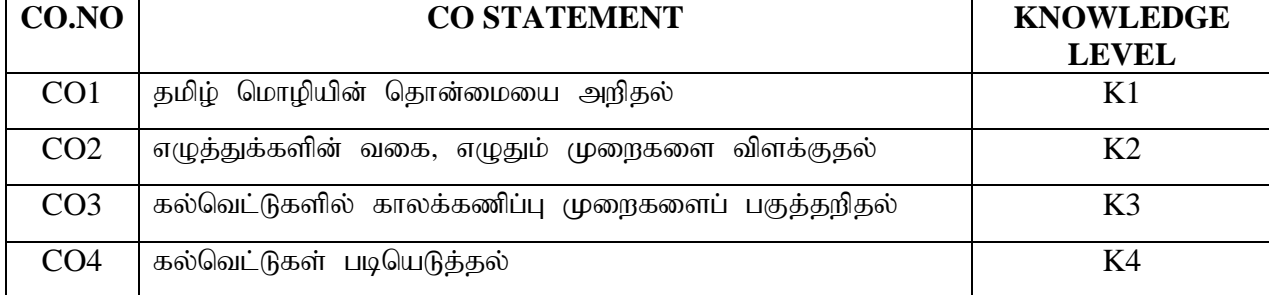

### பாடத்திட்டம்

### அலகு 1 : (6 மணி) குறைப்பட்ட குறைப்பட்ட குறிப்பட்ட குறிப்பட்ட குறிப்பட்ட குறிப்பட்ட (6 மணி)

கல்வெட்டியல் ஓர் அறிமுகம் - எழுத்துக்களின் தோற்றம் - எழுத்துக்களின் வகைகள் - இந்திய எழுத்துக்களின் தோற்றம் - எழுது பொருட்கள் - அசோகன் பிராமி - கரோஷ்டி. myF 2 : (6 kzp)

தமிழ் எழுத்துக்களின் தோற்றம் - தமிழி அறிமுகம் - தமிழி எழுத்துப் பயிற்சி - தமிழிக் கல்வெட்டுக்கள்

### அலகு 3 : (6 மணி) குறைப்பட்ட குறைப்பட்ட குறிப்பட்ட குறிப்பட்ட குறிப்பட்ட குறிப்பட்ட குறிப்பட்ட குறிப்பட்ட குறிப

வட்டெழுத்து அறிமுகம் - வட்டெழுத்தின் வளரச்சி - வட்டெழுத்துப் பயிற்சி -நடுகர்கள் - கிரந்தம் - கிரந்த எழுத்துக்களின் தோற்றம் - வளர்ச்சி - கிரந்த எழுத்துப் பயிற்சி.- கிரந்தக் கல்வெட்டுக்கள்.

## myF 4 : (6 kzp)

தமிழக் கல்வெட்டுகள் அறிமுகம் - பல்லவர் - சோழர் - பாண்டியர் - காடவராயர் -சம்புவராயர் - விஜயநகரர் - நாயக்கர் - மராட்டியர் - சேதுபதி அரசர்கள் - பிற அரச குலங்கள். - கல்வெட்டுகளின் அமைப்பு.

### அலகு 5 : (6 மணி) குறைப்பட்ட குறைப்பட்ட குறிப்பட்ட குறிப்பட்ட குறிப்பட்ட குறிப்பட்ட குறிப்பட்ட குறிப்பட்ட குறிப

கல்வெட்டுகளில் காலக்கணிப்பு முறைகள் - கலி - சக - கொல்லம் - ஆண்டுகள் -வியாழவட்டம் - பஞ்சாங்கக் குறிப்புகள் - ஆட்சியாண்டு - எதிராமாண்டு - எழுத்தமைதி அடிப்படையில் காலம் - செப்பேடுகள் - கல்வெட்டுகள் படியெடுத்தல் - படித்தல் பயிற்சி. பார்வை நூல்கள் :

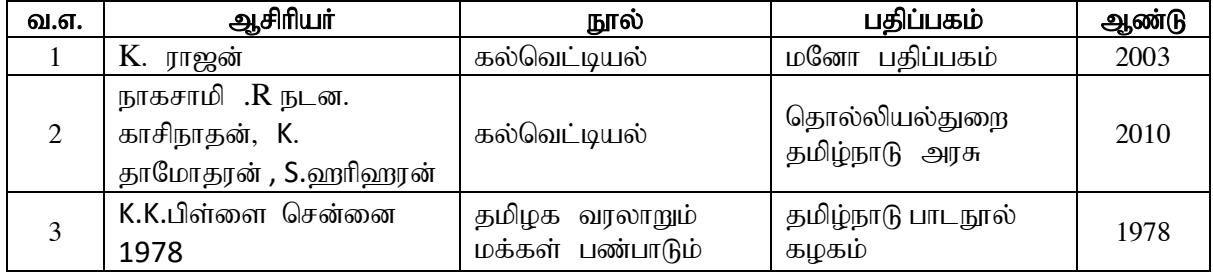

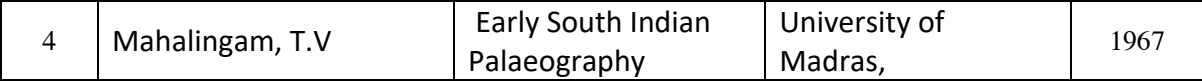

### கற்பித்தல் முறைகள் :

விரிவுரை, PPT, எழுத்துப் பளிற்சி, கலந்தாய்வு.

### காள் வடிவமைப்பாளர்

- .<br>1. முனைவர் வி.கவிதா, இணைப்பேராசிரியர், தமிழாய்வுத்துறை, காவேரி மகளிர் கல்லூரி (தன்னாட்சி), திருச்சிராப்பள்ளி -  $18$
- 2. முனைவர் எஸ்.வசந்தி, மேனாள் தொல்லியல் துணைக்கண்காணிப்பாளர், தமிழ்நாடு தொல்லியல் துறை, சென்னை.

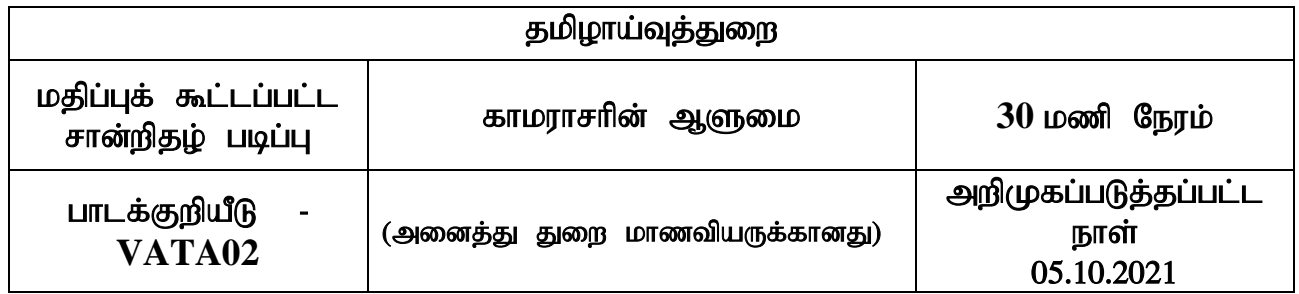

### நோக்கம்

- 1. மாணவர்களிடையே பன்முக ஆளுமைத் திறனை வளர்க்கச் செய்தல்.
- 2. உழைப்பு, உண்மை விடாமுயற்சியினை தூண்டுதல்.
- 3. தலைமைப் பண்பை இளைய சமுதாயத்திடம் விதைத்தல்.

### பயன்கள்

- 1. மாணவிகளின் தனித்திறனை வெளிப்படச்செய்தல்.
- 2. அரசியல் அறிவுத்திறனைக் கூட்டுதல்.
- 3. சமூக அக்கரையுடன் நடக்கக் தூண்டுதல்.

### **COURSE OUTCOMES**

இப்பாடத்தினைப் பயில்வதால் மாணவியா் பெறும் திறன்கள்

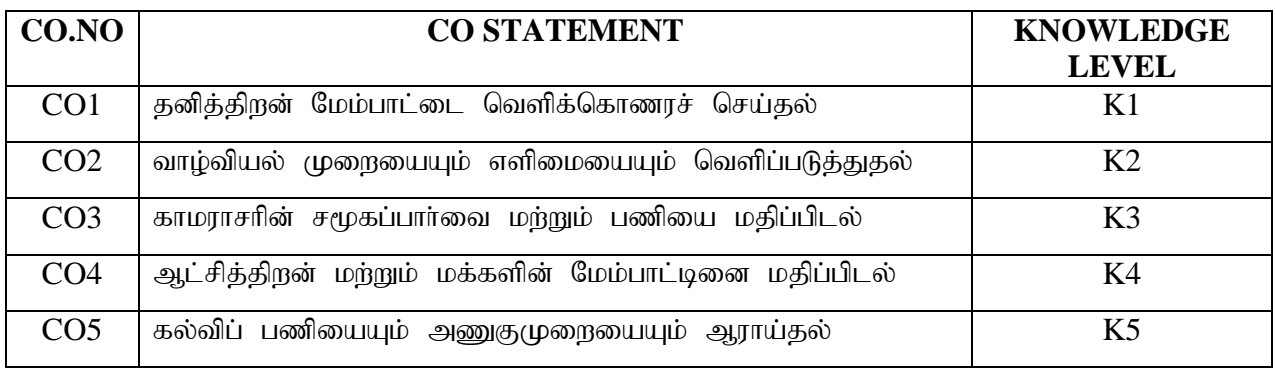

## பாடத்திட்டம்

 $\mathfrak{Mod}_5$  1 :  $(6\text{cos}n)$ 

தொடக்ககால வாழ்க்கை - சிறை வாழ்க்கையும் படிப்பும் - காமராசரின் பொது வாழ்க்கை - இறுதிக்காலம்.

 $\mathfrak{Mod}_5$  2 :  $(6\text{cosol})$ 

அரசியல் குரு - தமிழக ஆட்சிப்பொறுப்பு - அமைச்சரவை - முதலமைச்சராக ஆற்றிய பணிகள் - தேர்தல் தோல்வி.

### $\mathfrak{Mod}_5$  3 :  $(6\text{Log}$  ( $3$ )

காமராசா் காலம் ஏன் பொற்காலம்? - முதல் திருத்தத்தின் மூலவா் - சமூக நீதிக்கான ஆட்சி - கல்விப் புரட்சி - எளிமையும் உண்மையும் .  $\mathfrak{Mod}_\mathcal{O}$  4 : (6kz) தொழில் வளர்ச்சி - தொழிற்பேட்டைகள் - பாசனத் திட்டங்கள் - மின் உற்பத்தி -

நிலச்சீர்திருத்தம் - பஞ்சாயத்து ராஜ்.

### ക്കുന്നു. കാര്യത്തിന്റെ സ്ഥാന സ്ഥാന സ്ഥാന സ്ഥാന സ്ഥാന സ്ഥാന സ്ഥാന സ്ഥാന സ്ഥാന സ്ഥാന സ്ഥാന സ്ഥാന സ്ഥാന സ്ഥാന സ്

கா்மவீரா் காமராசா் ஆட்சியின் சாதனைகள் - நினைவுச் சின்னங்கள் - திரைப்படங்கள் காமராசா் பற்றிய கருத்துக்கள்.

### பாட நூல் $:$

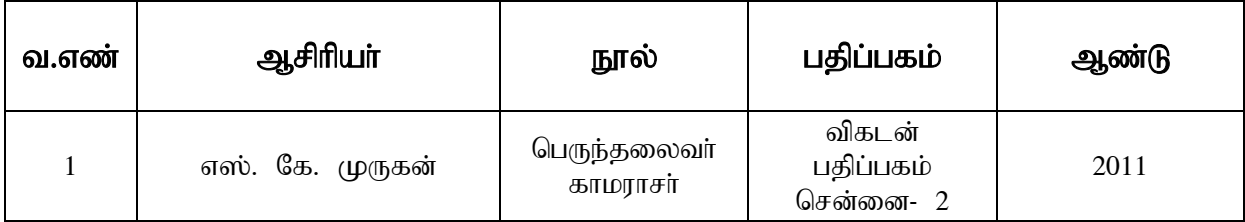

### பாா்வை நூல்கள்  $:$

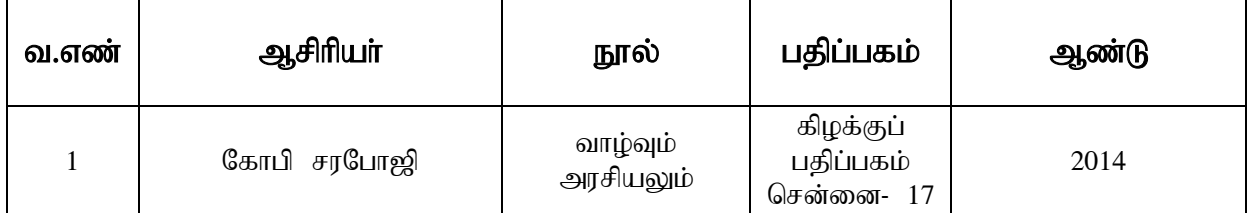

### கற்பித்தல் முறைகள் :

கலந்தாய்வு, வினாடி வினா, திட்டக்கட்டுரை, கரும்பலகை, குழு விவாதம்

### பாடநெறி வடிவமைப்பாளர்  $:$

 $L$ முனைவா் பா. கவிதா, உதவிப்பேராசிரியா், தமிழாய்வுத்துறை .<br>காவேரி மகளிர் கல்லாரி (கன்னாட்சி) திருச்சி - 18

### $\mu$ ணைவர் க. ராதிகா, உதவிப்பேராசிரியா், தமிழாய்வுத்துறை

காவேரி மகளிர் கல்லூரி (தன்னாட்சி) திருச்சி $\Box$  18

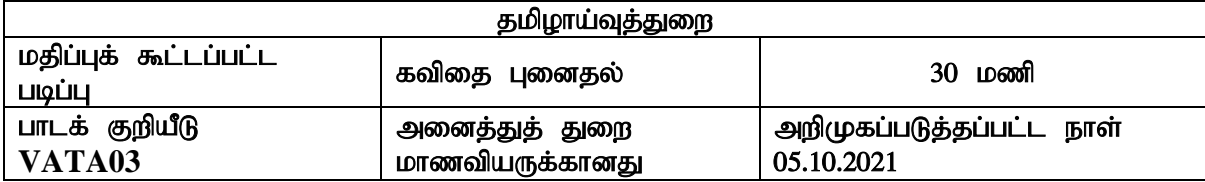

### நோக்கம்

- புதிய படைப்பாளிகளை இனங்கண்டு ஊக்குவித்தல்
- $\bullet$  இளம் மாணவர்களின் புதிய சிந்தனைகளைத் தூண்டுதல்
- $\bullet$  கவிகை படைத்தலின் வழி மாணவ சமுதாயத்திற்கு சமூகம் பற்றி விழிப்புணர்வை ஊட்டுதல்
- $\bullet$  பகுக்கவிகை, வை $\delta$ க்க கவிகை முகலான பகிய இலக்கிய வடிவங்களை அறிமுகப்படுத்துதல்.

### பயன்கள்

- கவிதை எழுதும் ஆற்றலை ஊக்குவித்தல்.
- $\bullet$  கவிதைகளின் தனித்தன்மைகளைக் கற்றுத்தருதல்
- கவிதையின் பல்வேறு கூறுகளை (வகைகளை)க் கற்பித்தல்

### **COURSE OUTCOMES**

இப்பாடத்தினைப் பயில்வதால் மாணவியர்பெறும் திறன்கள்

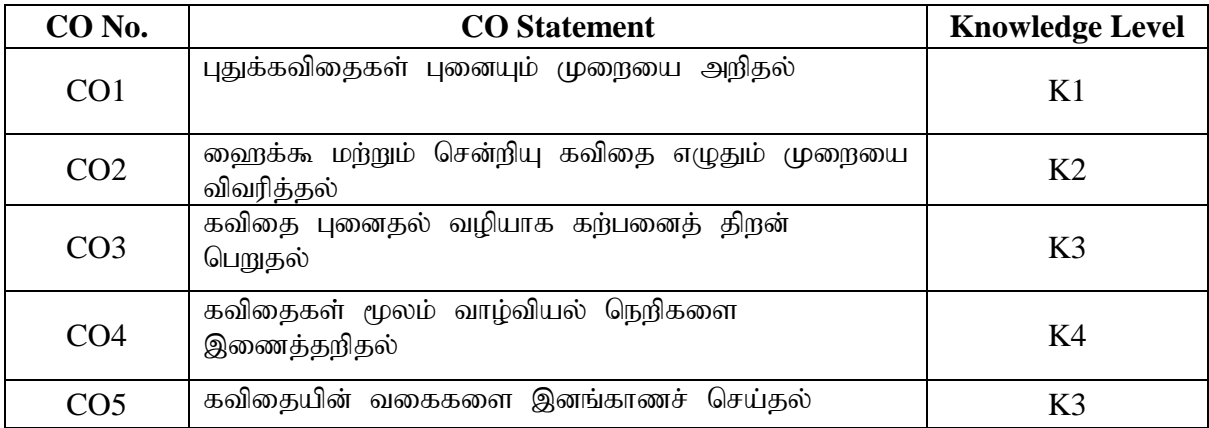

### பாடத்திட்டம்

$$
\mathfrak{Mod} \; : \; 1 \tag{6}
$$

மணி)

கவிதை வகைகள் (மரபுக்கவிதை, புதுக்கவிதை, ஹைக்கூ, சென்றியு...) விளக்குதல்

### அலகு $\;$ : 2 (6

### மணி)

மரபுக் கவிதை - புதுக்கவிதை - வேறுபாடுகள்

### $\mathfrak{Mod}_5$  : 3 (6)

### மணி)

புதுக்கவிதை விளக்கம் - பாடுபொருள் அறிதல் - பயிற்றுவித்தல் - உத்திகள் -பயிற்சிகள்

### myF**:** 4 (6

மணி)

<u>றை</u>ைக்கூ கவிதை விளக்கம் - நுணுக்கம் கற்றல் - பயிற்றுவித்தல் - உத்திகள் - ஹைக்கூ கவிதை எழுதச் செய்தல்

அலகு : 5  $(6 \text{ L} \bar{\text{b}} \text{a})$ 

சென்ரியு கவிதை விளக்கம் - கவிதை இயற்றும் ஈடுபாடு - நுணக்கம் கற்றல் -பயிற்றுவித்தல் - உத்திகள் - பயிற்சிகள்

பார்வை நூல்கள் :

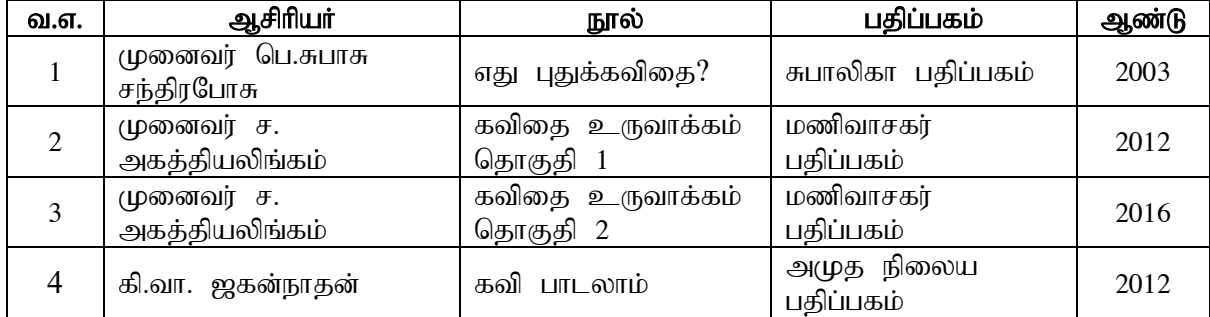

### இணையதளம் :

<http://www.tamilvu.org/ta/courses-degree-p203-p2031-html-p2031440-29902> <http://dhivyabharathy51097.blogspot.com/2017/04/blog-post.html>

### கற்பித்தல் முறைகள்

விரிவுரை, குழுக் கலந்தாய்வு, கரும்பலகை, பயிற்சி

### தாள் வடிவமைப்பாளர்

முனைவர் மு.அனு, உதவிப்பேராசிரியர், தமிழாய்வுத்துறை, காவேரி மகளிர் கல்லூரி (தன்னாட்சி), திருச்சிராப்பள்ளி $\Box$  18

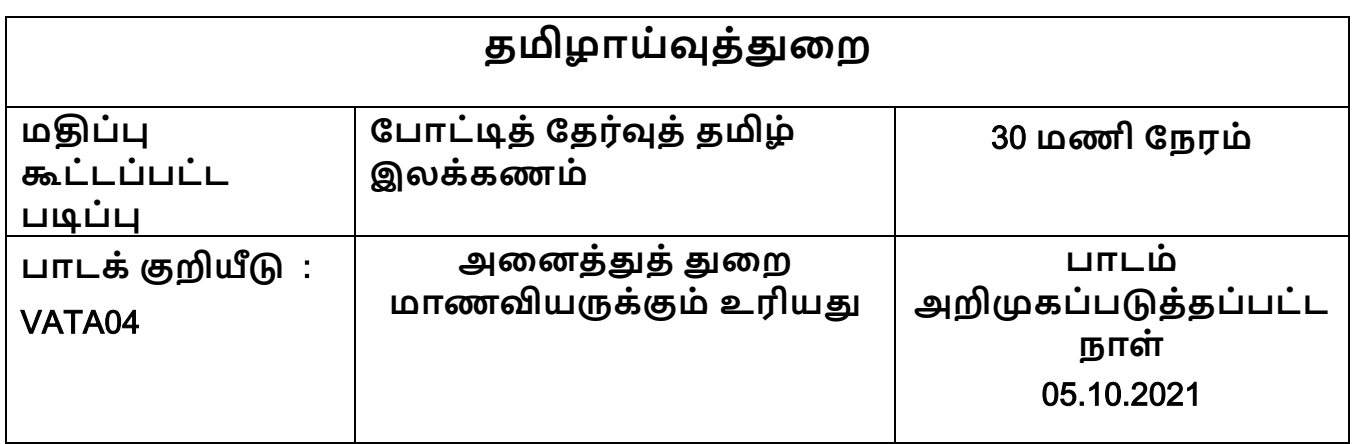

## **போக்கம்**

- 1. போட்டித் தேர்விற்குரிய இலக்கணப் பகுதிகளை அறியச் சசய்தல்
- 2. தமிழ் இலக்கண அமைப்பைத் தேர்வுக்கேற்ற முறையில் யிற்றுவித்தல்
- 3. பிளழயின் றித்தமிழ் எழுதக்கற்றுத்தருதல்
- 4. போட்டித் தேர்வை எதிர்கொள்ளும் திறன் பெறச் செய்தல்

# COURSE OUTCOMES

இப்பாடத்தினைப் பயில்வதால் மாணவியர் பெறும் திறன்கள்

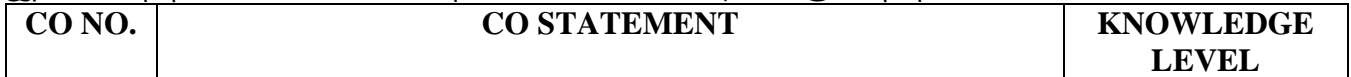

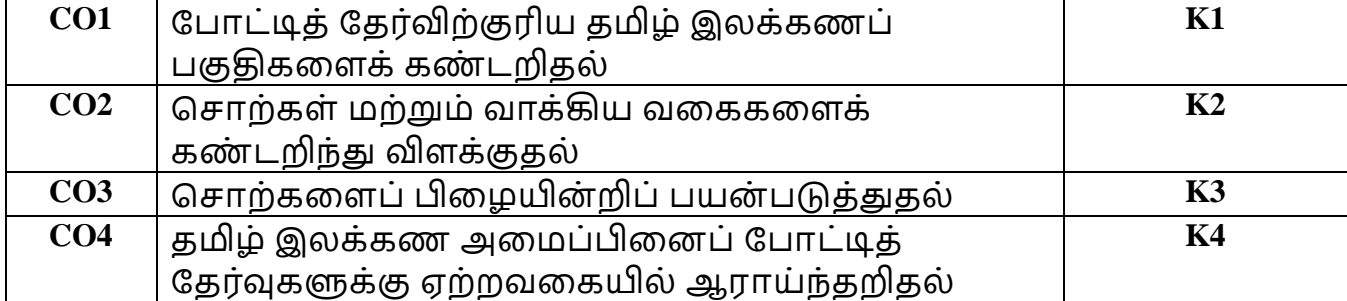

# **பாடத்திட்டம்**

## **அலகு** 1 : (6

### **மணி**)

பைர்ச்சசோல்ளலக் கண் டறிதல் – பைர்ச்சசோல்லிலிருந்து சசோற்களை உருைோக்குதல் - ஒலி பைறு ோடறிந்து சசோற்கைின் சரியோன பொருள் அறிதல் – ஓரெழுத்து ஒருமொழி

# **அலகு** 2 : (6

**மணி**)

இலக்கணக் குறிப்பறிதல் – பெயர் வகைகள் – வினை வகைகள் – பெயரடை – வினையடை - இடைச்சொற்கள்

## **அலகு** 3 : (6

### **மணி**)

ைோக்கிய ைளககை் – தன்விளன, பிறவிளன, சசய்விளன, செயப்பாட்டு வினை வாக்கியங்கள்

# **அலகு** 4 : (6

## **மணி**)

பிழை திருத்தம் – சந்திப்பிழை நீக்குதல் – ஒருமை பன்மைப் பிழைகளை நீக்குதல் – வழூஉச் சொற்களை நீக்குதல் – பிறமொழிச் சொற்களை நீக்குதல்

## **அலகு** 5 : (6

### **மணி**)

உவமை விளக்கம், வகைகள் – எதுகை, மோனை, இயைபு அறிதல்

### **பார்றை நூல்கள்** :

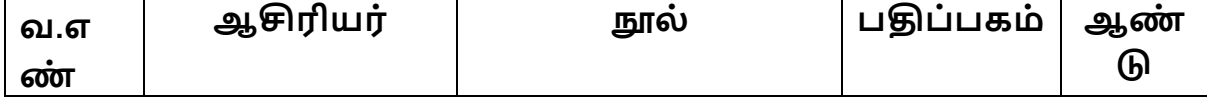

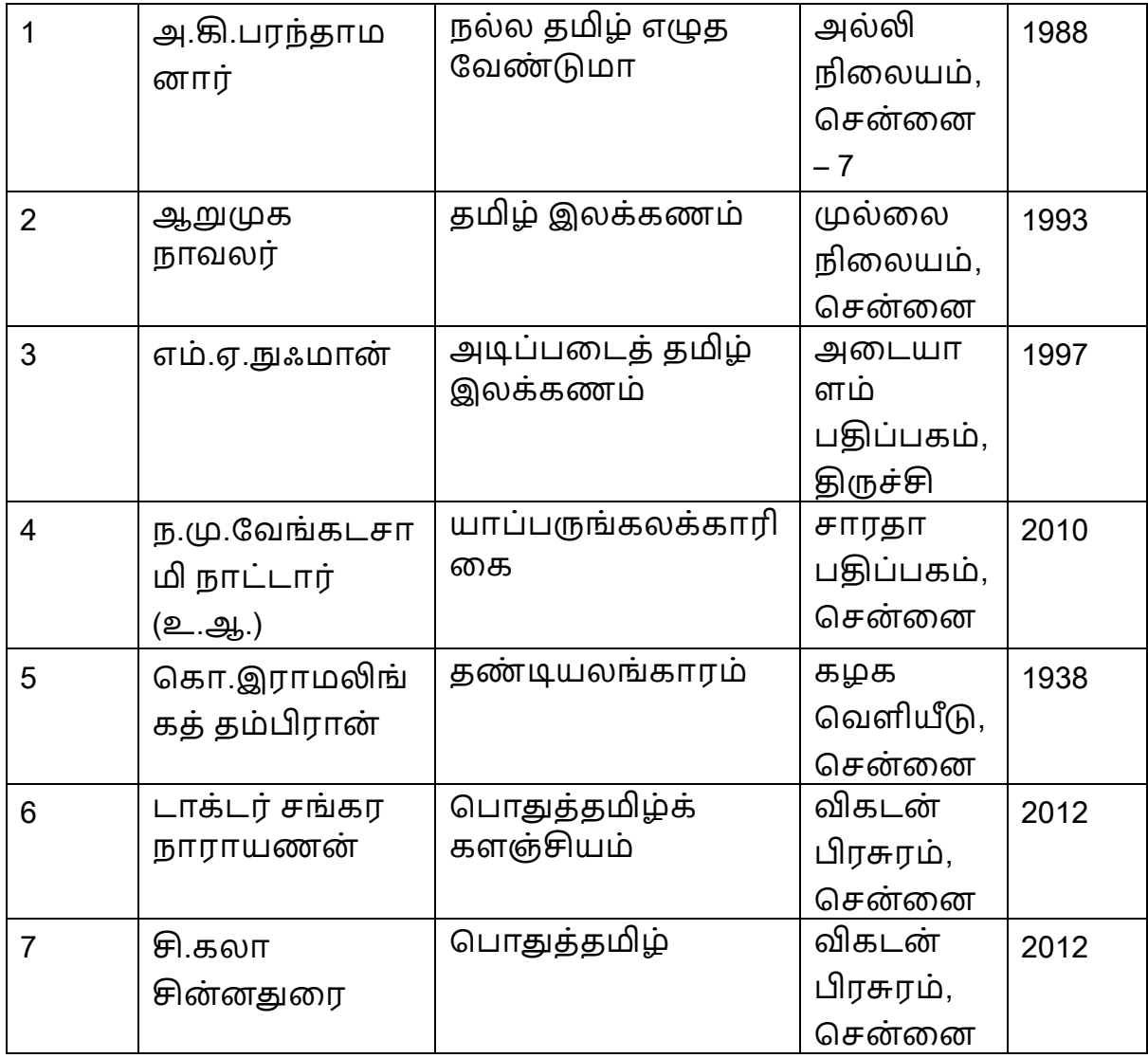

# **கை்பித்தல் முறைகள்**

கலந்தாய்வு, வினாடி வினா, திட்டக்கட்டுரை, கரும்பலகை, குழு விவாதம், படக்காட்சிவழி விளக்கம்

# **பாட உருைாக்கம்**

முனைவர் மா.ஆசியா தாரா, உதவிப் பேராசிரியர், தமிழாய்வுத்துறை.

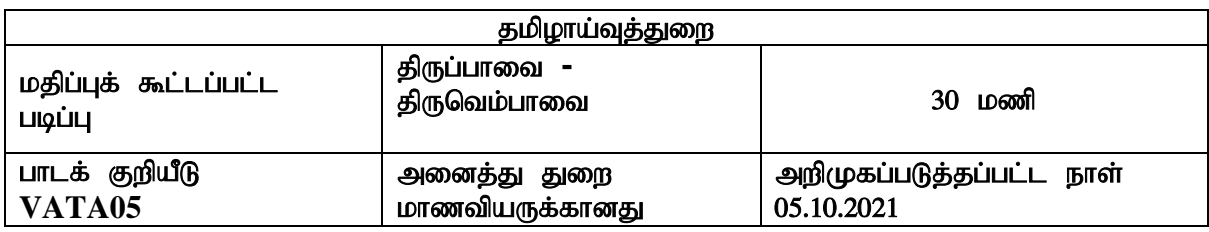

### நோக்கம்

- 1. பாசுரங்களின் வழி பக்தி இலக்கியச்சிறப்பை உணர்த்துதல்.
- 2. மனதை ஒருநிலைப்படுத்தும் திறனை வளர்த்தல்.
- 3. தமிழாகளின் இந்து சமயங்களான சைவ, வைணவ பெருமையினை எடுத்துரைத்தல்.

### பயன்கள்

- $1.$  சைவ, வைணவ இலக்கியங்களை ஒப்பிட்டு அறிவா்.
- 2. பக்திச் சுவைப் பெறுவா்
- 3. ஆண்டாள், மாணிக்கவாசகரின் தனித்தன்மைகளை அறிவர்.

## **COURSE OUTCOMES**

இப்பாடத்தினைப் பயில்வதால் மாணவியர்பெறும் திறன்கள்

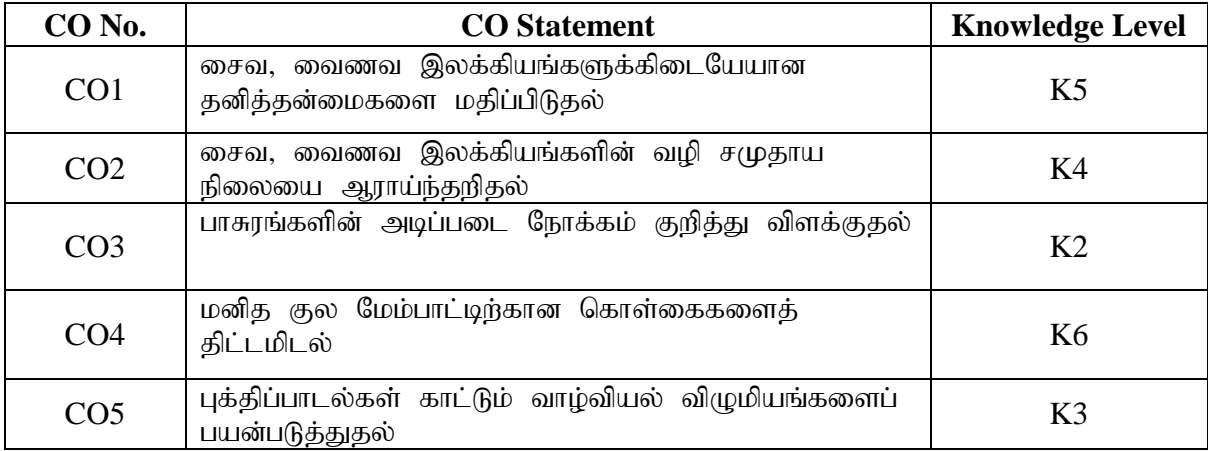

### பாடத்திட்டம்

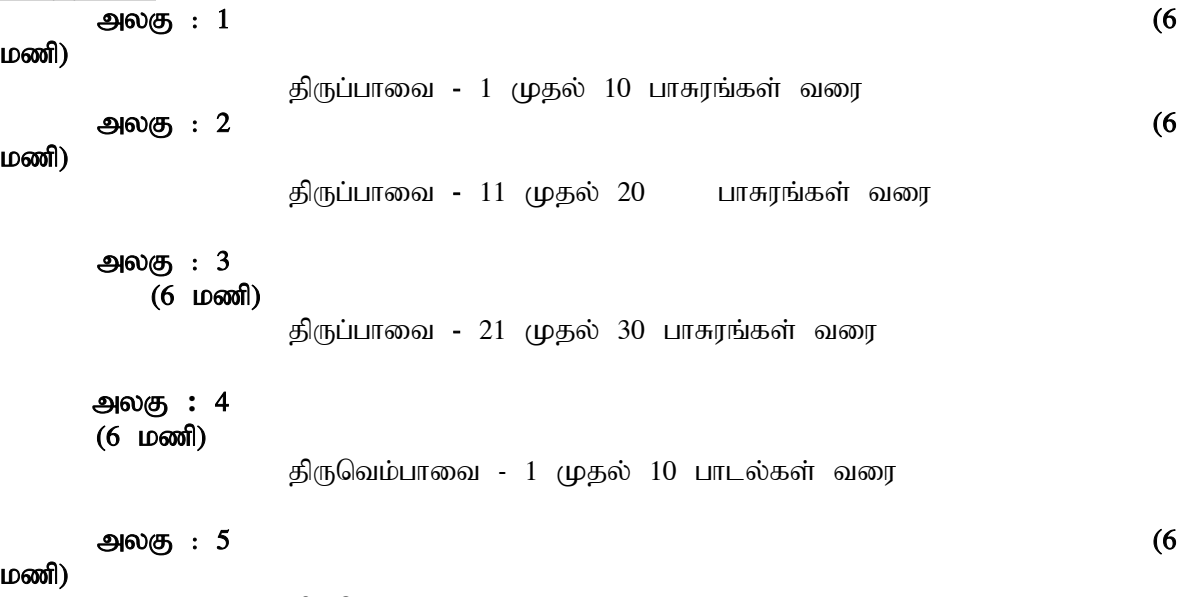

திருவெம்பாவை - 11 முதல் 20 பாடல்கள் வரை

### பார்வை நூல்கள்

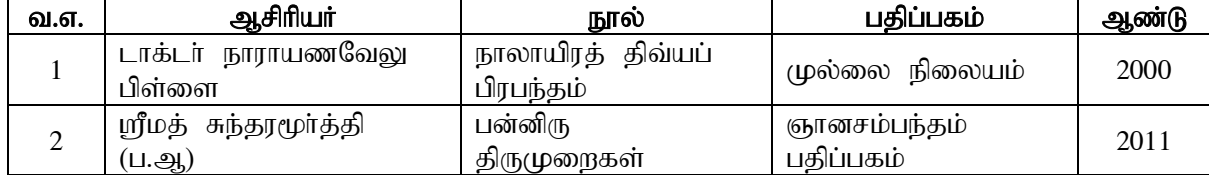

### கற்பித்தல் முறைகள்

குழுக் கலந்தாய்வு, வினாடிவினா, திட்டக்கட்டுரை, கரும்பலகை, விவாதம், இசையோடு ஓதுதல், ஒப்புவித்தல்

### தாள் வடிவமைப்பாளர்

முனைவர் இர.கீர்த்தனா, உதவிப்பேராசிரியர், தமிழாய்வுத்துறை, காவேரி மகளிர் கல்லூரி (தன்னாட்சி), திருச்சிராப்பள்ளி  $\square$  18

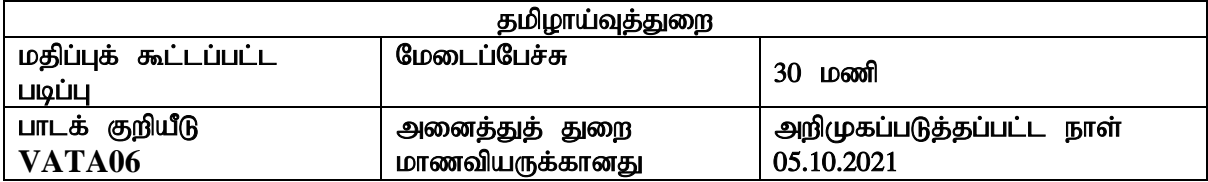

### நோக்கம்

- மேடைப்பேச்சின் முக்கியத்துவத்தை உணர்த்துதல்
- $\bullet$  மேடையில் பேசும் வழிமுறைகளைக் கர்பித்தல்
- மேடைப்பேச்சாளர்களை உருவாக்குதல்
- தனித்தியங்கும் திறன்பெற வழிவகை செய்தல்

### பயன்கள்

- $\checkmark$  பேச்சின் முக்கியத்துவத்தை அறிவர்
- $\checkmark$  பேச்சாளர்களாக உருமாறி பயன் பெறுவர்
- jd;dk ;gpf;ifAld; tyk ; tUtu;

### **COURSE OUTCOMES**

இப்பாடத்தினைப் பயில்வதால் மாணவியர்பெறும் திறன்கள்

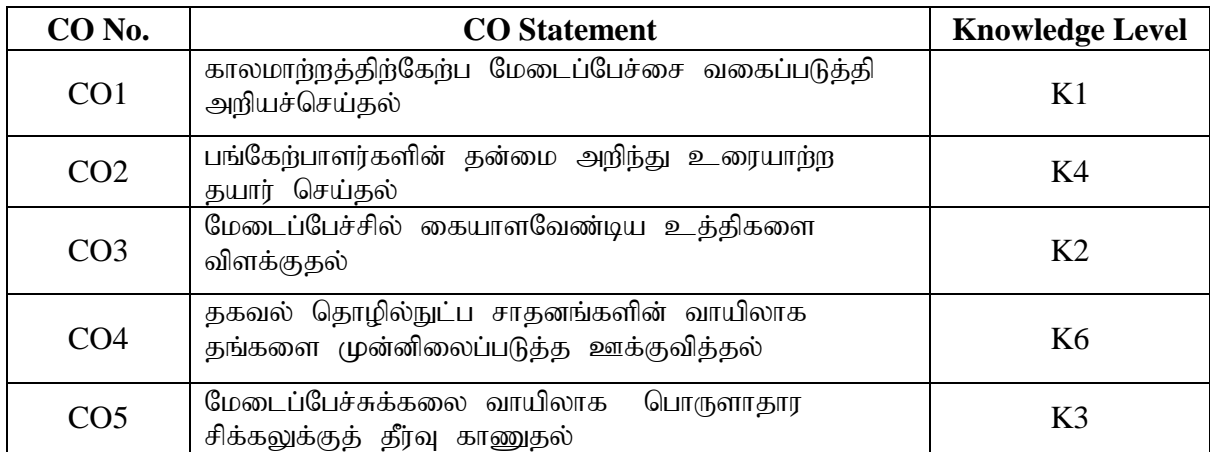

### பாடத்திட்டம்

myF **–** 1 (6

மணி)

பேச்சும், மொழியும் - எடுத்தல் - தொடுத்தல் - முடித்தல் - விளக்கிக்கூறல்

myF **–** 2 (6 மணி)

துணிவுடன் பேசுதல் - உடல் அசைவுகள் - செய்தி சேகரித்தல் - குரல் வளத்தை மேம்படுத்துதல் - பார்வையாளர்களின் உணர்வுகளைப் புரிந்து பேசுதல் அலகு <del>–</del> 3 (6 மணி) மேடைப்பேச்சு - சொற்பொழிவு - வேறுபாடுகள் - மேடைத்தோற்றம் -

மேடைப்பேச்சின் நடை - பேச்சில் புதுமை - பார்வையாளர்களை ஈர்த்தல்

## அலகு - 4 (6 **ம**ணி) பட்டிமன்றம் - விவாத மேடை - வேறுபாடுகள் - உரைகள் அலகு **–** 5 (6 மணி) நிகழ்ச்சித் தொகுப்பு - நேர்முக வர்ணனை - வேறுபாடுகள் -

திறன்மேம்படுத்துதல் - கோயில் திருவிழா - விளையாட்டு விழா - நேர்முக வர்ணனை

### பார்வை நூல்கள்

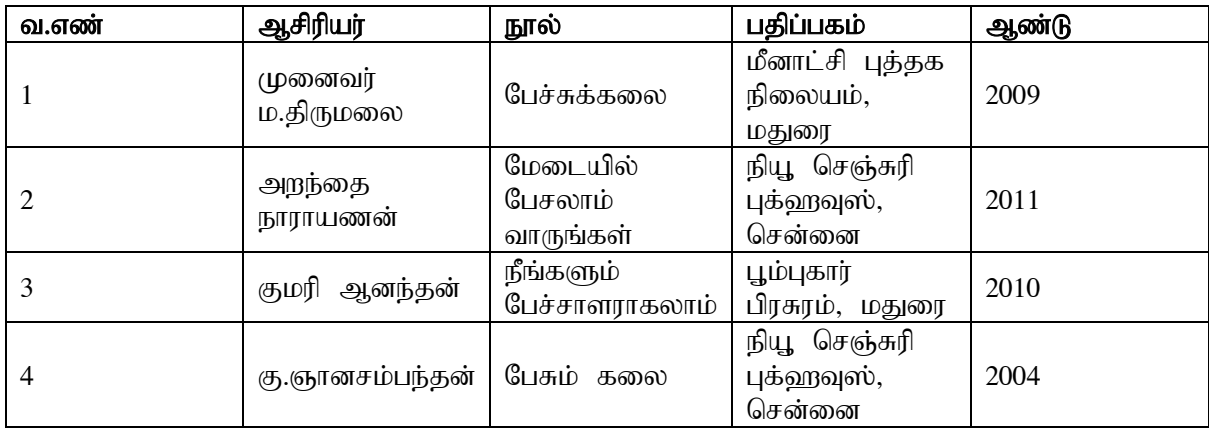

### கற்பித்தல் முறைகள்

கலந்தாய்வு, பேச்சுப்பயிற்சியளித்தல், குழுவிவாதம், கரும்பலகை தாள் வடிவமைப்பாளர்

திருமதி செ.புனிதா, உதவிப்பேராசிரியர், தமிழாய்வுத்துறை, காவேரி மகளிர் கல்லூரி (தன்னாட்சி), திருச்சிராப்பள்ளி - 18

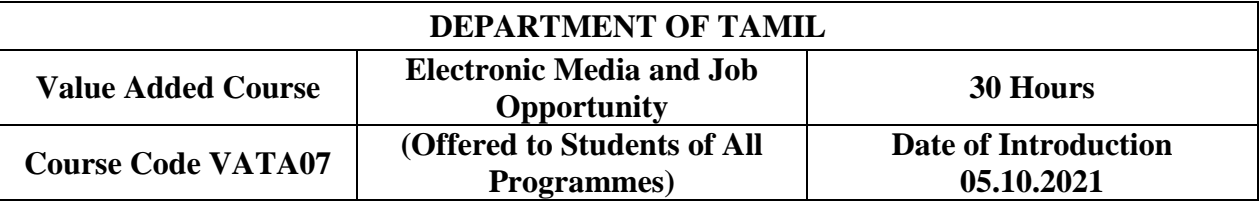

### **OBJECTIVES :**

To introduce students to the historical growth of electronic media. **COURSE OUTCOMES :**

On the successful completion of the course, students will be able

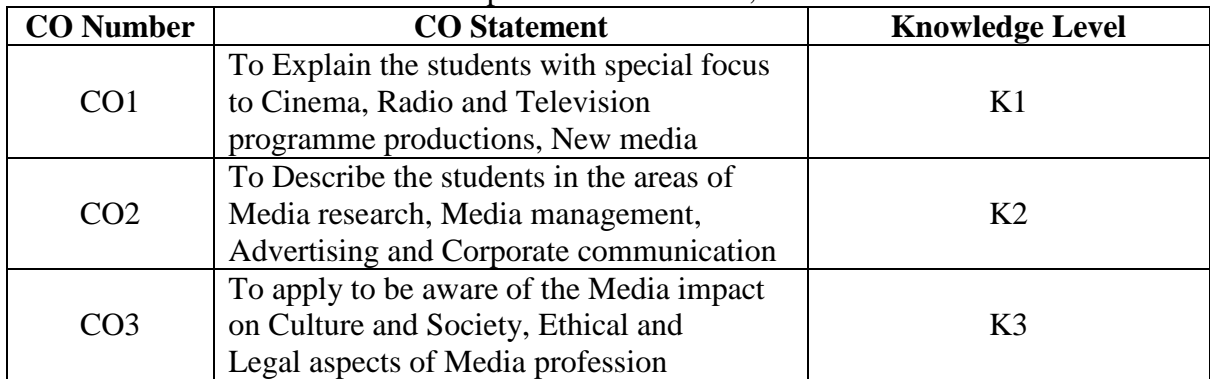

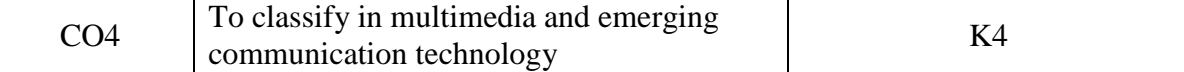

### **Unit : I (8 Hours)**

**Introduction to Electronic Media:** Introduction to Mass media, Electronic media, Print, Radio, Cinema, Television, Internet, New media, Media Laws and ethics. **Unit : II (4 Hours)**

**Cinema**: Characteristics; Origin and development of cinema in India – silent and talkies era, cinema after independence, commercial and new wave cinema; Status of the Indian film industry.

### **Unit : III (8 Hours)**

**Television Production process:** Television Characteristics, History of Indian television- DD: Organizational setup, Private television channels in India; Educational television, Status and trends in television broadcasting, Television production format, programme contents, News Gathering and Writing, Presentation Skills.

**Radio programme Production:** Characteristics of radio, historical perspective of AIR; organizational setup; Commercial radio; Educational radio; Emerging trends; AM & FM; Community radio; Internet Radio, Status of radio in world. News Gathering and Writing for Presentation & Reporting Skills.

**New Media:** Computer revolution and its impact; Growth of online Journalism; Alternate media, Media convergence, Problems and prospects of new media, Social media.

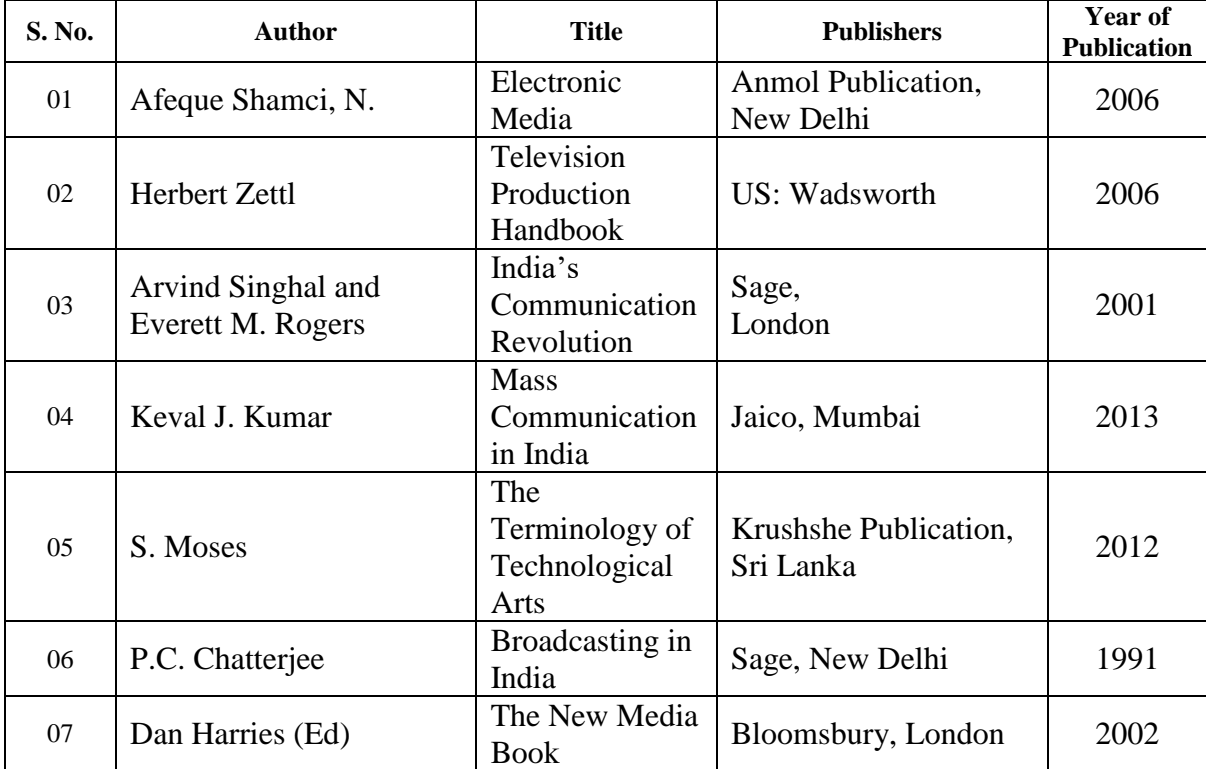

### **Reference Books :**

### **PEDAGOGY:**

Lecture, Power Point Presentation, Group Discussion

# **Unit : IV (4 Hours)**

## **Unit : V (6 Hours)**

### **COURSE DESIGNER:**

Dr. P. Sasireha, Assistant Professor, Department of Tamil, Cauvery College for Women,

Trichy.

Dr. S. Moses, Founder, Yezhukural Social Research Institution, Sri Lanka.

# **OTHER LANGUAGES- HINDI**

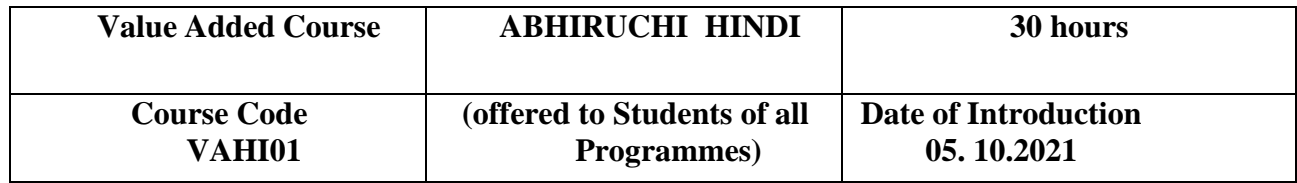

## **OBJECTIVE**

- To enable the learners to understand the curriculum of Hindi. Language.
- To understand  $&$  respond in a predictable pattern to simple questions about familiarthings.
- To be able to write an application.

### **COURSE OUTCOMES**

On the successful completion of the course the students will be able to

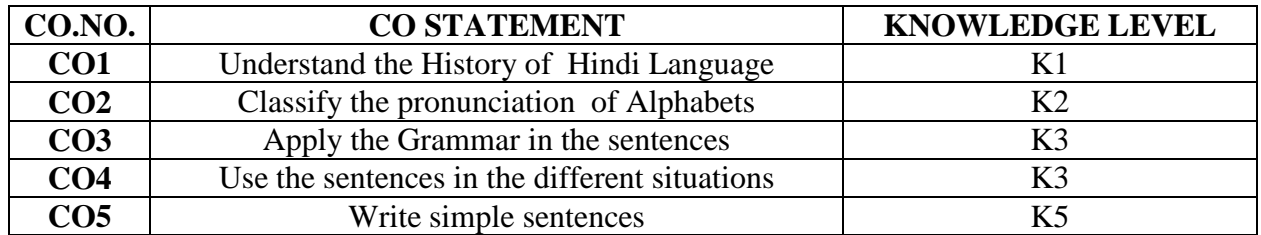

### **ABIRUCHI HINDI SYLLABUS**

### **UNIT I AN INTRODUCTION TO HINDI (6 Hours)**

- Alphabets, Pronunciations,
- Words & Sentences,
- Greetings
- Numbers
- Common vocabulary and short informal salutations.
- Nationalities, Professions, Days & Months.

# **UNIT II BASIC GRAMMAR (6 Hours)**

- Noun, Pronoun
- Adjectives
- Verbs

- Case endings
- adverb
- Tense
- Genders & Numbers
- Conjunction, Interjunction

## **UNIT III PREFERENCES , SIMPLE DIALOGUES (6 Hours)**

- Like and Dislike, to habitations.
- $\bullet$  Engage in buy & sell situation.
- Ask about the day, time and the date.
- Accept & Refuse.

## **UNIT IV LISTENING & SPEAKING SKILLS (6 Hours)**

- Recognizing familiar words and basic Hindi Phrases, about oneself, about family &activities, about personal like and dislikes.
- Using simple phrases and sentences (for today speech): describing where one lives,describing people
- Read simple notices, posters and catalogues.

## **UNIT-5- READING, WRITING & SPOKEN SKILLS (6 Hours)**

- Read the sentences.
- Write the simple sentences.
- Speak the simple Dialogues.

### **REFERENCE BOOKS**

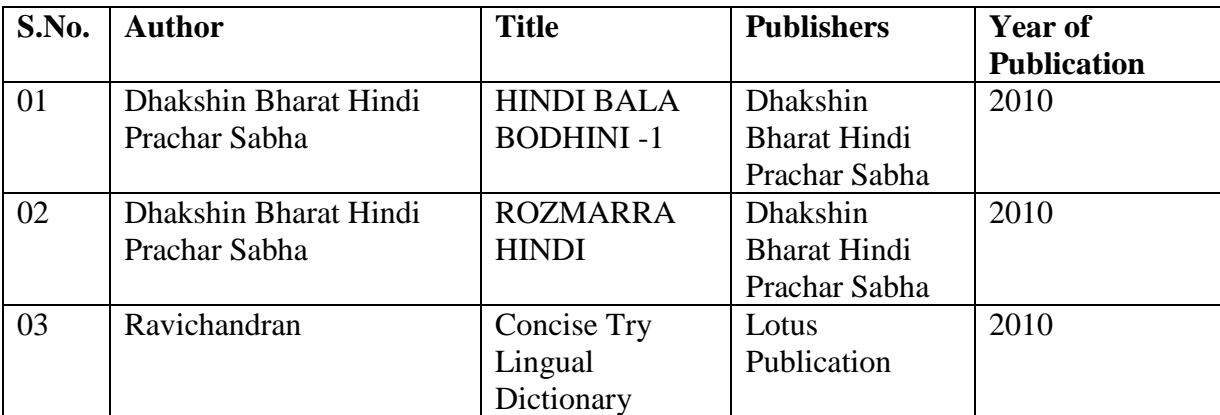

## **PEDAGOGY**

**Power Point Presentations, Black Board & White Board, Videos, Interaction, Discussion.**

**COURSE DESIGNER: Dr. R. Vijayalakshmi**

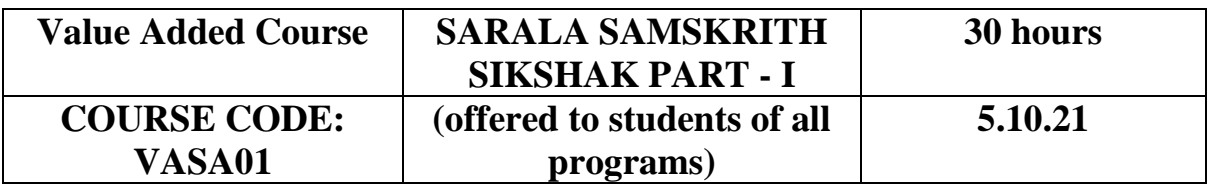

## **COURSE OBJECTIVE** :

- To enable the learners to understand the curriculum of Sanskrit. Language.
- To understand & respond in a predictable pattern to simple questions about familiar things.
- To be able to write an application.

## **COURSE OUTCOMES**

On the successful completion of the course the students will be able to

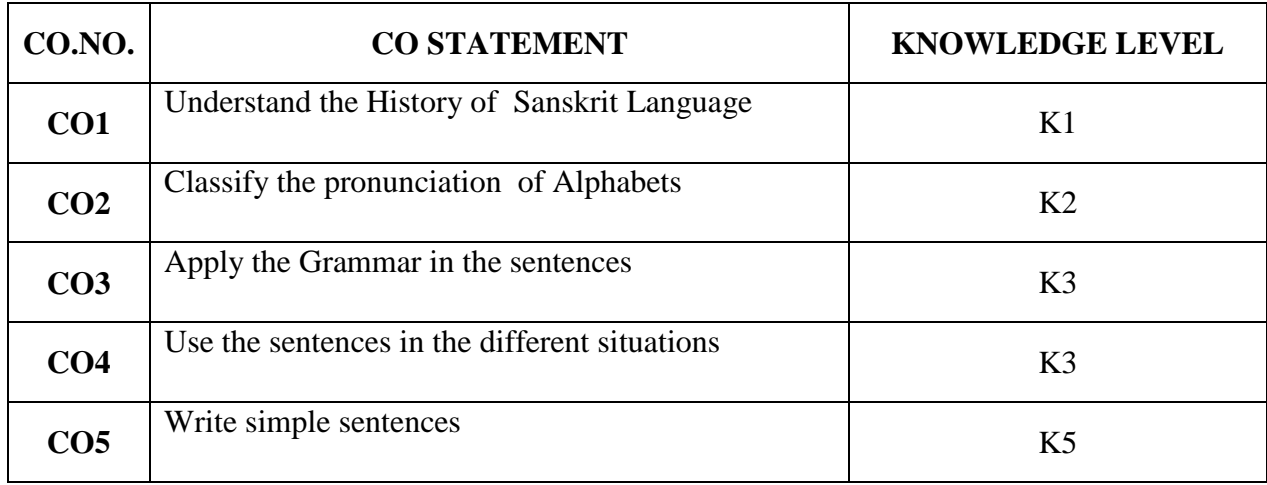

## **SARALA SAMSKRITH SIKSHAK PART - I SYLLABUS**

## **UNIT – 1 (6 hours)** • Alphabets, Pronunciations Two Letter words & Three Letter Words • Greetings • Numbers **UNIT – 2 (6 hours)** • Noun, Pronoun • Adjectives • Verbs • Case endings • Adverb • Tense • Genders & Numbers • Conjunction, Interjunction **UNIT – 3 – PREFERENCES, SIMPLE DIALOGUES (6 hours)** Like and Dislike, to habitations.

- Engage in buy & sell situation.
- Ask about the day, time and the date.
- Accept & Refuse.

## **UNIT – 4 – LISTENING 7 SPEAKING SKILLS (6 hours)**

- Recognizing familiar words and basic Sanskrit Phrases, about oneself, about family  $\&$ activities, about personal like and dislikes.
- Using simple phrases and sentences(for to day speech): describing where one lives, describing people
- Read simple notices, posters and catalogues.

## **UNIT – 5 (6 hours)**

- Read the sentences.
- Write the simple sentences.
- Speak the simple Dialogues

## **TEXT BOOK:**

SANSKRIT BALA BODHI – 1, Published by Dhakshin Bharat Sanskrit Prachar Sabha-Tamil Nadu, Tiruchirapalli.

## **Course Designer**

Mr. D. Varadhan

## **OTHER LANGUAGES - FRENCH**

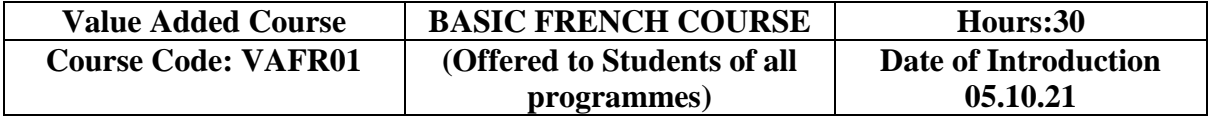

### **COURSE OBJECTIVE**

To enable the students to interact in a simple way, introduce oneself and ask others their name, age, address etc., use basic expressions of greeting, farewell and politeness, express lack of understanding, understand and respond in a predictable pattern to simple questions about familiar things.

## **COURSE OUTCOME**

On the successful completion of the course, the students will be able to

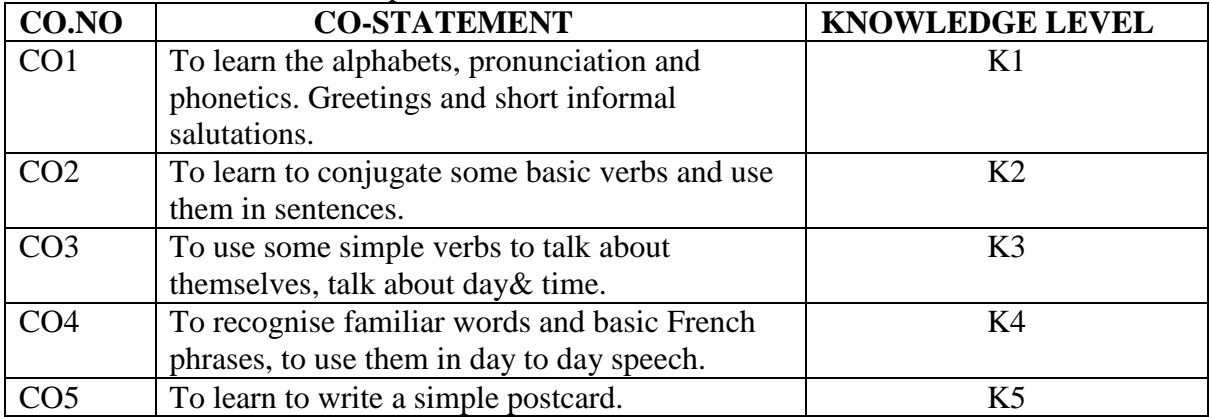

## **SYLLABUS**

## UNIT I AN INTRODUCTION TO FRENCH (6 hours)

- Alphabets, Phonetics and Pronunciation
- Greetings
- Numbers
- Common Vocabulary; Short Informal Salutations.
- $\bullet$  Voici voila + proper name,

### **UNIT II INTRODUCING ONESELF, ASKING AND TELLING (6hours)**

- Nationalities, Professions, Days and Months
- Articles Definite and indefinite, Present Indicative of verb être, with negation and verbs ending in 'er' Personal pronouns.
- The verbs 's'appeler' and 'habiter' "être", how to say the names of some countries and cities in French.

### **UNIT III PREFERENCES, SIMPLE DIALOGUES (6 hours)**

- Like and dislike, "aimer, adorer, préférer, détester" ➢Conjugation "er" verbs, Negation.
- Engage in a simple buy-and-sell situation.
- Ask about the day, the time and the date.
- Accept and refuse.

## **UNIT IV LISTENING AND SPEAKING SKILLS (6 hours)**

- Recognizing familiar words and basic French phrases: about oneself, about family and activities, about personal likes and dislikes.
- Using simple phrases and sentences (for day to day speech): describing where one lives, describing people.
- Read simple notices, posters and catalogues.

### **UNIT V READING AND WRITNG SKILLS (6 hours)**

- Fill in a simple form.
- Write a simple postcard

### **REFERENCE BOOKS**

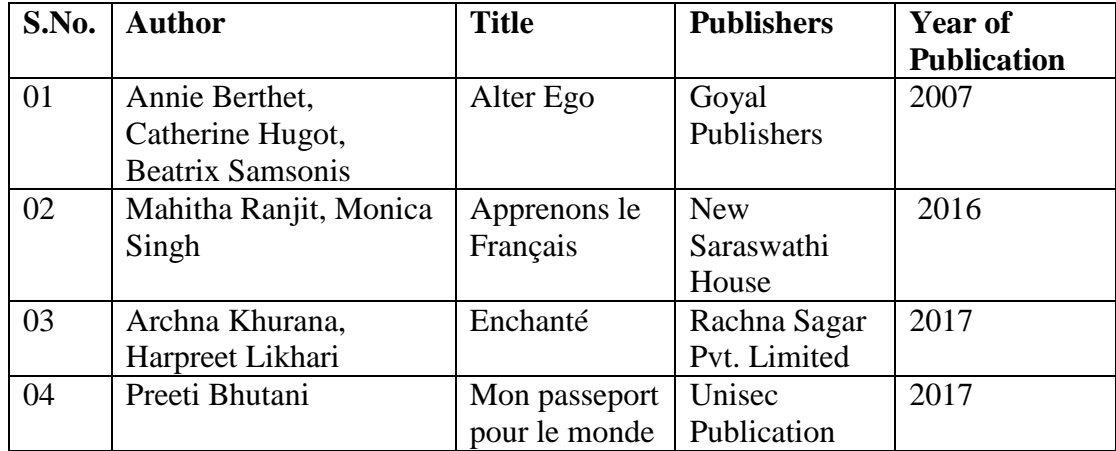

### **PEDAGOGY**

Power point presentation, videos, Assignments, Quiz, online apps and interaction.

## **COURSE DESIGNER**

Mrs. M.Manjula

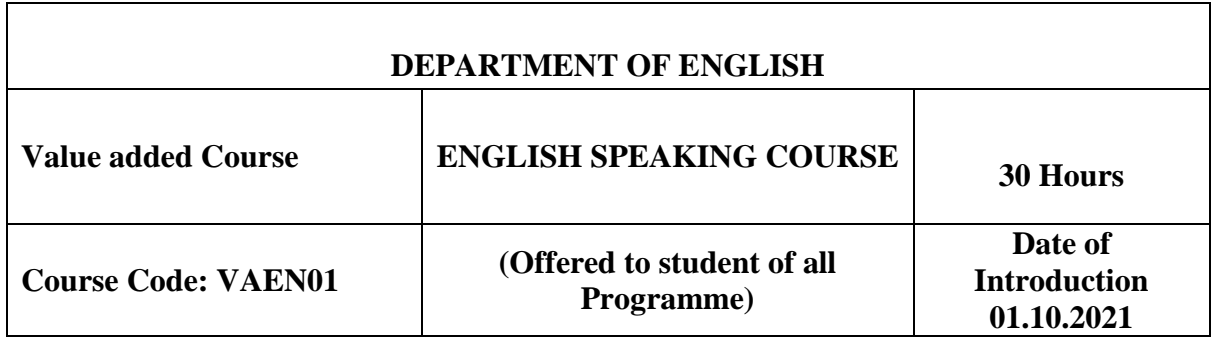

### **OBJECTIVES**

- To enable the learners to communicate English Language effectively and appropriately in real life situations.
- $\triangleright$  To use English effectively for study purpose and to meet the challenges of the world
- $\triangleright$  To develop and integrate the use of the language skills to enhance effective communication

### **COURSE OUTCOMES**

On the successful completion of this course, the students will be able to

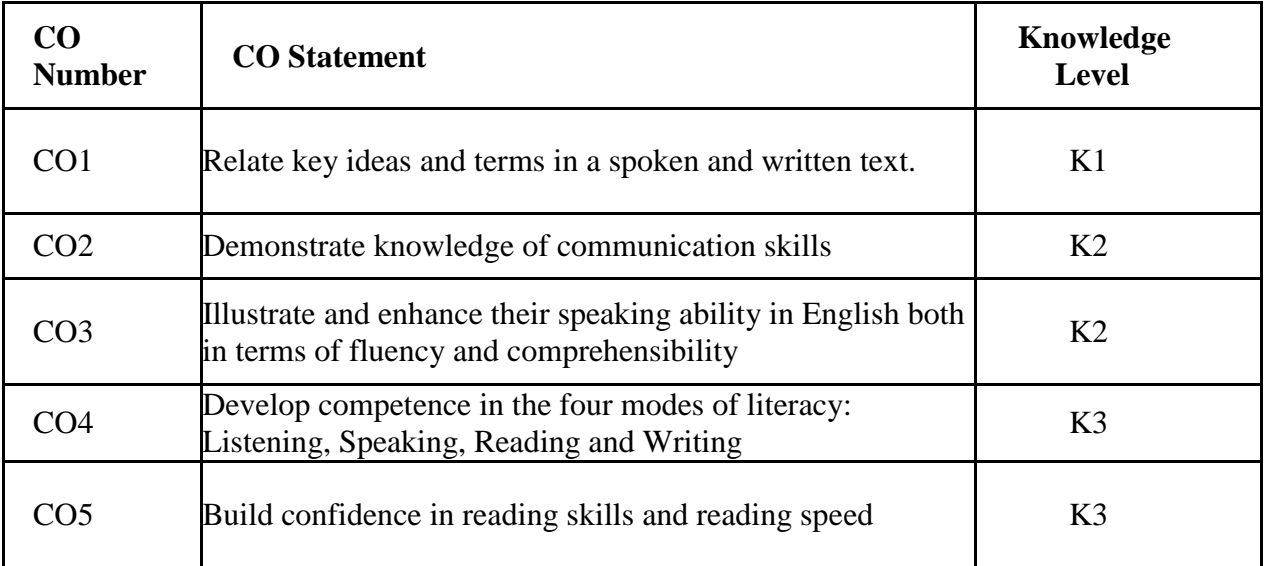

## **SYLLABUS**

Meeting people- exchanging greetings- self-introduction- introducing people to others- giving personal information.

## **UNIT II (6 Hours)**

Answering the telephone call-taking and leaving messages- making inquiries on the phonecalling for help in an emergency

## **UNIT III (6 Hours)**

Getting people's attention and interrupting- giving instructions and seeking clarificationsmaking requests and responding to requests- asking for directions and giving directionsthanking someone and responding to thanks

## **UNIT IV (6 Hours)**

Inviting, and accepting and refusing an invitation- apologizing and responding to an apologycongratulating and responding to congratulations- paying compliments, showing appreciation, offering encouragement and responding to them- asking for, giving and refusing permission **UNIT V** (6 Hours)

## Asking for and giving an opinion- agreeing and disagreeing with opinions

Seeking and giving advice and making suggestions- persuading and dissuading people- making a complaint and responding to one

## **TEXT BOOK**

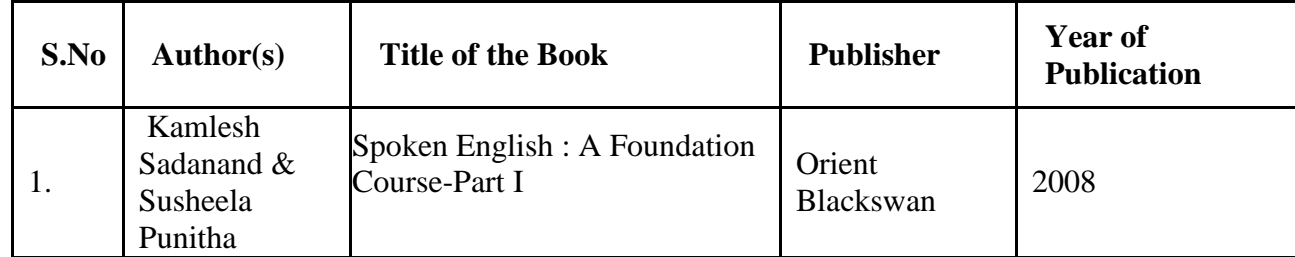

## **REFERENCE BOOKS**

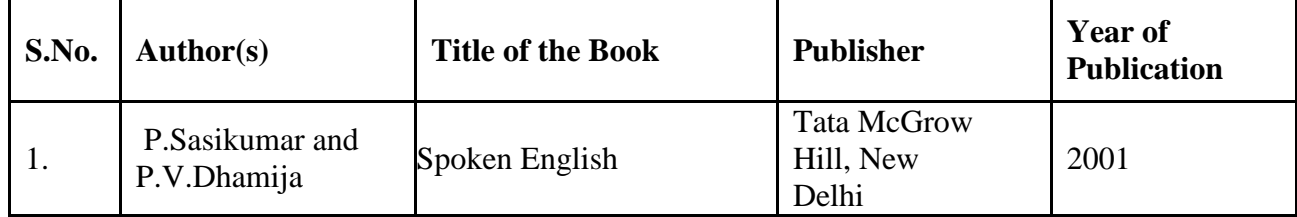

## **PEDAGOGY**

Group Discussion, Quiz, Assignment

### **COURSE DESIGNER**

 Dr.Prema Joshua, Associate Professor Ms.C.Chithra, Assistant Professor Ms.A. Edel Flora Mary Assistant Professor

### **UNIT I (6 Hours)**

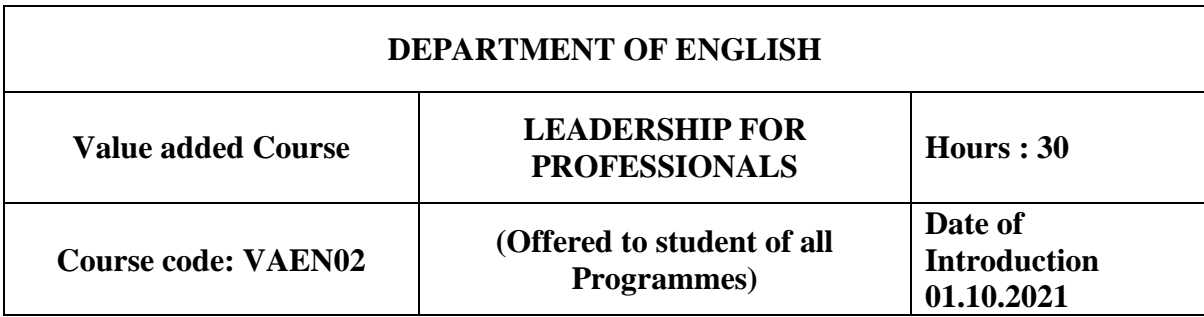

## **OBJECTIVES**

The main goal of this course is to help the students to be good leaders**.** To enable the learners to acquire confidence to face the society as an efficient leader.

# **COURSE OUTCOMES**

On the successful completion of this course, the students will be able to

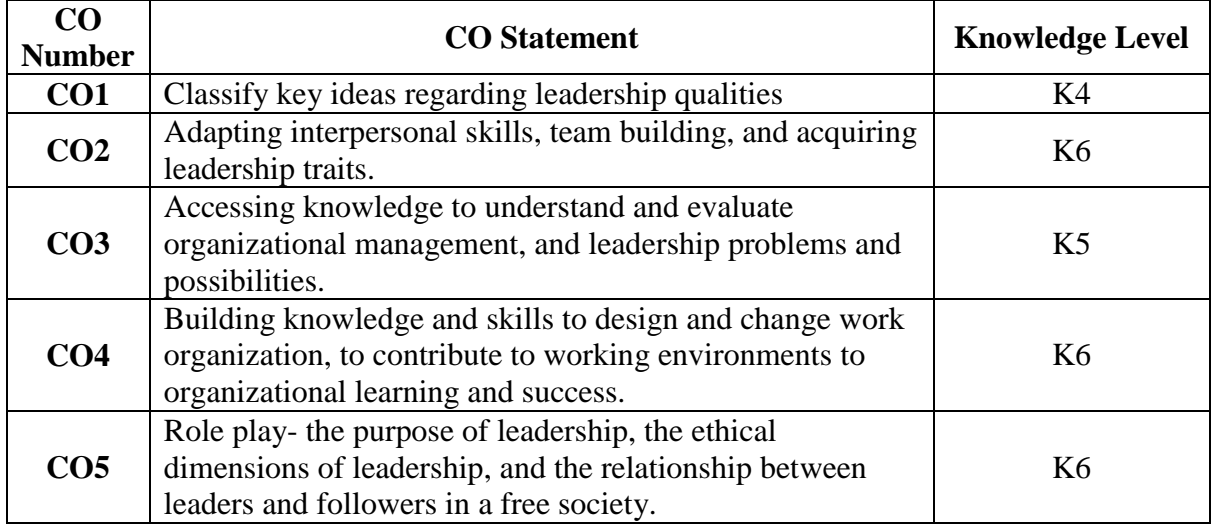

## **SYLLABUS**

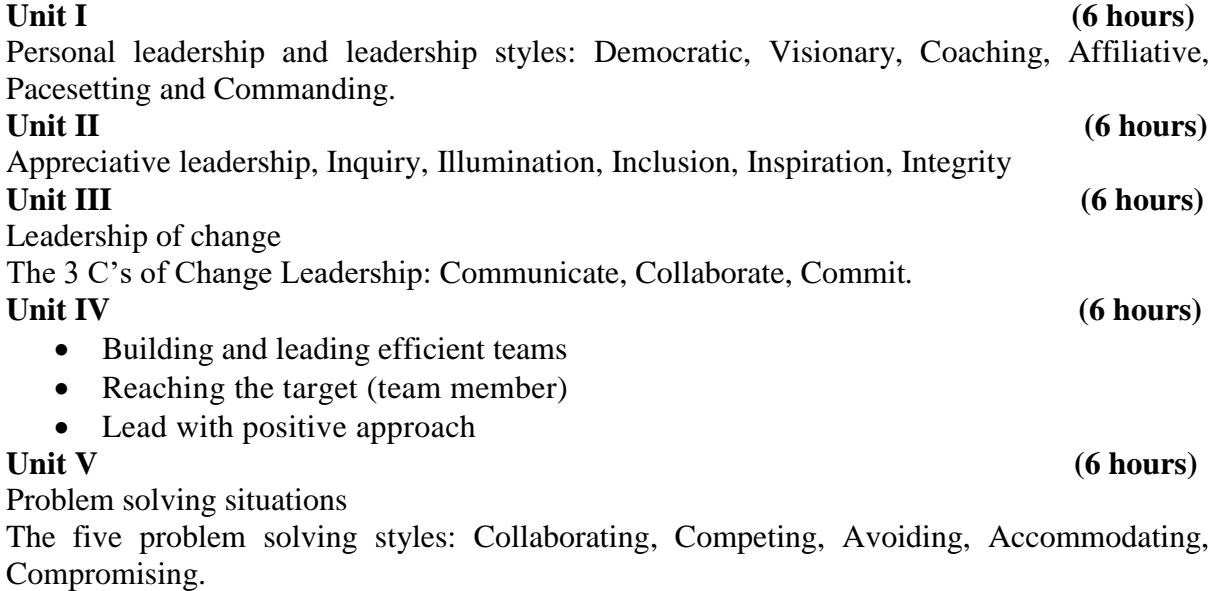

## **TEXT BOOK**

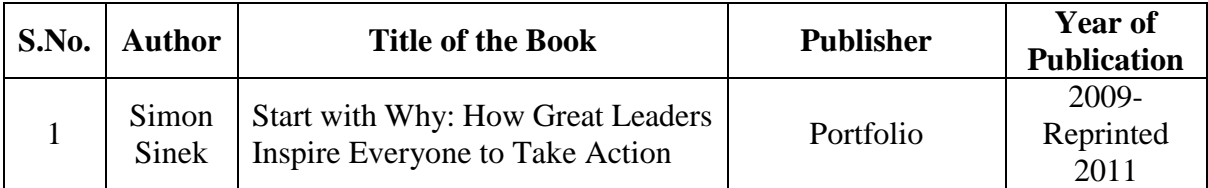

## **REFERENCE BOOK**

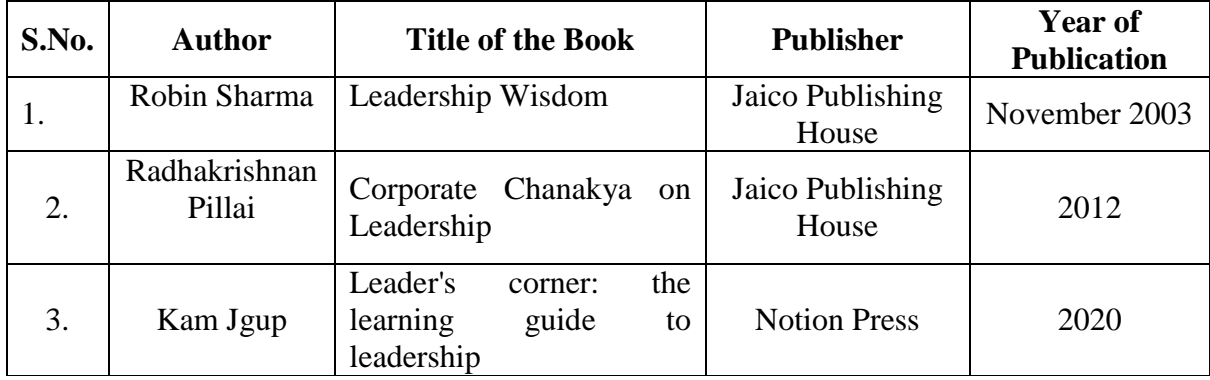

## **PEDAGOGY**

Group Discussion, Team Building, Quiz, Assignment, Role Play

## **COURSE DESIGNERS**

Ms. Cecilia Merlin Wilton Ms. U. Sree Arun

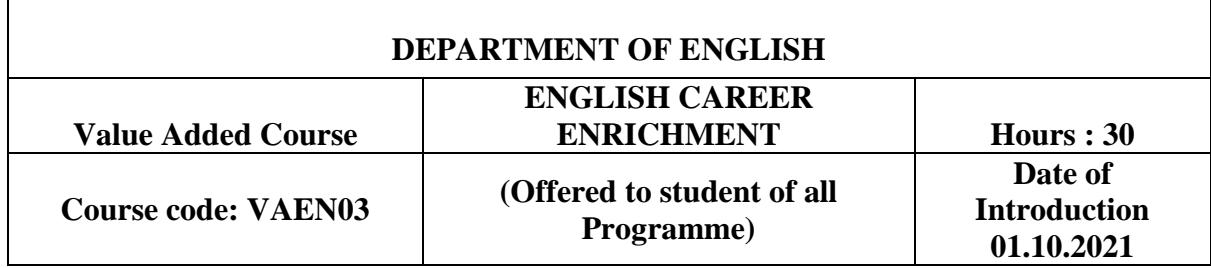

### **OBJECTIVES**

- $\triangleright$  To enhance Vocabulary and its usage
- $\triangleright$  To improve language skills to achieve professional goals by focusing on interview skills.

# **COURSE OUTCOMES**

On the successful completion of this course, the students will be able to

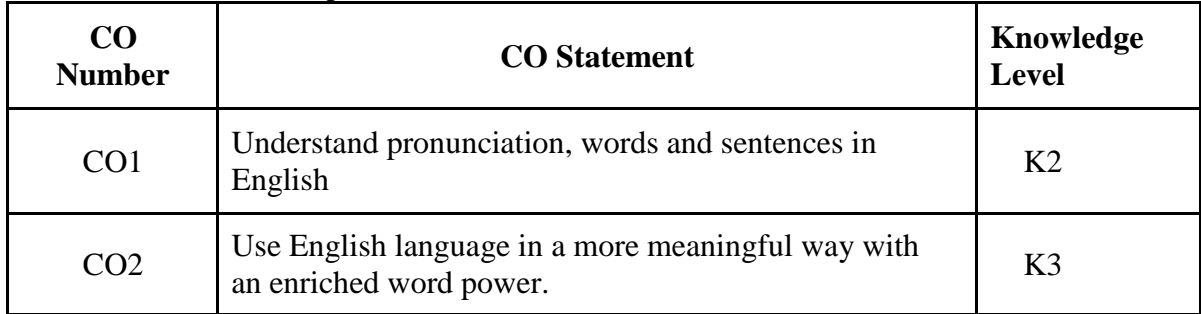

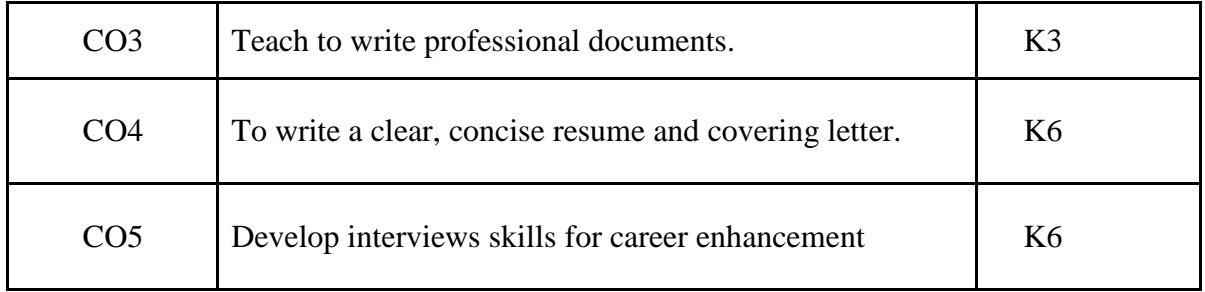

# **SYLLABUS**

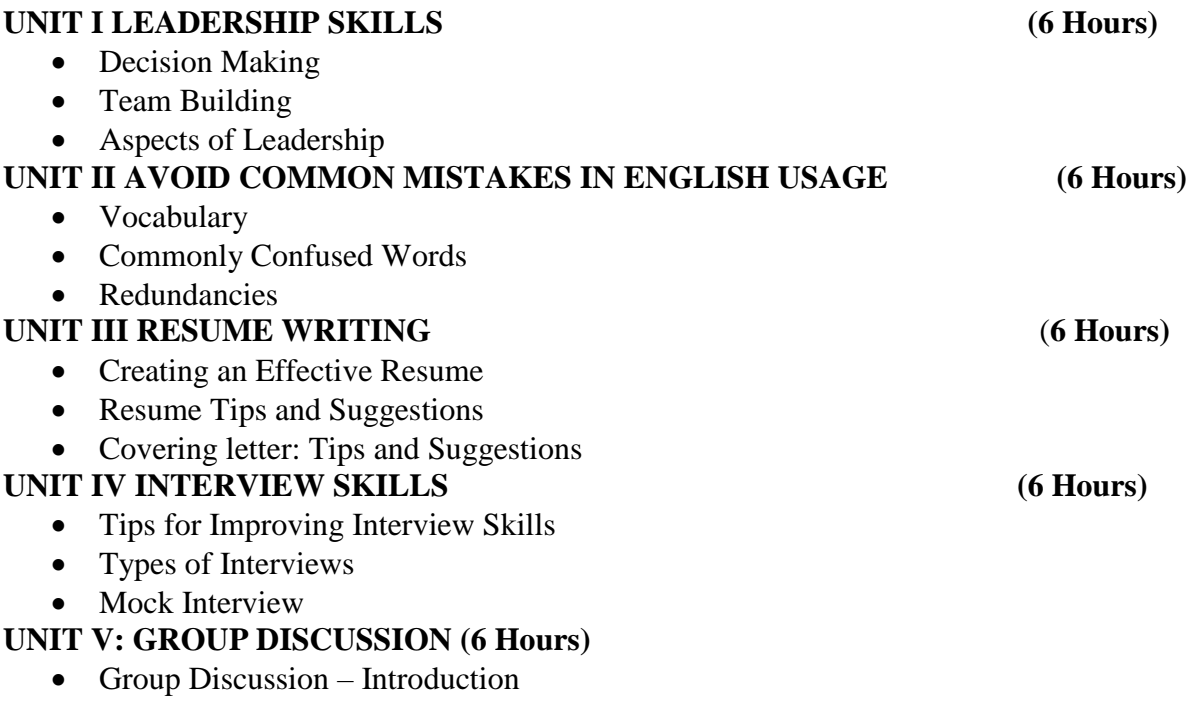

- Useful Sub-Skills
- Importance of Group Discussion

# **TEXT BOOK**

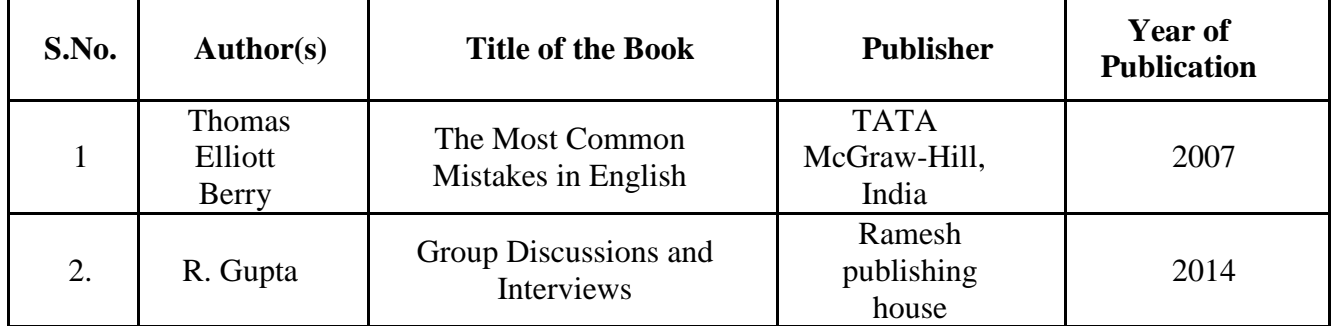

# **Reference Books**

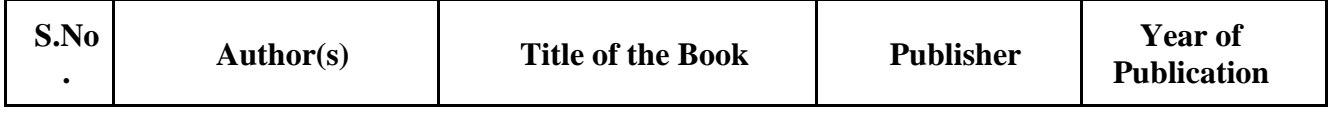

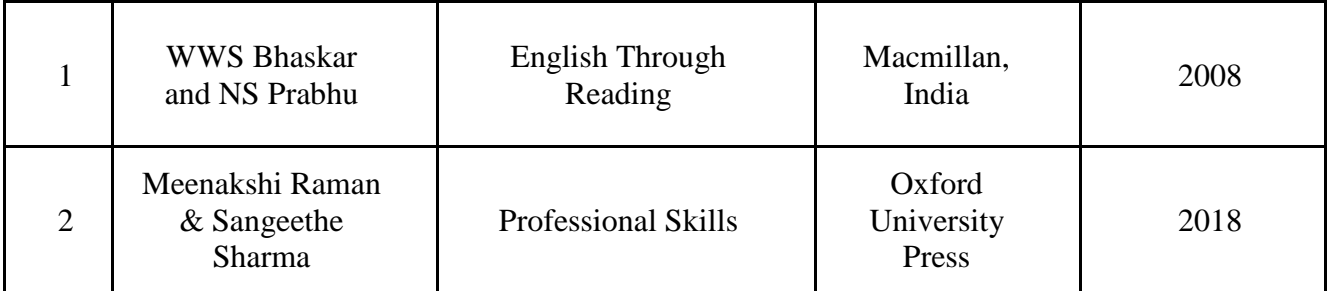

### **PEDAGOGY:**

Group Discussion, Quiz, Assignment

### **COURSE DESIGNERS:**

Dr.G.Gayathri,

Ms.N.Yoga

Ms.L.Samyuktha

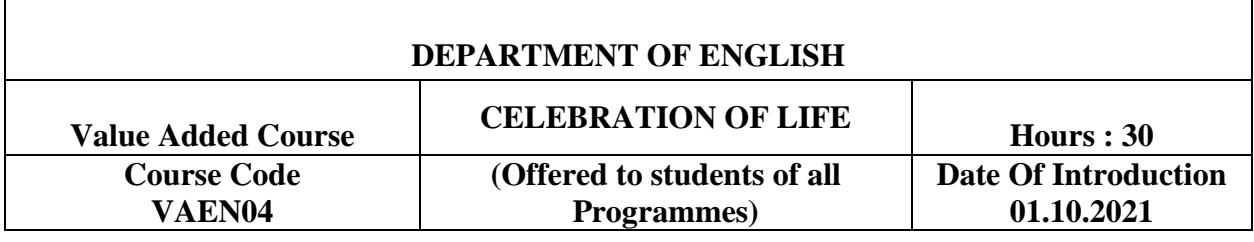

### **Course Objectives:**

- $\triangleright$  To facilitate positive development of holistic perspective among students towards life
- $\triangleright$  To inculcate Ethics and Human values in young minds
- $\triangleright$  To create ethical vision and harmony in life by understanding one's self and others

### **Course Outcomes:**

On the successful completion of the course, students will be able to

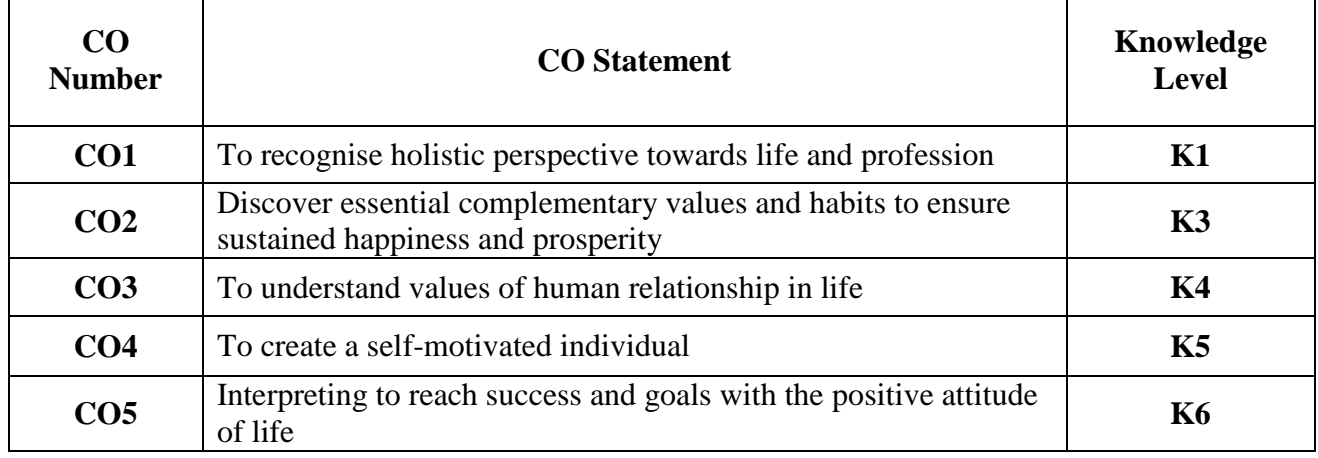

### **SYLLABUS**

## **UNIT – I: EXPERIENCE IS THE GURU (6 Hours)**

Social, religious and emotional experience

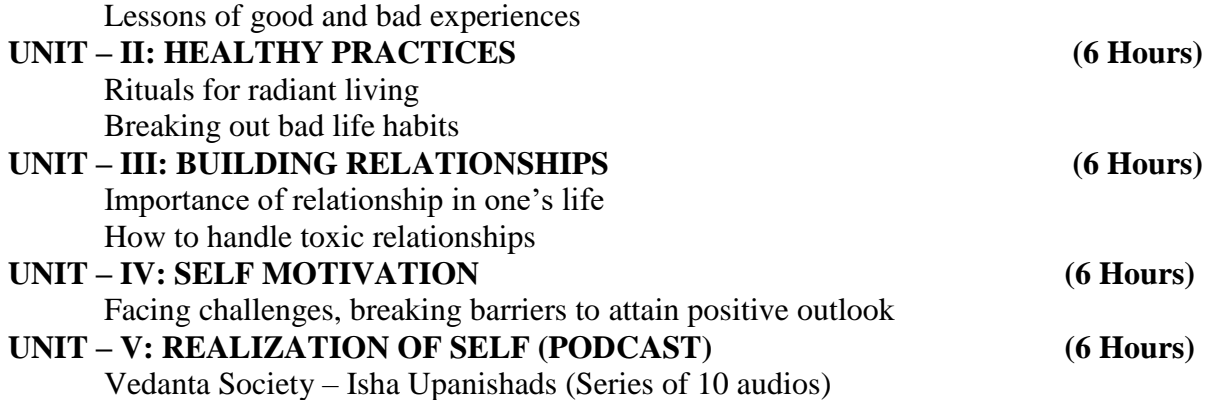

## **TEXT BOOKS:**

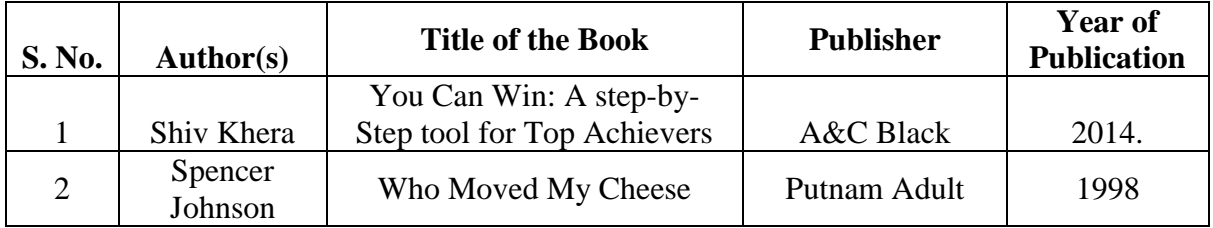

### **BOOKS FOR REFERENCE:**

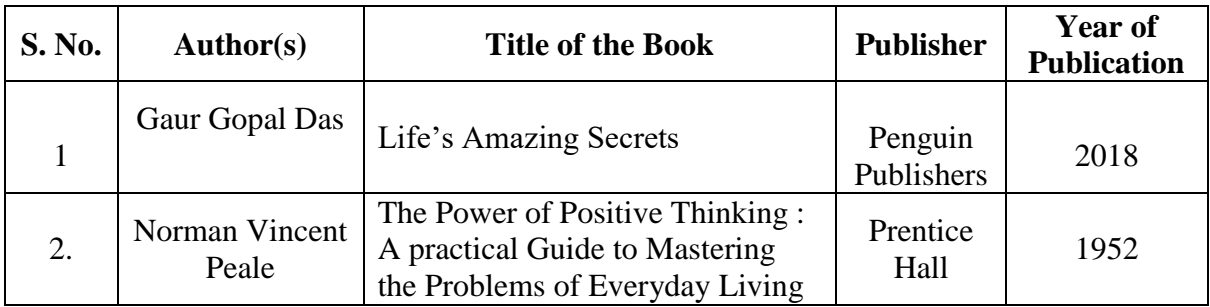

## **PEDAGOGY:**

## **Group Discussion, Team Building, Quiz, Assignment**

## **COURSE DESIGNERS:**

Ms. S. Srinidhi Ms. Vanmathi. Siva

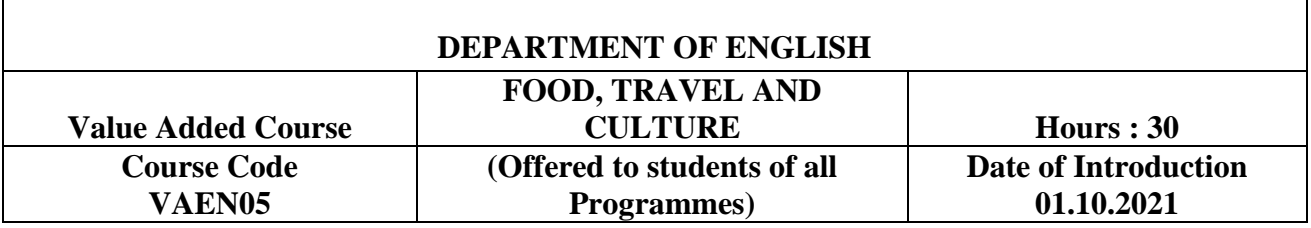

## **COURSE OBJECTIVES:**

- $\triangleright$  To introduce students to the varied food and culture of places and people, through the eyes of lifestyles and artifacts
- $\triangleright$  To build the consciousness of the students into understanding how to interface with tourists from various environments and a deep sense of respect for people, food and places of interest.

# **COURSE OUTCOMES**

On the successful completion of the course, students will be able to

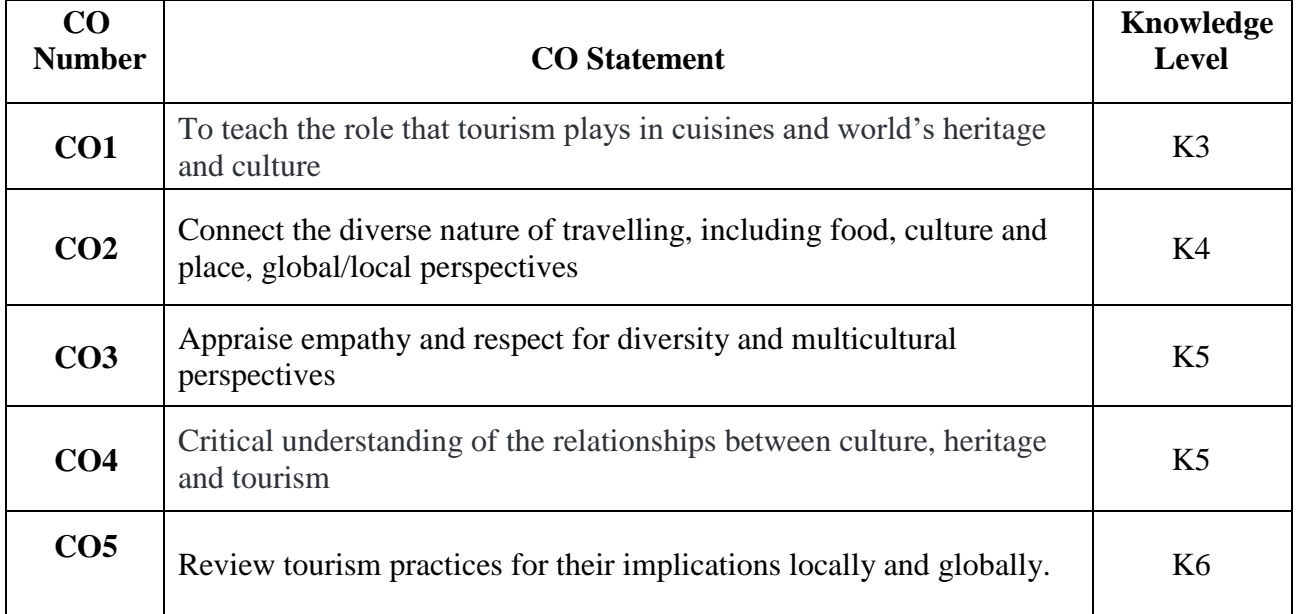

## **SYLLABUS**

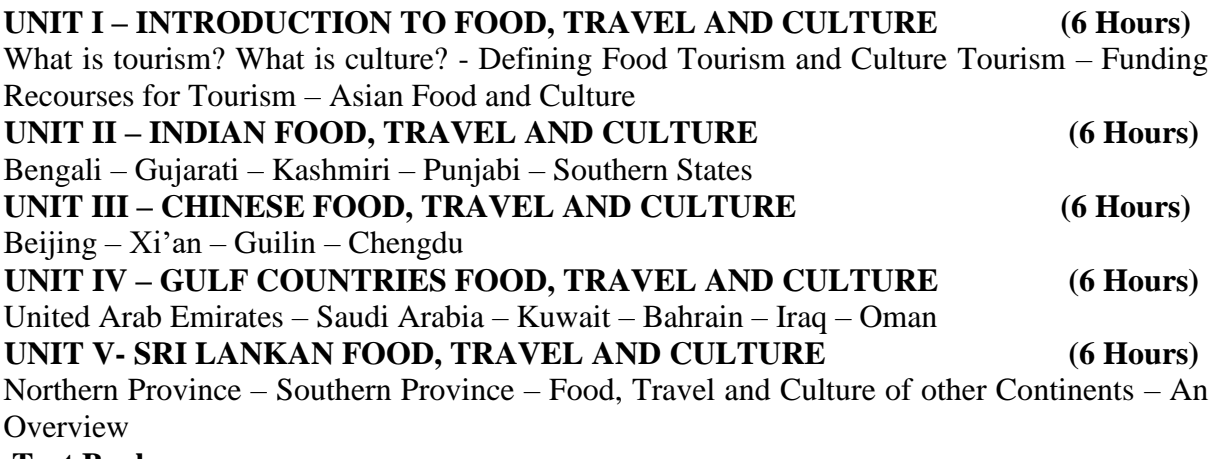

### **Text Books:**

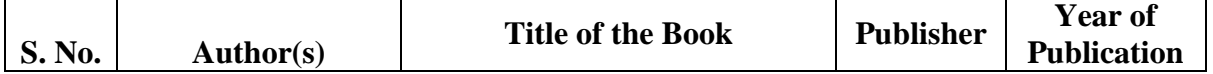

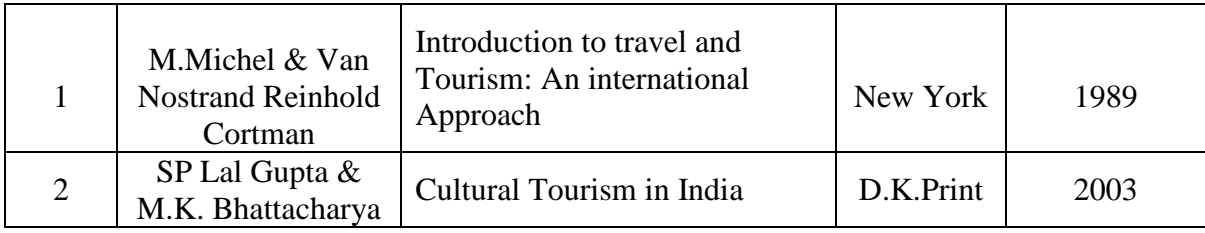

## **Books for Reference:**

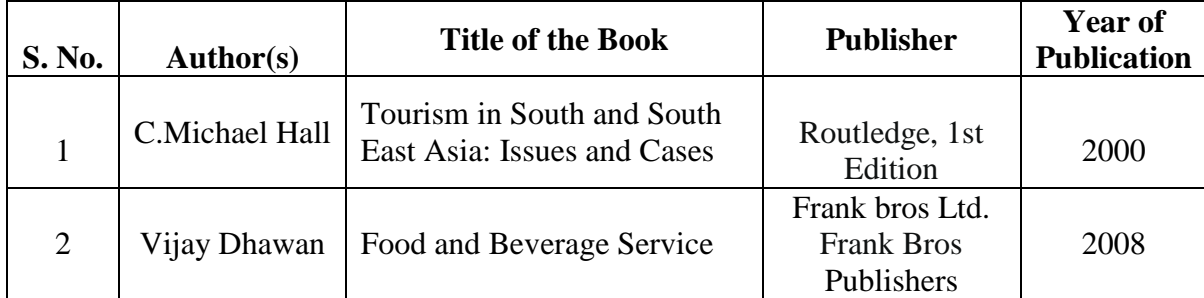

## **PEDAGOGY:**

Group Discussion, Team Building, Quiz, Assignment

## **COURSE DESIGNERS:**

Dr.S.Senthilkumari Ms.T.Mothika

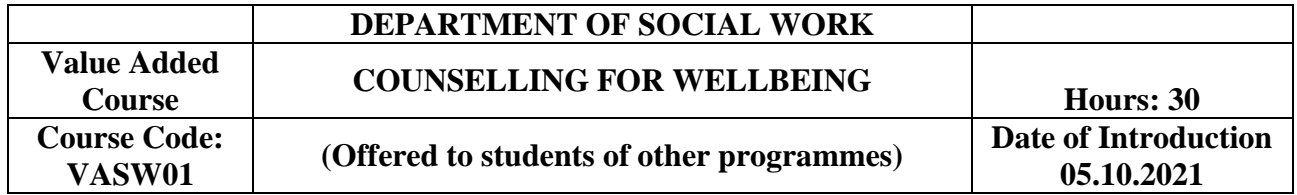

## **OBJECTIVES**

- $\triangleright$  To orient the students on the concept of Counselling.
- To make the students to understand the role of Family in Child Development.
- $\triangleright$  To orient the students in the forms of Marriages

### **COURSE OUTCOMES**

After the successful completion of the course, the students will be able to,

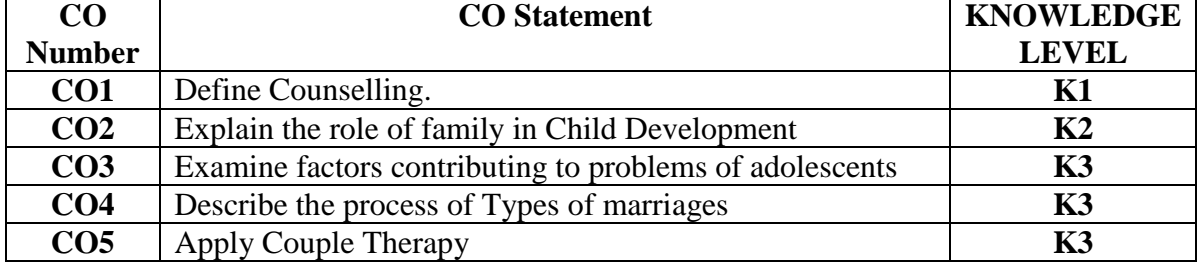

### **SYLLABUS**

### **Unit I – Counselling (6 hours)**

Meaning and definition; Principles and Skills.

## **Unit II - Child Development (6 hours)**

Role of Family in Child Development

### **Unit III - Adolescent Development (6 hours)**

Physical and Psychological changes; Most common and critical issues among adolescents substance abuse, suicides, bullying.

## **Unit IV – Marriage (6 hours)**

Definition, Functions and Types. Marriage in India. Problems of Older Persons

## **Unit V - Marriage Counselling (6 hours)**

Marital Conflict; Couple Therapy; Counselling children, adolescents, youth, women and older persons

## **BOOKS FOR REFERENCE**

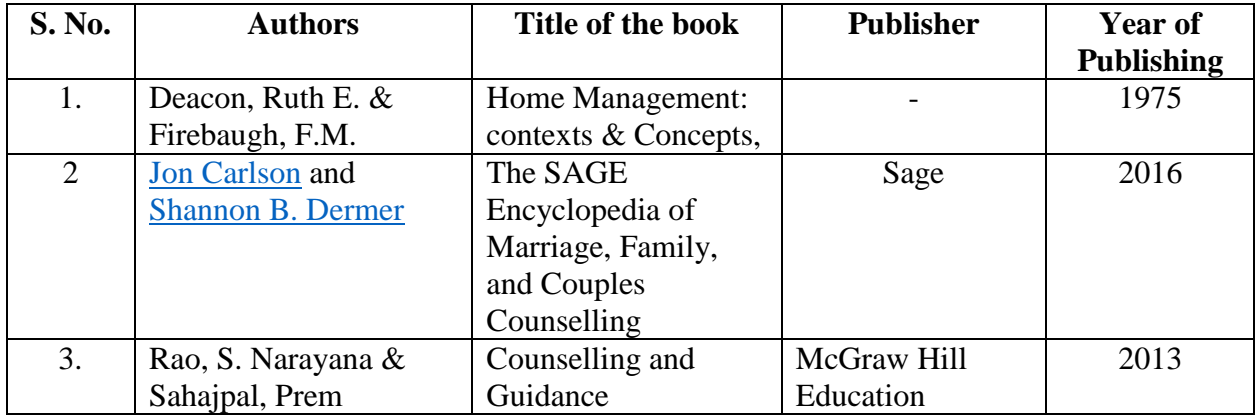

## **Pedagogy:**

Chalk & Talk, e -content, PPT, Group Discussions, Videos, Quiz & Assignments **Course Designer:** 

Dr. G. Mettilda Buvaneswari

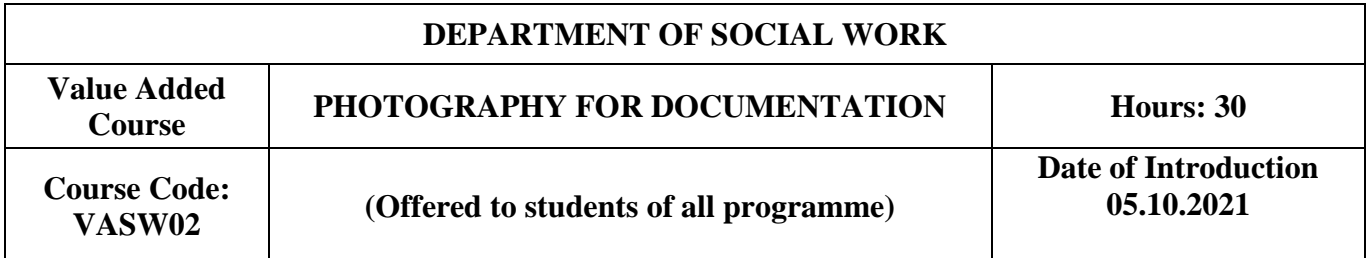

## **OBJECTIVES**

 $\triangleright$  This course aims to facilitate the understanding about the creative process in documenting the social life by photography.

## **COURSE OUTCOMES**

After the successful completion of the course, the students will be able to

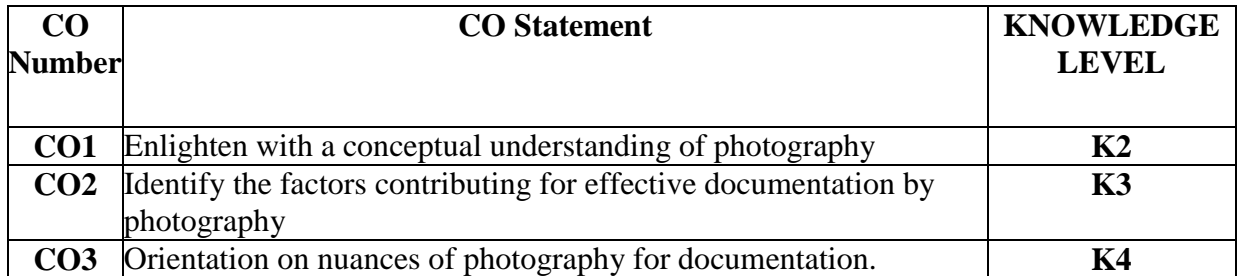

## **SYLLABUS**

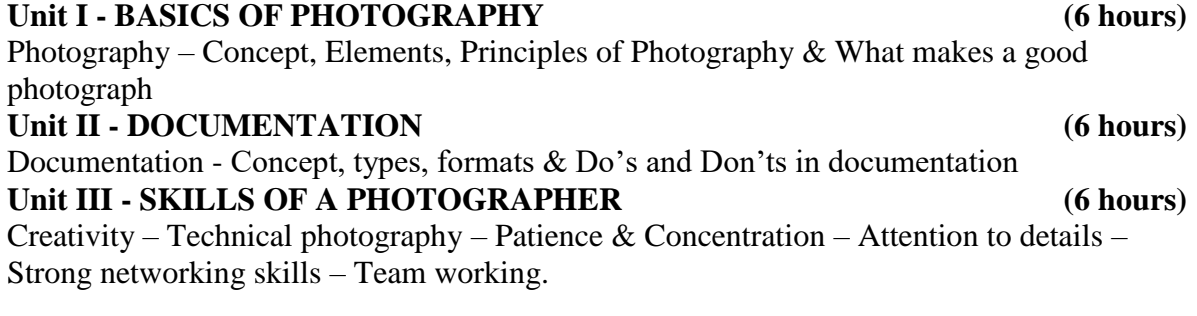

## **Unit IV - ROLE OF PHOTOGRAPHY IN DOCUMENTATION (6 hours)**

## Techniques for effective photography for documentation

## **Unit V - PRACTICUM (6 hours)**

Hands-on training (Technical elements  $-$  light  $\&$  composition, shooting in location, shooting people, shooting in studio) by a professional photographer.

### **BOOK FOR REFERENCE**

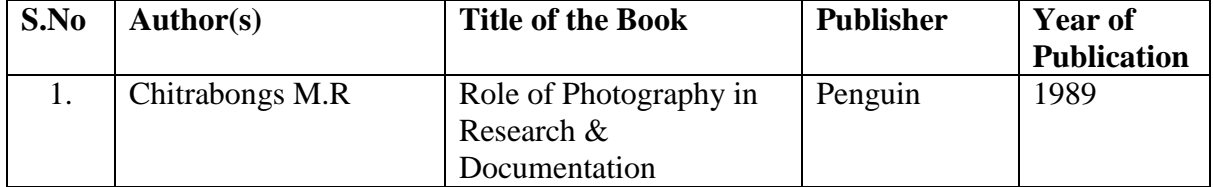

**Online links:**

## • chrome-

extension://efaidnbmnnnibpcajpcglclefindmkaj/viewer.html?pdfurl=http%3A%2F%2 Fwww.makinglearningvisibleresources.org%2Fuploads%2F3%2F4%2F1%2F9%2F3 419723%2Fphotographs\_as\_documentation- \_some\_guidelines\_.pdf&clen=476785&chunk=true

 https://collab.its.virginia.edu/wiki/toolbox/Photographic%20Documentation%20in%2 0the%20Field.html

## **Pedagogy:**

Lecture, Peer Discussion, PPT & Group Discussion.

## **Course Designer:**

Dr. T. Amirtha Mary

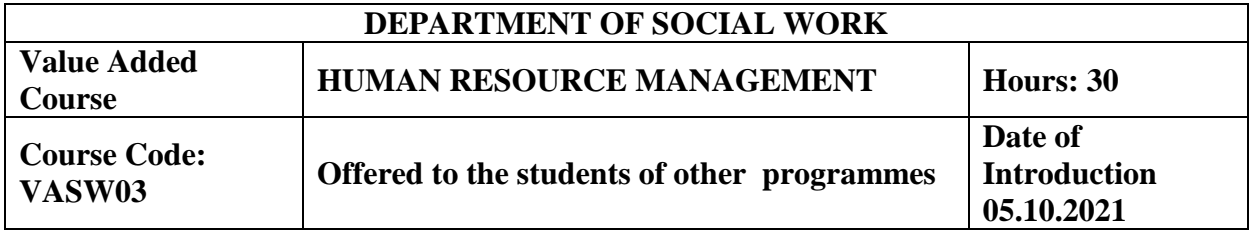

## **OBJECTIVES**

 $\triangleright$  This course will help the students to understand the Human Resource Management and related aspects in the industry

### **COURSE OUTCOMES**

On Successful Completion of the course, the students will be able to

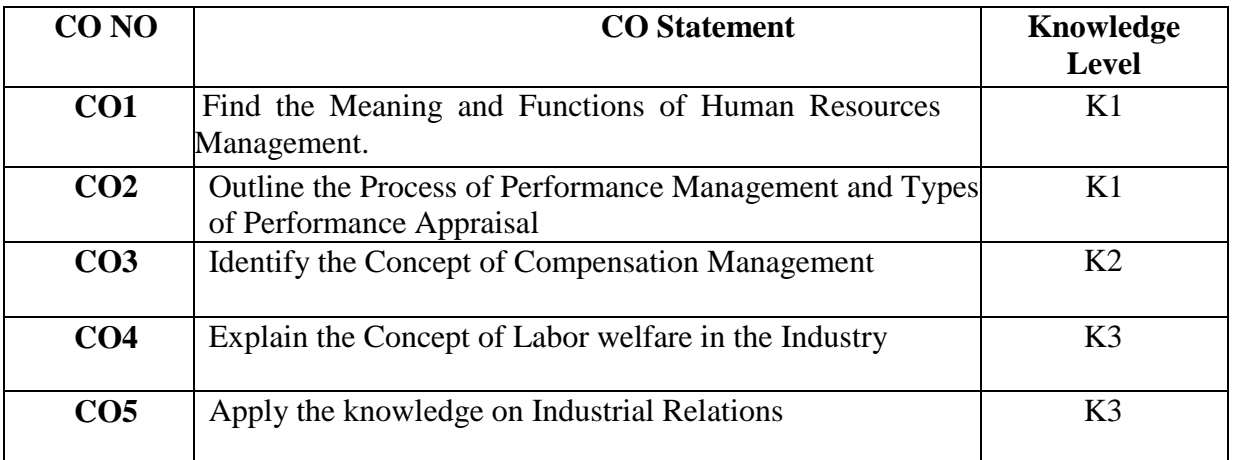

### **SYLLABUS**

### **UNIT I - Human Resource Management (6 hours)**

Definition, scope and evolution, Functions – Human Resource Planning, Recruitment, Selection, Induction & Placement, Training and Development.

### **UNIT II - Performance Management (6 hours)**

Meaning, Purpose of Performance Management, Dimension of Performance Management Performance appraisal-Meaning, Process and Types - Traditional and Modern Method of Performance Appraisal.

**UNIT III - Compensation Management (6 hours)**

Meaning, Purpose, Process and Types –Indirect and Direct Compensation and Job Evaluation-Meaning and Purpose.

### **UNIT IV - Labour Welfare (6 hours)**

Meaning, Need and Importance of Labour Welfare, Types of Labour Welfare in Industries. **UNIT V - Industrial Relations (6 hours)**

Meaning, Definition, Characteristics of Industrial relations system, Collective Bargaining & disciplinary procedure. Workers Participation in management in Indian Industries.

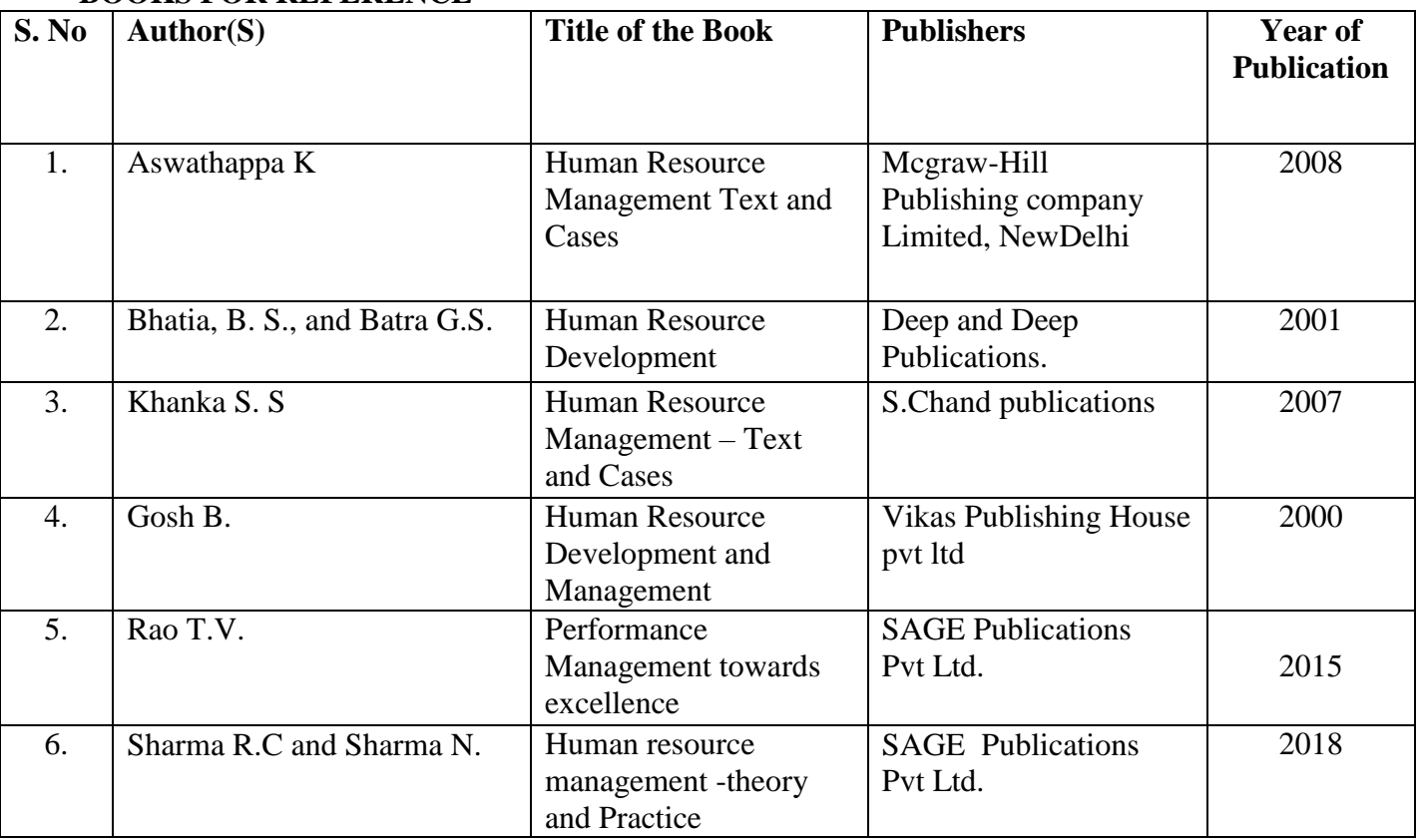

## **BOOKS FOR REFERENCE**

**Pedagogy:** 

Chalk & Talk, Seminar, PPT Presentation, Group Discussion and Case Study.

**Course Designer:** 

Dr. S. Vidhya,

Ms. S. Hema

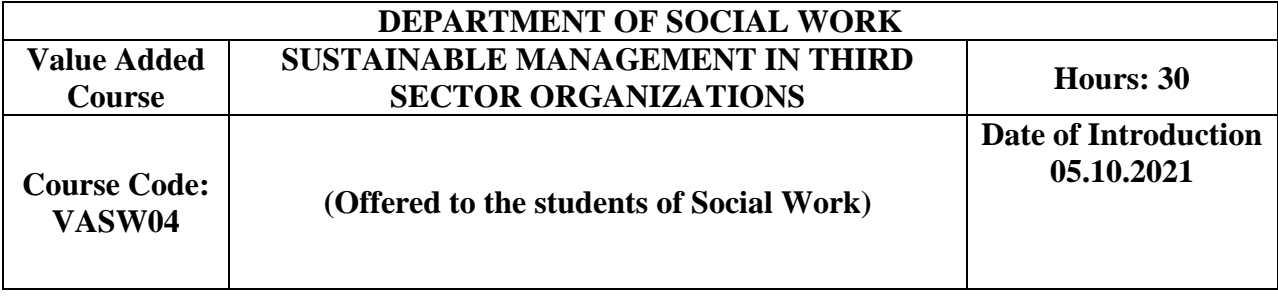

### **OBJECTIVES**

- $\triangleright$  To facilitate the understanding about sustainable management
- $\triangleright$  To help the students to know the factors contributing to sustainable outcomes of an organization, strategic challenging and about Management and Organizational Sustainability Tool.

## **COURSE OUTCOMES**

On Successful Completion of the course, the students will be able to

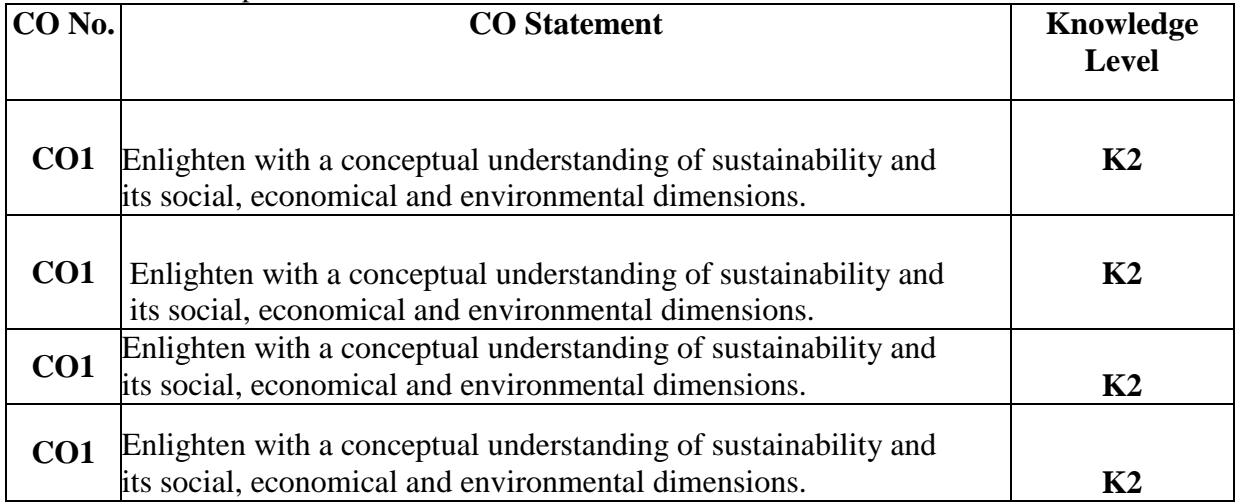

## **SYLLABUS**

### **Unit I - NATURE OF SUSTAINABLE & ITS DIMENSIONS (6 hours)**

Sustainability – Concept, Principles, Dimensions of Sustainability - Environmental Sustainability. Social Sustainability. Economic Sustainability, Triple Bottom Line. and Barriers to Organizational sustainability.

**Unit II - SUSTAINABLE MANAGEMENT IN ORGANIZATIONS (6 hours)** Sustainability Management – Concept of Sustainability & Management, Approaches & Synthesis of Sustainability & Management.

**Unit III - ETHICAL & SUSTAINABLE POLICIES IN ORGANIZATIONS (6 hours)** Culture of Sustainability, Initiatives – ethical  $\&$  sustainable policies in organizations.

# **Unit IV - STRATEGIC CHALLENGES TO ORGANIZATIONAL SUSTAINABILITY (6 hours)**

Strategic challenges of sustainability - Ecological impacts of a firm, building sustainability culture, instability, implementation, governance.

## **Unit V - MANAGEMENT AND ORGANIZATIONAL SUSTAINABILITY TOOL**

**(6 hours)**

Management and Organizational Sustainable Tool (MOST) – Concept, Application and Limitations.

## **BOOKS FOR REFERENCE**

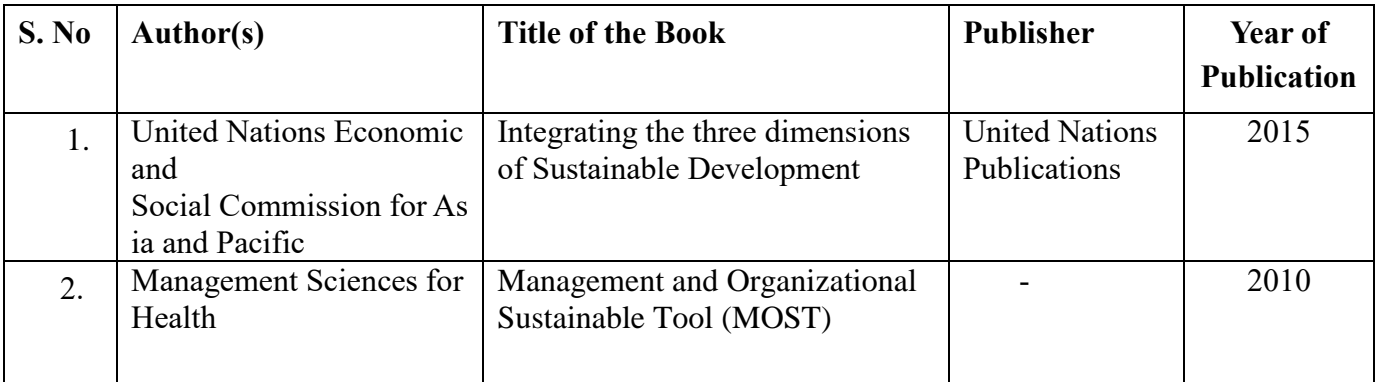

# **Pedagogy:**

Lecture, Peer Discussion, PPT & Group Discussion.

**Course Designer:** 

Dr. T. Amirtha Mary

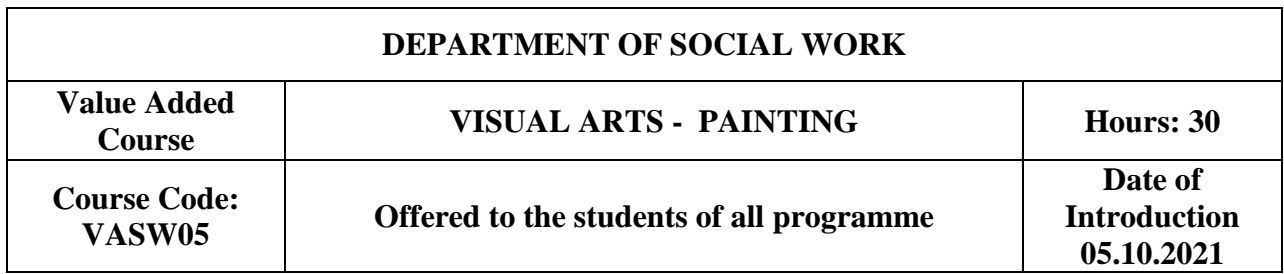

# **OBJECTIVES**

- $\triangleright$  To teach the basics of sketching and painting
- $\triangleright$  To understand the different types of painting
- $\triangleright$  To provide co-curricular opportunities for productive collaboration and teamwork.

## **COURSE OUTCOMES**

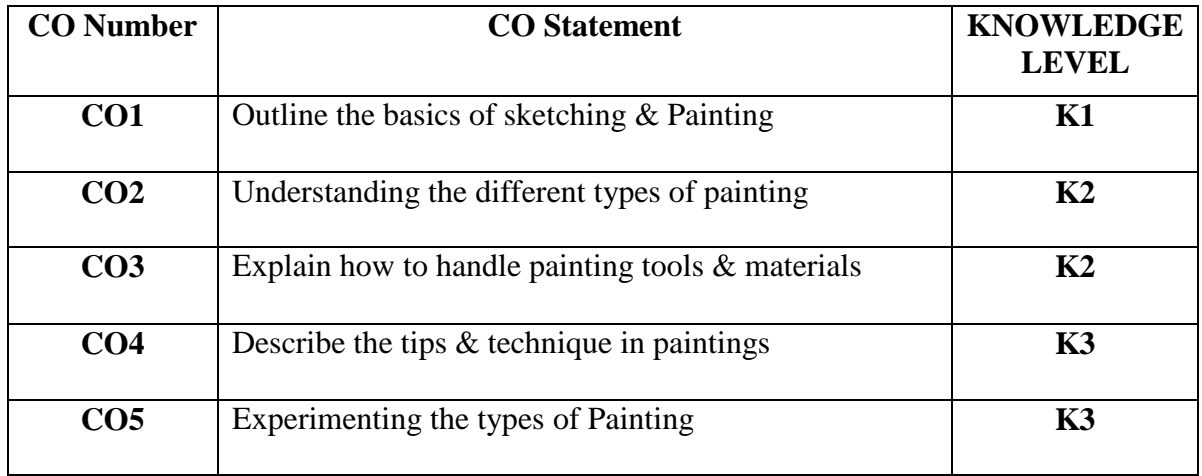

### **SYLLABUS**

### **Unit I (6 Hours)** Pencil sketching- how to start Sketching - tools and materials- Shading study Unit II (6 Hours)

Painting-Introduction, types of Painting - Water colors, Acrylic painting ,glass painting **Unit III (6 Hours)**

Water colour, Loading paints in brush, How to paint with water colour, Tips & Techniques & acrylic painting & Practice session

## **Unit IV (6 Hours)**

Oil pastel Painting, Tips & techniques while using oil pastel, Warli Painting-Basic -Human figures,Houses, Plants & Practice session

**Unit V (6 Hours)** Glass Painting-Types of glass, Pigments, styles & techniques , Blending & mixing colours & Practice session

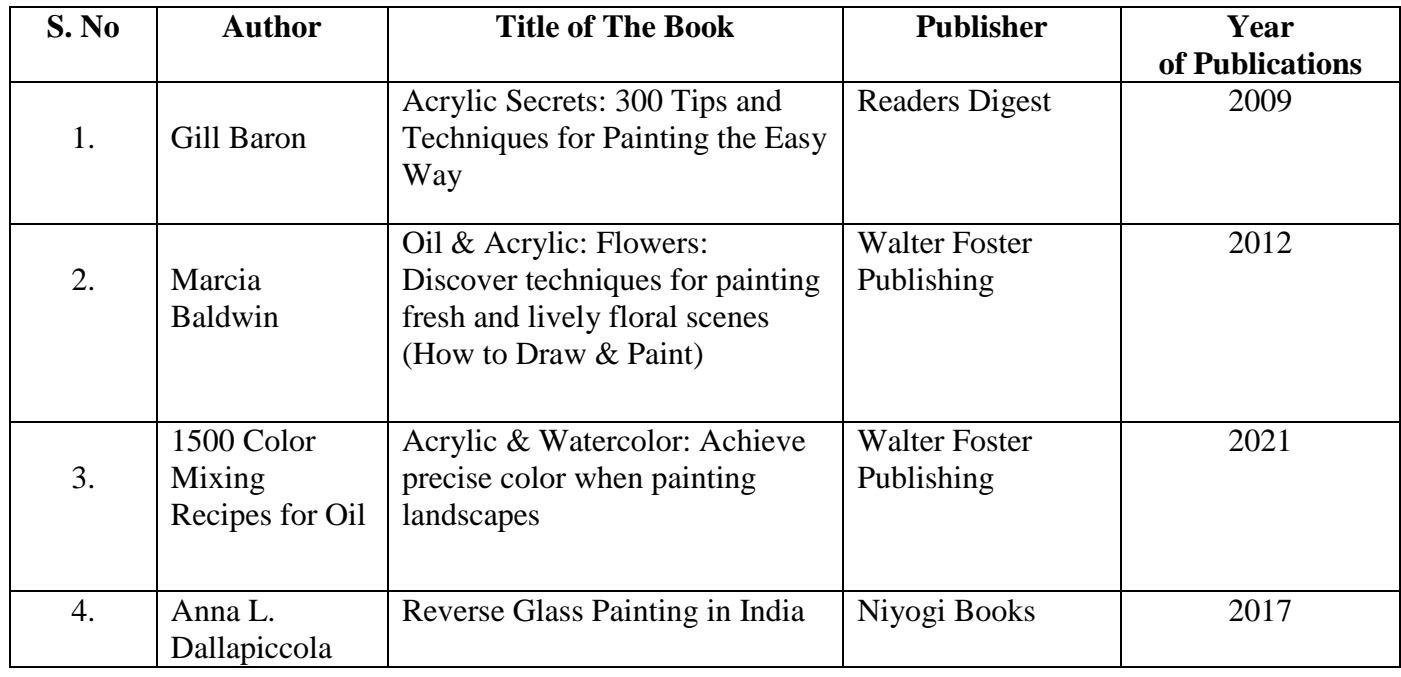

# **BOOK FOR REFERENCES:**

## **Pedagogy:**

Chalk & Talk, Brush & Paint, Power point, Assignments, Quiz and Practical sessions on painting

**Course Designer:**  Ms. P L. Rani Dr. O. Aisha Manju
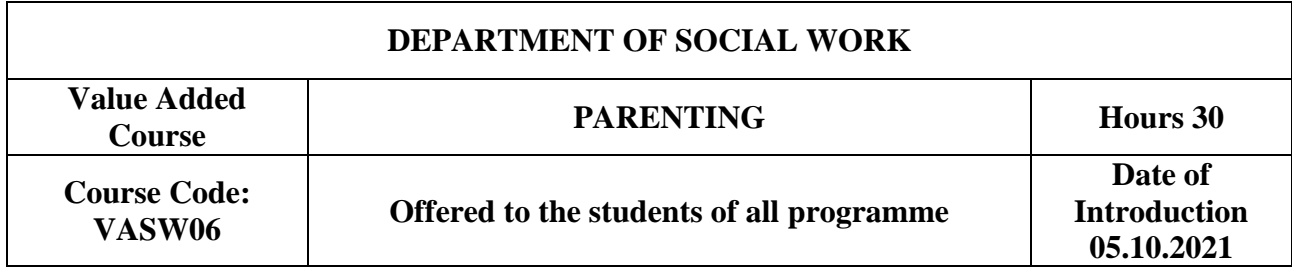

# **OBJECTIVES**

- $\triangleright$  To orient the students on the concepts of parenting
- $\triangleright$  To prepare them to become responsible as future parents.

# **COURSE OUTCOMES**

After the successful completion of the course, the students will be able to

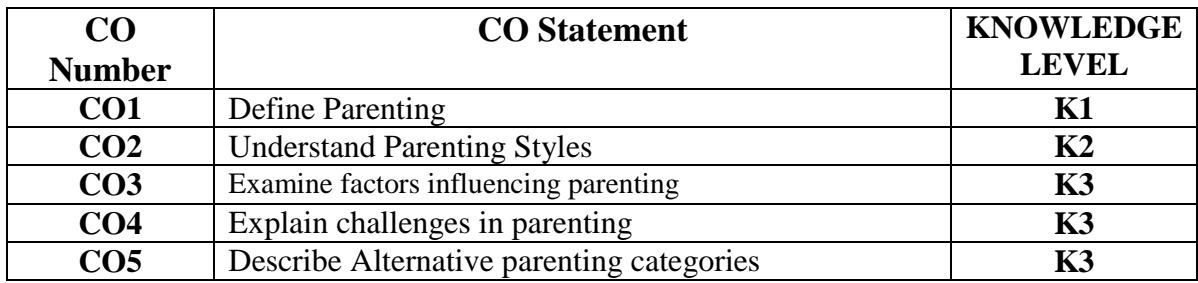

# **SYLLABUS**

#### **Unit I – Parenting (6 hours)**

Definition, Becoming Parents; role of chid, parent and society in the process of parenting. Parenting is a Process. Parenting Children from Birth to Two years; Nurturing Close Family Relationships; Supporting Children's Growth and Development;

#### **Unit II - Parenting Styles (6 hours)**

Authoritative parenting, Authoritarian parenting, permissible parenting & uninvolved parenting

# **Unit III - Cultural Influences on Parenting (6 hours)**

Socio-economic and cultural factors affecting parenting.

### **Unit IV - Challenges in Parenting (6 hours)**

Working Parents; Parenting in Challenging Child's need for normalization, fundamental fairness, and respect; Conflicts, stress, developmental issues; influence of work on family life; **Unit V - Alternative parenting categories (6 hours)**

Adoption, foster parent, single-parent, unmarried, divorced, re-married with step-children. Approaches to behavior management; Methods of resolving parenting problems.

# **BOOK FOR REFERENCES**

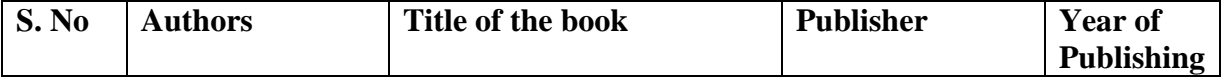

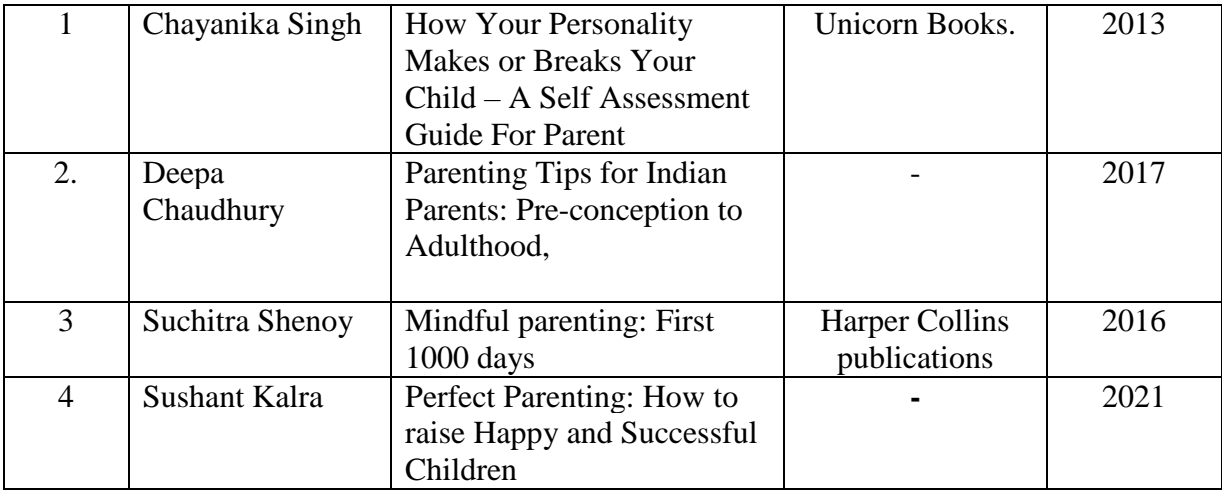

#### **Pedagogy:**

Chalk &talk, e -content, PPT, Group Discussions, Videos, Quiz & Assignments **Course Designer:** 

Dr. G. Mettilda Buvaneswari

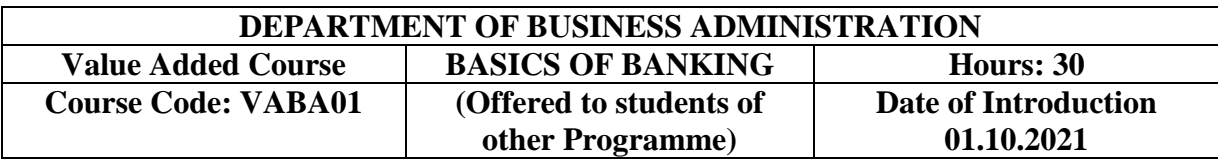

#### **OBJECTIVES**

- $\triangleright$  To obtain knowledge of working of Indian Banking system.
- $\triangleright$  To make the students to understand the various services offered banks.
- $\triangleright$  To know the merchant banking services.

### **COURSE OUTCOMES:**

On the successful completion of the course, students will be able to

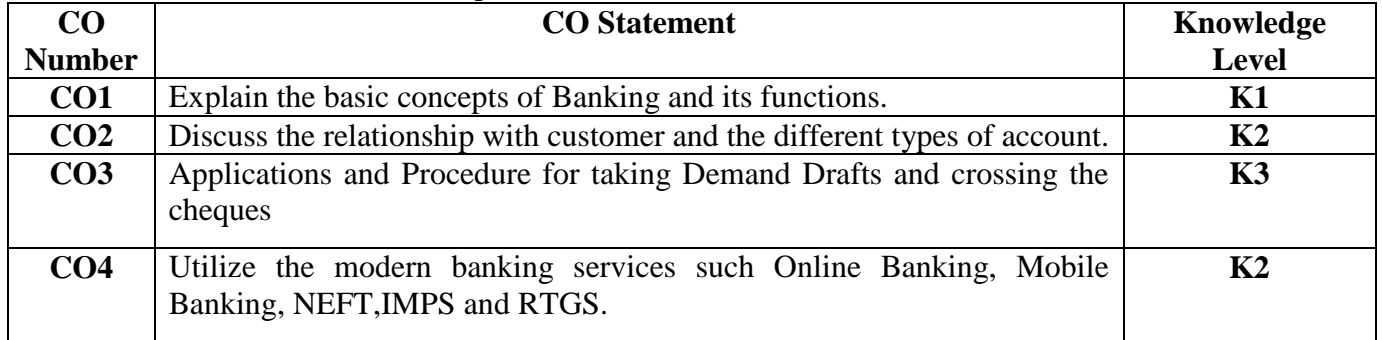

### **SYLLABUS**

**Unit I** (5 Hours) Definition of a bank – kinds of Banks – Functions of a Commercial Banks. **Unit II (6 Hours)** Opening of Bank Account- procedures – Documents required- Types of Accounts – Special Types of Customers. **Unit III (6 Hours)**

Loan Application- Types of Loan - Education Loan-Procedure for obtaining Education Loan. **Unit IV (7 Hours)**

Essentials of Cheque – procedure for obtaining cheque book-Specimen for Cheque book – Procedure for filling the Cheque – Crossing of Cheque – Types of Crossing – Dishonouring of a Customer's Cheque - - Demand Draft- Applications and Procedure for taking Demand Drafts.

**Unit V (6 Hours)**

Modern Banking Services – ATM – Functions - Net Banking, NEFT, RTGS, IMPS –Mobile Banking- Debit Card and Credit Card –Cheque Deposit Machines- Cash Deposit Machines.

# **TEXT BOOK:**

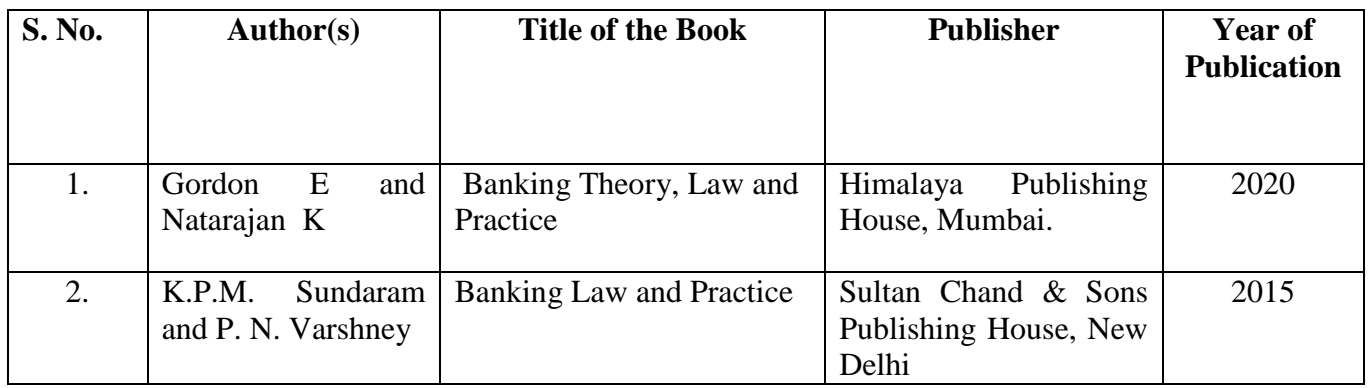

# **BOOKS FOR REFERENCE:**

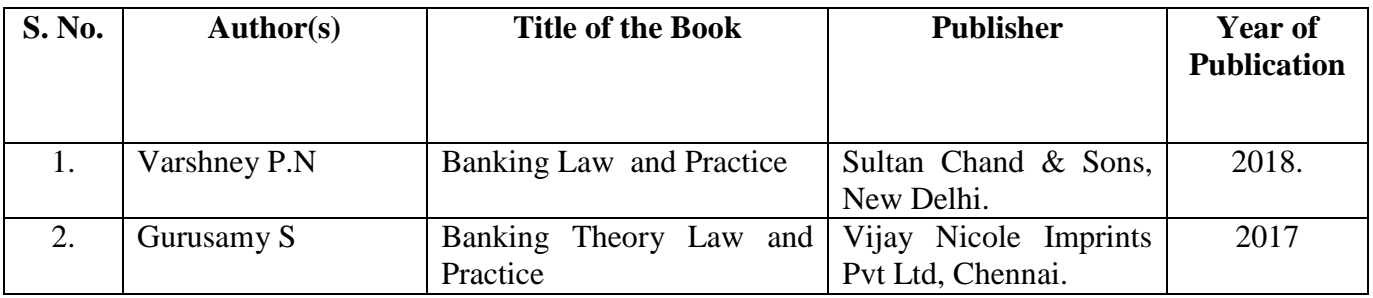

# **Pedagogy:**

Lectures, Quiz, Power Point Presentation, Assignments and Seminar

**Course Designer:**

Dr. M. Neela

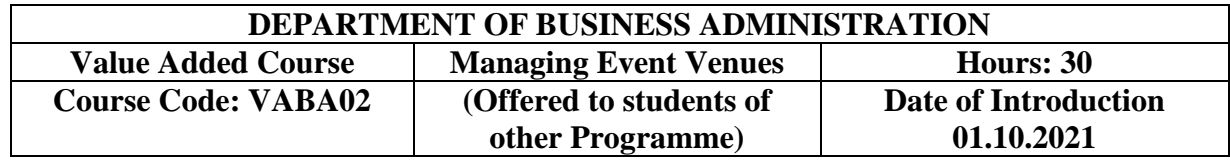

## **OBJECTIVES**

- $\triangleright$  To impart the practical knowledge of Event Management.
- $\triangleright$  To upgrade the students regarding the concept of event, they will develop and nurture their skills and Techniques involved in Event Management.

# **COURSE OUTCOMES**

On the successful completion of the course, students will be able to

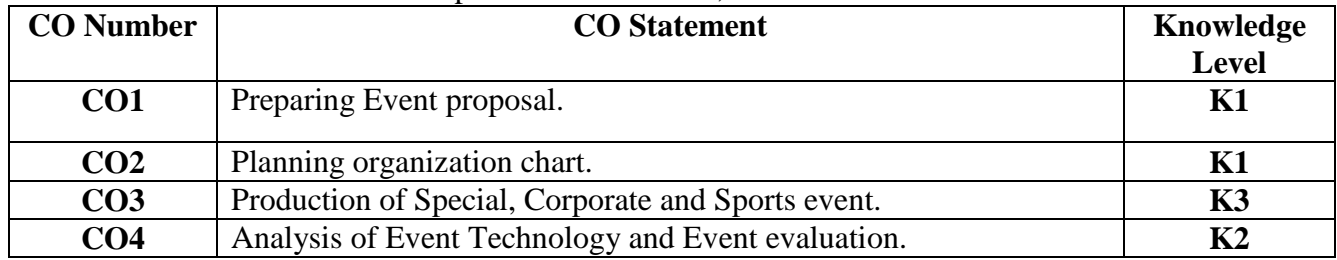

# **SYLLABUS**

#### **UNIT I (7 Hours)**

Event Planning– Aim of Event- Develop a Mission– Establish Objectives– Preparing Event proposal.

#### **UNIT II (4 Hours)**

Five C's of successful Event– How to Plan an Event - Planning organization chart -Venue selection.

# **UNIT III (6 Hours)**

Event organizing - Job Responsibility of Events Organizer– Sponsorship and Production of Special, Corporate and Sports event. **UNIT IV (7 Hours)**

Event Technology –Creativity – Co-ordination - Music & Entertainment – Audio – video – Lighting – Catering.

**UNIT V (6 Hours)**

Event Evaluation–Measuring performance – Financial analysis - Report Writing.

#### **TEXT BOOKS**

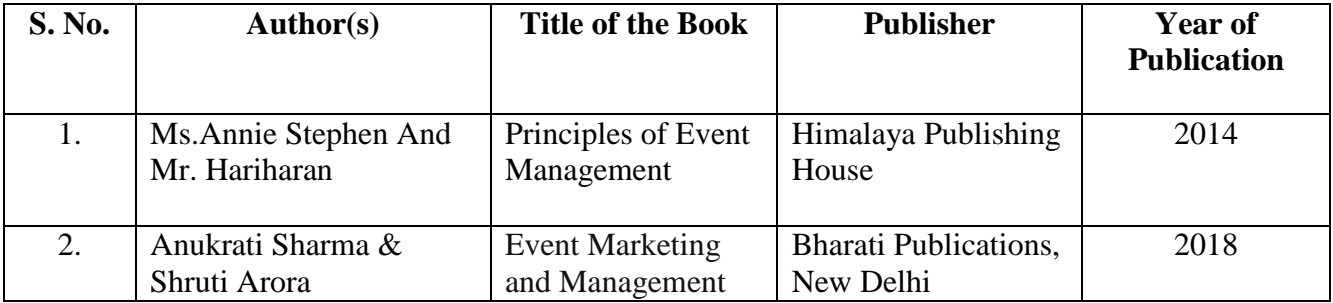

# **BOOKS FOR REFERENCE**

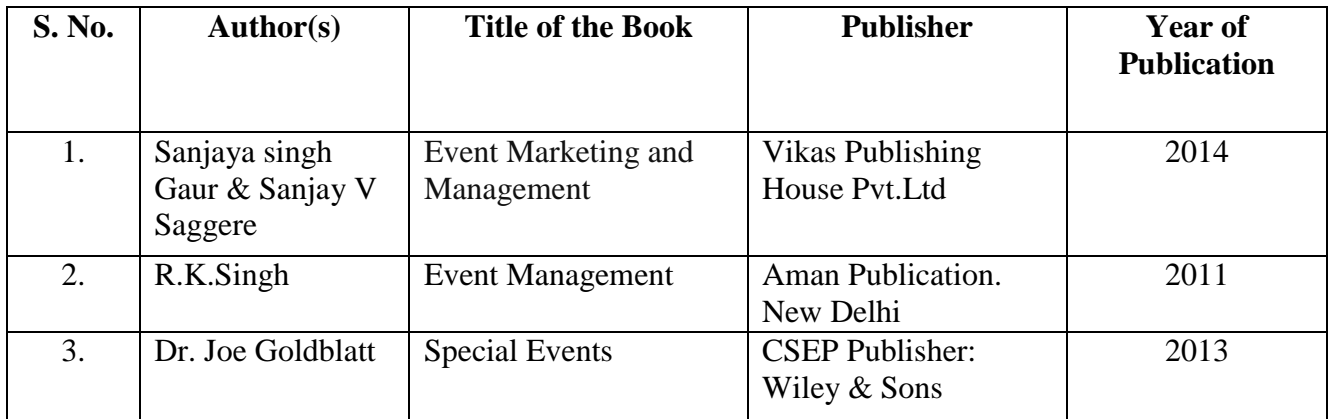

# **Pedagogy:**

Lectures, Quiz, Power Point Presentation, Assignments and Seminar

**Course Designer:** 

Dr. A. SIVARANJANI

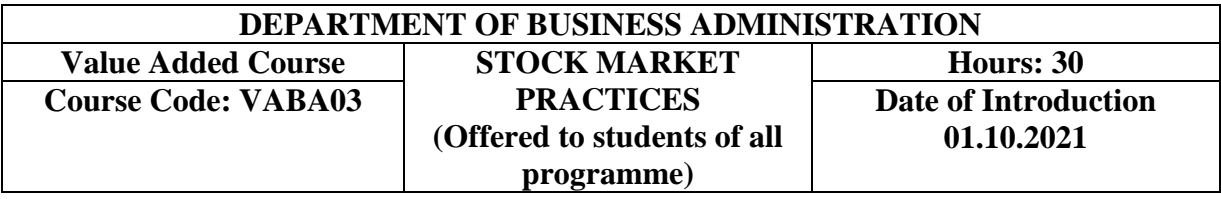

## **OBJECTIVES**

- $\triangleright$  To impart practical knowledge to the students about the basics of stock marketing
- $\triangleright$  To predict the movements in the stock in various investment avenues and to rate them.

#### **COURSE OUTCOMES**

On the successful completion of the course, students will be able to,

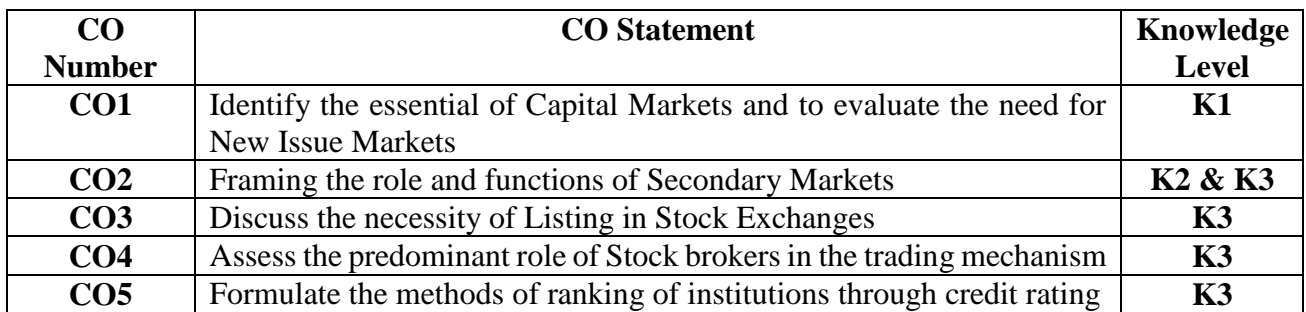

# **SYLLABUS**

**UNIT I (6 Hours)**

Need and importance of Capital Market – New Issue Market – Functions and Methods of Issue. **UNIT II (7 Hours)**

Secondary Market – Origin and Growth – Role and Functions of Stock Exchange – NSE – Weaknesses of Stock exchange.

#### **UNIT III (5 Hours)**

Listing of Securities – Group A, Group B, Group C Shares – Listing Procedures – Criteria for Listing.

**UNIT IV (5 Hours)** Mechanics of Trading in Stock Exchanges – Registration of Stock Brokers. **UNIT V (7 Hours)** Credit Rating – CRISIL – CARE – ICRA Agencies, DEMAT Accounts – Depositories.

### **TEXT BOOKS**

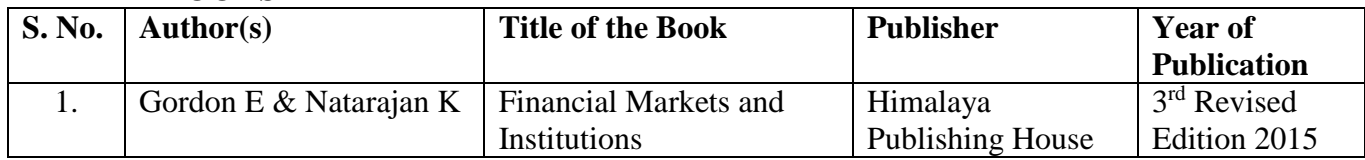

#### **BOOKS FOR REFERENCE**

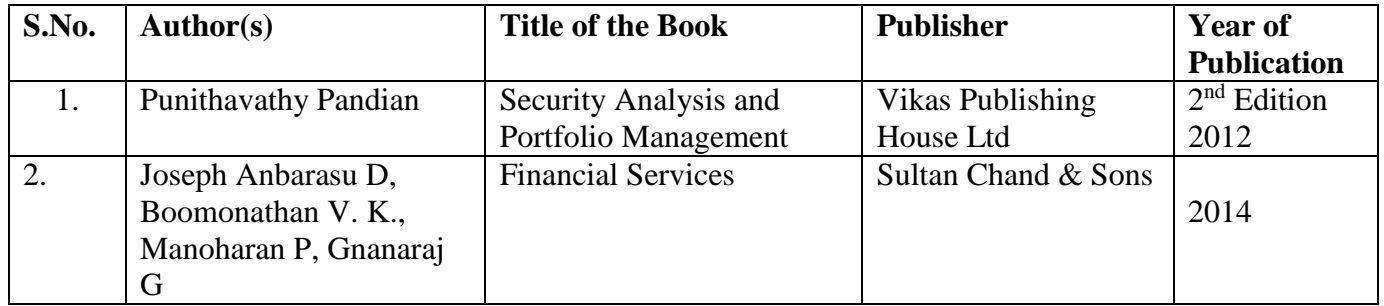

#### **Pedagogy:**

Lectures, Quiz, Power Point Presentation, Assignments and Seminar **Course Designer:**  Dr. M. Gayathri

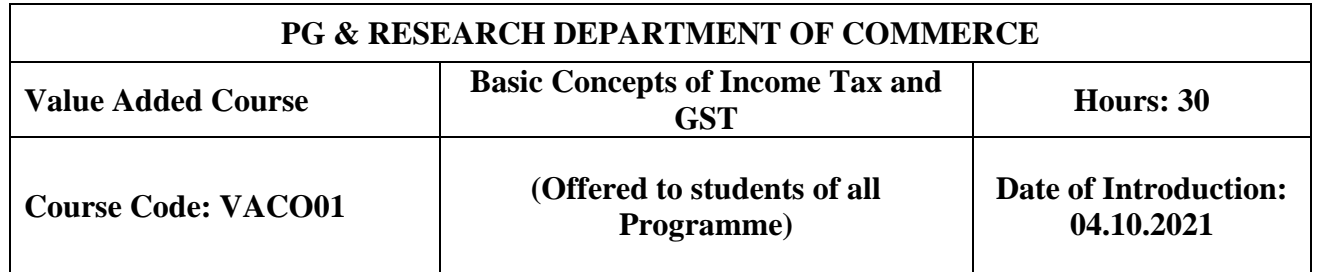

### **COURSE OBJECTIVE**

- $\triangleright$  To help the students understand and apply basic concepts and provisions of Income Tax Act.
- $\triangleright$  To lay down a foundation for computing gross total income and total tax liability.
- $\triangleright$  To gain procedural knowledge about GST

#### **COURSE OUTCOME**

At the time of completion of the course, students will be able to

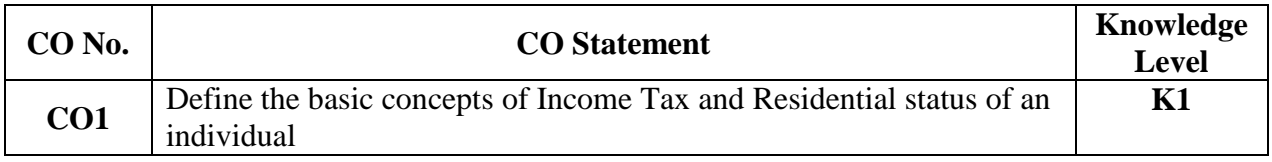

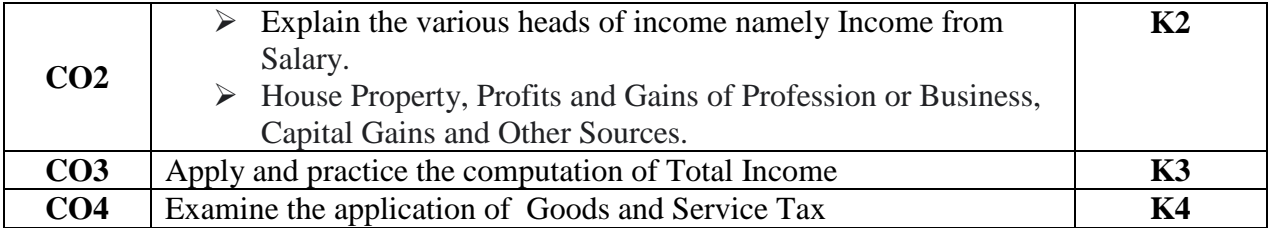

# **SYLLABUS**

**Unit I - Introduction to Income Tax (6 Hours)**

# Basic of Income Tax – Assessment Year – Previous Year – Assessee – Person – Total Income – Gross Total Income – Agriculture Income – Residential Status of An Individual- Exempted Income. **Unit II - Income from Salaries (6 Hours)** Computation of Salary – House rent Allowance – Provident Fund – Gratuity – Pension – Perquisites – Rent Free accommodation – Motor car allowance **Unit III - Income from House Property & Income from Profits and Gains of Business or Profession (6 Hours)** Computation of Income from House Property – Computation of Profit and Gains of Business or Profession. **Unit IV - Income from Capital Gains & Other Sources (6 Hours)** Income from Capital Gains – Important Deductions – Income from Other Sources **Unit V - GST (6 Hours)** Overview of Goods and Service Tax

# **TEXT BOOK**

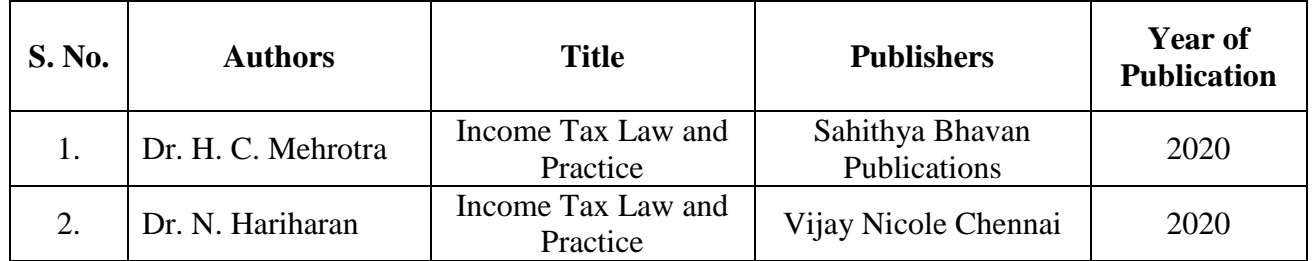

#### **BOOK FOR REFERENCE**

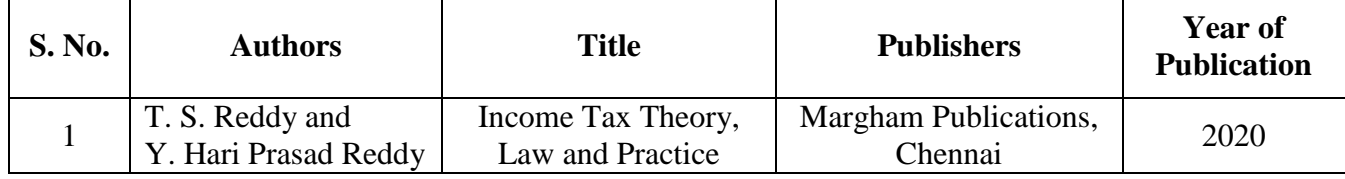

#### **Pedagogy**

Lecture, Power Point Presentation, Group Discussion, Seminar, Quiz, Assignment & Experience Discussion

#### **Course Designer**

Ms. A. Vinodhini

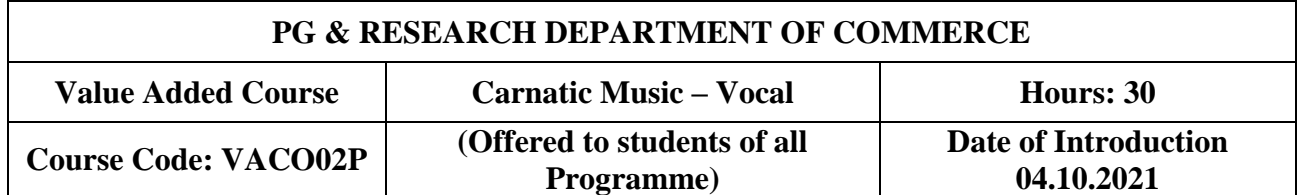

### **COURSE OBJECTIVE**

 $\triangleright$  Enable the students to understand the fundamentals of Carnatic Music and could able to identify the basic ragas, talas and also some popular compositions which will be helpful for their voice culture and for the advanced level performances.

## **COURSE OUTCOME**

On the successful completion of the course, the students will be able to

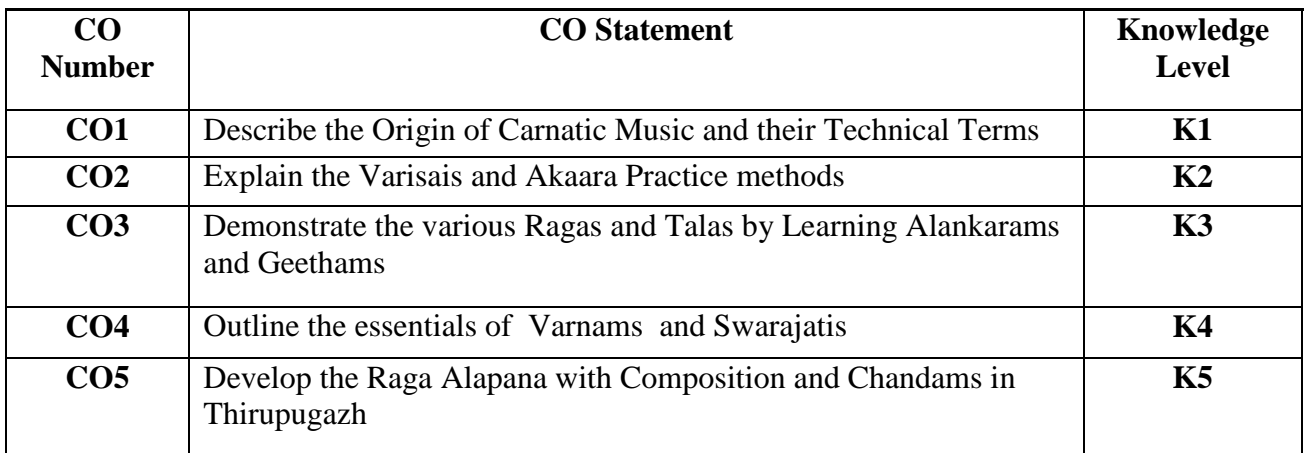

#### **SYLLABUS**

# **Unit I – Introduction (6 Hours)** Introduction to Carnatic Music - Technical terms - Voice Culture Exercises – Phrases – Sapta Swarams – 16 Swasthanas and Sulaadi Sapta talas – Pancha Jatis **Unit II - Varisais and Akaarams (6 Hours)** Sarali varishais - Jantai varishais - Datu varishais - Melsthayi varishais - Exercises in Akaaras Varisais. **Unit III – Alankarams & Geethams (6 Hours)** Alankarams (in minimum 2 speeds) - Introduction to Geetham  $-4$  Geetams in different Ragas **Unit IV – Swarajatis & Varnams (6 Hours)** Introduction to Swarajathi – Swarajathi in different ragas - Varnam - Introduction – Adi Tala Varnams – Tamil Varnams. **Unit V - Thiruppugazh & Keerthanais (6 Hours)** Arunagirinadhar Thiruppugazh – Introduction to Keerthanais - Thyagaraja Compositions –

Chitravina N Ravikiran Kritis – Other Compositions – Basics of Manodharma Sangeeth.

# **TEXT BOOK FOR REFERENCES**

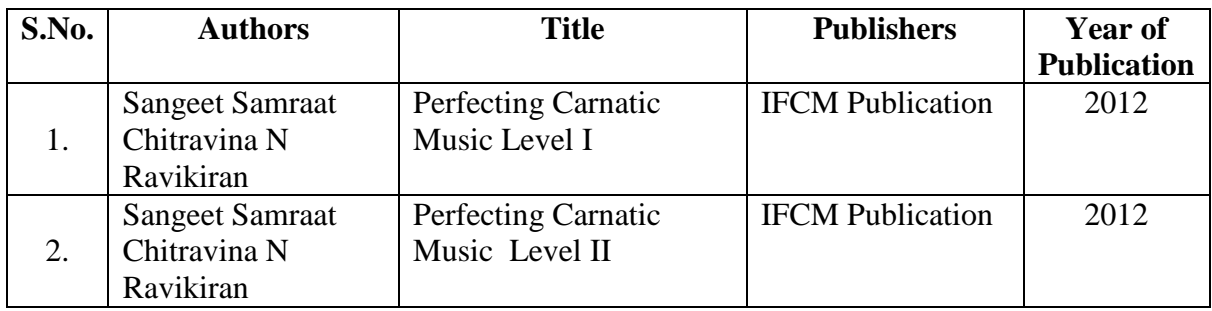

# **REFERENCE BOOK**

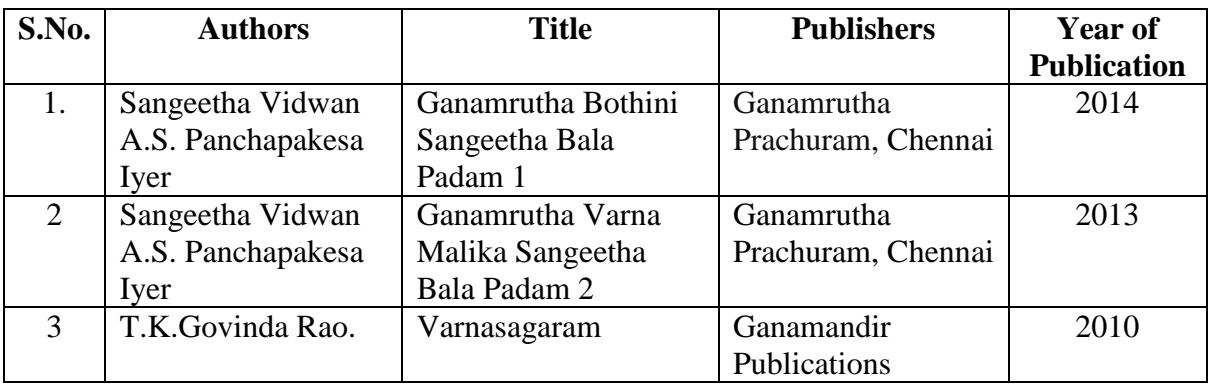

## **Pedagogy**

Lecture, Power Point Presentation, Assignment & Quiz

# **Course Designer**

Ms. N.Akilandeswari

# **VALUE ADDED COURSE**

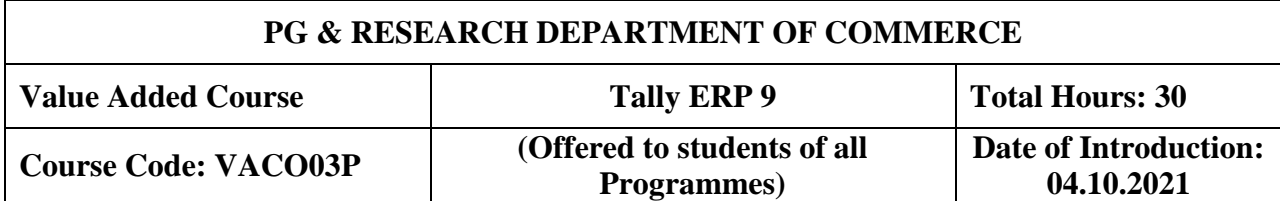

# **Course objective**

- $\triangleright$  To enable students to learn the basic concepts of accounting packages
- $\triangleright$  To impart knowledge about goods and service tax.

### **Course Outcome**

At the time of completion of the course, students will be able to

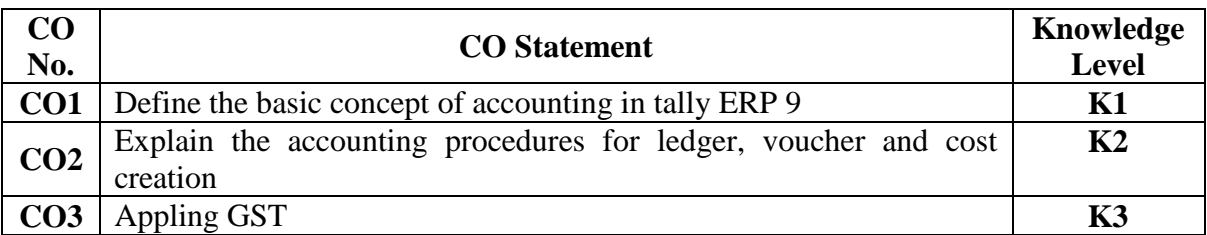

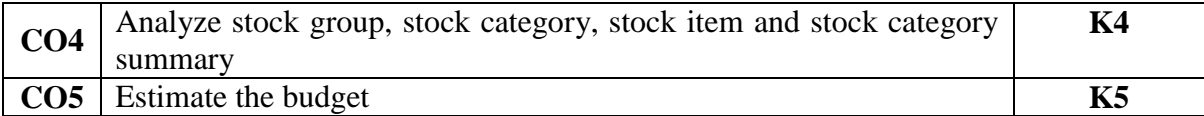

## **Tally ERP 9**

#### **(30 Hours)**

- 1. Creation, alteration and deletion of company
- 2. Creation, alteration and deletion of ledger
- 3. Preparation of Final Accounts with adjustments
- 4. Display of Profit & Loss Account and Balance Sheet
- 5. Voucher entries in double entry mode.
- 6. Creation of Stock Groups, Stock Category, Unit of Measure & Stock Items
- 7. Alteration and deletion of inventory masters
- 8. Generating Accounting and Inventory Reports
- 9. Creation, Alteration & Deletion of Cost Centres and Cost Categories
- 10. Creation, Alteration & Deletion of Bank Reconciliation Statement
- 11. Creation, Alteration & Deletion of Budgets
- 12. Creation of Bills Wise Details
- 13. GST Registration and E-filing of returns
- 14. Creation of GST Ledger in Tally ERP 9
- 15. Creation of Sales and Purchase Ledger in Tally ERP 9

## **REFERENCE BOOK:**

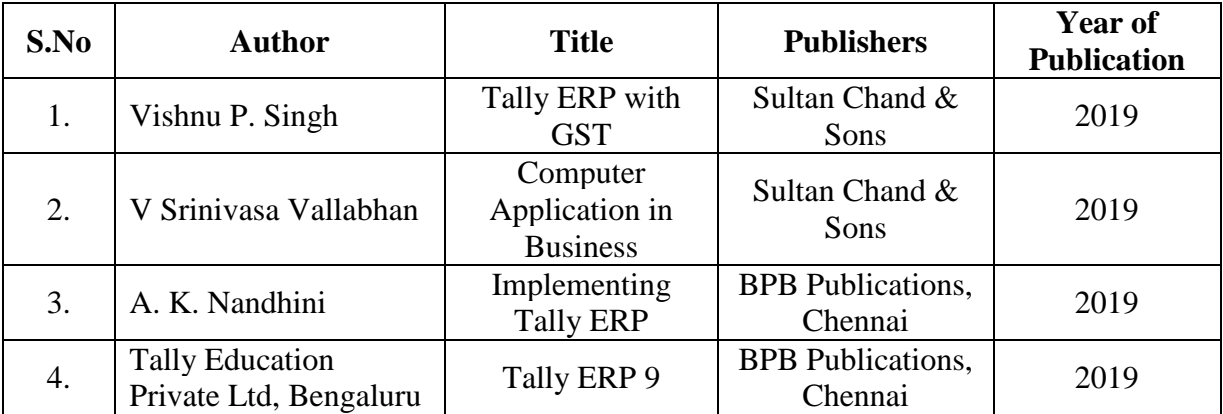

#### **Course Designer**

Ms. A. Vinodhini

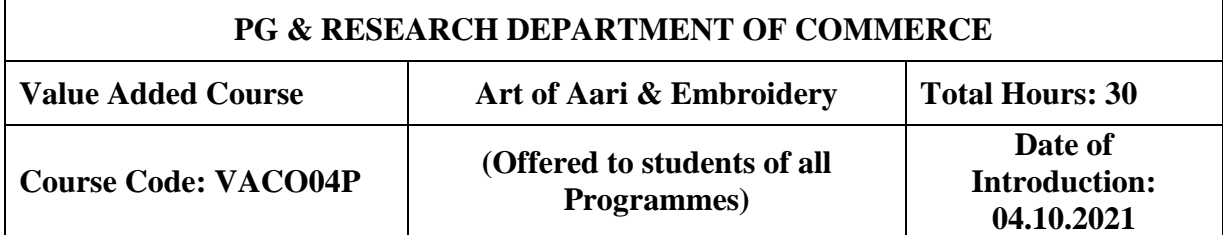

#### **Course Objective:**

 $\triangleright$  The course is designed to gain theoretical knowledge and practical experience as an embroiderer.

 $\triangleright$  Impart skill training in Aari & Embroidery to enable trainees to earn income through the acquired skill.

# **Course Outcome:**

On the successful completion of the course, the students will be able to

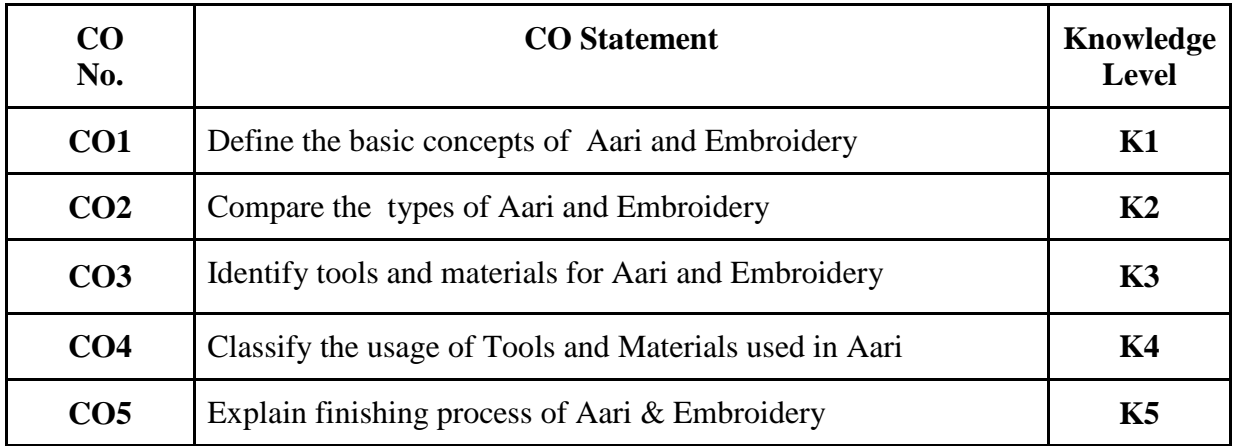

#### **Art of Aari & Embroidery**

**(30 Hours)**

- 1. How to fix Aari Iron Stand
- 2. Making and Designing of blouse
- 3. How to fix cloth in Aari Frame
- 4. Basic Chain Stitch Different Shapes in Chain Stitch
- 5. Stone Chain and Beads Work
- 6. Zigzag, Load & Piping Load Stich
- 7. Zardosi and Off Load Stitch
- 8. Applik Work
- 9. Cut Work
- 10. Basic Embroidery Stitches & Designs

#### **Course Designer**

Ms. S. Praveena

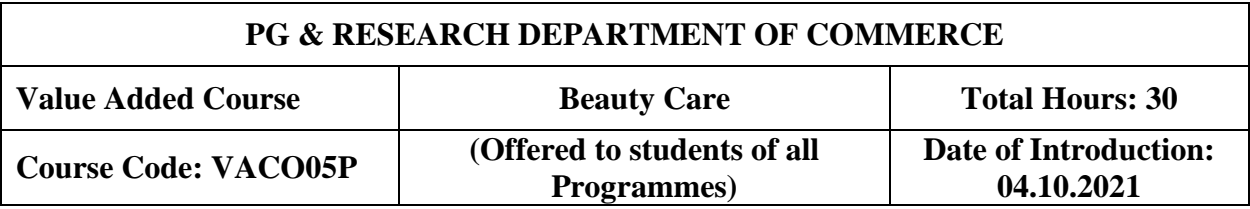

### **Course Objective:**

- $\triangleright$  To offer training that prepares the successful student to acquire the knowledge and skills.
- > To maximize the development and personal growth of each student as a total person and to help each student discover his / her potential and hopefully function as cosmetology entrepreneurs and teachers of the future.

#### **Course Outcome:**

On the successful completion of the course, the students will be able to

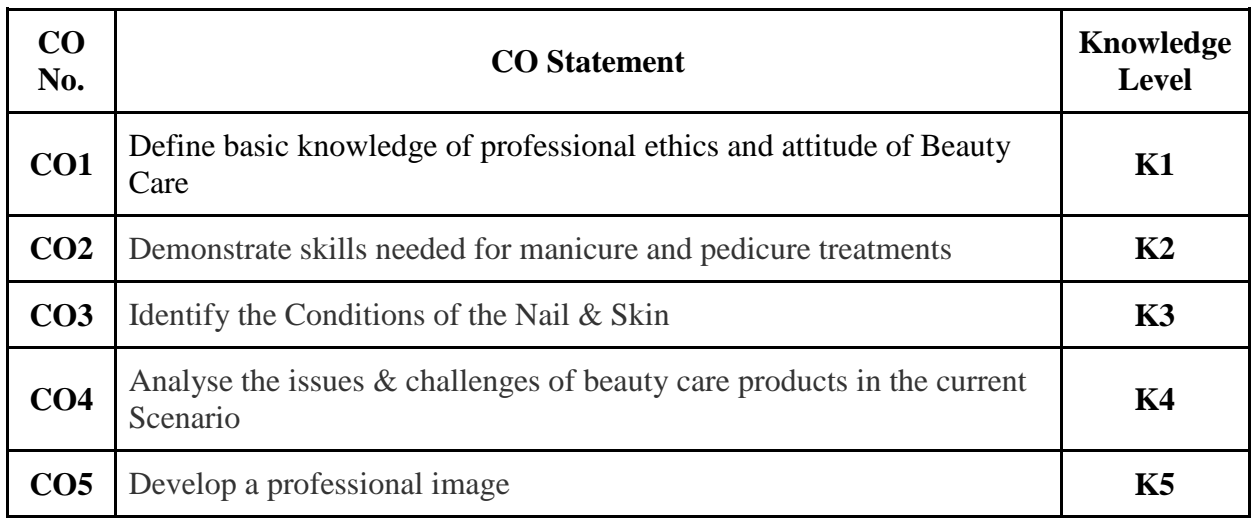

# **Beauty Care**

**(30 Hours)**

- 1. Fundamentals of Skin Mask, Bleach, Clean Ups & Facials
- 2. Threading & Waxing
- 3. Essentials of Health Glowing Skin Manicure & Pedicure
- 4. Latest Designs, Trends & Techniques of Nail Art Nail Cutting, Filling and Polishing
- 5. Hair & Scalp Consultation Hair Cuts, Hair Colour, Setting and Styling
- 6. Smoky Eyes and Neon Lips
- 7. Saree Draping
- 8. Basic Bridal Makeup

#### **Course Designer**

Ms. S. Praveena

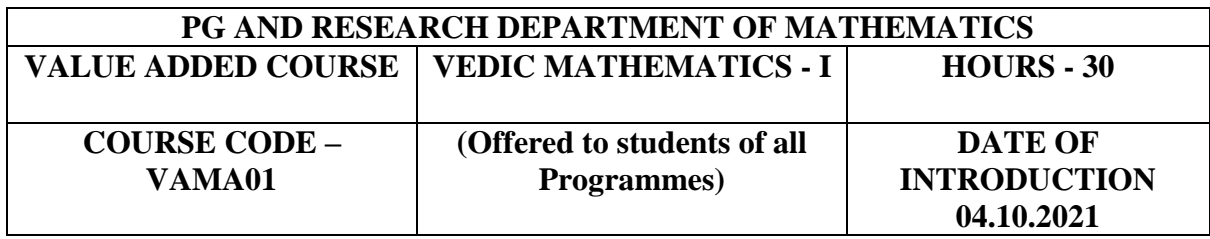

# **Objectives:**

- $\triangleright$  To eradicate the fear of Mathematics and instils confidence.
- $\triangleright$  To improve calculation speed and numerical skills.
- $\triangleright$  Facilitate the habit of analytical thinking and measured approach towards any problem.

#### **Course Outcomes:**

On the successful completion of the course, students will be able to

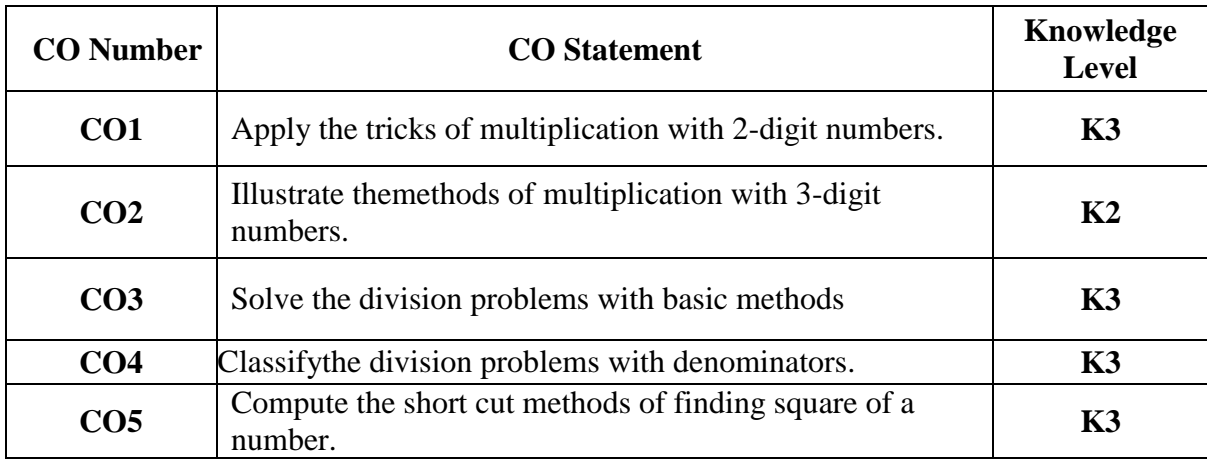

# **VALUE ADDED COURSE VEDIC MATHEMATICS-I SYLLABUS**

## **UNIT I – Multiplication (6 Hours)**

Multiplication of 2-digit numbers by 2-digit numbers – Multiplication of 3-digit numbers by 3-digit numbers – Multiplication of numbers near 100 – Multiplication of numbers near 50 – Multiplication of numbers near 200 – Choosing a base.

#### **UNIT II – Multiplication (6 Hours)**

Multiplication of 3-digit numbers by 2-digit numbers – Multiplication of 4-digit numbers by 2-digit numbers – Multiplication of 5-digit numbers by 2-digit numbers –Multiplication of 4 digit numbers by 3-digit numbers.

#### **UNIT III – Division (6 Hours)**

Conventional Method – Nikhilam Method – Paravartya Method.

#### **UNIT IV – Division (6 Hours)**

Denominator ending with 9 – Denominator ending with 8 – Denominator ending with other digits.

# **UNIT V – Square (6 Hours)**

Forward Method: the square of an adjacent number – Reverse Method.

# **TEXT BOOKS:**

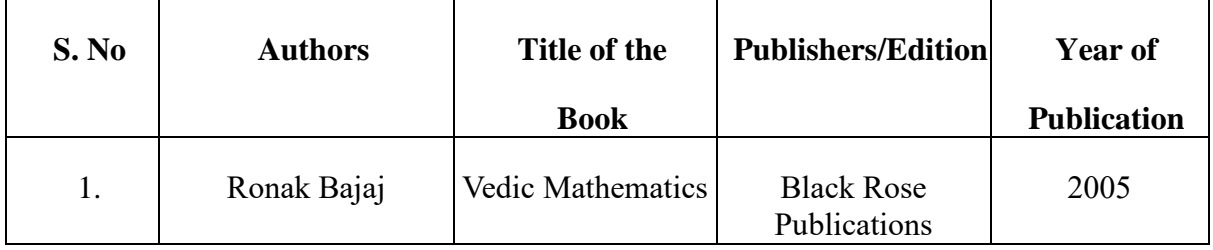

# **REFERENCE BOOKS:**

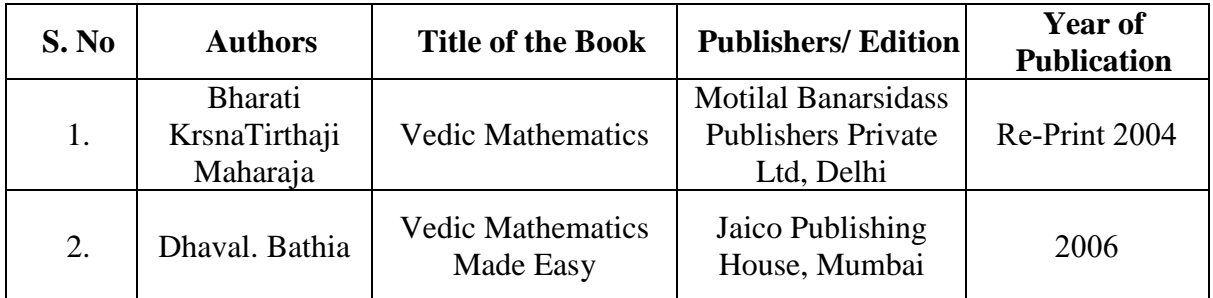

# **Weblinks:**

- 1. <https://youtu.be/mKamfXTytgM>
- 2. <https://youtu.be/ZzYTITbCVpI>
- 3. <https://youtu.be/f0W32SwhAwM>
- 4. <https://youtu.be/zADj0k0waFY>
- 5. <https://youtu.be/TLTNLcEn7w0>

# **Pedagogy:**

Chalk and Talk, PPT, Discussion and Quiz.

# **Course Designer:**

Dr.S.Sasikala

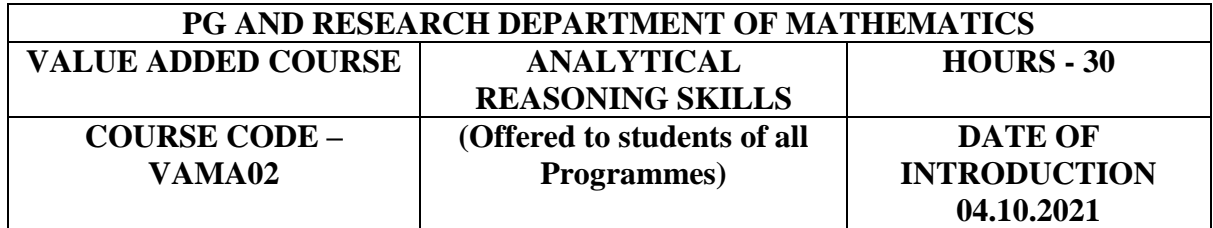

# **Objectives:**

- > To analyse, interpret and solve mathematical Problems.
- $\triangleright$  To improve one's ability to think critically.
- $\triangleright$  To learn a variety of strategies for problem solving.

# **Course Outcomes:**

On the successful completion of the course, students will be able to

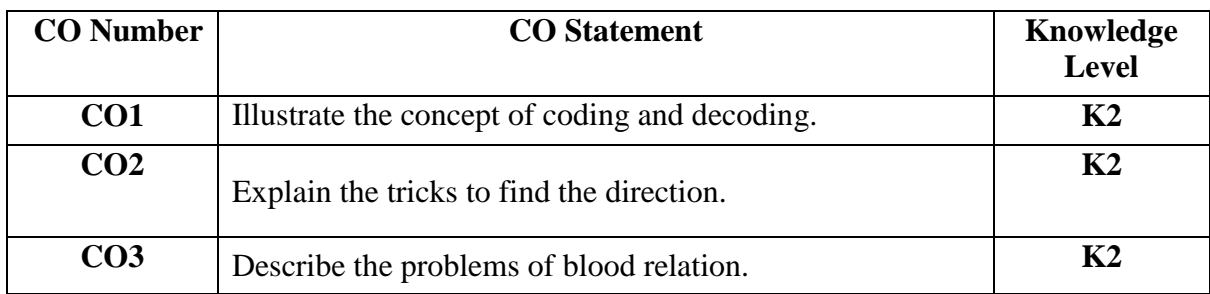

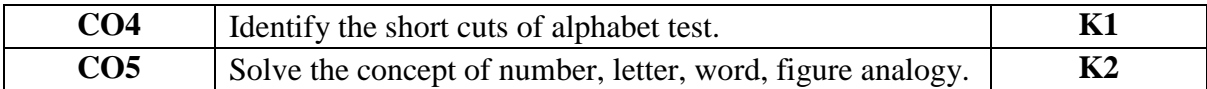

#### **VALUE-ADDED COURSE ANALYTICAL REASONING SKILLS SYLLABUS**

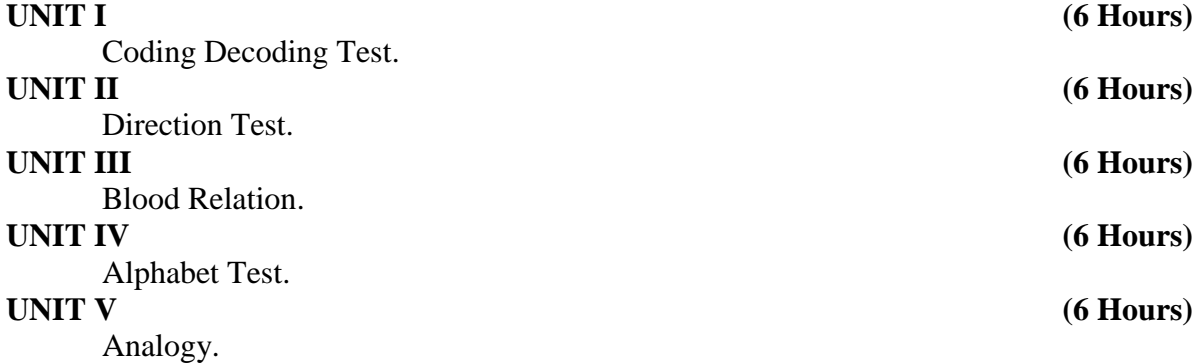

## **TEXT BOOKS:**

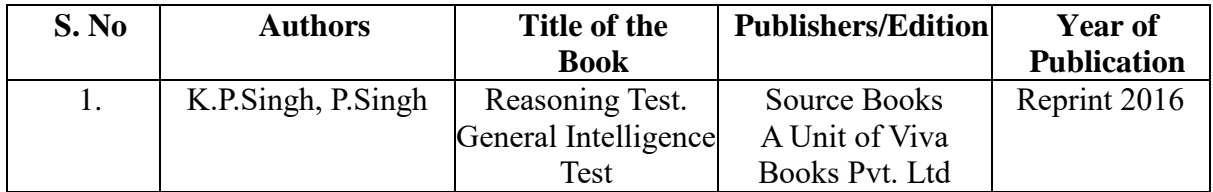

#### **REFERENCE BOOKS:**

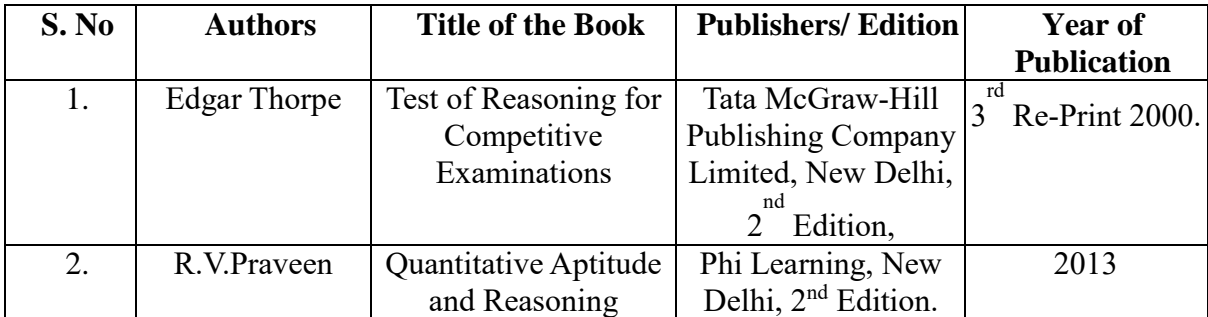

#### **Web links:**

- 1. <https://www.youtube.com/watch?v=-KYF8ZZznwY>
- 2. [https://www.youtube.com/watch?v=3OPBR3\\_L4y8](https://www.youtube.com/watch?v=3OPBR3_L4y8)
- 3. <https://www.youtube.com/watch?v=g9d0yORWrt4>
- 4. <https://www.youtube.com/watch?v=bvSkWnAxwIs>
- 5. <https://www.youtube.com/watch?v=ZmAl059rCfs>

# **Pedagogy:**

Chalk and Talk, PPT, Discussion and Quiz.

# **Course Designer:**

Ms.V.Manimozhi

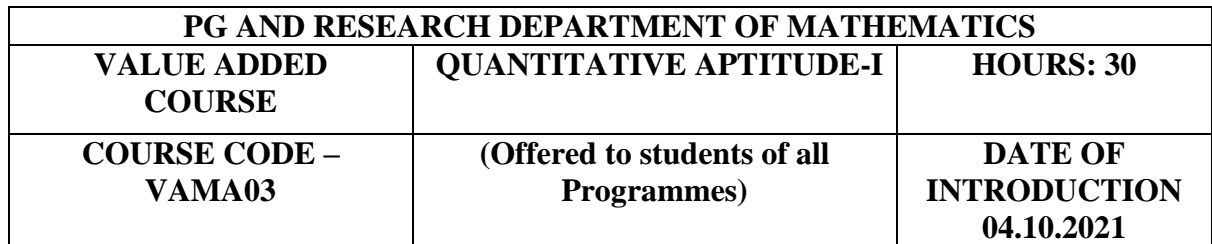

# **Objectives:**

- $\triangleright$  To provide the knowledge to analyze, interpret and solve the Mathematical problems.
- $\triangleright$  To develop the thinking capacity.
- $\triangleright$  To inquire many short tricks to solve problems.

# **Course Outcomes:**

On the successful completion of the course, students will be able to

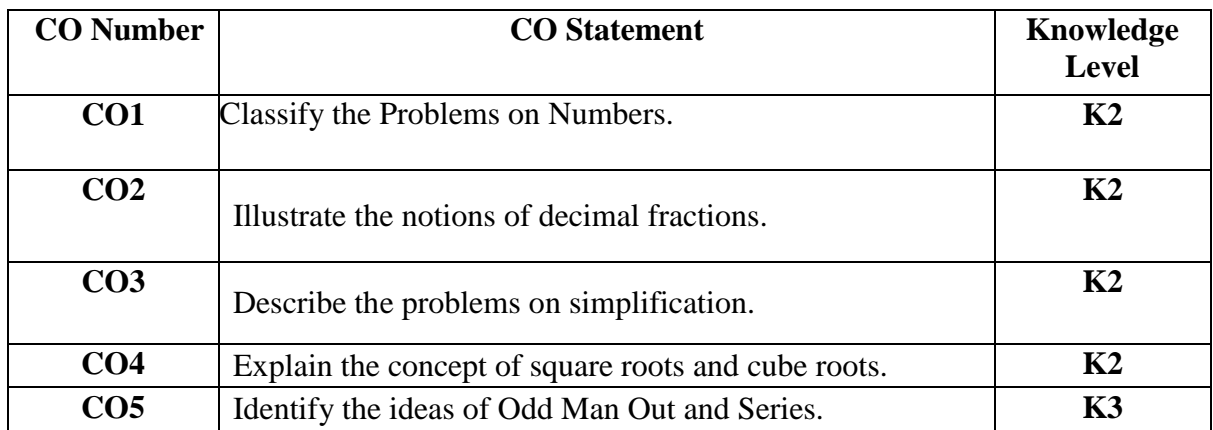

# **VALUE-ADDED COURSE QUANTITATIVE APTITUDE-I SYLLABUS**

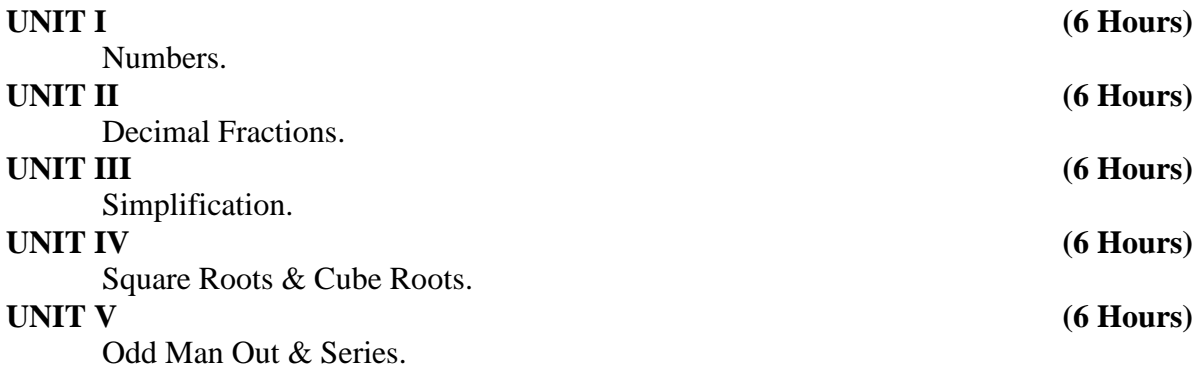

#### **TEXT BOOKS:**

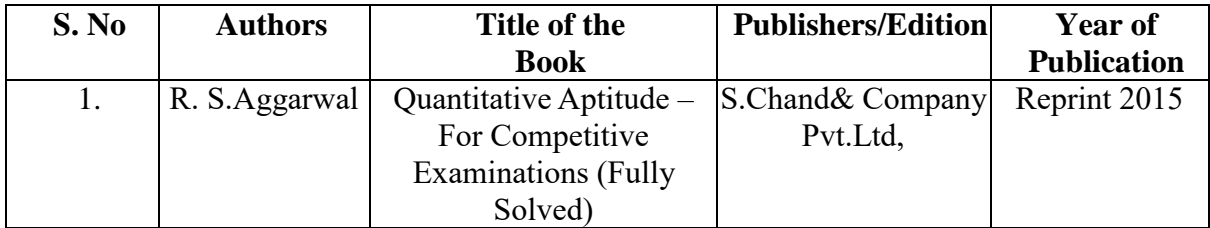

# **REFERENCE BOOKS:**

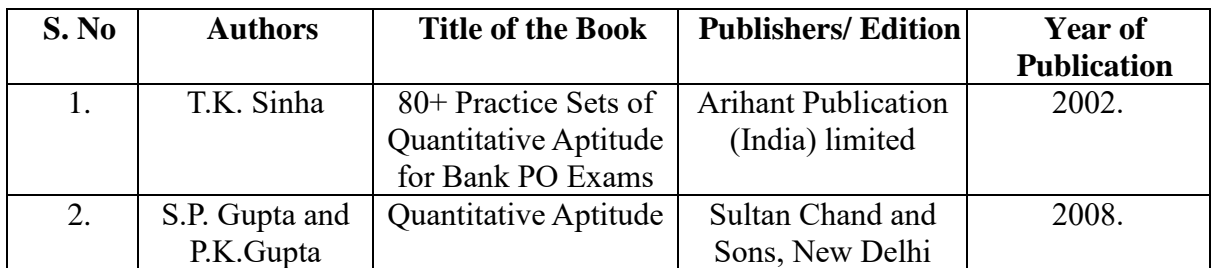

#### **Web links:**

- 1. <https://www.youtube.com/watch?v=wqKpV2edSdE>
- 2. <https://www.youtube.com/watch?v=n6AsChcbebo>
- 3. <https://www.youtube.com/watch?v=bile8UT7F6s>
- 4. <https://www.youtube.com/watch?v=ye6Bz8EPZK0>
- 5. <https://www.youtube.com/watch?v=tnc9ojITRg4&t=1815s>

# **Pedagogy:**

Chalk and Talk, PPT, Discussion and Quiz.

#### **Course Designer:**

- 1. Ms. V. Manimozhi
- 2. Dr. B. Nisha

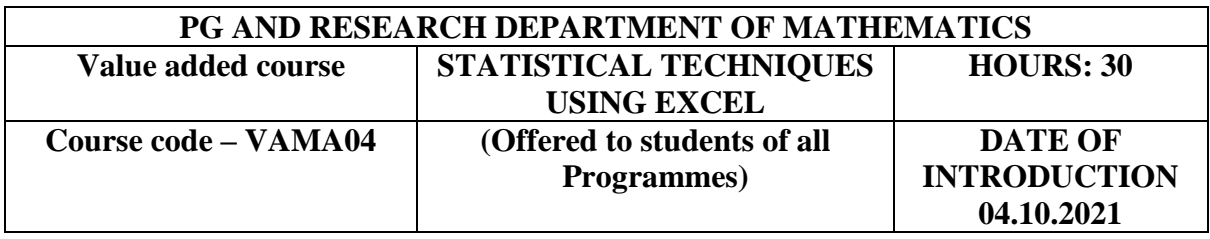

#### **OBJECTIVES:**

- $\triangleright$  To analyze the statistical problems.
- $\triangleright$  To provide the knowledge to interpret and solve the statistical problems.
- $\triangleright$  To ensure with the ideas of statistical tools in Excel.

### **COURSE OUTCOME:**

On the Successful completion of the course the student would be able to

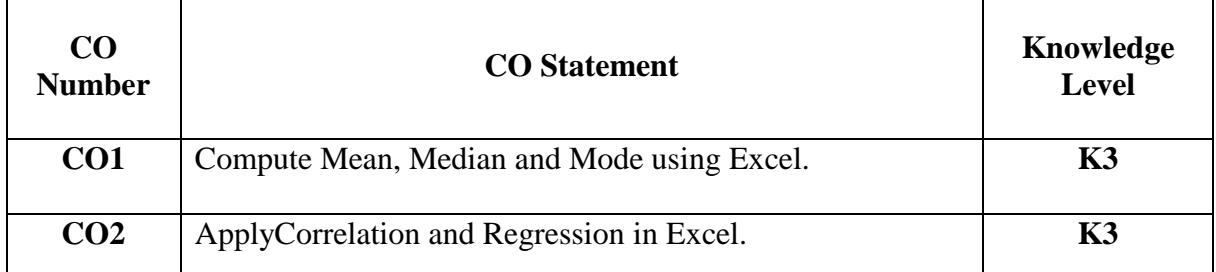

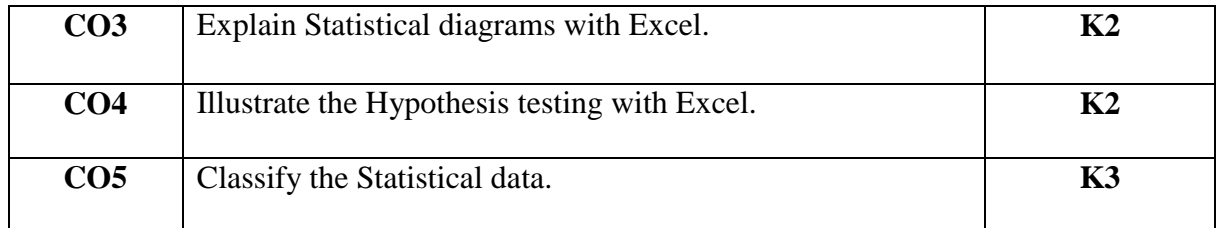

# **SYLLABUS**

**UNIT I (6 Hours)**  Measures of Central tendency: Arithmetic Mean – Median –Mode – Geometric Mean – Harmonic Mean. **UNIT II (6 Hours)** 

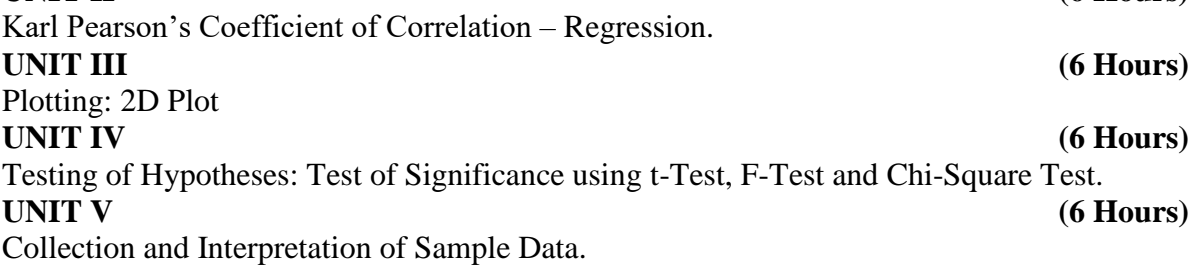

## **Related Experience:**

- 1) Arithmetic Mean, Geometric Mean and HarmonicMean.
- 2) Median andMode.
- 3) Karl Pearson's Co-efficient ofcorrelation.
- 4) Regression.
- 5) Test the significance of hypothesis using't'test.
- 6) Test the significance of hypothesis using 'F'test.
- 7) Test the significance of hypothesis using chi-square test.
- 8) Plotting of Bar Diagram.
- 9) Plotting of Pie Diagram.
- 10) Plotting of Scatterplot Diagram.

# **TEXT BOOKS:**

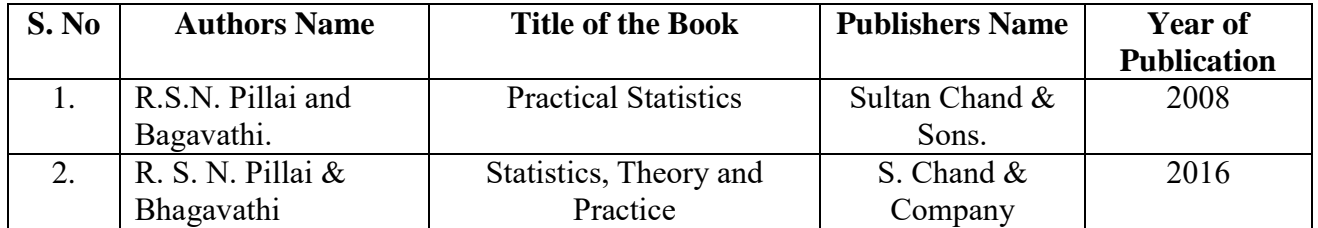

#### **REFERENCE BOOKS:**

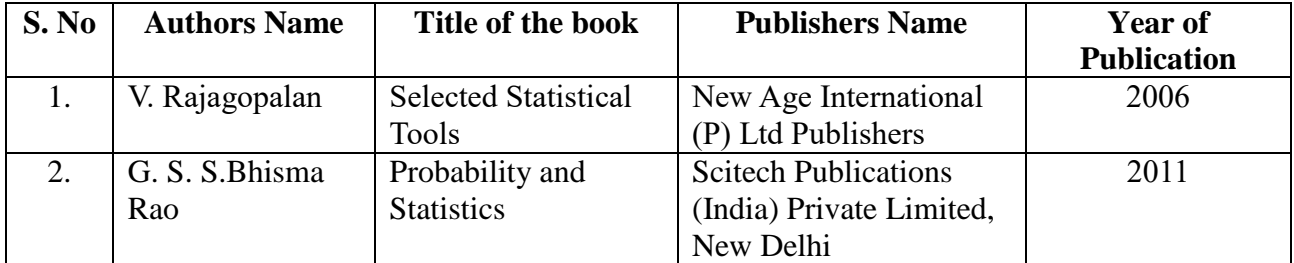

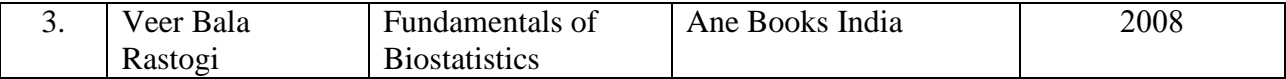

#### **WEBLINKS:**

- 1**.** <https://youtu.be/ehxwGufdAiw>
- 2.<https://youtu.be/2CEGh1emkzM>
- 3. [https://youtu.be/SQ3MZeLRtr8](https://youtu.be/SQ3MZeLRtr84)
- [4.](https://youtu.be/SQ3MZeLRtr84) [https://youtu.be/gp5xQHdbwwI](https://youtu.be/gp5xQHdbwwI%205)
- [5.](https://youtu.be/gp5xQHdbwwI%205) <https://youtu.be/--Tc4TqNrPA>

#### **PEDAGOGY:**

Power point presentation, Group Discussion, Seminar, Quiz, Assignment.

#### **Course Designer:**

Dr. B. Nisha

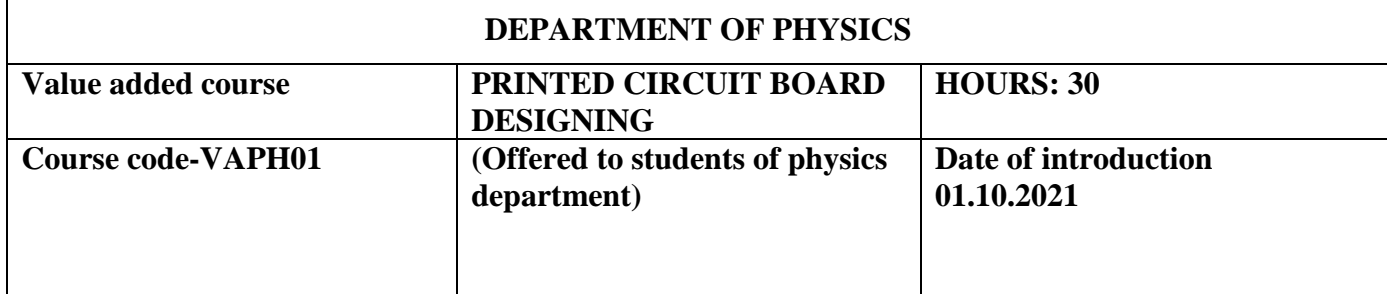

#### **OBJECTIVES:**

- $\triangleright$  Introduction PCB designing concepts
- $\triangleright$  Component introduction and their categories
- $\triangleright$  To make students capable to design their own projects PCB up to industrial grade.
- $\triangleright$  Detailed description and practical of PCB designing

#### **OUTCOMES:**

On the successful completion of the course, students will be able to

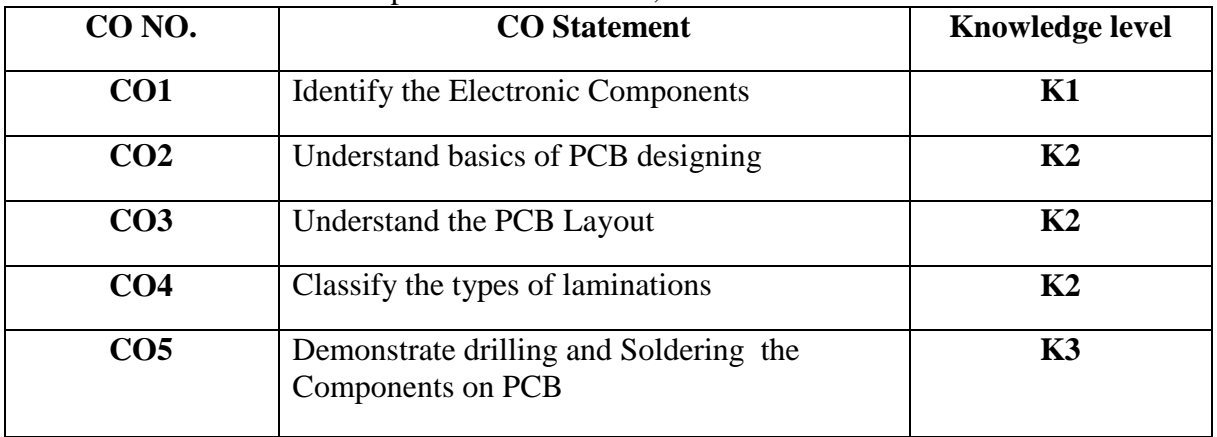

#### **SYLLABUS**

### **UNIT-I: INTRODUCTION TO PRINTED CIRCUIT BOARD (6 Hours)** Fundamental of electronic components, basic electronic circuits, Basics of printed circuit board designing: Layout planning, general rules and parameters **UNIT–II: LAYOUT AND PLANNING (6 Hours)** Layout scale – Grid system – Board types PCB production facilities – Layout approaches – Documentation. Realizing supply and ground conductors – Component placing **UNIT–III: AUTOMATION AND COMPUTERS IN PCB DESIGN (6 Hours)** Limitations of manual design – Automatic artwork draughting – Computer aided

design – Design automation – Limitations of automation in PCB design. Computer Software for PCB design.

## **UNIT–IV: LAMINATIONS (6 Hours)**

Properties of copper-clad laminates – Manufacturing process – Types of laminates Phenolic, Epoxy, Polyester laminates – Polyamide laminates.

### **UNIT-V: DRILLING AND SOLDERING (6 Hours)**

Drilling and soldering – Drilling of designed PCB – Soldering Process of components – Testing and troubleshooting –screen printing and masking

#### **TEXT BOOKS:**

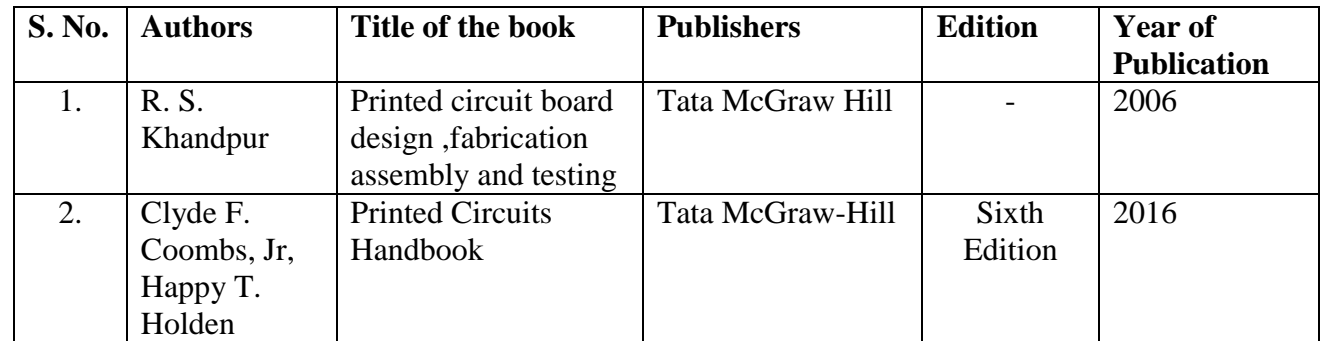

#### **REFERENCE BOOKS:**

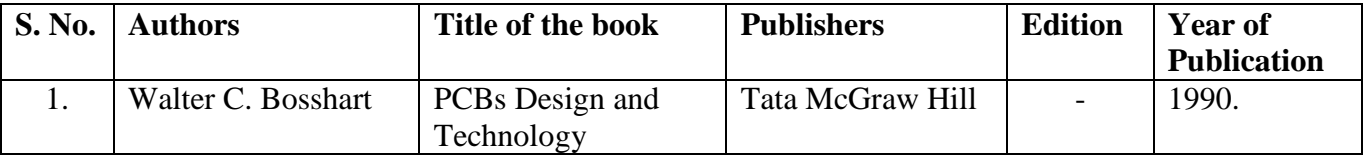

#### **TEACHING PEADOGY**

#### **Power point presentation, Chalk and Talk COURSE DESIGNER Ms. T. Noorunnisha**

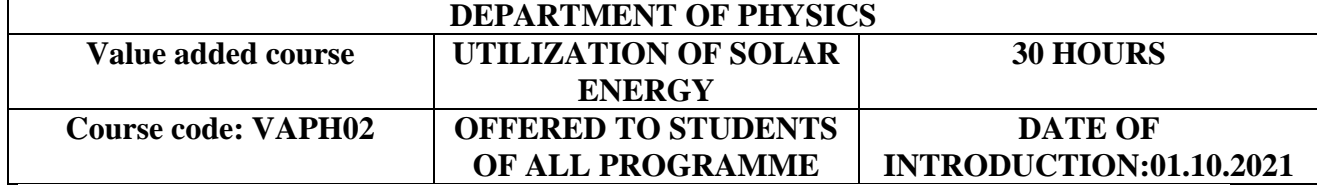

#### **OBJECTIVES:**

 $\triangleright$  To expose the students with the different aspects of measurement, harvesting and utilization of solar energy.

- $\triangleright$  To encourage the preferential use of solar energy.
- $\triangleright$  To Develops solar energy and energy efficiency.

#### **OUTCOMES:**

On the successful completion of the course, students will be able to

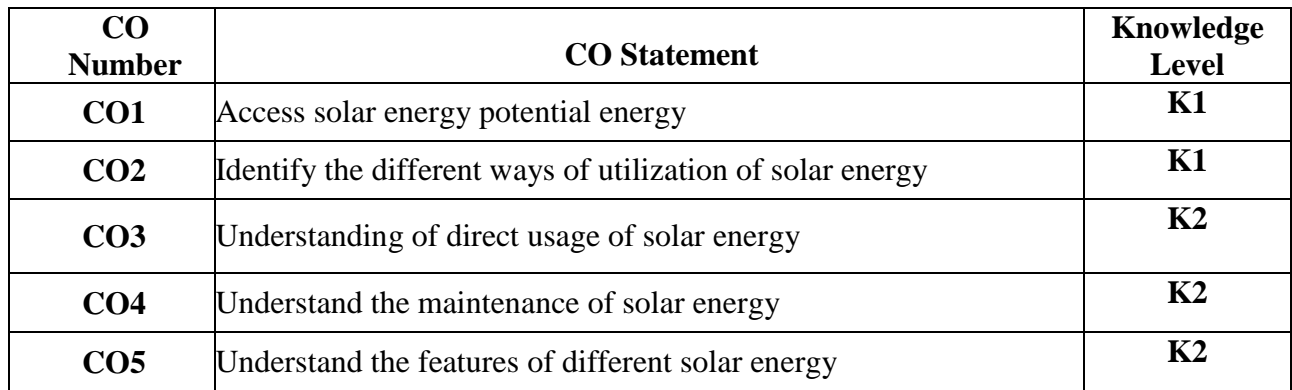

### **SYLLABUS**

#### **UNIT I: Introduction (6 Hours)**

Basic Heat Transfer Principles- Availability of Solar Energy- Nature of Solar Energy-Solar Energy & Environment- Sun as the source of radiation- Solar radiation.

#### **UNIT II: Solar water Heater (6 Hours)**

Principals of solar thermal systems-Technology's in solar water heating systemssalient features of solar water heating systems- Application of solar water heating systemsinstalling of solar water heating systems

### **UNIT III: Solar lighting system (6 Hours)**

Description of main parts of solar lighting system: Solar Lantern-street light- home light-Charge controller- Storage battery- Inverter-Maintenance of solar lighting system. **UNIT IV: Solar cooking (6 Hours)**

Benefits of solar cooking-advantages and disadvantages solar cooking.

### **UNIT V: Roof Top (6 Hours)**

Technical Standards and Specification-Types of Roof top-Capacity Limiting-Technical Considerations-Standards and Specifications.

#### **TEXT BOOKS:**

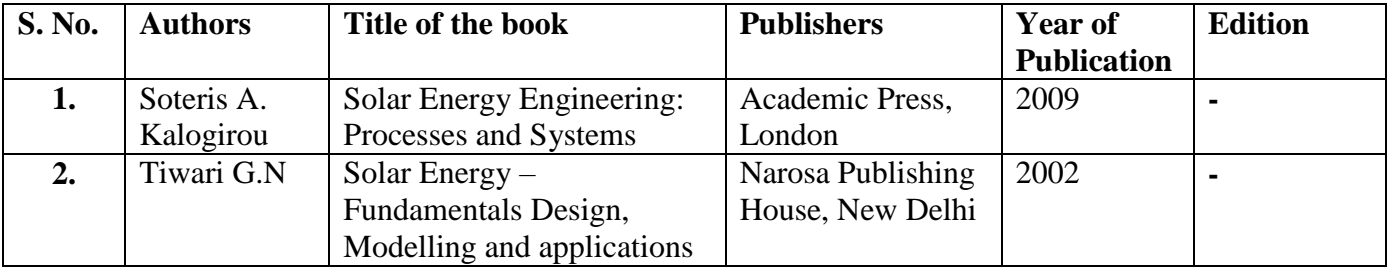

#### **REFERENCE BOOKS:**

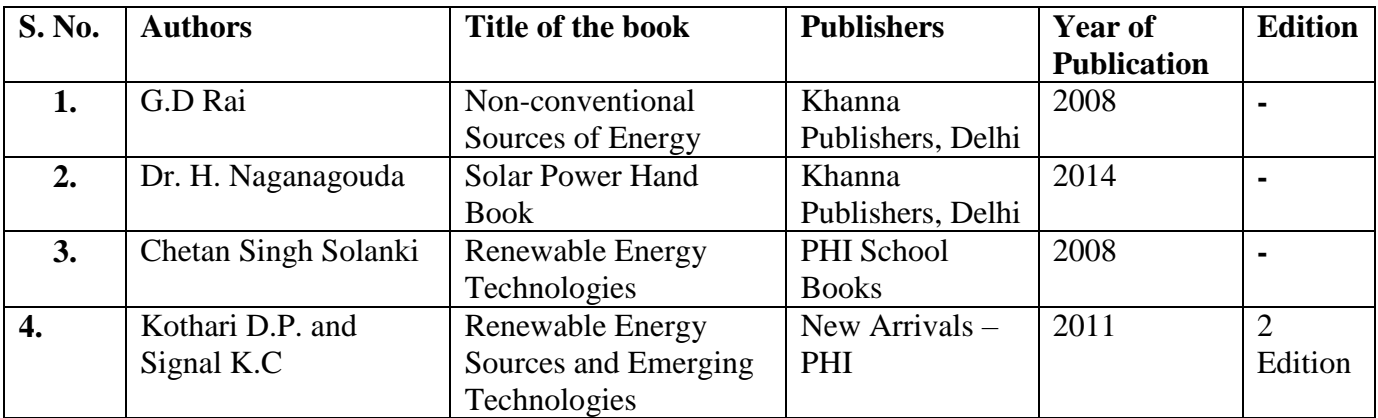

#### **Teaching Pedagogy**

#### **Power point presentation and chalk & talk.**

#### **Course Designer**

**Dr. K. KANNAGI**

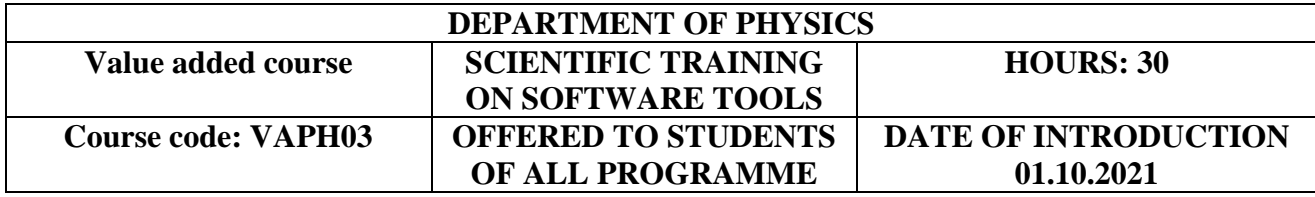

#### **OBJECTIVES:**

- $\triangleright$  To make them understand the principles of software.
- $\triangleright$  To educate MS-office system, internet operations, online, offline working areas.
- $\triangleright$  To train them to work on the comment based activities in MS-office system.

### **OUTCOMES:**

On the successful completion of the course, students will be able to

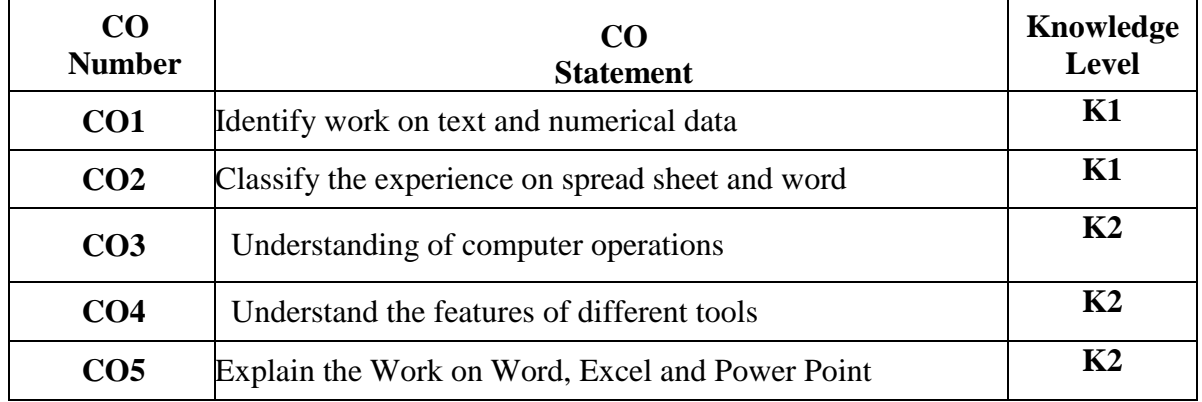

#### **SYLLABUS**

# **UNIT I (6 Hours)**

Computer Fundamentals Computer and Operating system Fundamentals – Components of a computer system –Input and Output devices – Memory Handling –Storage Devices **UNIT II (6 Hours)**

MS -Word Introduction to MS-Word and User Utilities – Exploring Template and

# Formation of Documents

**UNIT III (6 Hours)** MS – Excel Spreadsheet –workbook window –Formatting Cells / Worksheet – Working with Formula, Function and Charts – Filtering data and Printing a Presentation **UNIT IV (6 Hours)**

MS – Power Point Introduction to MS –Power Point –Creating Templates – Font and color editing –Consolidating using MS-Power Point **UNIT V (6 Hours)**

Officer Appliances Accounting machine – Addressing machine – Envelope Sealing machine – Franking machine.

# **TEXT BOOKS**

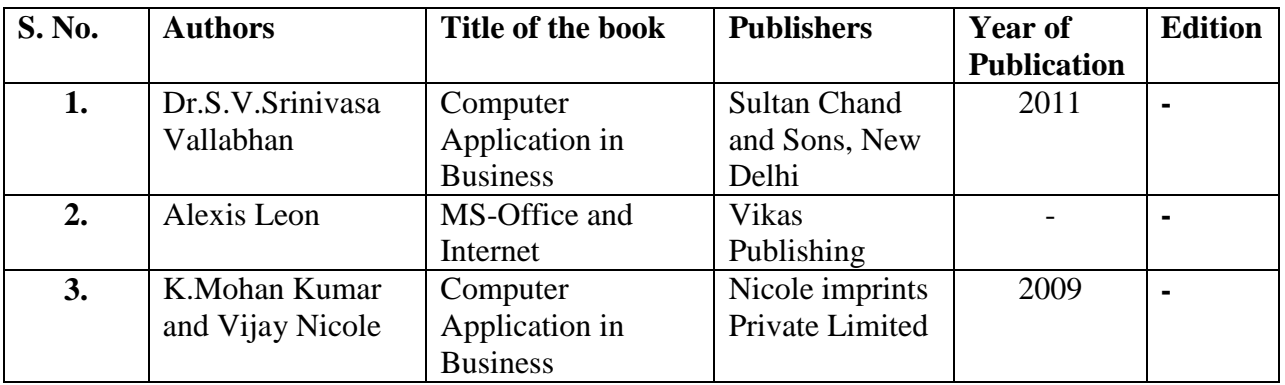

# **REFERENCE BOOK**

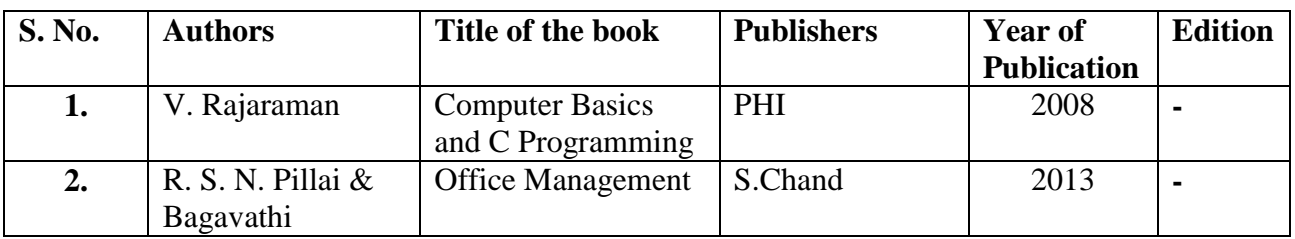

**Teaching Pedagogy Power point presentation and chalk & talk. Course Designer R. A. KIRUTHIKA**

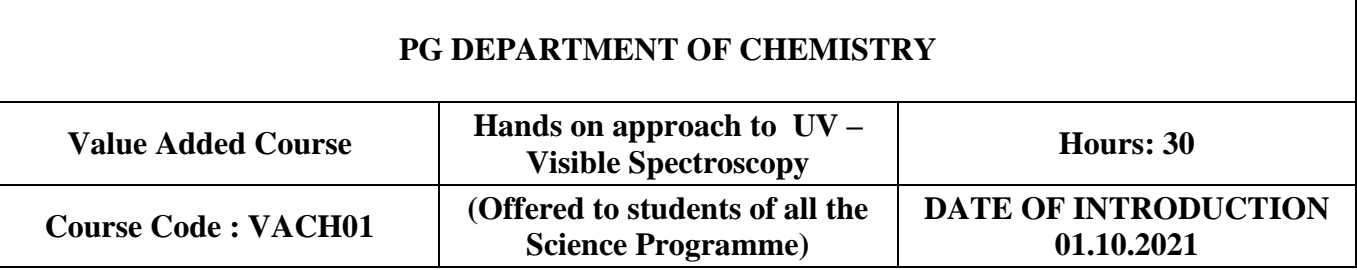

# **OBJECTIVES**

- $\triangleright$  Acquire skills on quantitative technique used to measure how much a chemical substance absorbs light.
- Obtain knowledge on Sample preparation for UV

 $\triangleright$  Determining  $\lambda$  max and  $\epsilon$  values

# **COURSE OUTCOMES**

On successful completion of this course, the student will be able to

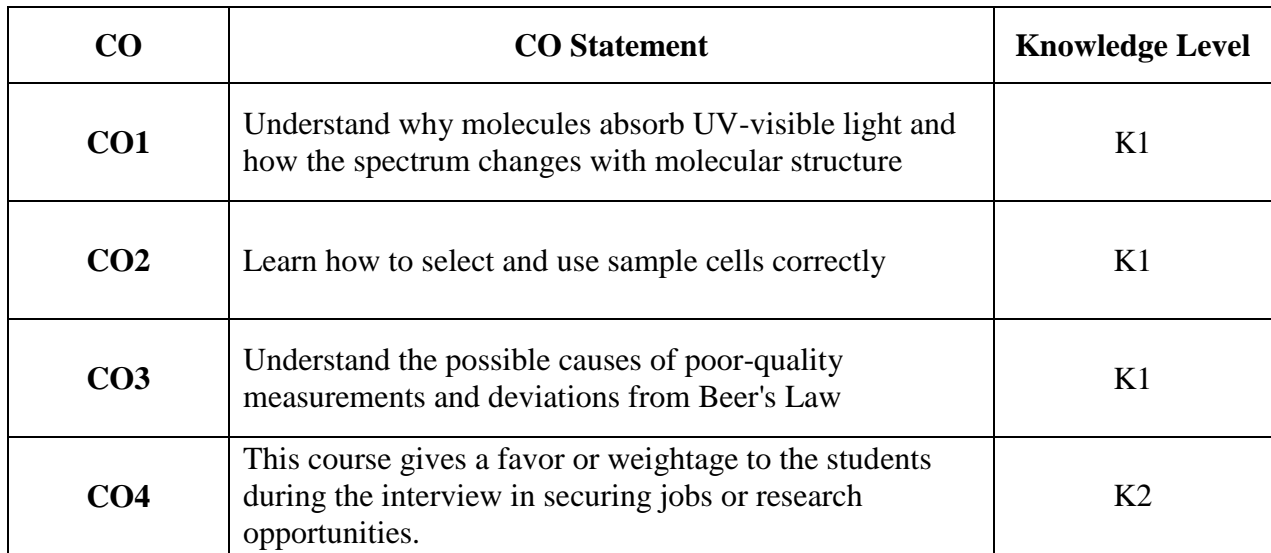

# **SYLLABUS**

## **Unit - I (6 Hours)**

Ultraviolet and visible radiation electronic transitions and the UV spectrum – calculating absorption maxima - The Beer-Lambert Law.

# **Unit - II (6 Hours)**

Instrumentation - Components of a UV–visible spectrometer light sources and detectors Single-beam and double-beam -instruments Sample cell (cuvette).

Analysis of the sample – concentration - choice of solvent- solution preparation -base correction - sample recording.

# **Unit - IV (6 Hours)**

Data interpretation – calculation. Applications - purity checks and quantitation.

# **Unit - V (6 Hours)**

Hands on training with different types of samples. (Water samples & Metal nanoparticles)

# **TEXT BOOKS:**

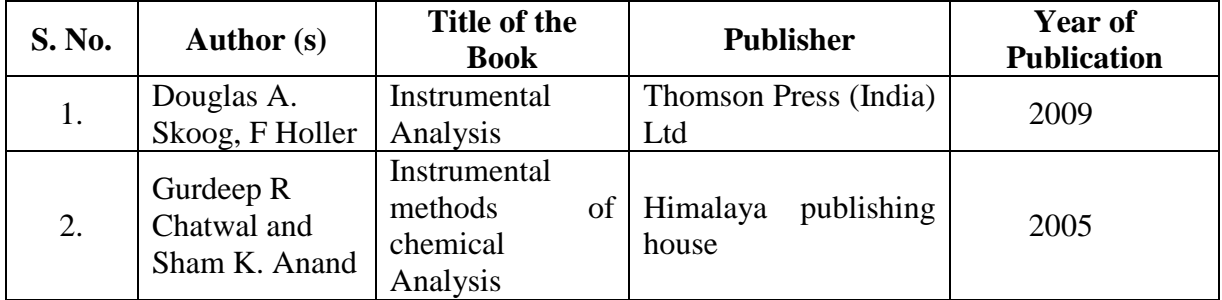

### **Unit - III (6 Hours)**

#### **REFERENCE BOOK:**

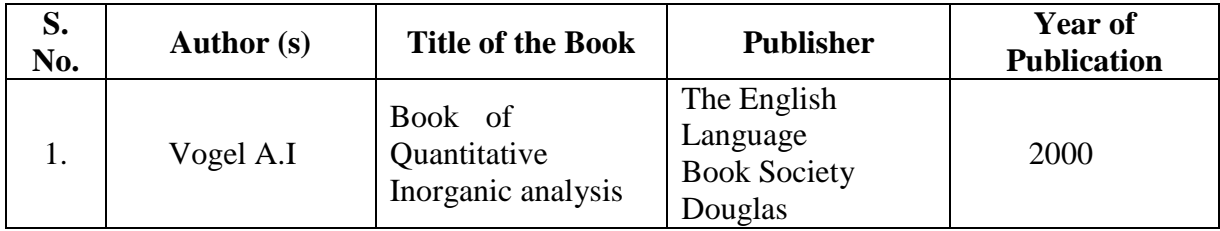

#### **Pedagogy**

**E-content, Lecture, Power Point Presentation, Quiz, Group discussion, Video/Animation. Course Designers**

**Dr. G. Sivasankari Dr. S. Saranya**

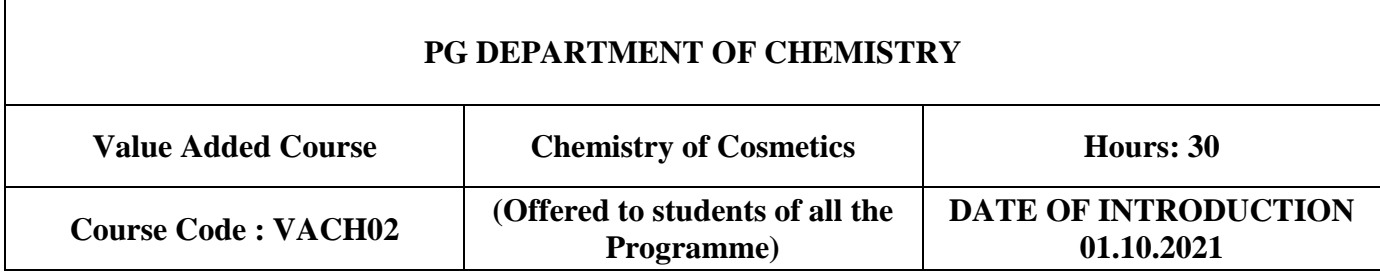

#### **OBJECTIVES**

- $\triangleright$  Cosmetic plays an important role in our everyday lives as they make an individual's appearance more attractive and boost one's self-esteem and confidence.
- $\triangleright$  Keeping in view the tremendous potential which the cosmetic industry has today around the globe, this course will be useful for introducing students to the world of cosmetic chemistry.
- $\triangleright$  This has been designed to impart the theoretical and practical knowledge on basic principles of cosmetic chemistry, manufacture, formulation of various cosmetic products.

#### **COURSE OUTCOMES**

On successful completion of this course, the student will be able to

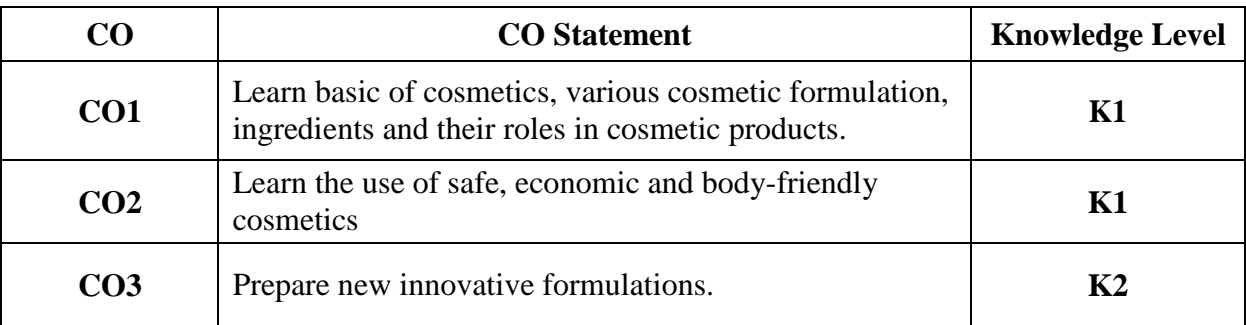

## **SYLLABUS**

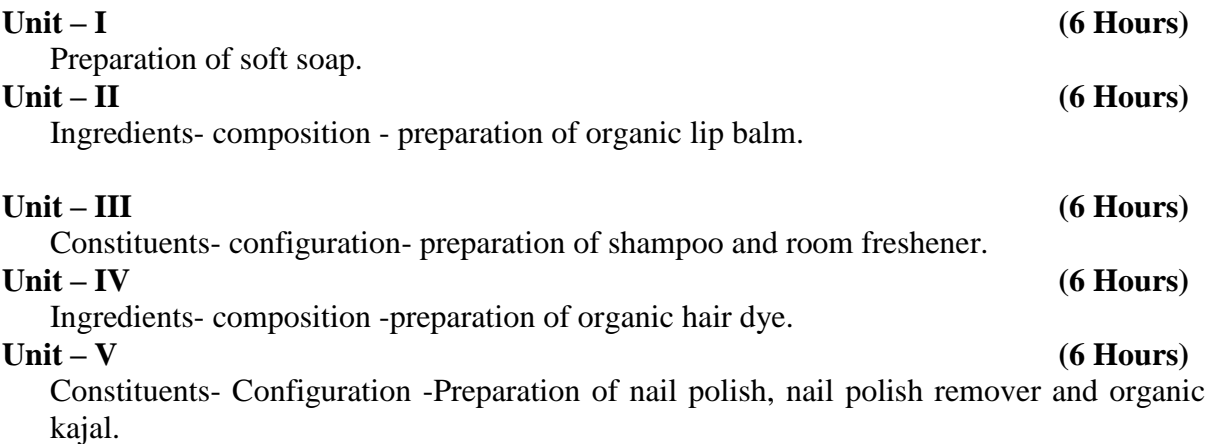

# **TEXT BOOK:**

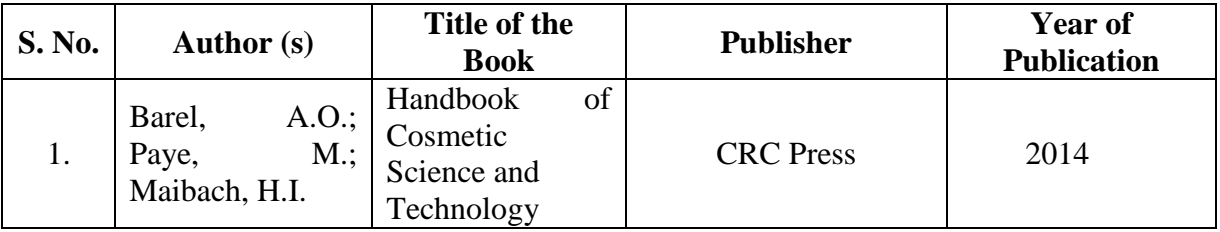

## **REFERENCE BOOK:**

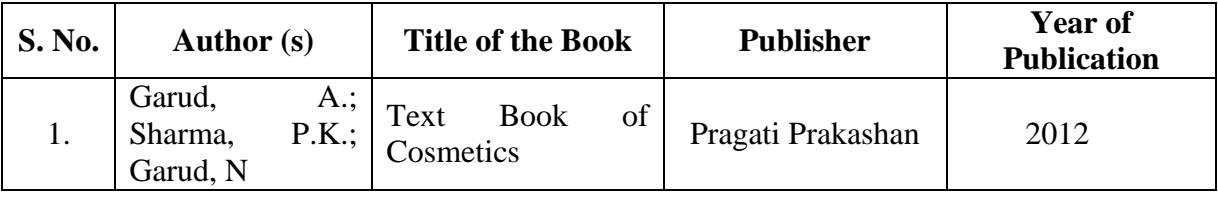

#### **Pedagogy**

E-content, Lecture, Power Point Presentation.

# **Course Designers**

- Dr. P. Pungayee alias Amirtham , Assistant Professor, Department of Chemistry.
- Dr. G. Sivasankari, Assistant Professor, Department of Chemistry

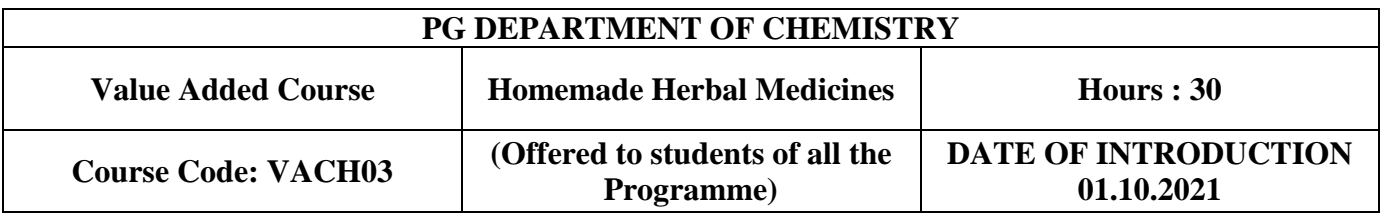

# **OBJECTIVES**

- $\triangleright$  Herbal medicines are one type of [dietary supplement.](https://medlineplus.gov/dietarysupplements.html) They are sold as tablets, capsules, powders, teas, extracts, and fresh or dried plants.
- $\triangleright$  Herbal medicines help us to maintain or improve our health. In light of its numerous health benefits, this course has been designed to provide the necessary background for the students to begin to incorporate herbal medicines into routine practice.

 $\triangleright$  This course imparts the theoretical and practical knowledge on herbal medicines, formulation of various herbal products.

# **COURSE OUTCOMES**

On successful completion of this course, the student will be able to

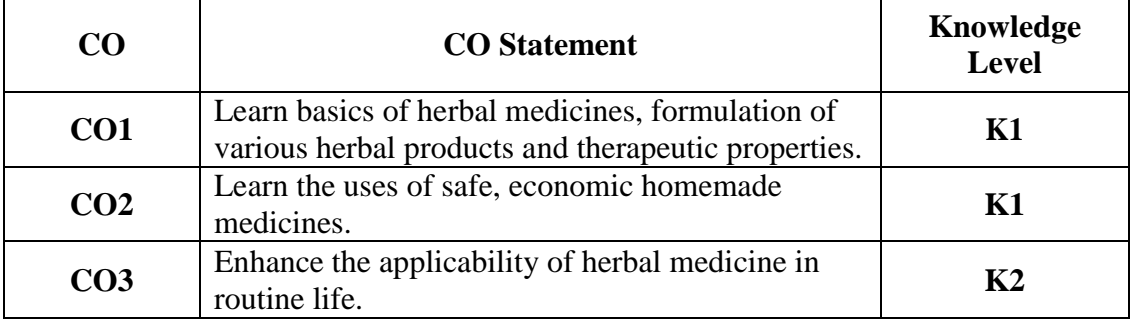

#### **SYLLABUS**

## Unit I (6 Hours)

Introduction-Herbal Medicines in Healthcare

# **Unit – II (6 Hours)**

Homemade vapor rub- therapeutic properties-ingredients-composition-preparation-storagedirections to use.

# **Unit – III (6 Hours)**

Homemade aloe vera gel-therapeutic uses-material required- therapeutic properties-material required-preparation-storage-directions to use.

# **Unit – IV (6 Hours)**

Homemade cough syrup–therapeutic properties-ingredients-preparation-storage-directions to use.

# **Unit – V (6 Hours)**

Essential oil–therapeutic properties-material required-preparation-storage-directions to use. **Text Book:**

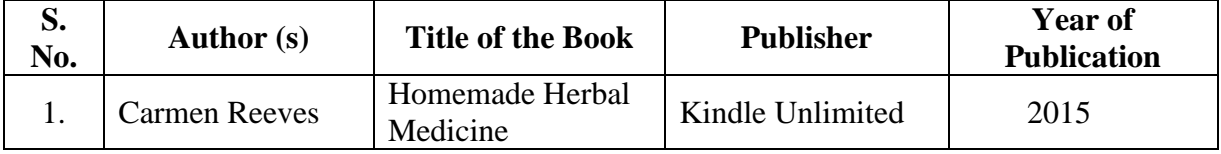

# **Reference Book:**

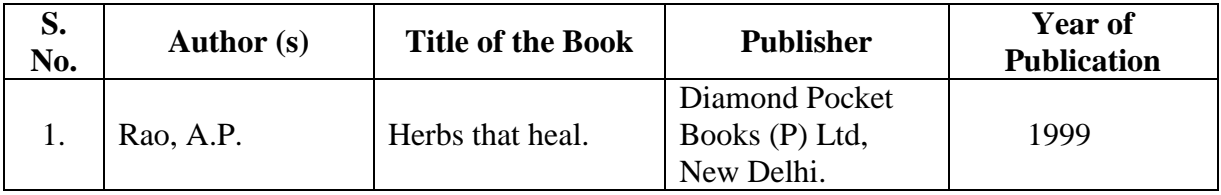

# **Pedagogy**

E-content, Lecture, Power Point Presentation.

# **Course Designers**

- Dr. G. Sivasankari, Assistant Professor, Department of Chemistry.
- Dr., S. Saranya, Assistant Professor, Department of Chemistry

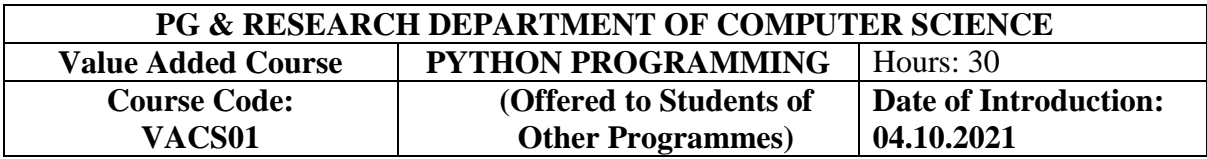

# **Objective:**

- To have a fundamental understanding of the Python programming language
- To learn different types of sequence structures, related operations and their usage. Also learn diverse ways of opening, reading, and writing to files
- To understand how to create your own Python applications

# **Course Outcomes**

On the successful completion of the course, students will be able to

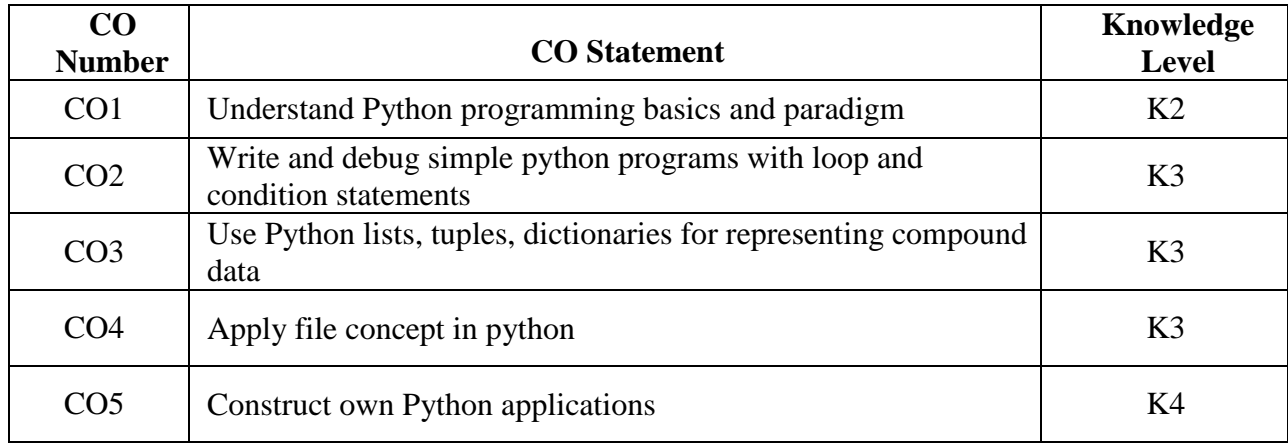

# **Syllabus:**

# **UNIT-1 (4 HOURS)**

Introduction- History- Features-setting up path-working with python-basic syntax variables-data types-operators.

#### **UNIT-2: (6 HOURS)**

Conditional Statements: If-else-Nested if-else-Looping statements: For-While-Nested loops-Control statements: Break-continue-pass.

#### **UNIT-3: (6 HOURS)**

Lists:Accessing list-list operations-working with lists-Tuple: Accessing tuples-operationsworking with tuples-ranges-String manipulation-string slices.

# **UNIT-4: (6 HOURS)**

Dictionaries: Accessing values in dictionaries- Working with dictionaries-sets-functions: Defining a function- Calling a function- Function Arguments – modules-Packages. **UNIT-5: (8 HOURS)**

File operations: Opening and closing file- Reading and writing files-Database-Data visualization-Project Development: QR Code generation- GUI application for Calendar with Python using Tkinter- Convert Image to a Pencil Sketch using Python-Text to speech-website blocker creation.

# **Text Book**

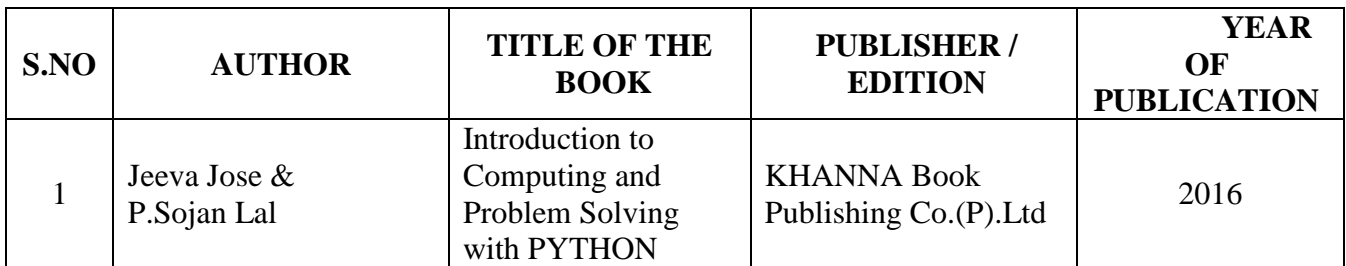

# **Reference Books**

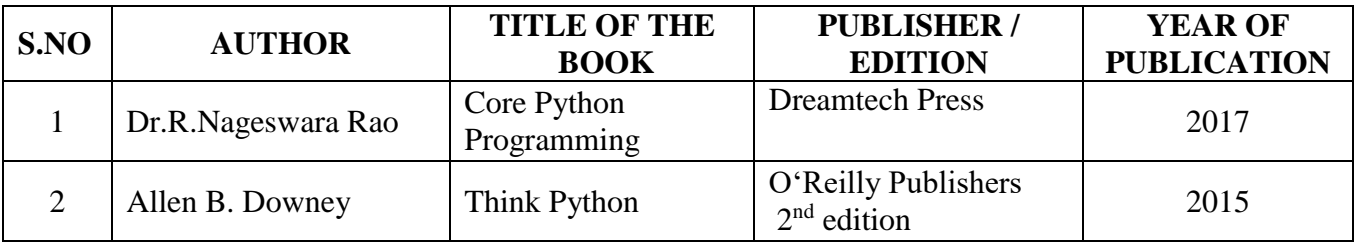

# **Web References:**

- 1.<https://www.geeksforgeeks.org/python-programming-examples/>
- 2.<https://pynative.com/python-exercises-with-solutions/>
- 3.<https://pythonistaplanet.com/python-programming-exercises-and-solutions/>

## **Pedagogy:**

Power Point Presentation, Live Demonstration

# **Course Designer:**

Dr.K.Reka

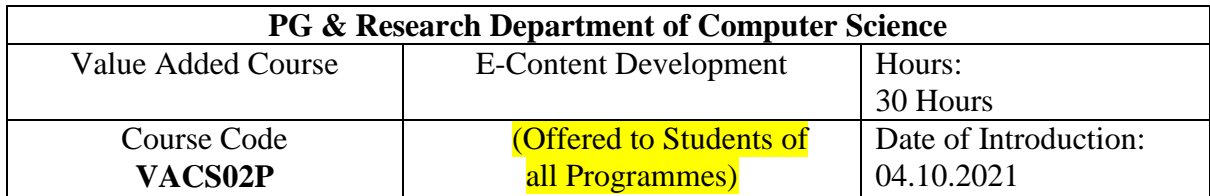

# **Objective:**

- To learn the process of designing and development of e-content module
- To describe the use of various tools for editing graphics , audio and video
- To create e-content for a particular topic

#### **Course Outcomes**

On the successful completion of the course, students will be able to

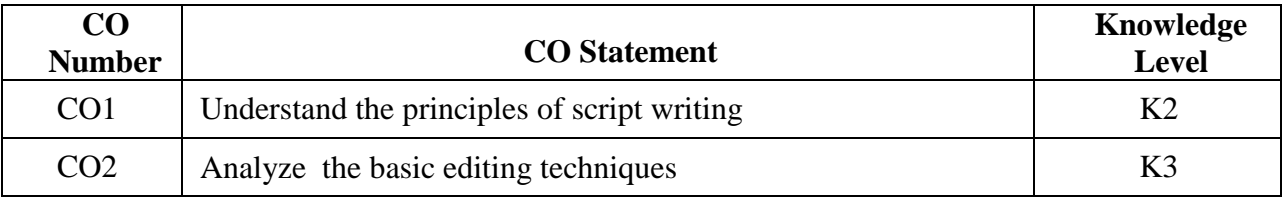

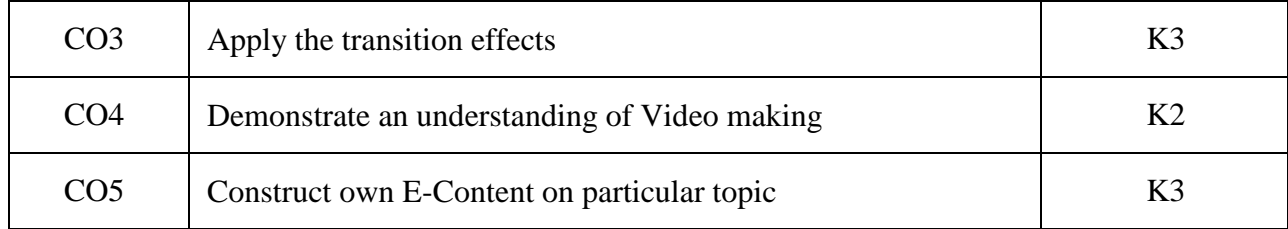

# **Lab Exercises:**

- 1. Script writing
- 2. Select Aspect ratio of Project, Choose Media and Add Layers
- 3. Prepare and Edit a content video
- 4. Add voice and music to the content
- 5. Live capture and recording
- 6. Add transitions effects
- 7. Visual corrections and special effects
- 8. Export and share video to Media
- 9. e-Content development for a particular topic

#### **Web References:**

1.https://www.researchgate.net/publication/313822939\_E-learning\_and\_E-

content\_Development

2.https://sites.google.com/site/bethanycollegeofteacheredn/e-content-and-open-educationalresources

- 3. https://www.dit.ie/media/ittraining/msoffice/MOAC\_Powerpoint\_2016.pdf
- 4. [https://www.youtube.com/watch?v=TeKRsMO\\_6Rw](https://www.youtube.com/watch?v=TeKRsMO_6Rw)
- 5. https://www.youtube.com/watch?v=WSXq0xrSUlo

#### **Pedagogy:**

Demonstration, PPT,e-Content

#### **Course Designer:**

Ms.R.Ramya

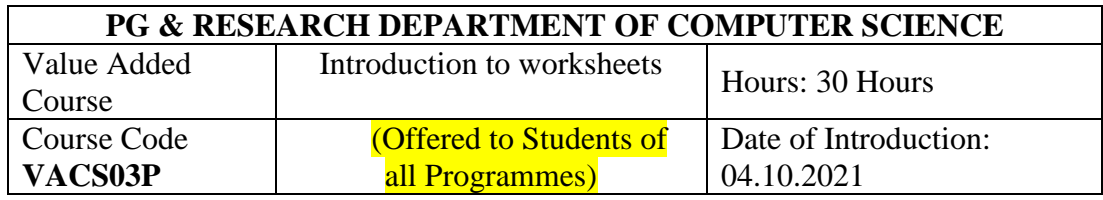

# **Objective:**

- To learn the basics of formatting, creation of tables and charts
- To perform advanced data analysis with functions, formulas, and charts
- To optimize the manipulation time in excel with the use of VBA

### **Course Outcomes**

On the successful completion of the course, students will be able to

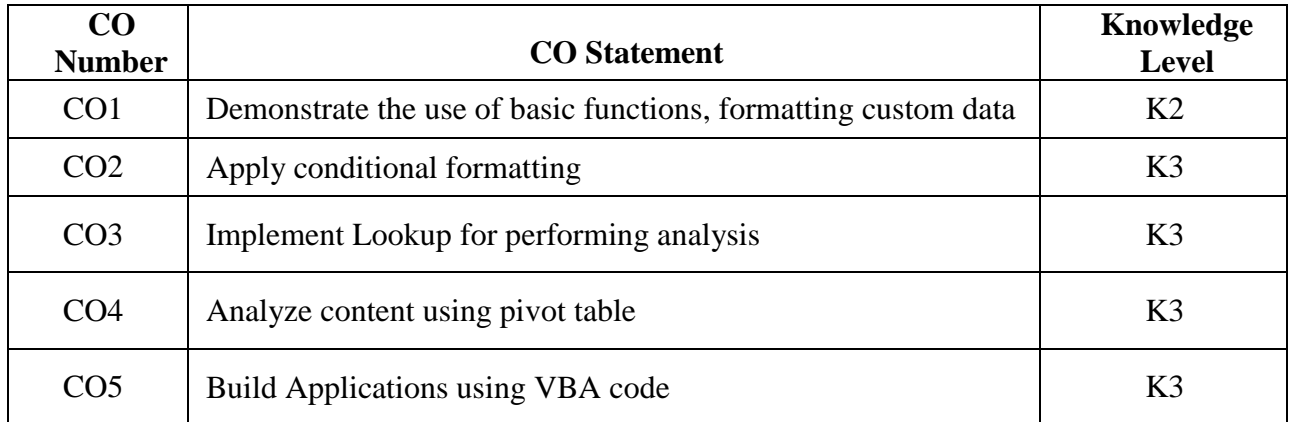

# **Lab Exercises:**

- 1. Create a Worksheet and Workbook
- 2. Apply formatting and functions
- 3. Apply Conditional Formatting
- 4. Create a table, sort data and apply filter
- 5. Mark Sheet Preparation
- 6. Create a Pivot table and generate a pivot chart
- 7. Lookup for worksheet
- 8. Hide all Worksheets except the active sheet using VBA
- 9. Change the Letter Case of Selected Cells using VBA
- 10. Highlight Blank Cells with VBA

#### **Web References:**

- 1. http://www2.cs.uregina.ca/~cs104/what\_to\_do/check\_the\_lab\_outline/Seminar5Ex cell/exercises/exercise.html
- 2. https://excel-practice-online.com/
- 3. https://www.automateexcel.com/vba-code-examples/

#### **Pedagogy:**

Live Demonstration , PPT, Youtube videos

# **Course Designer:**

Ms.P.Muthulakshmi

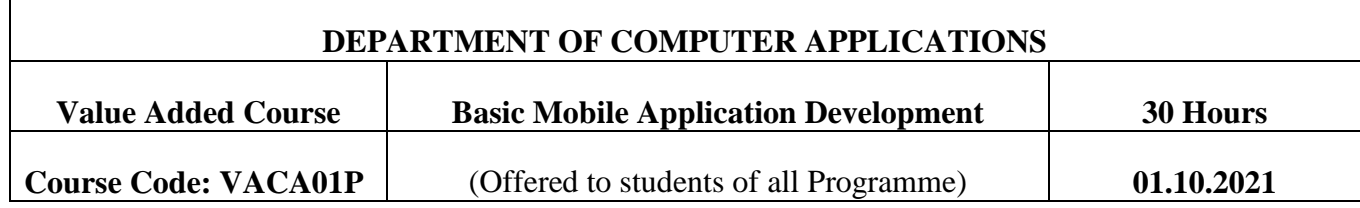

# **OBJECTIVES**

- To design and develop user Interfaces for the Android platform.
- To learn the basic and important design concepts and issues of development of mobile applications.

### **COURSE OUTCOME**

On successful completion of the course, students will be able to

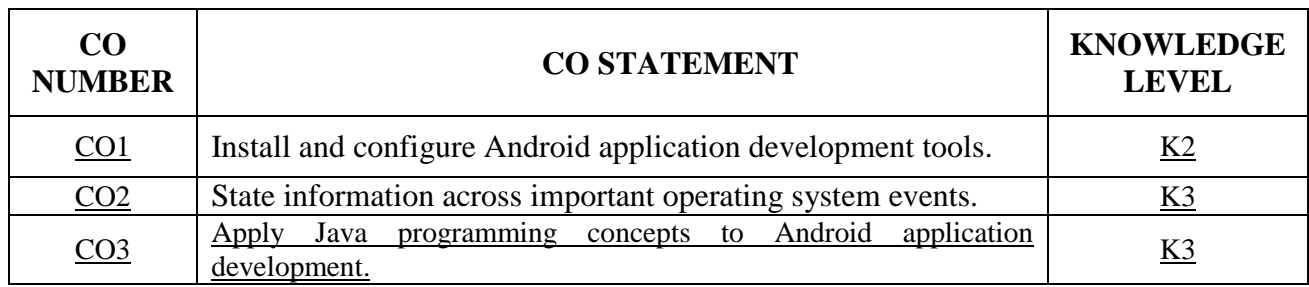

## **LIST OF EXPERIMENTS**

- 1. To study Android Studio and android studio installation. Create "Hello World" application.
- 2. To understand Activity, Intent, Create sample application with login module.(Check username and password).
- 3. Design simple GUI application with activity and intents e.g. calculator.
- 4. Develop an application that makes use of RSS Feed.
- 5. Write an application that draws basic graphical primitives on the screen
- 6. Create an android app for database creation using SQLite Database.
- 7. Develop a native application that uses GPS location information
- 8. Implement an application that writes data to the SD card.
- 9. Design a gaming application
- 10. Create an application to handle images and videos according to size.

# **BOOKS FOR STUDY**

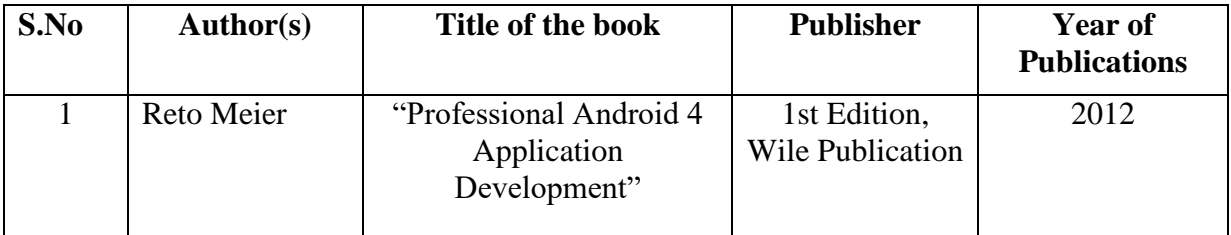

#### **BOOKS FOR REFERENCE**

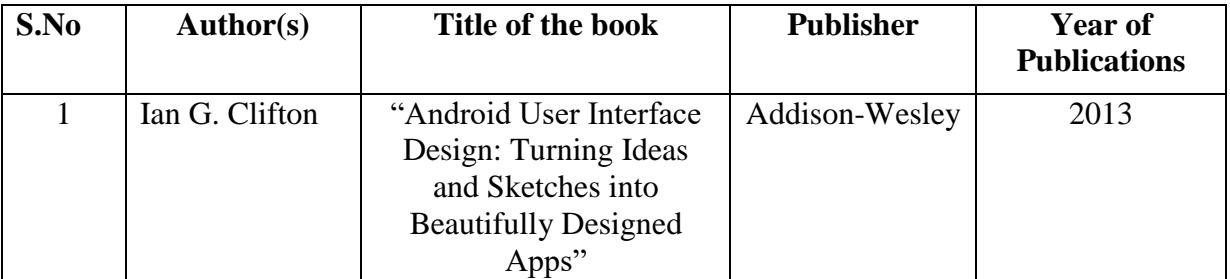

# **PEDAGOGY**

Power Point Presentation, Live Equipment demonstration, Video Lectures.

#### **COURSE DESIGNER**

Ms. V. Infine Sinduja, Assistant Professor, Department of Computer Applications.

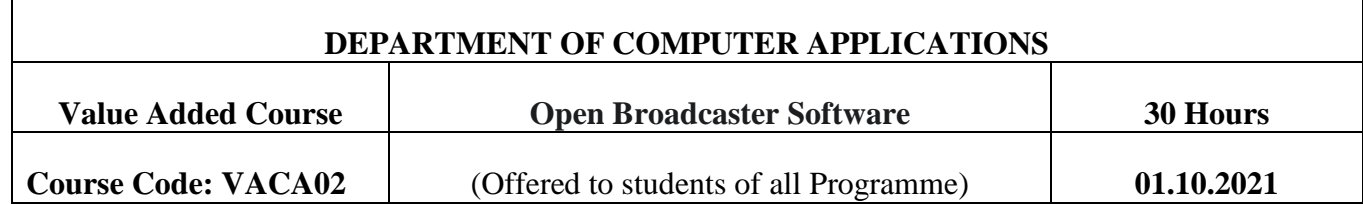

#### **OBJECTIVES**

- To learn how to use Open Broadcaster Software to create professional live streams and video recordings
- Create live streams to Facebook or YouTube
- How to use OBS with Zoom, Google meet

#### **COURSE OUTCOME**

• On the successful completion of this course the students will be able to

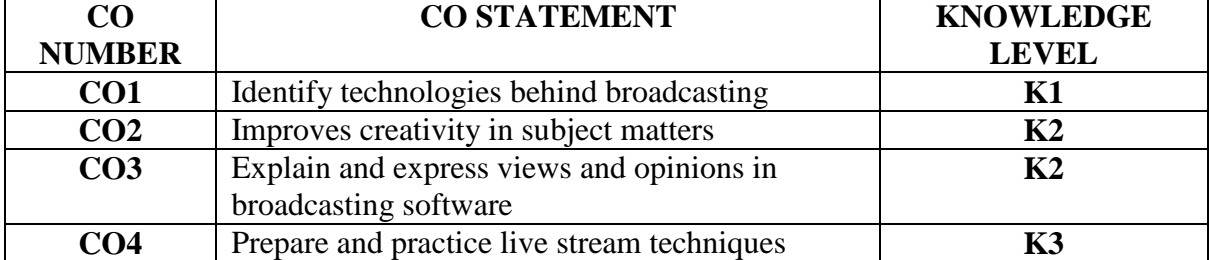

# **SYLLABUS**

#### **UNIT I (5 HOURS)**

**Introduction** :Introduction of broadcasting software-About Open Broadcaster Software-Downloading & installing OBS-OBS Interface Overview.

# **UNIT II (Related Experience) (5 HOURS)**

**OBS instruments**: OBS Sources-Scenes-Audio and Video Bitrates-OBS Basic Settings.

#### **UNIT III (Related Experience) (6 HOURS)**

**Effects & additional Tools** : Tools-Filters-Managing layers-Adding overlay. **UNIT IV (Related Experience) (7 HOURS) Video Recording:** Optimizing OBS for Recording-Video recording and editing of

live event-Recording virtual platform event.

**UNIT V (Related Experience) (7 HOURS)** 

**Streaming:** Optimizing OBS for Streaming-Live Streaming Techniques-Streaming in YouTube and Facebook.

#### **BOOKS FOR REFERENCE**

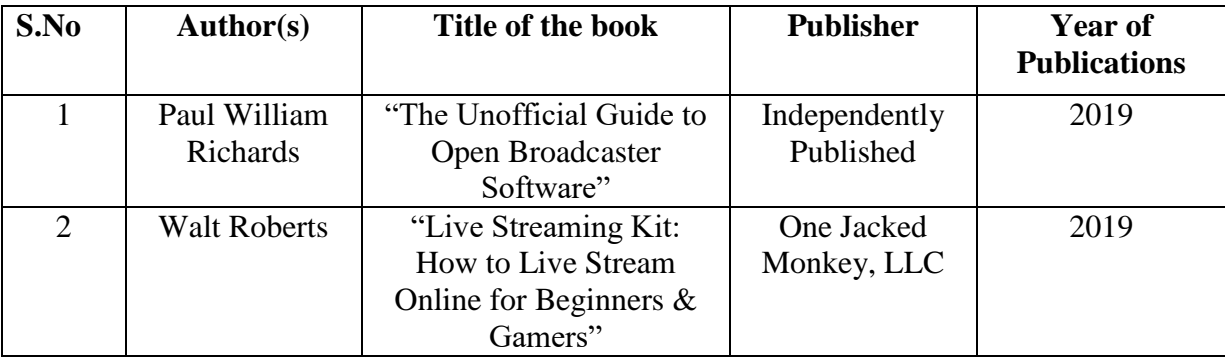

# **PEDAGOGY**

Power Point Presentation, Live Equipment demonstration, Video Lectures.

## **COURSE DESIGNER**

Ms. M. Ellakkiya, Assistant Professor, Department of Computer Applications.

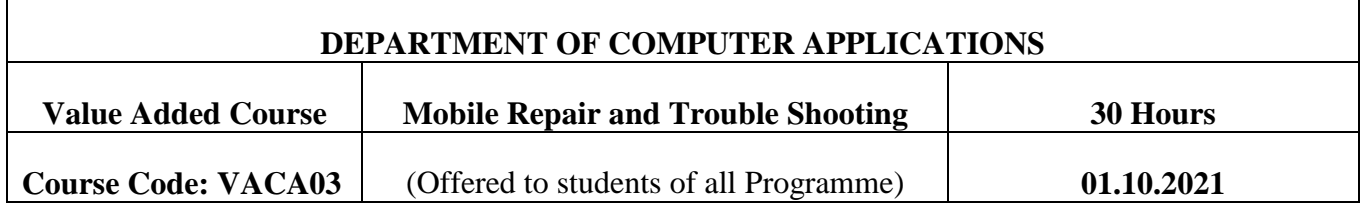

## **OBJECTIVES**

- To understand the Concepts & Structure of Mobile Hardware
- To learn the capabilities and limitations of mobile devices.

#### **COURSE OUTCOME**

On successful completion of the course, students will be able to

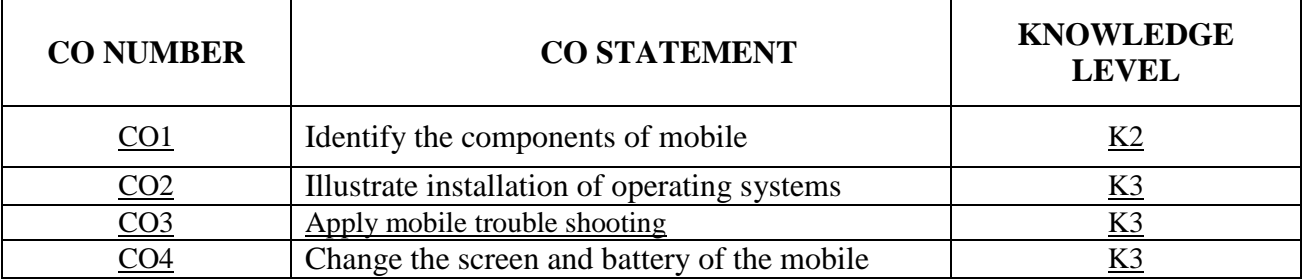

# **SYLLABUS**

# **UNIT I (6 HOURS)**

Introduction to mobile phones, Generations of mobile phones, FHSS networks, GSM, Spread spectrum, CDMA, TDMA & Basic electronics components.

# **UNIT II (6 HOURS)**

Handset Specific operating systems, Handset features & applications, working principle of mobile handset & Components used in mobile handsets.

# **UNIT III (Related Experience) (6 HOURS)**

Tools & equipment used for repairing & maintenance of mobile handsets, types of power supply & batteries, boosting a battery, Troubleshooting basics.

# **UNIT IV (Related Experience) (6 HOURS)**

Network problems, Power failure (dead), Mobile phone hardware troubleshooting (water damage, hanging, charging & keypad problems), Handsets assembly& disassembly, Soldering & desoldering &SMD rework station.

## **UNIT V (Related Experience) (6 HOURS)**

Mobile softwares, Data cable, Card reader, Mobile display, Remove/replace Component & Mobile phone hardware troubleshooting.

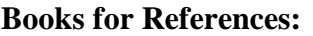

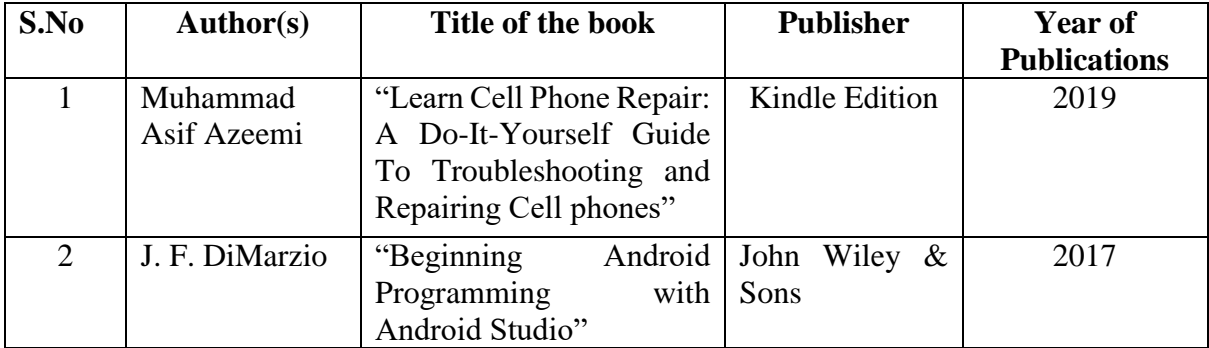

# **PEDAGOGY**

Power Point Presentation, Live Equipment demonstration, Video Lectures.

## **COURSE DESIGNER**

Ms. V. Infine Sinduja, Assistant Professor, Department of Computer Applications.

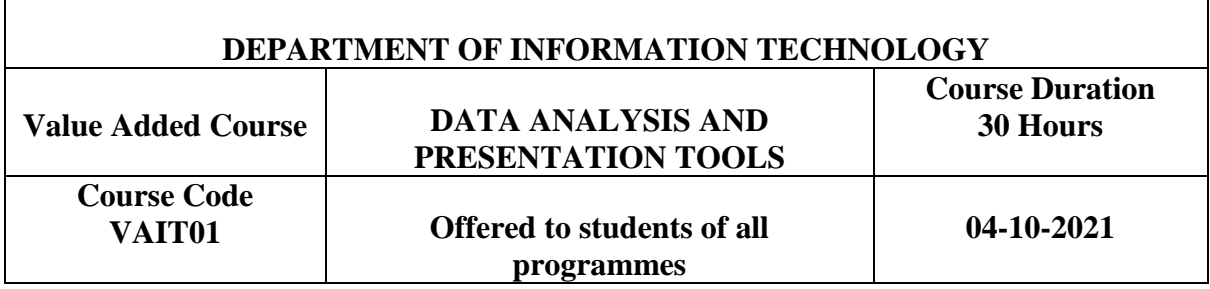

#### **COURSE OBJECTIVES**

o To create ,format and present using MS-Office tools

# **COURSE OUTCOMES**

#### **On the successful completion of the course, students will be able to**

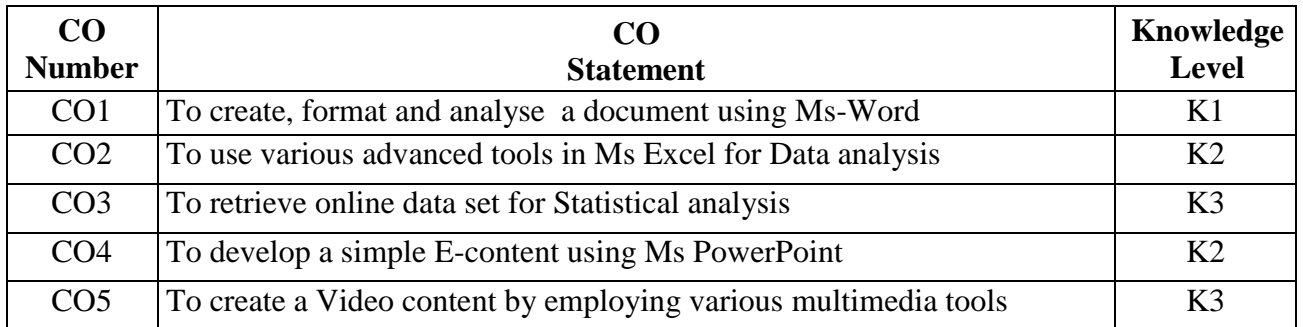

# **DATA ANALYSIS AND PRESENTATION TOOLS**

Basics of Word - Hyperlinks - Language Tools - Cross-Referencing - Line Numbers - Watermarks - Footnotes/Endnotes - Citations/Bibliographies - Captions

# **Ms-Word – II (4 Hrs)**

Indexing - Adding Comments - Track Changes - Accepting/Rejecting Changes - Comparing Documents-Understanding Google Docs and Google Forms.

# **Ms-Excel (8 Hrs)**

Overview of the Basics of Excel-Customizing common options in Excel - Absolute and relative cells - Protecting and un-protecting worksheets and cells

# **Ms-Excel (7 Hrs)**

Working with Functions - Writing conditional expressions –(using IF)- Using logical , functions (AND, OR, NOT) –Using -Using lookup and reference functions - Data Validations - Working with Templates - Sorting and Filtering Data - Working with Reports –Using Google Sheets - Analysing online data set .

# **Ms-Power Point (7 Hrs)**

Introduction to Microsoft Word 2013--- The Basics of Creating Presentations- Applying Themes and Layouts to Slides- Working with Objects- Entering, Editing, and Formatting Text-Working in Outline View- Proofing Presentations- Inserting Pictures, Graphics, Shapes, and Other Things- Inserting Tables into Presentations-Charts and SmartArt- Adding Sound and Video- Conversion from PPT to Mpeg file format-Adding Transitions and Animation- Master Slides- Printing and Running Slide Shows- Saving, Sharing, and Exporting Presentations-Using Google Slide

# **REFERENCE BOOKS:**

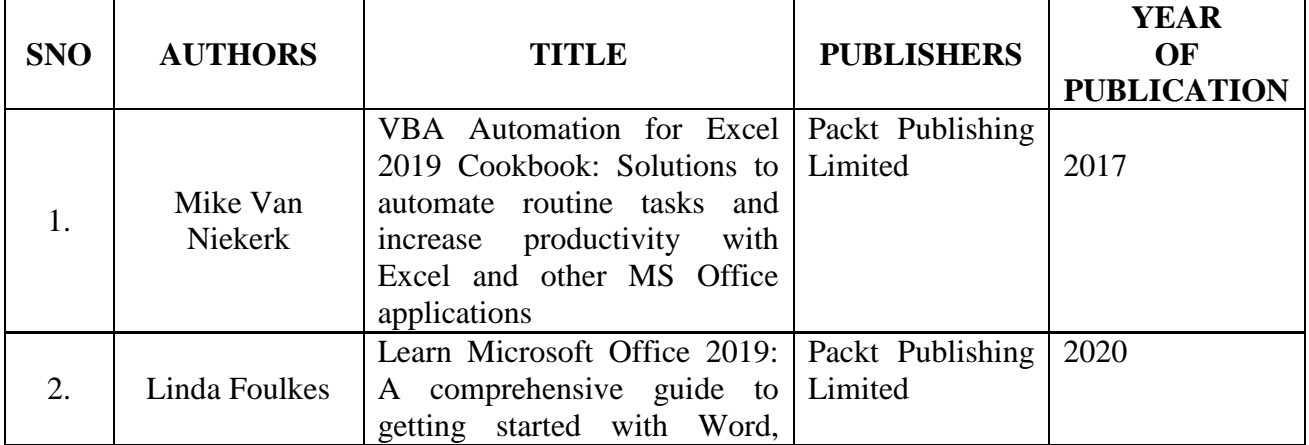

# **Ms-Word -I (4 Hrs)**
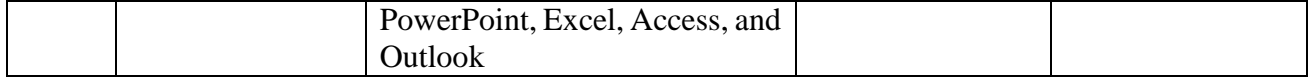

#### **Web References**

<https://www.tutorialspoint.com/word/index.htm> <https://www.tutorialspoint.com/powerpoint/index.htm> <https://www.tutorialspoint.com/excel/index.htm> **Course Designer : S.Suguna Devi**

**Pedagogy : System, White Board**

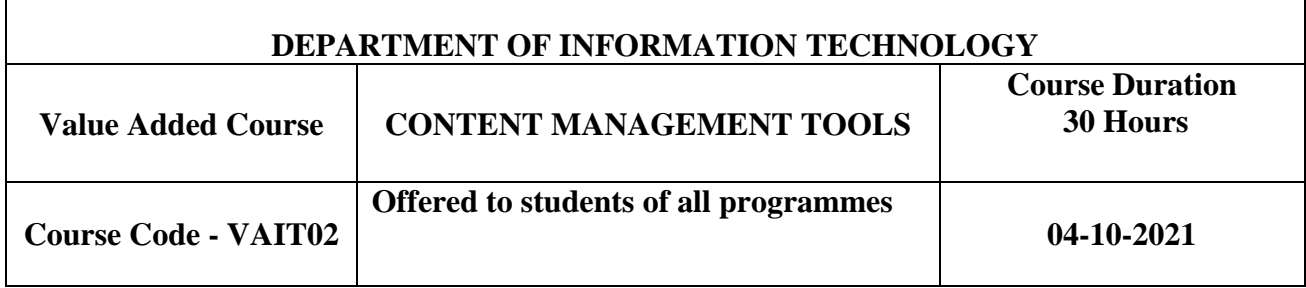

#### **COURSE OBJECTIVES**

o To create and publish content using word press

#### **COURSE OUTCOMES**

#### **On the successful completion of the course, students will be able to**

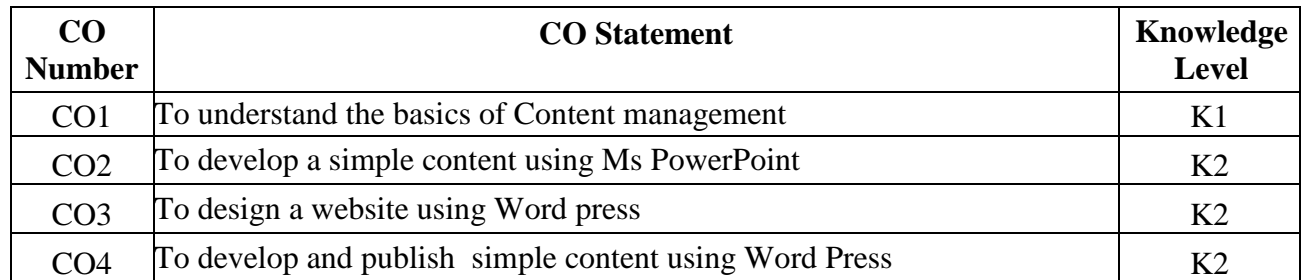

### **CONTENT MANAGEMENT TOOLS**

#### **Introduction to Content management System (6 Hrs)**

What is Content Management System (CMS) - Features- Advantages - Disadvantages

#### **Word Press Basics (6 Hrs)**

Overview - Installation-Dashboard - Create a Permanent link for user website and make it as public site - Set your website title and tagline

#### **Designing a Website (6 Hrs)**

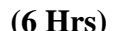

Pick a theme and design a website - Create categories for website post - Write a blog and post - Customize word press theme

## **Creating Links and Comments (6 Hrs)**

Create and Manage links in word press pages - Add and mange comments in blog posts - WordPress Tags - Links-Add plugins to websites abilities

## **Word Press Add-Ons (6 Hrs)**

Access word press media libraries - Create and publish pages in website - Adjust site navigation using menus and widgets

## **REFERENCE BOOKS:**

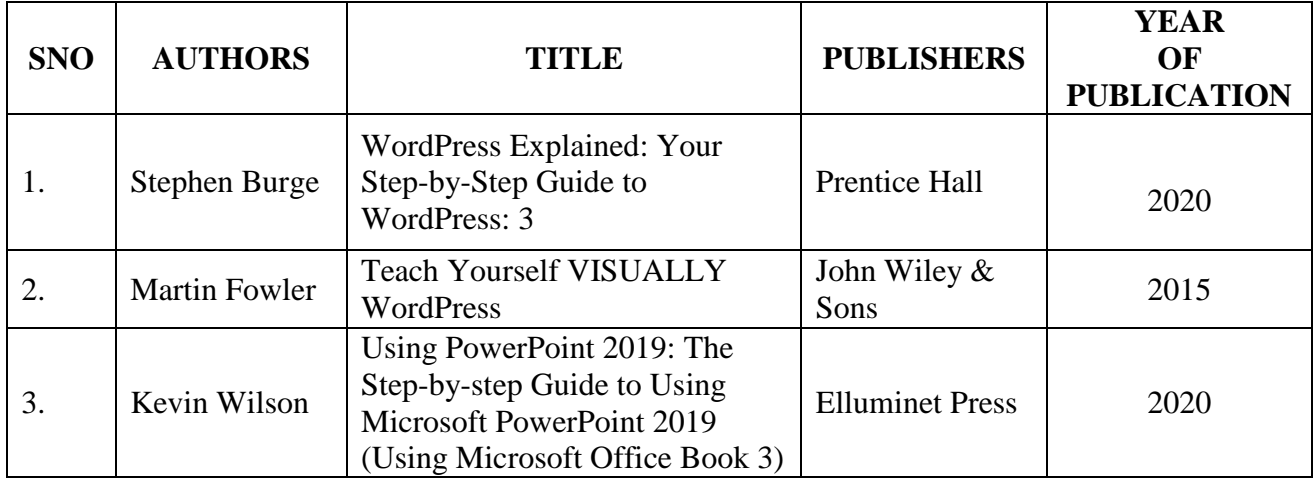

**Web References :** <https://www.tutorialspoint.com/wordpress/index.htm>

**Course Designer : Ms.P.Tamilselvi**

**Pedagogy : System, White Board**

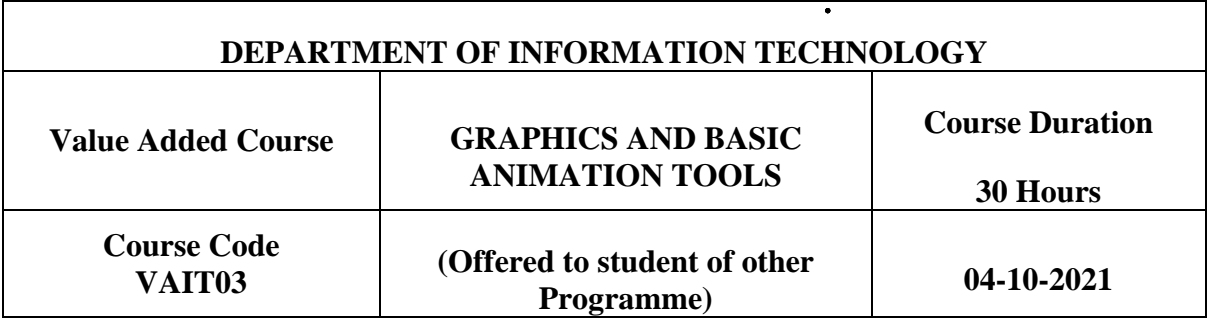

## **COURSE OBJECTIVES**

o To create images and apply animations

## **COURSE OUTCOMES**

## **On the successful completion of the course, students will be able to**

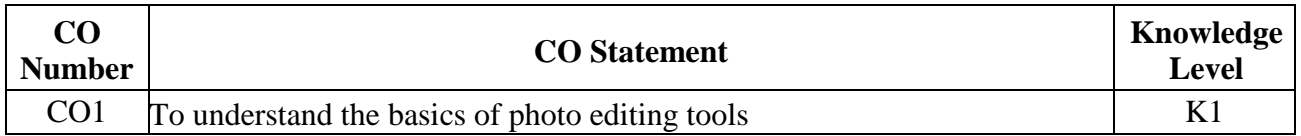

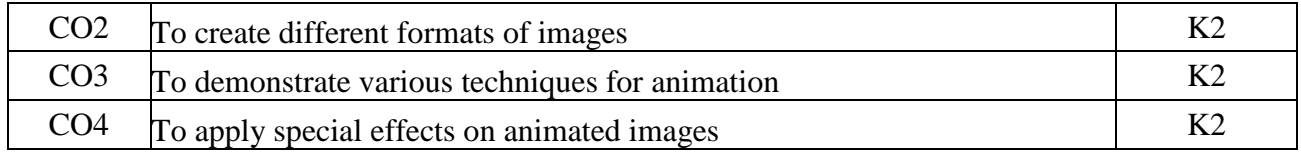

#### **Mapping with Programme Outcomes**

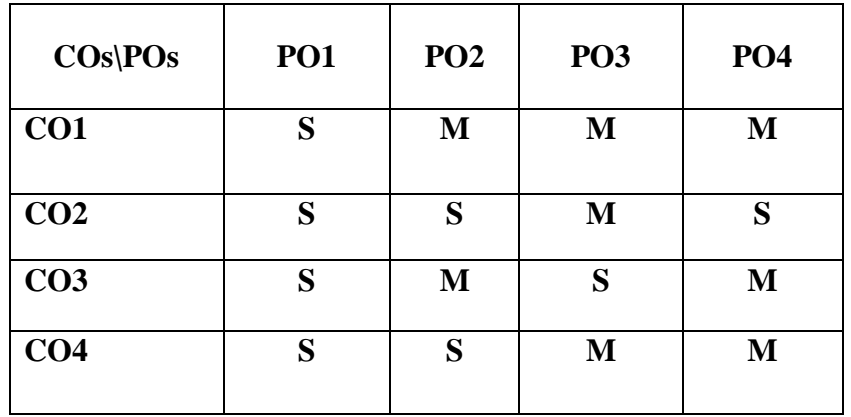

### **GRAPHICS AND BASIC ANIMATION TOOLS**

#### **Basic Photo Editing Tools (3 Hrs)**

Introduction –-Selection Tools - Selection Shading - Transformation of Objects - Cropping An Image In Photoshop - Perspective Distortion Correction - Retouching Tools In Adobe Photoshop -Painting Tools In Adobe Photoshop - Editing Tools in Adobe Photoshop - Filling Tools in Adobe Photoshop - Eyedropper Tool Tips -Brush Tool Tips - Load New Brushes - Using Custom Shapes

### **Working with Images (5 Hrs)**

Rotate and Flip an Image - Color Correction with Curves - Change Image Size to view on Screen - Image Size for Printing - Change Image Resolution

#### **Working with Layers (6 Hrs)**

Creation of Layer – Adjustment of Layer – Applying Layer Mask – Vector Mask – Filtering – Creation of 3D Images

#### **Creating Animation (8 Hrs)**

Animating Text – 2D Animation Techniques –3D Animation Techniques

### **Special Effects on Animation (8 Hrs)**

Lights Camera & Special Effects – Character Animation– Rendering

#### **REFERENCE BOOKS:**

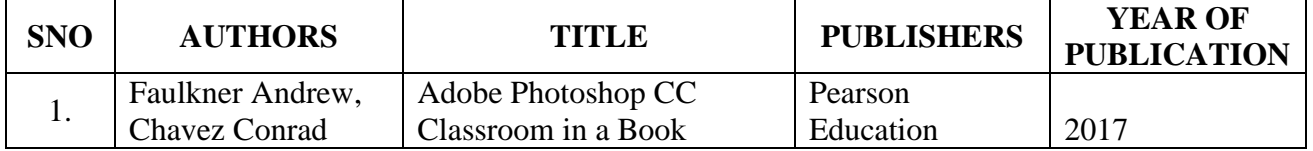

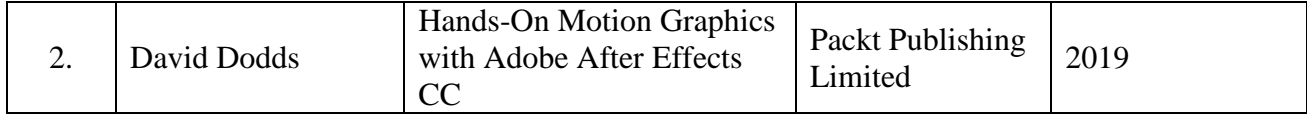

#### **Web References**

<https://akvis.com/en/photoshop-tips/painting-tools.php> <https://www.udemy.com/course/animation-in-after-effects/> **Course Designer : Dr. A.Bhuvaneswari**

**Pedagogy : System, White Board**

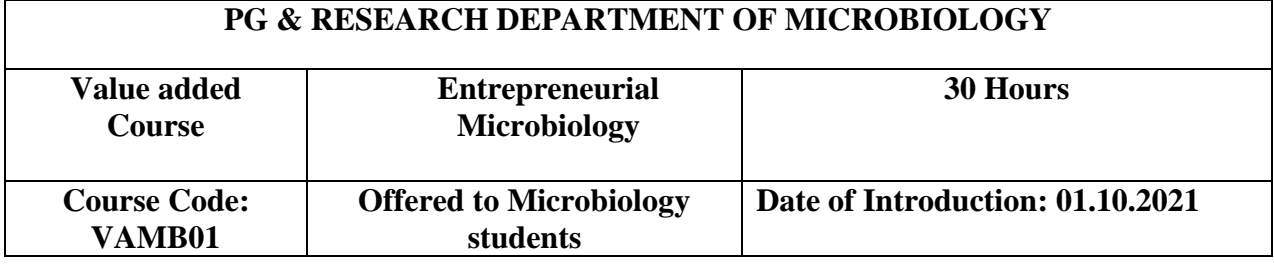

#### **OBJECTIVES:**

- $\checkmark$  To make the students to understand important concepts of entrepreneurship.
- $\checkmark$  To acquire knowledge on basic requirements for establishing a bio-based startup company.

#### **OUTCOMES:**

#### **On the successful completion of the course students will be able to**

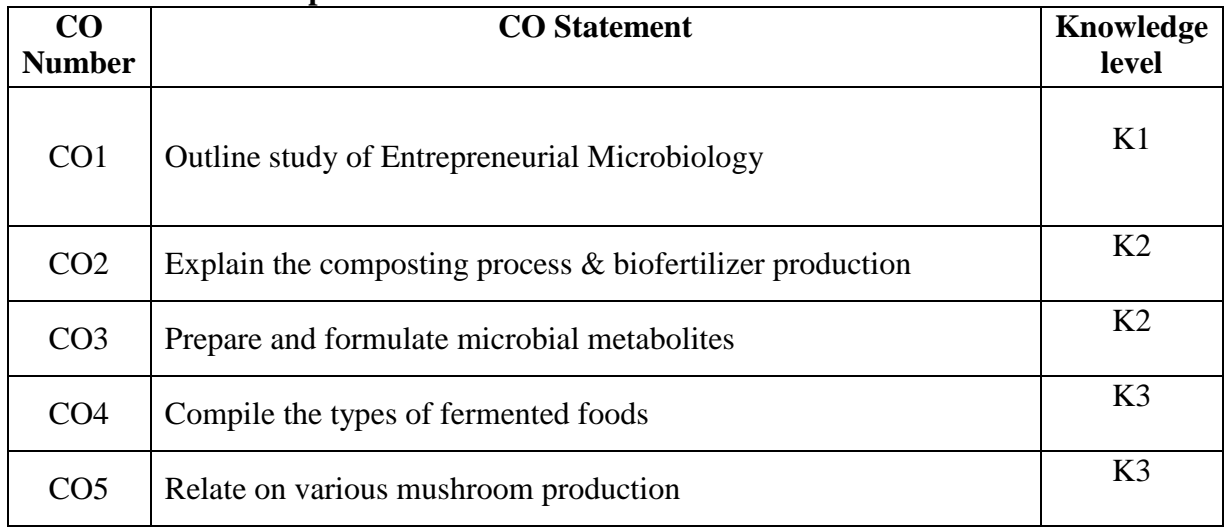

#### **SYLLABUS**

#### **Unit I 6 Hours**

Entrepreneur development- Definition and scope. National and International agencies for start-ups. Ethical and legal issues involved in bio-based technology company. **Unit II** 6 Hours

Composting- types, methods, field applications, advantages and limitations. **Unit III** 6 Hours

Biofertilizers *Rhizobium, Azotobacter, Azospirillum*– Mass production, Package and storage.<br>Unit IV

## **Unit IV 6 Hours**

Fermented beverages- production of wine and beer; Fermented foods- sauerkraut, pickles; Fermented Dairy Products Curd, Buttermilk and Cheese.

## **Unit V 6 Hours**

Mushroom cultivation – Preparation of spawn- *Calocybe* sps, *Pleurotus* sps. Postharvest technology.

## **Text Books:**

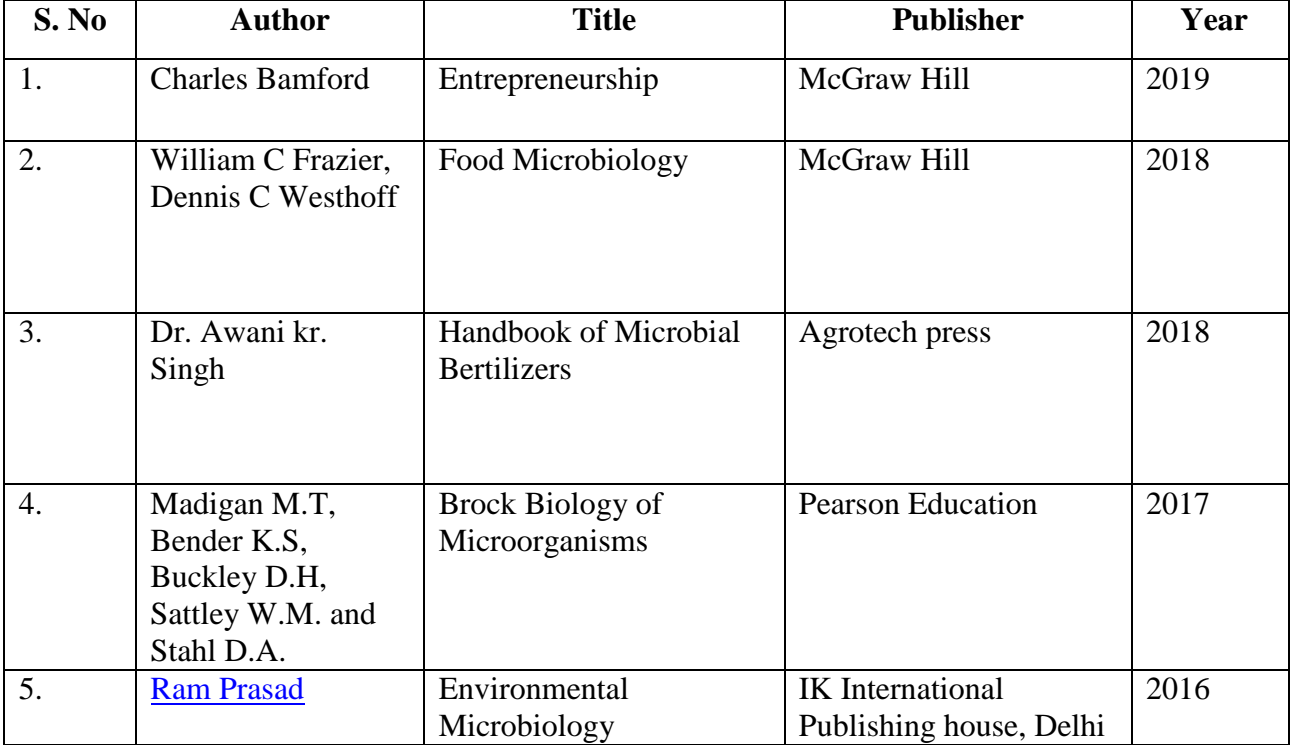

### **Reference Books:**

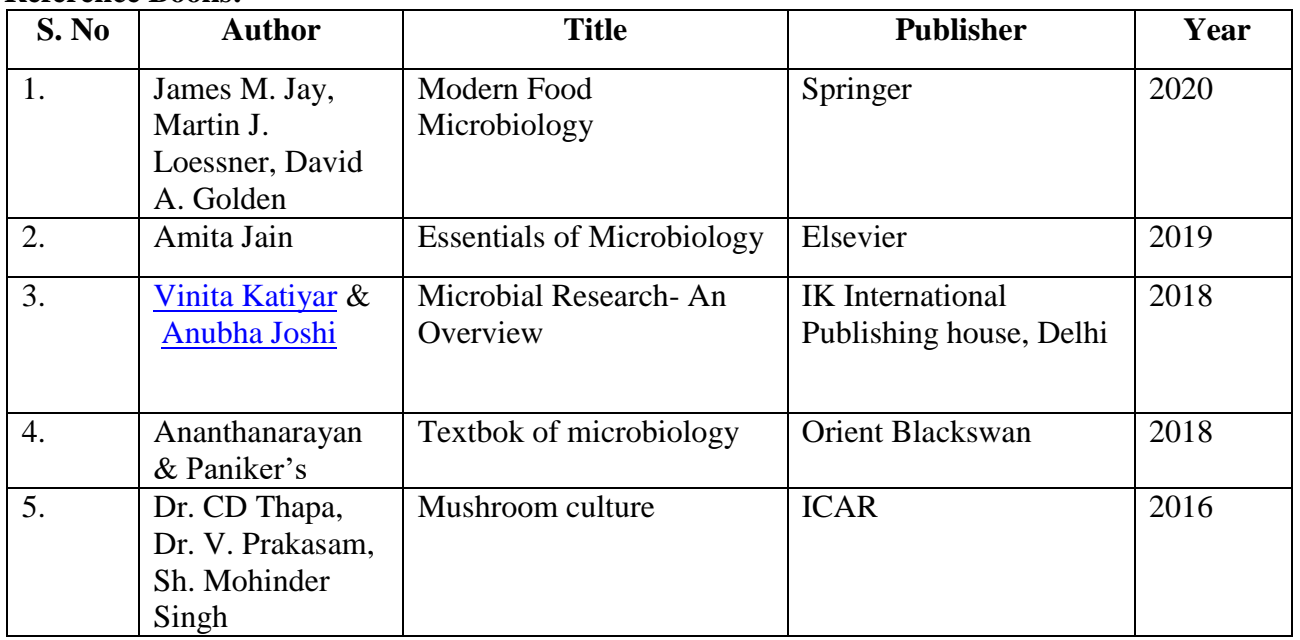

## **Web Links**

- 1. <https://www.ikbooks.com/subject/life-sciences/microbiology/145>
- 2. [https://www.ikbooks.com/books/book/earth-environmental-sciences/environmental](https://www.ikbooks.com/books/book/earth-environmental-sciences/environmental-microbiology/9789384588526/)[microbiology/9789384588526/](https://www.ikbooks.com/books/book/earth-environmental-sciences/environmental-microbiology/9789384588526/)
- 3. [https://www.ikbooks.com/books/book/life-sciences/agriculture/potential-microorganisms](https://www.ikbooks.com/books/book/life-sciences/agriculture/potential-microorganisms-sustainable-agriculture/9788190746205/)[sustainable-agriculture/9788190746205/](https://www.ikbooks.com/books/book/life-sciences/agriculture/potential-microorganisms-sustainable-agriculture/9788190746205/)
- 4. <https://www.amazon.in/Food-Microbiology-William-C-Frazier/dp/1259062511>
- 5. <https://www.agrimoon.com/mushroom-culture-horticulture-icar-pdf-book/>
- 6. [https://www.researchgate.net/publication/41584156\\_Brock\\_Biology\\_of\\_Microorganisms](https://www.researchgate.net/publication/41584156_Brock_Biology_of_Microorganisms_11th_edn_Michael_T_Madigan_John_M_Martinko_eds) [\\_11th\\_edn\\_Michael\\_T\\_Madigan\\_John\\_M\\_Martinko\\_eds](https://www.researchgate.net/publication/41584156_Brock_Biology_of_Microorganisms_11th_edn_Michael_T_Madigan_John_M_Martinko_eds)
- 7. [https://www.elsevier.com/books/essentials-of-microbiology-for-nurses-1st](https://www.elsevier.com/books/essentials-of-microbiology-for-nurses-1st-edition/kannan/978-81-312-4454-8)[edition/kannan/978-81-312-4454-8](https://www.elsevier.com/books/essentials-of-microbiology-for-nurses-1st-edition/kannan/978-81-312-4454-8)
- 8. <https://www.amazon.in/Management-Entrepreneurship-N-V-R-Naidu/dp/8190675788>

## **Pedagogy**

Power point presentations, Group Discussion, Seminar, Quiz, Assignments.

## **Course Designer:** Dr. R. Nithyatharani

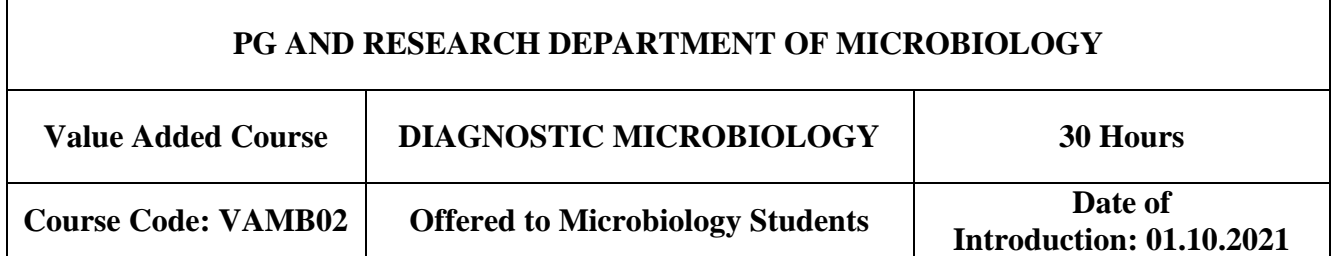

### **OBJECTIVES:**

- $\triangleright$  The students will acquire the necessary knowledge and skill to ensure the quality services in health care sector.
- $\triangleright$  This is an innovative and need-based program meant to create employment opportunities.

### OUTCOMES:

On the successful completion of the course, students will be able to

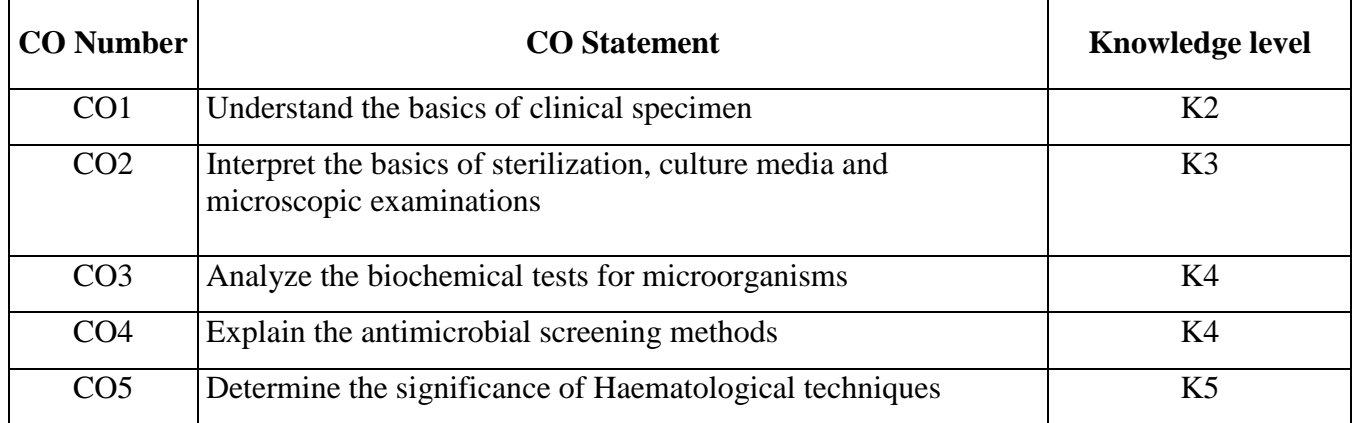

## **SYLLABUS**

Collection, transport, processing of specimen and Identification of bacteria from clinical specimens –Urine, Blood, Sputum, Pus and Faeces – transport media and storage.

## **UNIT – II (6 Hours)**

Principles and methods of sterilization, disinfection, antiseptics. Culture media-Methods of maintenance and preservation of microbes. Microscopic examination of Bacterial pathogens – simple, differential staining, motility.

# **UNIT – III (6 Hours)**

Biochemical tests: Indole, Methyl red, Voges proskauer, Citrate utilization test, Catalase test, Oxidase test and Urease test.

# **UNIT – IV (6 Hours)**

Antibiotic sensitivity tests: Disc diffusion- Kirby Bauer method and dilution methods, Determination of Minimum inhibitory concentrations, Minimum bactericidal concentrations and IC<sub>50</sub>

**UNIT – V (6 Hours)** Haematological techniques: Blood grouping, total cell count (RBC and WBC), Agglutinations (WIDAL), Precipitation reactions (CPR), differential count, haemoglobin estimation-Sahli's method, Erythrocyte sedimentation test and Pregnancy kit test.

# Text Books

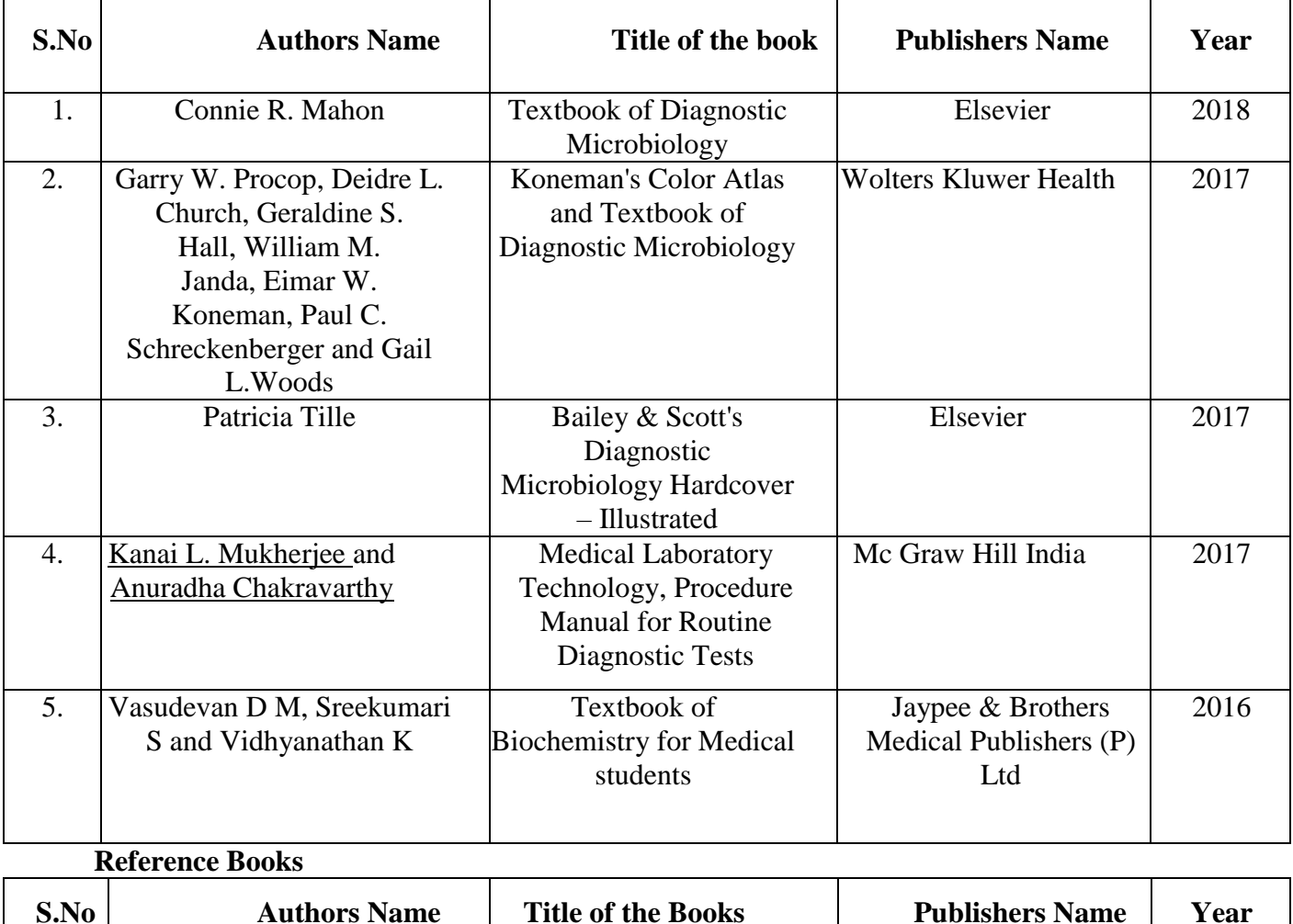

## **UNIT – I (6 Hours)**

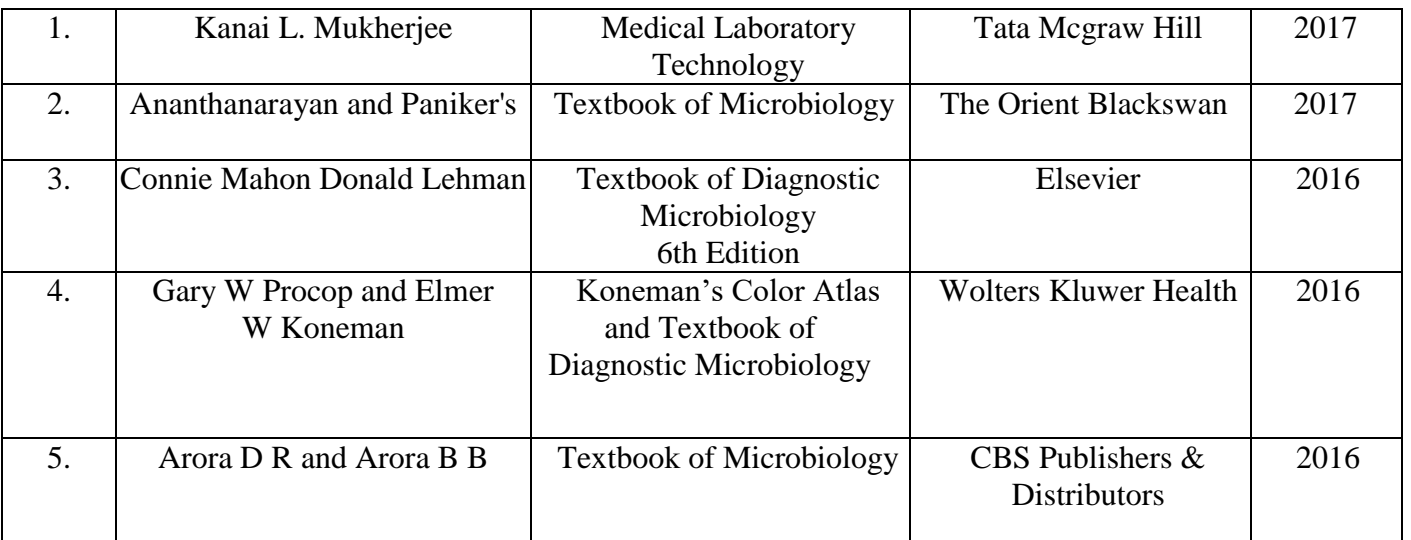

## **Web links:**

1. [https://www.elsevier.com/books/textbook-of-diagnostic-microbiology/mahon/978-0-323-](https://www.elsevier.com/books/textbook-of-diagnostic-microbiology/mahon/978-0-323-48218-9) [48218-9](https://www.elsevier.com/books/textbook-of-diagnostic-microbiology/mahon/978-0-323-48218-9)

2[.https://books.google.com/books/about/Textbook\\_of\\_Diagnostic\\_Microbiology\\_E\\_Bo.html?](https://books.google.com/books/about/Textbook_of_Diagnostic_Microbiology_E_Bo.html?id=VloMBAAAQBAJ) [id=VloMBAAAQBAJ](https://books.google.com/books/about/Textbook_of_Diagnostic_Microbiology_E_Bo.html?id=VloMBAAAQBAJ)

3. [https://www.abebooks.com/book-search/title/diagnostic-microbiology-textbook-isolation](https://www.abebooks.com/book-search/title/diagnostic-microbiology-textbook-isolation-identification-pathogenic-microorganisms/)[identification-pathogenic-microorganisms/](https://www.abebooks.com/book-search/title/diagnostic-microbiology-textbook-isolation-identification-pathogenic-microorganisms/)

4. [https://www.pdfdrive.com/medical-laboratory-technician-microbiology-afsc-90470](https://www.pdfdrive.com/medical-laboratory-technician-microbiology-afsc-90470-%20e17289142.html) [e17289142.html](https://www.pdfdrive.com/medical-laboratory-technician-microbiology-afsc-90470-%20e17289142.html)

5. https://www.microbiologyresearch.org/content/journal/jmm/10.1099/00222615-45-5- 391?crawler=true&mimetype=application/pdf

## Pedagogy

Power Point Presentations, Group Discussion, Seminar, Quiz, Assignment and Brain Storming Activity

**Course Designer:** Ms.N.Jeenathunisa

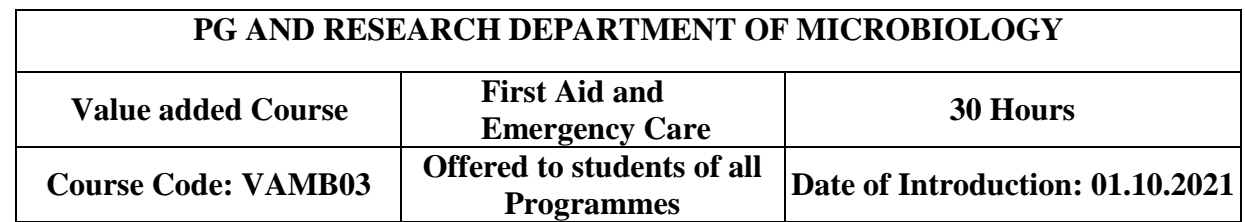

## **OBJECTIVES:**

- To understand and acquire knowledge of First Aid treatment in emergencies.
- To educate the techniques for First Aid treatment.

### OUTCOMES:

On the successful completion of the course, students will be able to

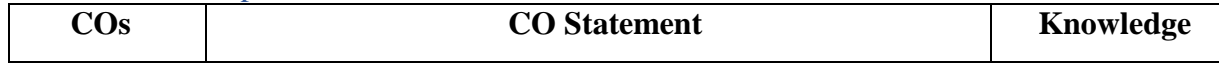

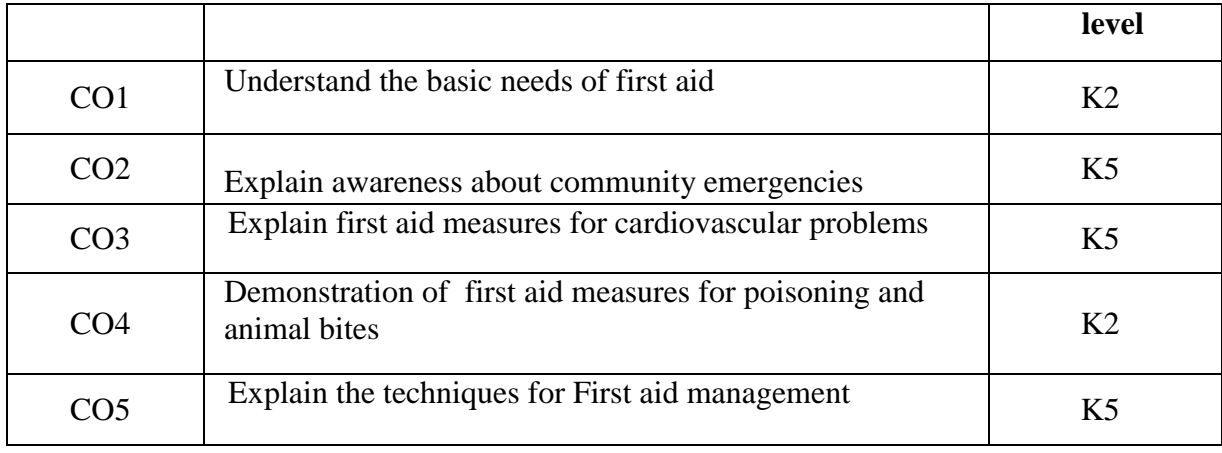

## **SYLLABUS**

**Unit I** 6 Hours First aid - Introduction, Definition , Scope and Basics of First Aid – First Aid Kit. Managing an incident, Action plan at an emergency- Traffic and Fire accidents, Electrical and Water incidents.

## **Unit II** 6 Hours

First aid - Community emergencies: fire explosions, earth quakes, flood and famine, Respiratory problems: Hypoxia, Airway obstruction, Choking - adult, infant and child.

## **Unit III** 6 Hours

Emergency medical conditions - Heart attack, Stroke, Hyperglycemia, Hypoglycemia, Seizures in adults and children.

## **Unit IV** 6 Hours

Poisoning and bites:Types of poisons- Swallowed, Drug, Alcohol.Bites - Animal, Insect, Ticks and Snake bite.

Techniques- First aid material- Dressings, Cold compresses, Types of bandaging, Techniques for First Aid Treatment – Airway, Breathing and Circulation.

# **Text Books**

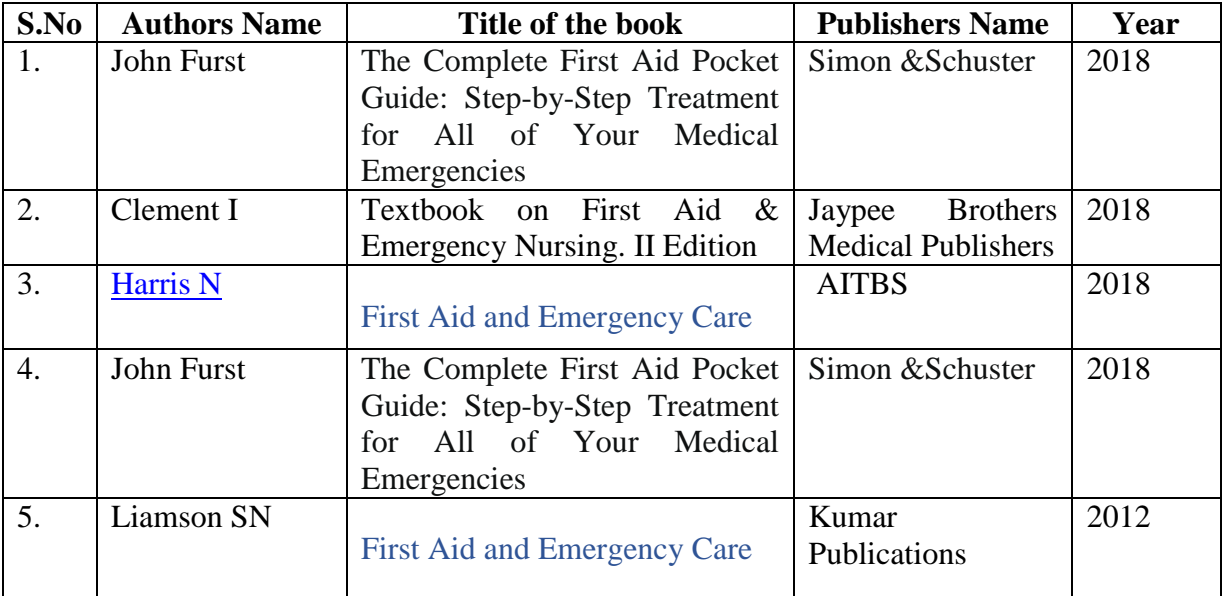

## **Unit V** 6 Hours

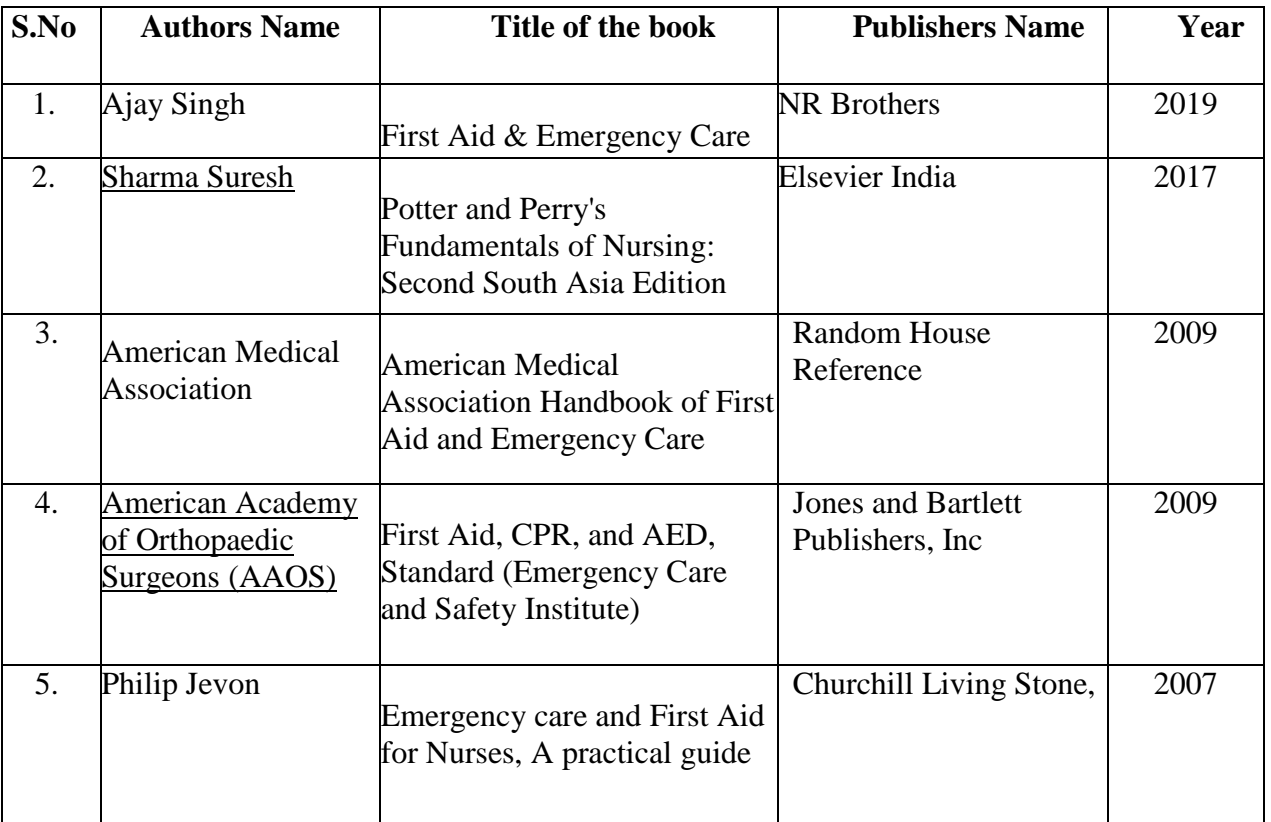

## **Web Links**

- 1. <https://www.slideshare.net/mohanasundariskrose/first-aid-ppt-69486097>
- 2. <https://slideplayer.com/slide/3559927/>
- 3. <https://slideplayer.com/slide/3874503/>
- 4. <https://slideplayer.com/slide/7116496/>

## Pedagogy

Power point presentations, Group Discussion, Seminar, Quiz, Assignment, Brain Storming activity

Course Designer: Dr. P. Bhuvaneswari **PG AND RESPONDED BY AND RESPONDED OF MICRO CONTRACT OF A CONTRACT OF CONTRACT OF CONTRACT OF CONTRACT OF CONTRACT OF CONTRACT OF CONTRACT OF CONTRACT OF CONTRACT OF CONTRACT OF CONTRACT OF CONTRACT OF CONTRACT OF CONTRACT** 

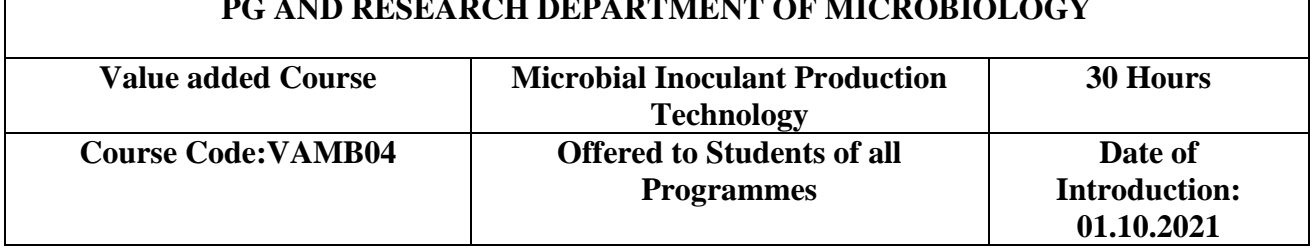

## **OBJECTIVES:**

- $\triangleright$  To make the students to know the importance of Microbial inoculants
- $\triangleright$  To learn the production methods and field applications of Microbial inoculants

Outcomes:

On the successful completion of the course, students will be able to

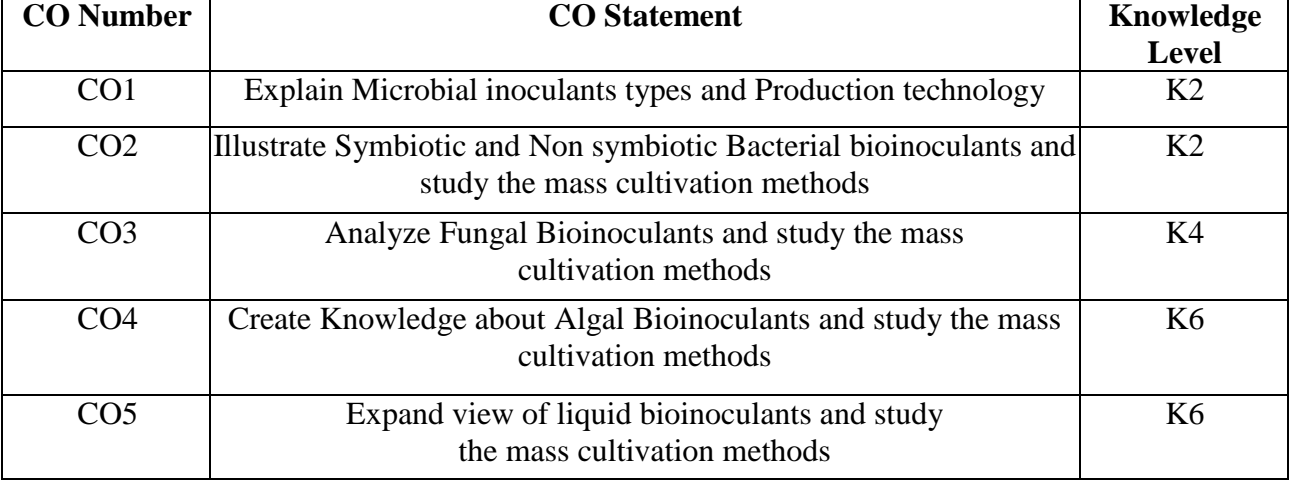

## **SYLLABUS**

## **UNIT I 6 Hours**

Bioinoculants and types: Introduction, Definition and types of bioinoculants, Bacterial, Fungal, algal and Actinorhizal. Advantages and limitations of bioinoculants.

## UNIT II 6 Hours

Bacterial Bioinoculants- Characteristics and Mass production of Bacterial Bioinoculants - Rhizobium, Azospirillum and Azotobacter.

UNIT III 6 Hours

Fungal Bioinoculants- Characteristics, Types, Mass production and Field applications of Mycorrhizae- vesicular-arbuscular mycorrhiza

## UNIT IV 6 Hours

Algal Bioinoculants- Characteristics and Mass production of Blue green algae Spirullina and Azolla.

## UNIT V 6 Hours

Liquid Bioinoculants- - Characteristics and Mass production of Jeevamrutha, Panchagavya and Dasagavya.

# **Text Books:**

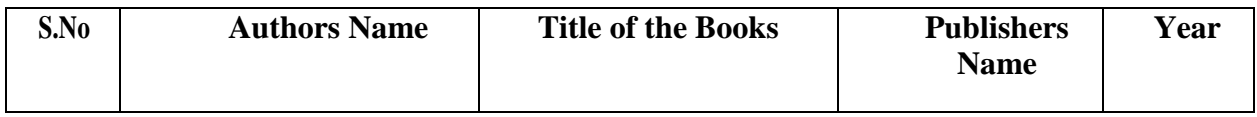

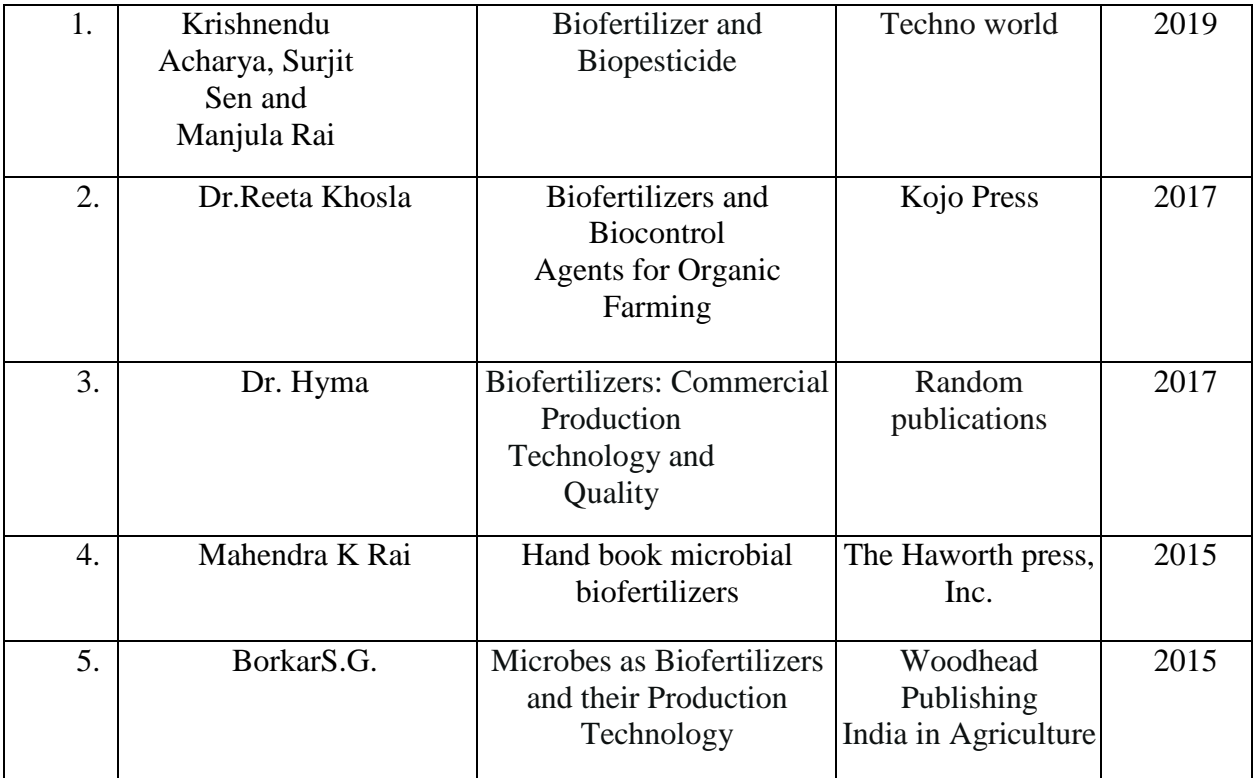

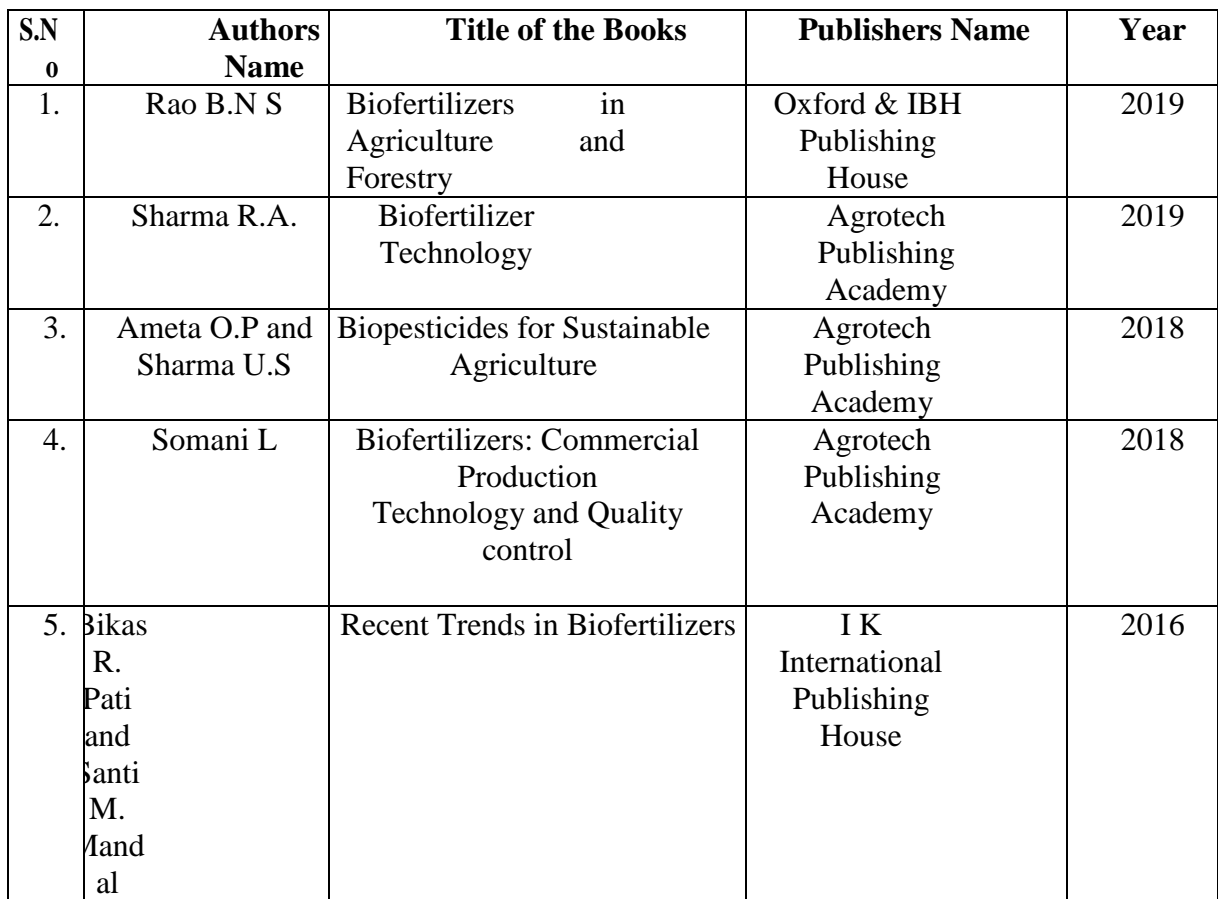

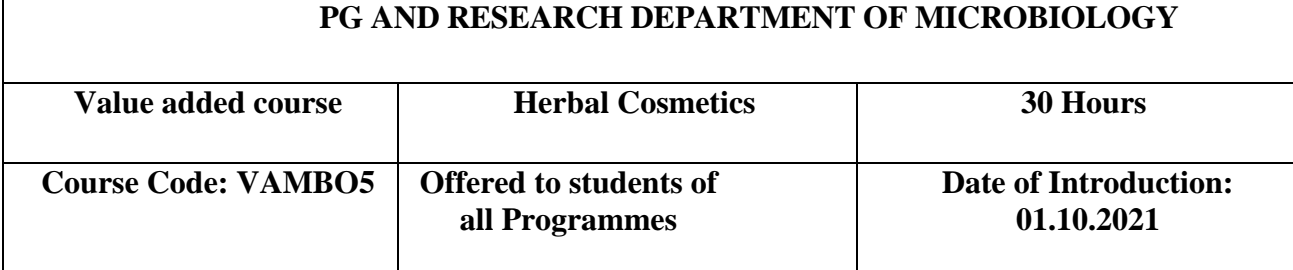

## **Weblinks:**

- 1. [https://agritech.tnau.ac.in/ta/org\\_farm/orgfarm\\_biofertilizers.html](https://agritech.tnau.ac.in/ta/org_farm/orgfarm_biofertilizers.html)
- 2. [https://agritech.tnau.ac.in/org\\_farm/orgfarm\\_biofertilizertechnology.html](https://agritech.tnau.ac.in/org_farm/orgfarm_biofertilizertechnology.html)
- 3. [http://www.techno-preneur.net/technology/new](http://www.techno-preneur.net/technology/new-technologies/food-agro/vam-fungi.html)[technologies/food-agro/vam-](http://www.techno-preneur.net/technology/new-technologies/food-agro/vam-fungi.html) fungi.html
- 4. [http://14.139.187.9/ta/org\\_farm/orgfarm\\_faq's.html](http://14.139.187.9/ta/org_farm/orgfarm_faq%27s.html)

### Pedagogy

Power Point Presentations, Group Discussion, Seminar, Quiz, Assignment and Brain Storming

Activity

## **Course Designer:** Dr.S.Jeyabharathi

## **OBJECTIVES:**

- $\triangleright$  To enable students to get exposed to processes involved in the manufacturing of herbal cosmetics
- $\triangleright$  To understand the preparation of skin and hair care herbal products.

### **OUTCOMES:**

On the successful completion of the course, students will be able to

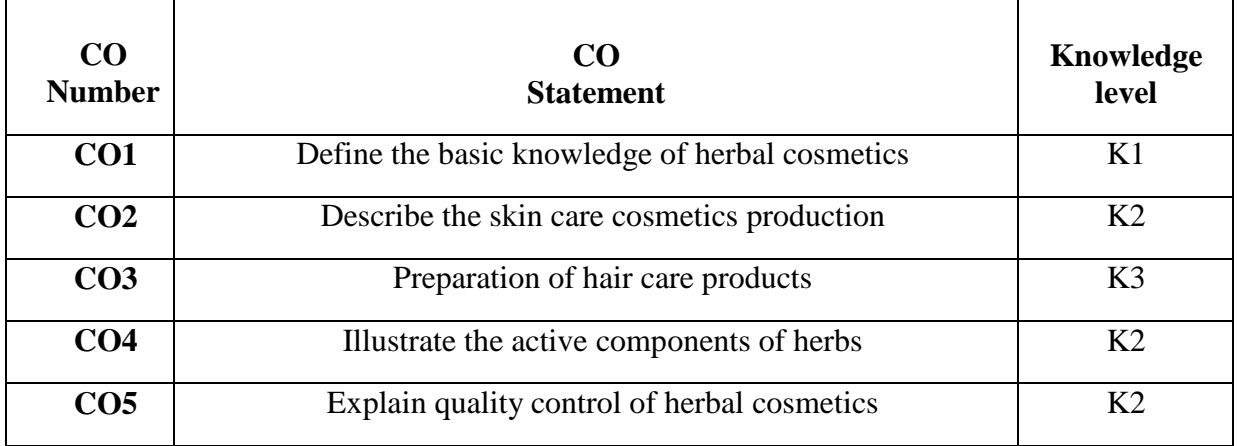

### **SYLLABUS**

# **Unit I 6 Hours**

Introduction: scope, Classification of herbal cosmetics. Processes used in the manufacture of herbal cosmetics. Importance of herbal Cosmetics. **Unit II 6 Hours**

Skin care products: Sources and description of raw materials, methods and preparation of herbal skin care products.

#### **Unit III 6 Hours**

Hair care products: Sources and description of raw materials, methods and preparation of herbal hair care products.<br>Unit IV

#### **Unit IV 6 Hours**

General account on active components of following herbal and its products such as Aloe vera, Almond oil, Neem, Henna, Turmeric. **Unit V** 6 Hours

General principles of quality control and standardization of herbal cosmetics- shelf testing. Toxicity studies as per Drug and Cosmetics Act. BIS guidelines of herbal cosmetic products and its raw materials.

## Text Books:

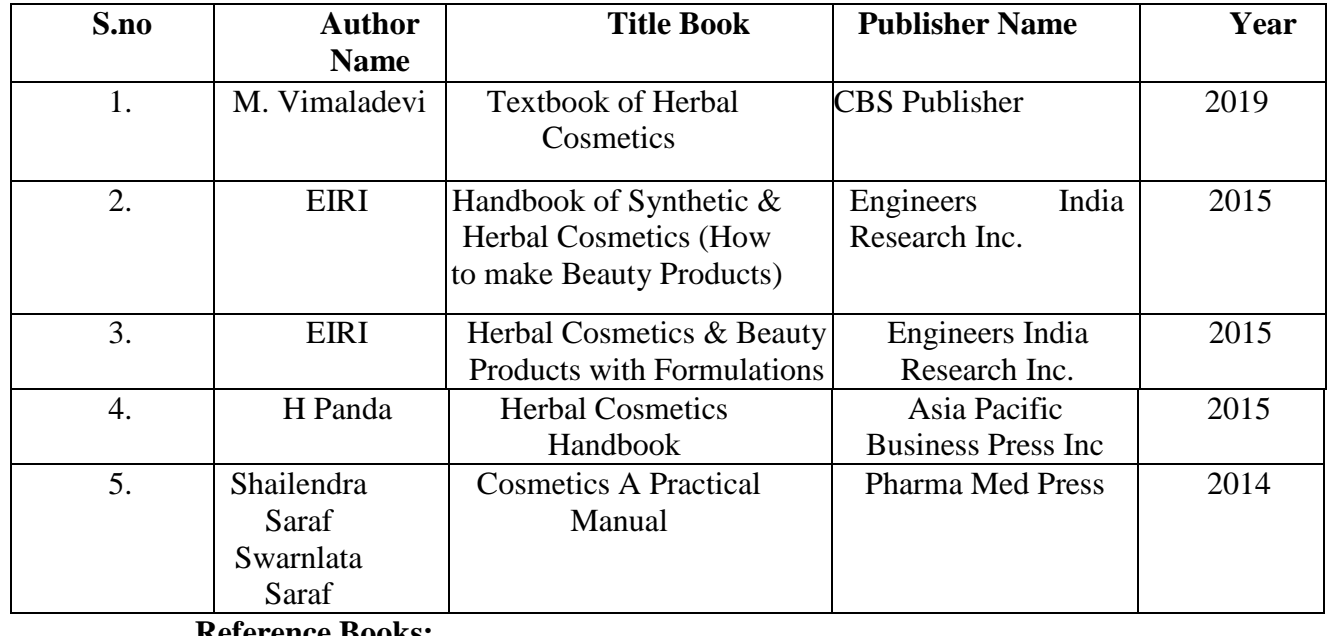

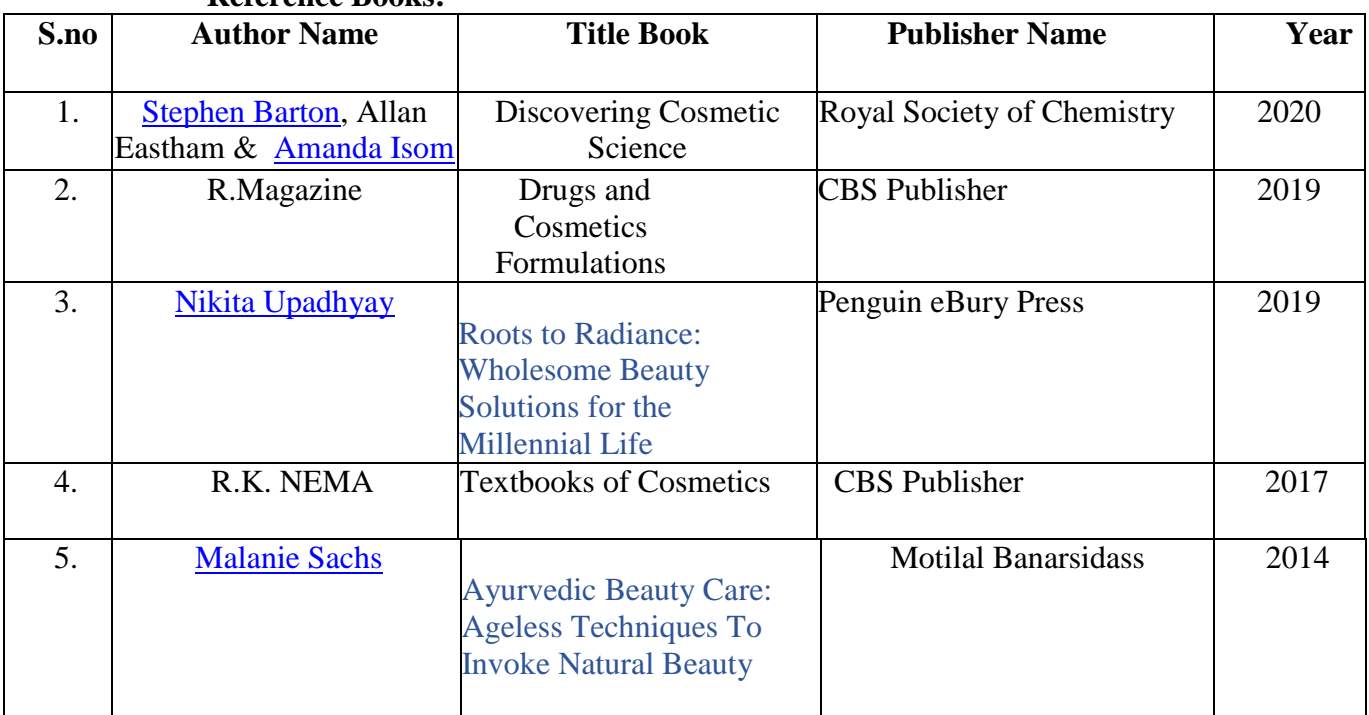

Web links

- 1. [http://www.bioline.org.br/pdf?pl08083](http://www.bioline.org.br/pdf?pl08083%20)
- 2. [https://personalcarescience.com.au/userfiles/files/Book\\_sample/Beginner%20book](https://personalcarescience.com.au/userfiles/files/Book_sample/Beginner%20book%20V7%20-%20SAMPLE.pdf) [%20V7%20-%20SAMPLE.pdf](https://personalcarescience.com.au/userfiles/files/Book_sample/Beginner%20book%20V7%20-%20SAMPLE.pdf)
- 3. [http://www.phdmsme.in/uploaded\\_files/project\\_report/1536151263](http://www.phdmsme.in/uploaded_files/project_report/1536151263_616.pdf) [\\_616.pdf](http://www.phdmsme.in/uploaded_files/project_report/1536151263_616.pdf)
- 4. <http://www.ijccts.org/fulltext/17-1569161409.pdf>
	- 5. <https://innovareacademics.in/journals/index.php/ijap/article/view/27377/16199>

## Pedagogy

Power point presentations, Group Discussion, Seminar, Quiz, Assignment, Brain Storming activity.

**Course Designer**: Ms.S.Sathya

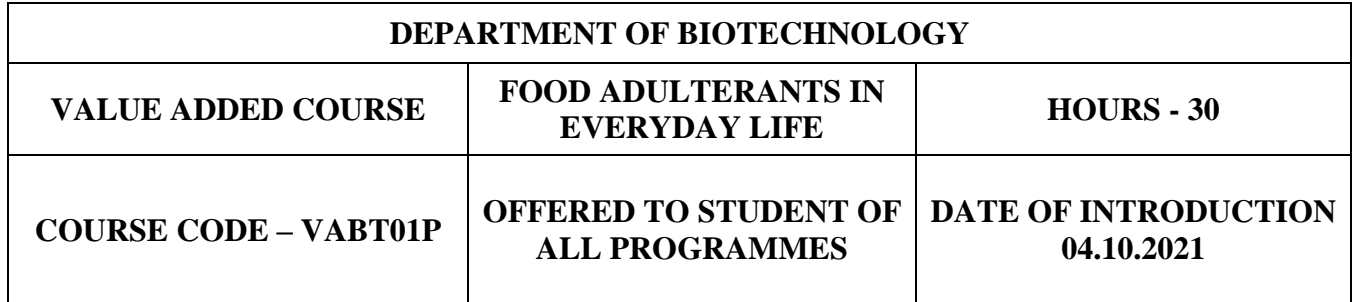

## **OBJECTIVES**

- $\triangleright$  To create awareness among the students about common Food adulterants
- $\triangleright$  To protect themselves from harmful adulterants
- $\triangleright$  To create interest among students in identifying adulterants in day today life

## **COURSE OUTCOMES**

On the successful completion of the course, students will be able to

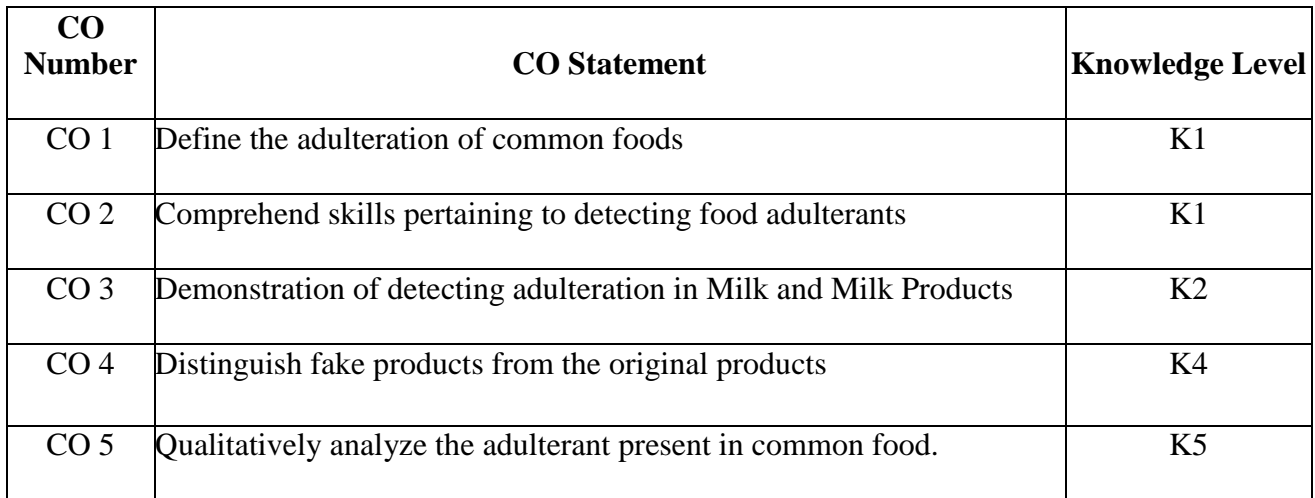

## **VALUE ADDED COURSE FOOD ADULTERANTS IN EVERYDAY LIFE**

**30 HOURS**

- 1. Detection of starch and detergent in Milk.
- 2. Identification of starch in paneer & condensed milk.
- 3. Identification of vanaspathy or margarine in Ghee.
- 4. Detection of other oils in Coconut oil.
- 5. Identification of other oils in Vegetable oil.
- 6. Identification of sugar solution in Honey and Jaggery.
- 7. Identification of chalk/white powder in sugar, salt and wheat flour.
- 8. Detection of iron fillings & exhausted tea in tea leaves.
- 9. Detection of chicory powder/clay in coffee powder.
- 10. Identification of colouring agent in green peas, green chilli & vegetables.
- 11. Detection of foreign resin or earthy matter in asafoetida.
- 12. Identification of lead chromate in pulses.
- 13. Detection of adulterant seeds in cumin & mustard seeds.
- 14. Identification of papaya seeds in black pepper.
- 15. Detection of lead chromate/artificial colours in turmeric & Red chilli powder.
- 16. Identification of sawdust/powdered bran in spice powder.
- 17. Detection of coloured tendrils of maize cob in Saffron.
- 18. Detection of wax polishing in fruits.
- 19. Identification of aluminium foil in silver foiled sweets.
- 20. Identification of washing powder in Ice cream.

### **REFERENCE BOOKS**

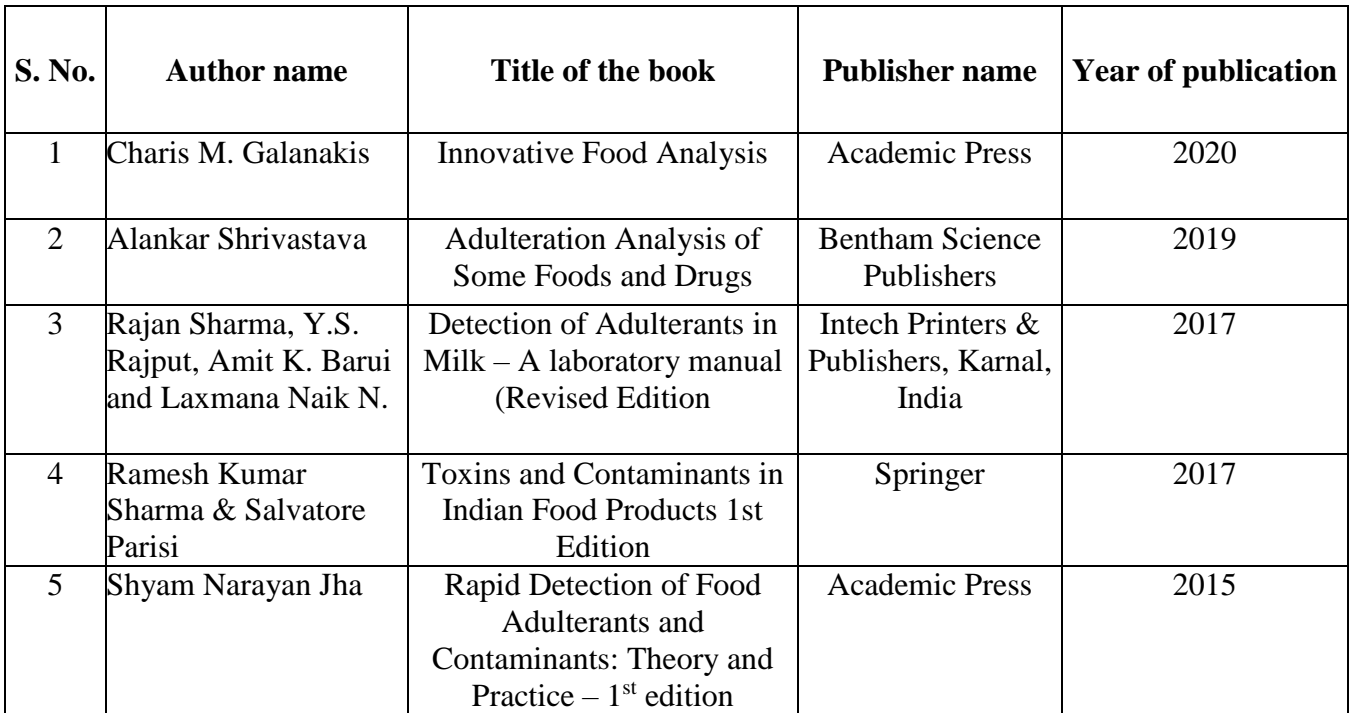

#### **WEB LINKS**

 [https://vikaspedia.in/health/health-campaigns/beware-of-adulteration/methods-for](https://vikaspedia.in/health/health-campaigns/beware-of-adulteration/methods-for-detection-of-common-adulterants-in-food)[detection-of-common-adulterants-in-food](https://vikaspedia.in/health/health-campaigns/beware-of-adulteration/methods-for-detection-of-common-adulterants-in-food)

## <https://fssai.gov.in/dart/>

#### **PEDAGOGY**

**Power point presentation, Quiz, Assignment, Experience Discussion, Brain storming and Activity.**

### **COURSE DESIGNER**

 **Ms.P. Ilamathy, Ms.R. Nevetha and Ms.P. Jenifer**

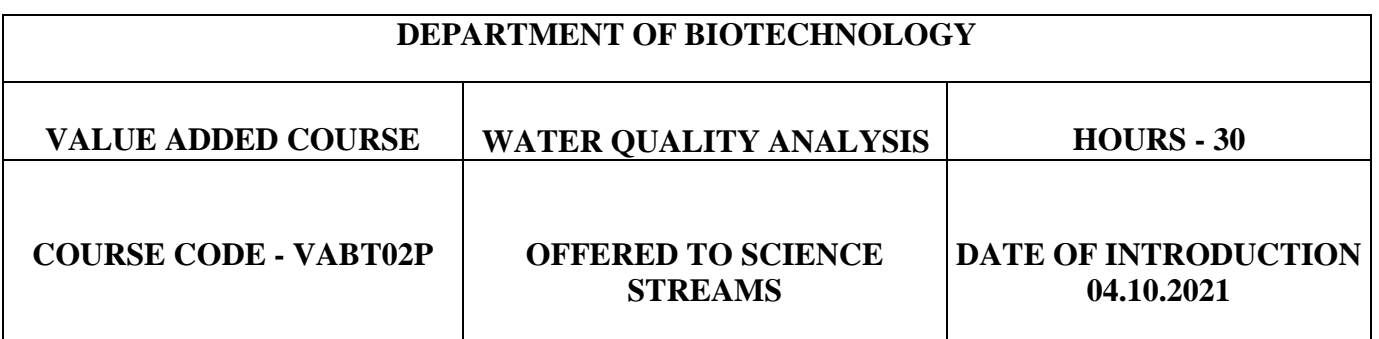

### **OBJECTIVES**

- $\triangleright$  To apply basic chemical principles to better understand water quality for drinking water treatment and for wastewater treatment.
- $\triangleright$  To apply basic analytical chemistry principles to understand how to measure common water and wastewater constituents.
- $\triangleright$  To provide employability for students

## COURSE OUTCOMES

On the successful completion of the course, students will be able to

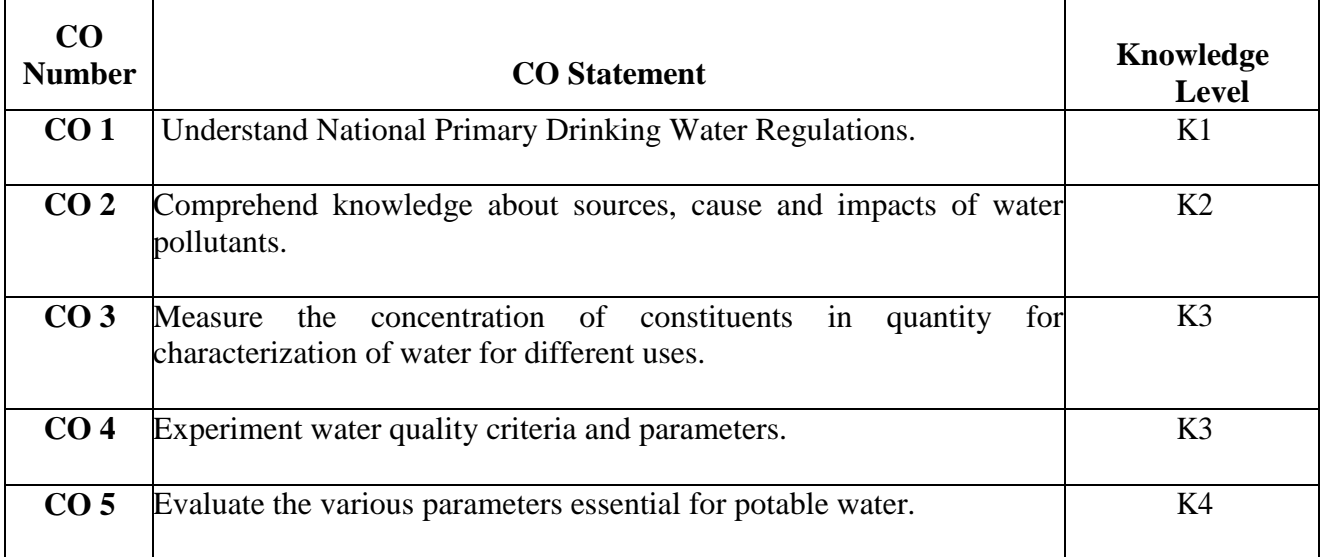

## **VALUE ADDED COURSE**

#### **WATER QUALITY ANALYSIS**

 **HOURS -30**

- **1.** Determination of Total Alkalinity of water
- 2. Determination of the total hardness of the water sample
- 3. Determination of pH of waste water
- 4. Determination of Dissolved oxygen of waste water
- 5. Determination of Chemical oxygen demand of waste water
- 6. Determination of Biological oxygen demand of waste water
- 7. Determination of Acidity of water
- 8. Determination of salinity of the given water sample
- 9. Bacteriological Analysis- Estimation of coliforms in the given water sample
- 10. Determination of Turbidity of various water sample
- 11. Estimation of the Nitrate level in water sample
- 12. Estimation of the Chloride level in Water sample
- 13. Estimation of the Fluoride level in Water sample.
- 14. Detection of Iron content present in water sample
- 15. Detection of Manganese content present in water sample

## REFERENCE BOOKS

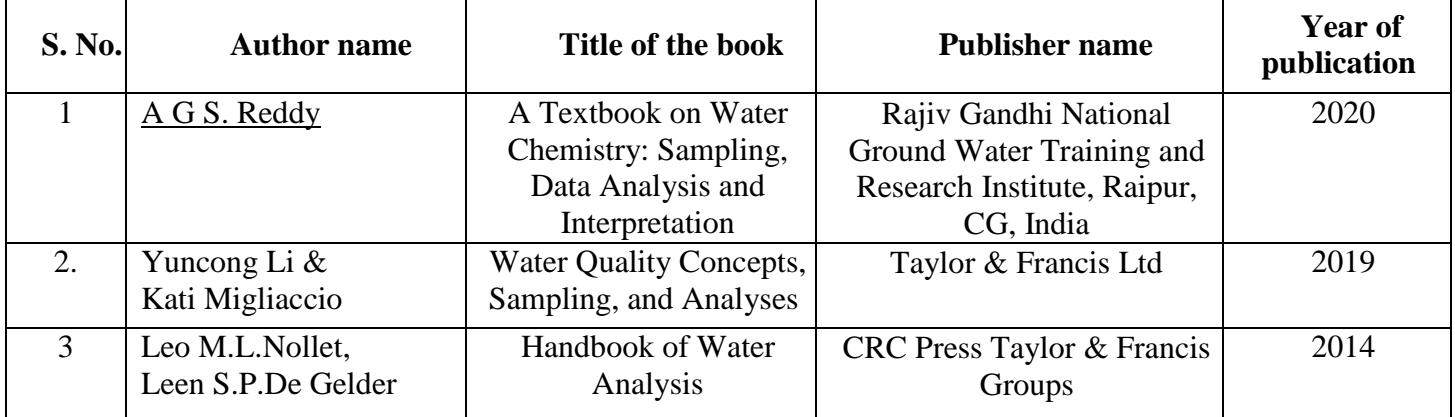

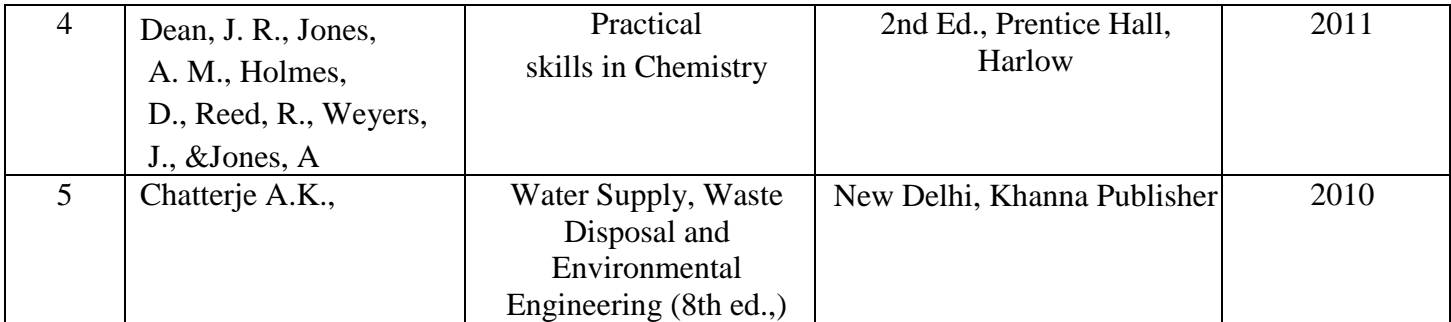

Web Links

- <https://www.firestoneco.gov/199/Water-Quality-Reports-Testing>
- [https://www.cdc.gov/healthywater/drinking/public/water\\_quality.html](https://www.cdc.gov/healthywater/drinking/public/water_quality.html)
- $\triangleright$  <http://www.fao.org/3/x5624e/x5624e05.htm>

### PEDAGOGY

Power point presentation, Quiz, Assignment, Experience Discussion, Brain storming and Activity.

### COURSE DESIGNER

Dr.R. Rameshwari, Dr.R. Uma Maheswari and Dr.M. Keerthiga

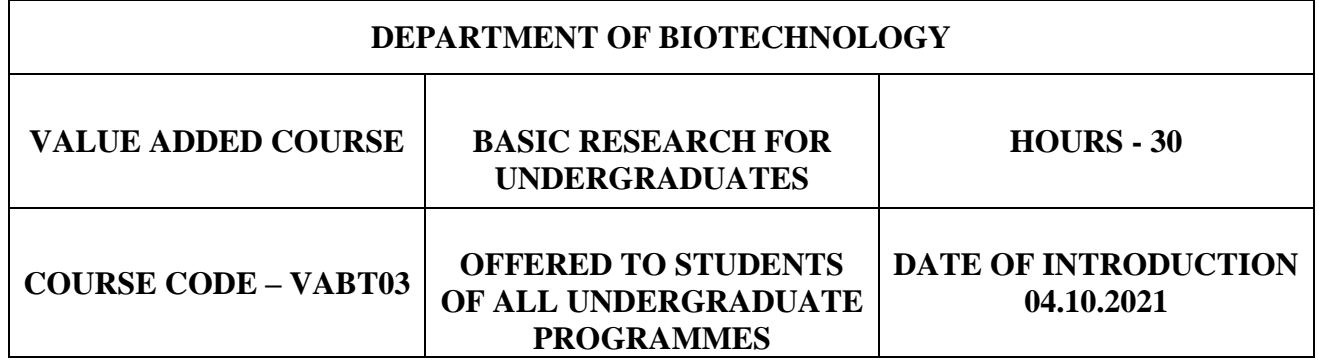

### **OBJECTIVES**

- $\triangleright$  To familiarize with the basic concepts about the research for undergraduate students.
- $\triangleright$  To make them understand the processes involved in research
- $\triangleright$  To introduce the foundations of research writing and publishing

### **COURSE OUTCOMES**

Upon successful completion of the course, the students will be able to

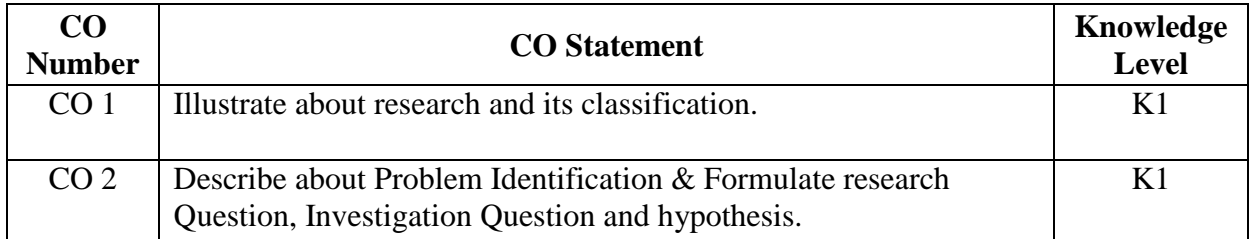

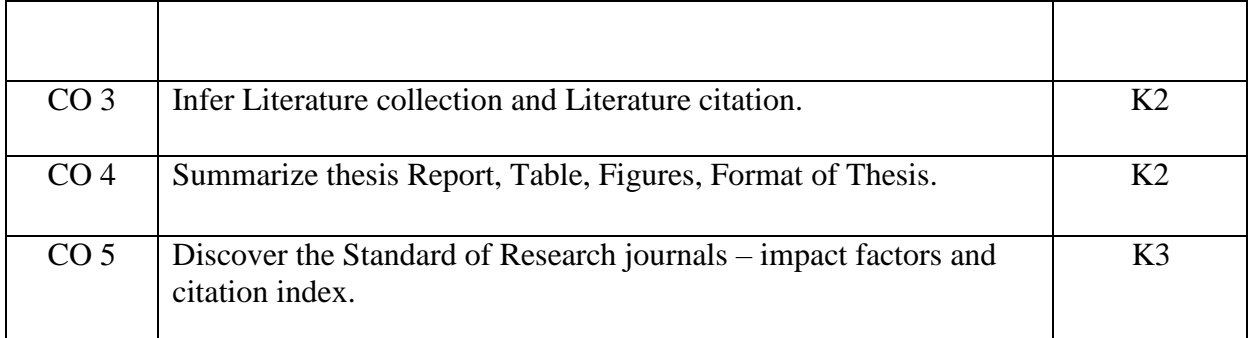

## **VALUE ADDED COURSE BASIC RESEARCH FOR UNDERGRADUATES**

### **30 HOURS**

#### **UNIT I**

Research – Introduction to research, Types of research: exploratory, descriptive and causal research. Steps involved in research.

## **UNIT II**

Designing a research: Identification of research problem, Research Question and Investigation. Hypothesis - Qualities of a good Hypothesis, Null Hypothesis & Alternative Hypothesis.

#### **UNIT III**

Literature survey, citations, Different formats for citing reference and reference tools: Mendeley and End note.

#### **UNIT IV**

Dissertation writing - Component of Research report - Objectives, Methodology, Tables, Figures and Interpretation of results.

#### **UNIT V**

Publications: Types of articles, Journals – standards and metrics – Research databases. Publication ethics: Plagiarism.

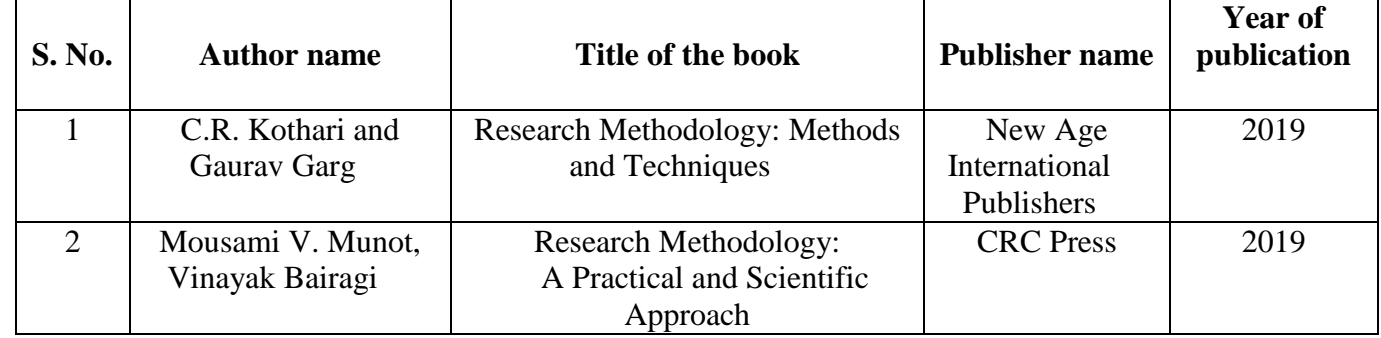

#### **REFERENCE BOOKS**

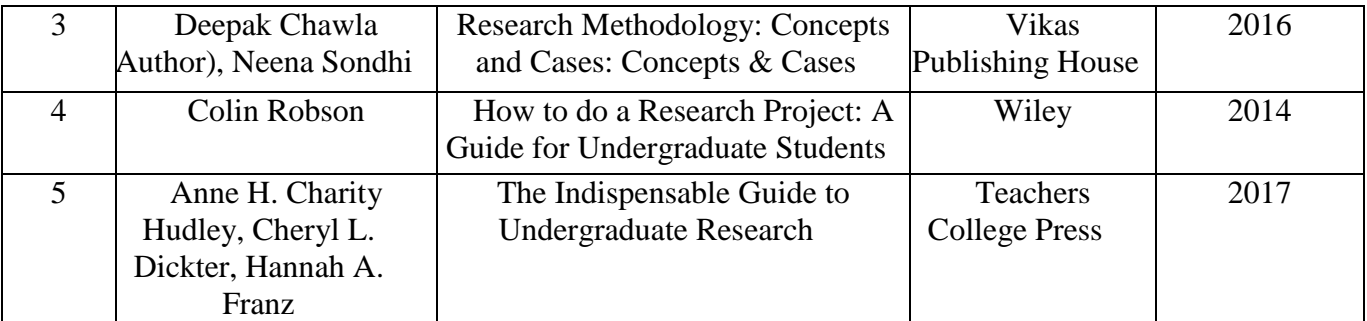

### **WEBLINKS:**

- **<https://www.mendeley.com/reference-management/reference-manager>**
- **<https://www.intechopen.com/chapters/68505>**

## **PEDAGOGY**

**Power point presentation, Quiz, Assignment, Experience Discussion, Brain storming and Activity.**

## **COURSE DESIGNER**

**Dr.S. Abinaya and Dr.G. Gomathi**

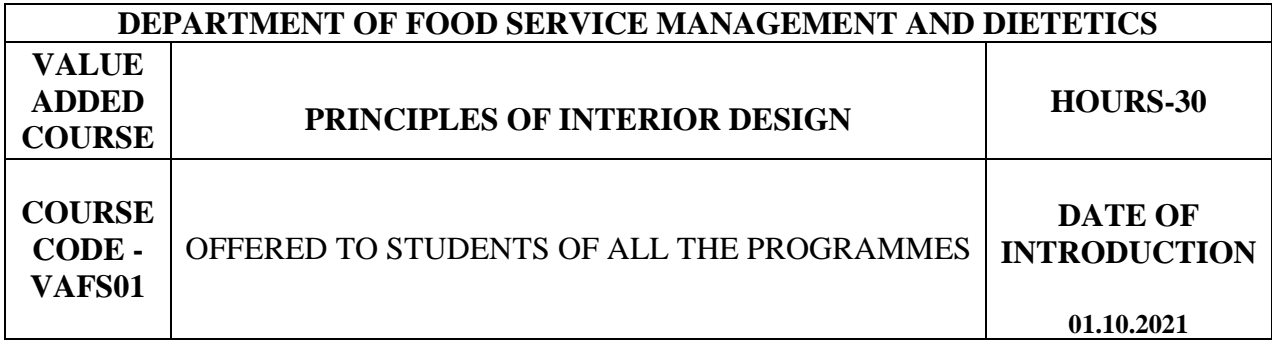

### **Objectives**

- To understand the art elements and principles of design in interiors.
- To provide solution to create new ideas and innovation.
- To apply the acquired knowledge on selecting appropriate design to decorate the interiors.

### **Course outcomes**

On the successful completion of the course, students will be able to:

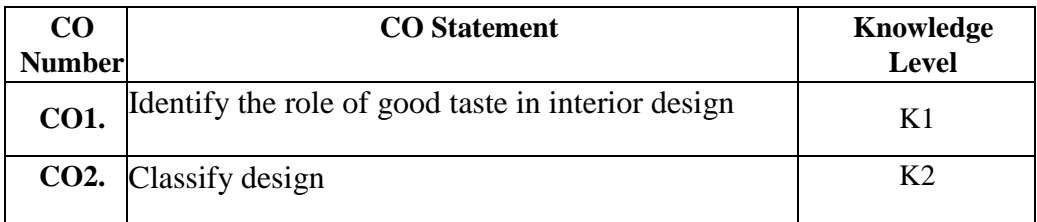

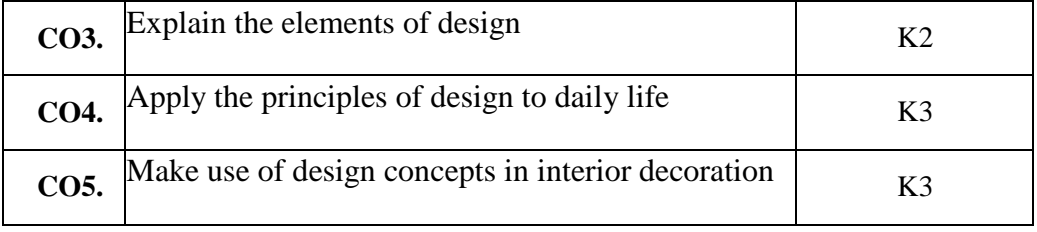

## **Syllabus**

## **UNIT-I**

## **INTRODUCTION TO INTERIOR DESIGN (6 Hours)**

Introduction to art and design, importance of design, objectives of aesthetic planning, role of good taste and good designer.

### **Related Experience**

Record creation related to good taste in interior design.

## **UNIT II (6 Hours)**

## **TYPES OF DESIGN**

Structural and decorative design. Classification of decorative design- naturalistic, stylized, abstract and geometrical design.

#### **Related Experience**

Illustrating the different types of design using various structural and decorative design.

### **UNIT III (6 Hours)**

#### **ELEMENTS OF DESIGN**

Line, direction, shape, form, size, texture, space and colour. **Related Experience** Discuss the role of elements of design in interior design.

### **UNIT IV (6 Hours)**

**PRINCIPLES OF DESIGN** Harmony, balance, proportion, emphasis and rhythm. **Related Experience** Interpret the role of principles of design in interior design.

Application of design concept in interior decoration.

### **Related Experience**

Collection and application of elements and principles of design in daily life.

**UNIT-V (6 Hours)**

# **Text book**

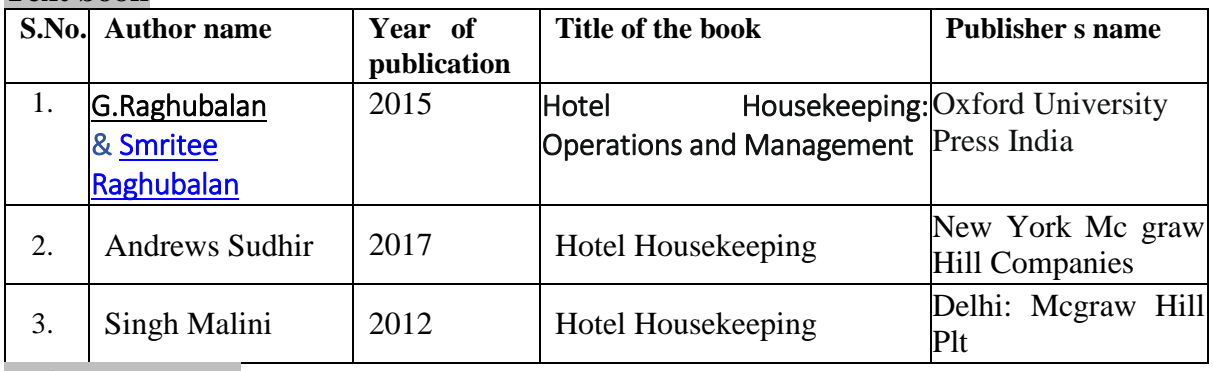

### **Reference books**

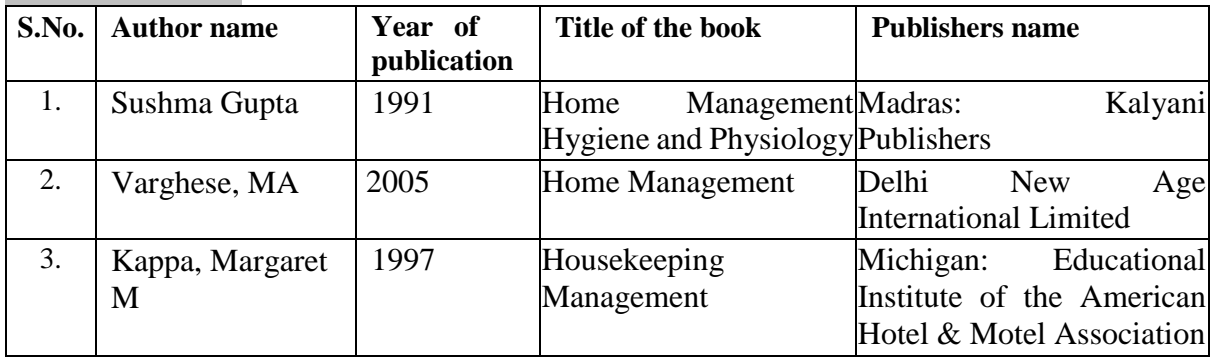

#### **Web links**

 **<https://tilen.space/what-are-7-principles-of-interior-design-base-of-each-design/>**

**Pedagogy:** Lecture, Power point presentation, E-content, Demonstration, Assignment. **Course designers**

- Ms. B.Thanuja
- Ms. M.Vinothini
- Ms. T.R.Revathi

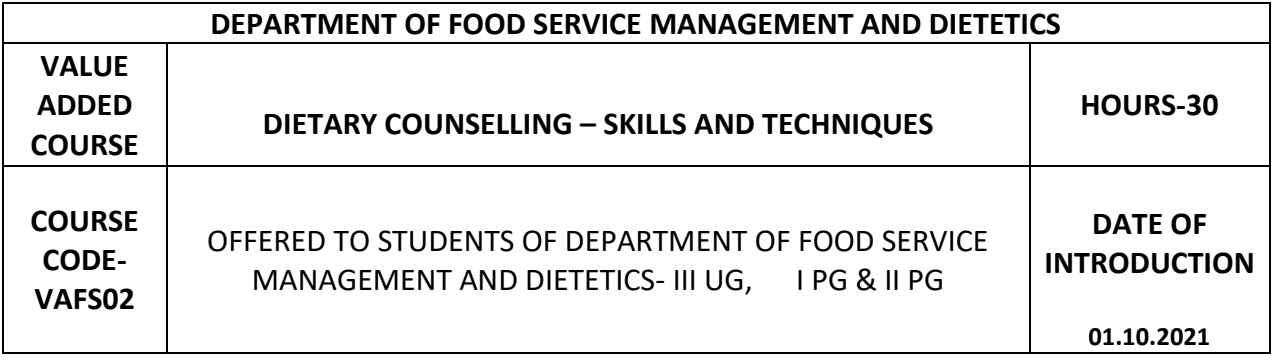

## **Objectives .**

- To gain knowledge on the basic concept of counselling
- To study the different strategies and approaches used in counselling

 To familiarize and acquaint the students with basic principles of behavioural psychology that is essential for counselling

#### **Course outcomes .**

On the successful completion of the course, students will be able to:

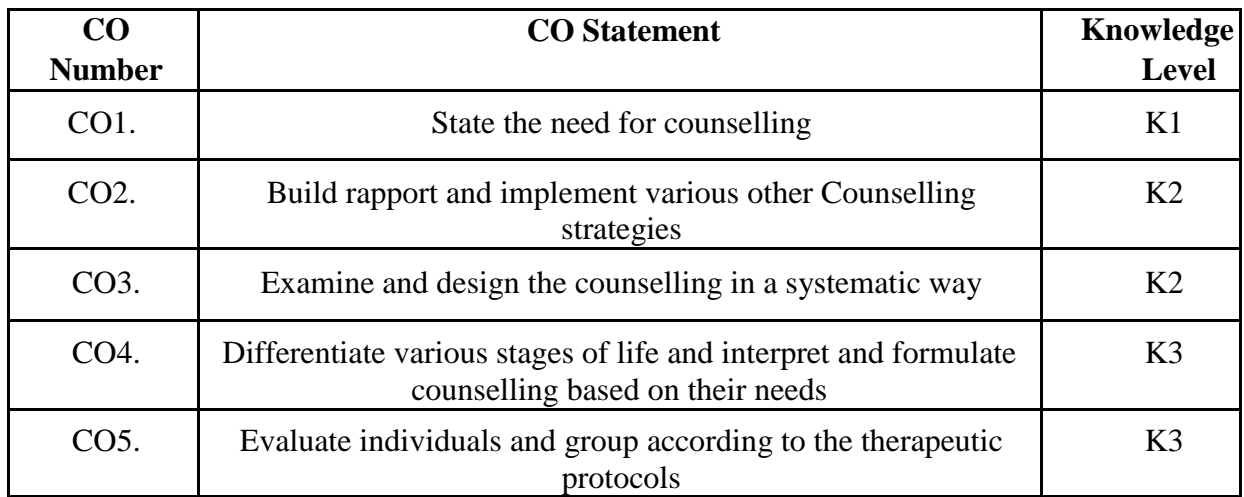

## **Syllabus**

#### **UNIT - I (6 Hours) INTRODUCTION TO COUNSELLING**

Definition, goals, ethics, scope, characteristics of counselling, types of counselling.

## **UNIT - II (6**

**Hours)**

#### **TECHNIQUES IN COUNSELLING**

Strategies and Communication Skills, Rapport building and opening techniques, questioning, listening, reflecting, acceptance, silence, leading assurance, non - verbal communication.

### **UNIT - III (6**

#### **Hours)**

### **PROCESS OF COUNSELLING**

Initiating counselling, establishing structure, termination of counselling.

## **UNIT - IV (6**

### **Hours)**

### **COUNSELLING TECHNIQUES FOR DIFFERENT LIFE STAGES**

### Counselling techniques for preschool children, school going children, adolescents, adult and old age.

**UNIT - V (6 Hours)**

## **COUNSELLING FOR THERAPEUTIC GROUPS**

Counselling during hospitalization, counselling out patients, Nutrition counselling protocols

#### **Textbooks .**

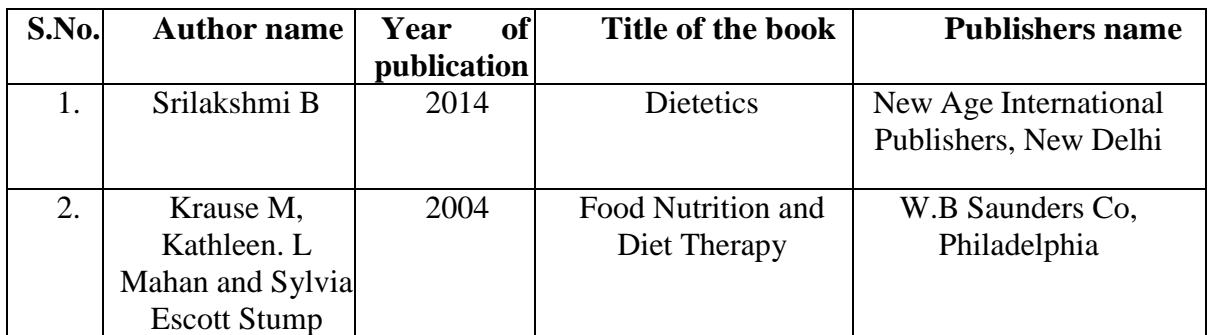

## **Reference books .**

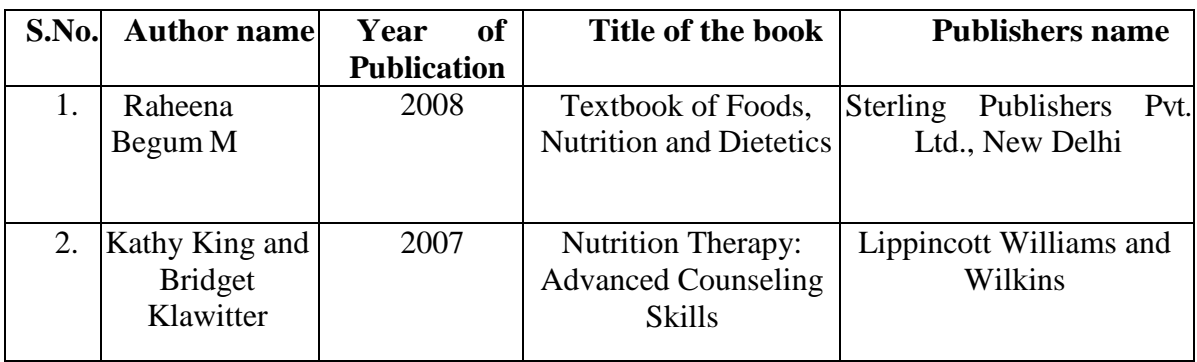

## **Web links .**

<https://www.ncbi.nlm.nih.gov/pmc/articles/PMC6780101/> <https://www.sciencedirect.com/topics/food-science/diet-counseling>

## **Pedagogy**

E-content, Lecture, Powerpoint, Seminars, Assignments, Group discussion **Course Designers**

- Ms.B.Thanuja
- Ms.S.Fathima
- $\bullet$  Ms. Mithila.K.S
- Ms. C. Nivetha

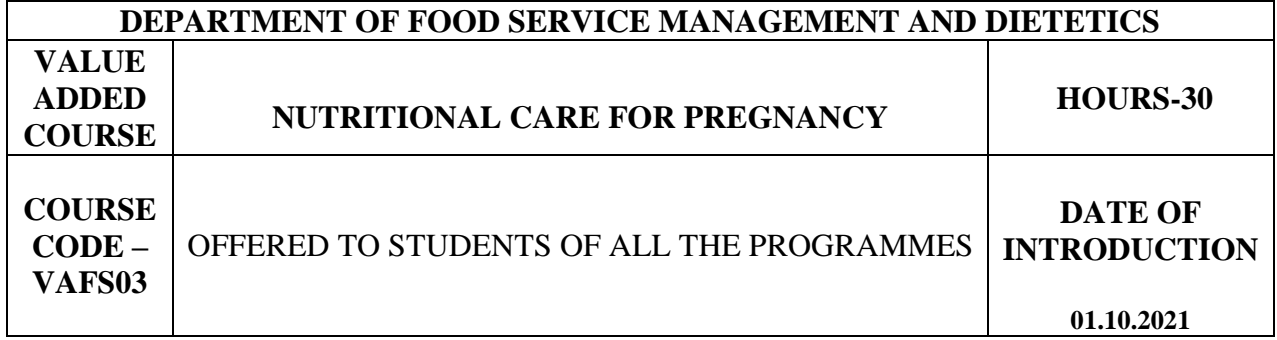

#### **Objectives**

- To able to understand the physiological changes during pregnancy.
- To understand the knowledge about the dietary problems during pregnancy.
- To acquire knowledge about nutritional requirement of pregnancy.

#### **Course Outcomes**

On the successful completion of the course, students will be able to:

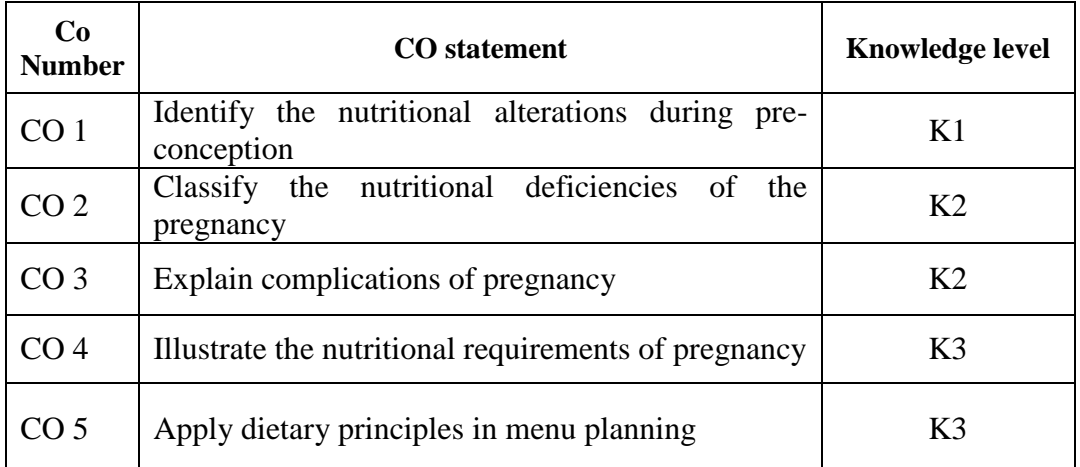

#### **Syllabus: .**

### **UNIT I (7 hours)**

## **PRE-CONCEPTION AND CONCEPTION**

Introduction, nutritional alterations during pre-conception & conception, balanced diet plan during pre-conception.

## **UNIT II** (6 hours)

## **PHYSIOLOGICAL CHANGES DURING PREGNANCY**

Blood volume and composition, cardiovascular function, pulmonary function, gastro intestinal function, renal function, changes in uterus, breast and body fluids, weight gain.

#### **UNIT III (5 hours) COMPLICATIONS OF PREGNANCY AND THEIR DIETARY IMPLICATIONS**

Obesity management, gestational diabetes mellitus, pregnancy induced hypertension, Ectopic pregnancy.

## **DIETARY AND DEFICIENCY PROBLEMS DURING PREGNANCY**

Nausea, vomiting, constipation, oedema and leg cramps, heart burn, iron deficiency anemia, folic acid deficiency anemia, maternal malnutrition.

### **UNIT V** (7 hours)

### **NUTRITIONAL REQUIREMENTS AND DIET DURING PREGNANCY**

Recommended Dietary Allowances, Macro and micro nutrient requirements – calorie, protein, fat, vitamin – A, D, E, C, B complex, iron, calcium, zinc and folic acid. Foods to be included and avoided.

#### **UNIT IV (5 hours)**

### **Text Books**

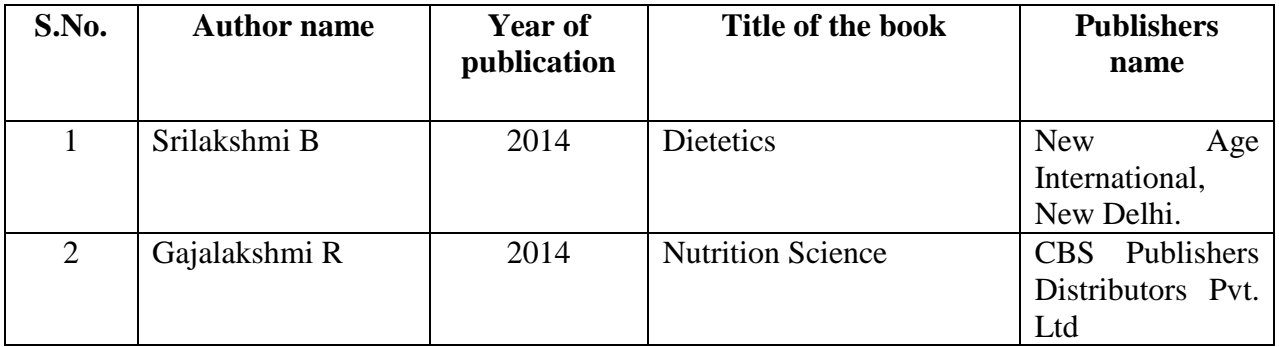

#### **Reference Books Reference Books**

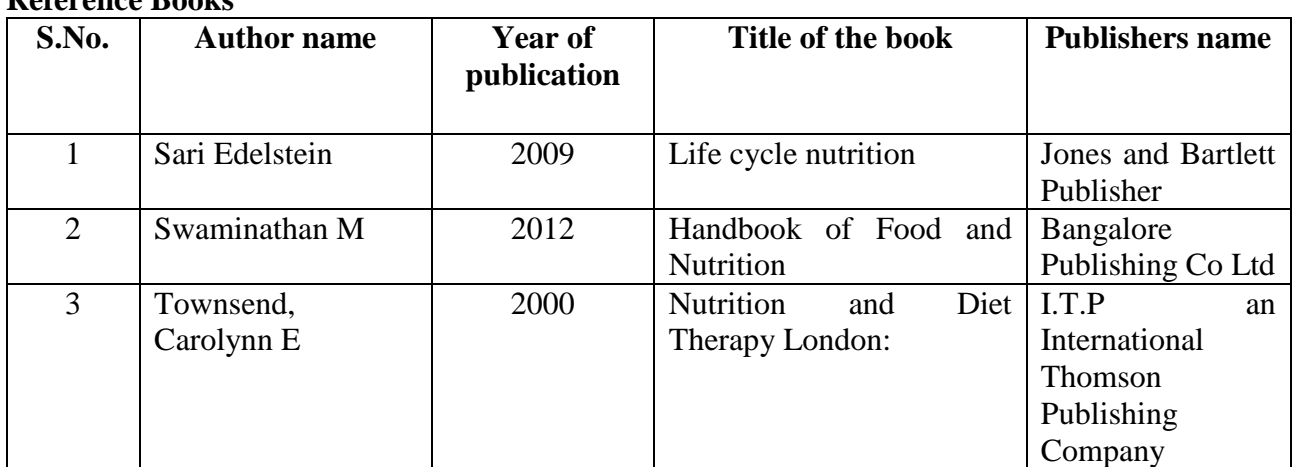

## **Web links**

- **[https://www.moh.gov.sa/en/awarenessplateform/WomensHealth/DuringPregnan](https://www.moh.gov.sa/en/awarenessplateform/WomensHealth/DuringPregnancy/Documents/Nutrition%20During%20Pregnancy.pdf) [cy/Documents/Nutrition%20During%20Pregnancy.pdf](https://www.moh.gov.sa/en/awarenessplateform/WomensHealth/DuringPregnancy/Documents/Nutrition%20During%20Pregnancy.pdf)**
- **<https://seasonsmedical.com/pregnancy-nutrition-diet.pdf>**

**Pedagogy:** Lecture, Power point presentation, E-content, Demonstration, Assignment.

## **Course Designers**

- Ms.B.Thanuja
- Ms.S.Agalya
- Ms.E.Agalya

### **VALUE ADDED COURSE ENTREPRENEURSHIP DEVELOPMENT CELL**

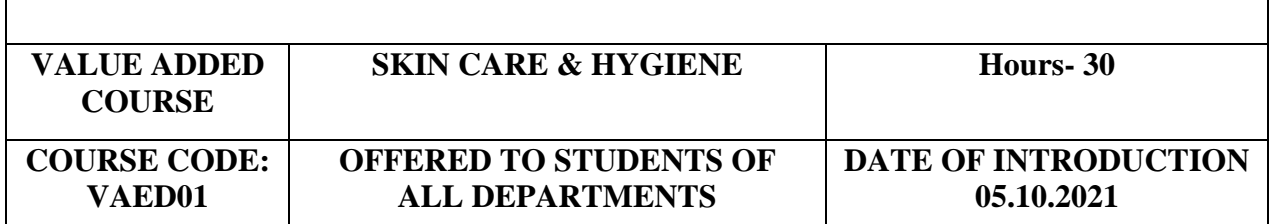

## **Objectives**

- $\checkmark$  To create an awareness on skin care
- $\checkmark$  To generate the hygiene practices of oneself
- $\checkmark$  To provide an extensive knowledge in skin anatomy and its importance

### **Course outcome**

### **On the successful completion of the course, students will be able to**

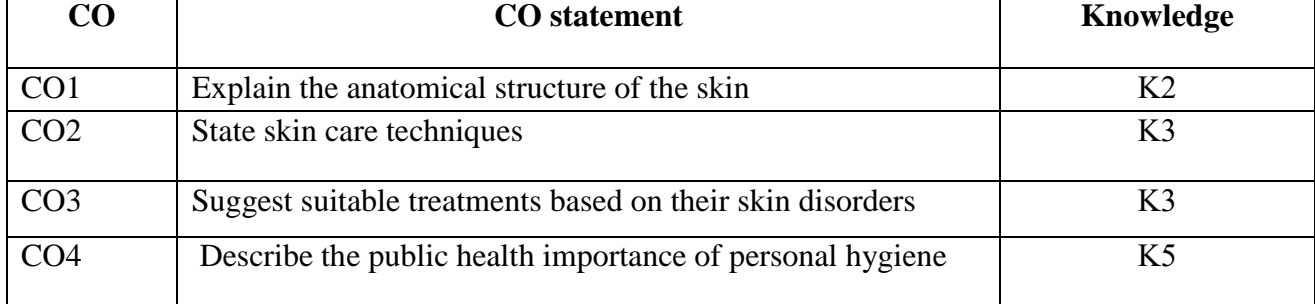

## **SYLLABUS**

## **UNIT I -SKIN THEORY**

Skin Structure - Structure of Skin, Layers of Skin, Functions of Skin Methodology: Power point presentation

## **UNIT II -BASIC SKIN CARE ROUTINE**

Basic Skin Care- Cleansing, Scrubbing, Toning, Moisturising Methodology: Demonstration and Power point presentation

## **UNIT III – SKIN CARE DISORDERS AND**

Analysis of the Skin Disorders-open pores, acne, pigmentation, cracked heels, under eye dark circles, Symptoms-Causes-Treatment and Prevention

Methodology: Power point presentation

## **UNIT IV – TREATMENTS AND HOME REMEDIES**

Edible skin care recipes- beverages and food control, external application methods and recipes for skin treatments

Methodology: Demonstration and Power point presentation

### **UNIT V-PERSONAL HYGIENE**

Personal care – body image, menstrual hygiene, social practice, health image and motivation Methodology: Power point presentation

### **Reference :**

[THE SKINCARE RULES DOWNLOAD \(skinessentialsbymariga.com\)](http://skinessentialsbymariga.com/wp-content/uploads/2016/06/THE-SKINCARE-RULES-PDF-DOWNLOAD.pdf) [807-beauty-wellness\\_ClassXII.pdf \(cbseacademic.nic.in\)](http://cbseacademic.nic.in/web_material/Curriculum20/publication/srsec/807-beauty-wellness_ClassXII.pdf) **[https://pdfroom.com/books/100-organic-skin-care-recipes-make-your-own-fresh-and](https://pdfroom.com/books/100-organic-skin-care-recipes-make-your-own-fresh-and-fabulous-organic-beauty-products/Y6g)[fabulous-organic-beauty-products/Y6g](https://pdfroom.com/books/100-organic-skin-care-recipes-make-your-own-fresh-and-fabulous-organic-beauty-products/Y6g)**

## **Course Designers**

Dr.S.Sowmya, Assistant Professor in Commerce Dr.R.Subha, Assistant Professor in Chemistry

#### **VALUE ADDED COURSE ENTREPRENEURSHIP DEVELOPMENT CELL**

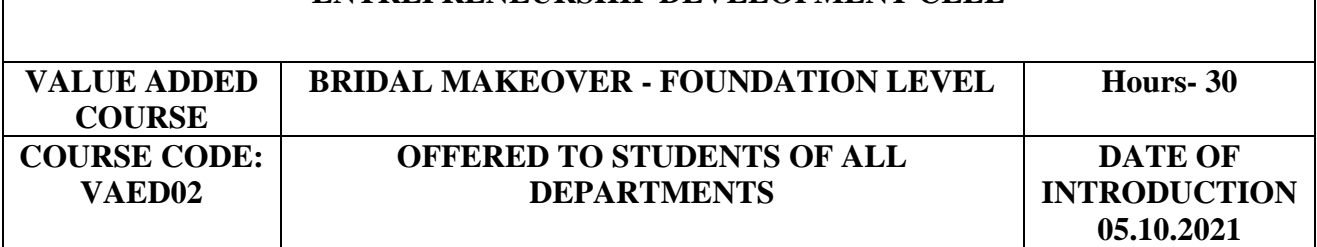

## **OBJECTIVES**

- $\triangleright$  To enrich the student's knowledge with basics of bridal touch ups
- $\triangleright$  To create awareness on the available market products and their usage to customers
- $\triangleright$  To gain ideas about blushing, contouring and eye shadow practices

### **Course outcome**

## **On the successful completion of the course, students will be able to**

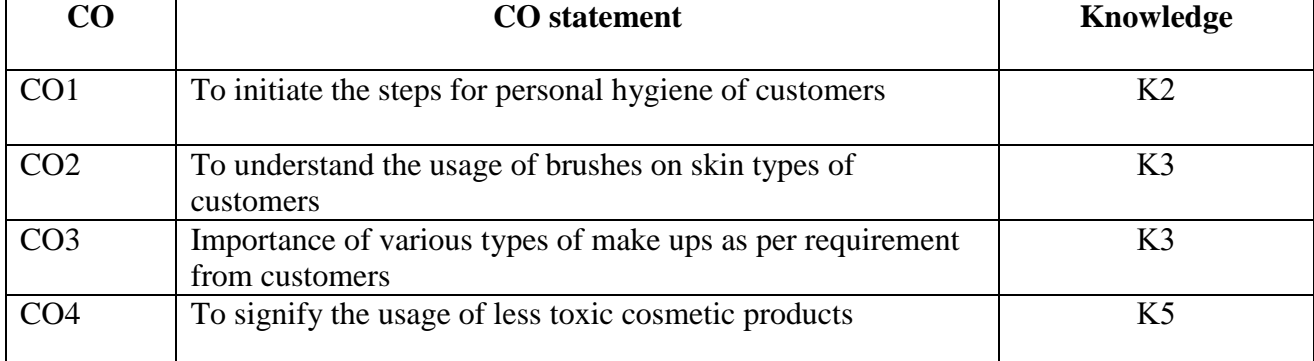

### **SYLLABUS**

#### **List of Experiments to be carried out (30 hours)**

- 1. Awareness on products available and personal hygiene
- 2. Knowledge on Brush, Skin type and Skin tone
- 3. Make up knowledge- Contouring, Blusher and Eye shadow application
- 4. Day makes up
- 5. Different types of Eye makeup
- 6. Nude makeup or Corporate make up
- 7. Party make up
- 8. Night party make up
- 9. Festival makeup
- 10. Engagement make up

### **Reference Books**

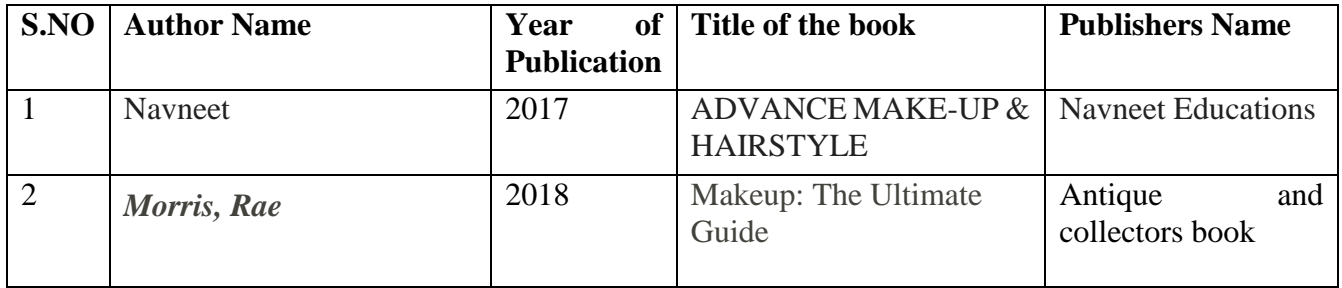

**Pedagogy:** Kinesthetic learning, Powerpoint Presentation, Videos, training on shadowing practice

### **Course Designers :**

1.Dr.R.Subha, Assistant Professor, Department of Chemistry

2. Dr.S.Sowmya, Assistant Professor, Department of Commerce

## **VALUE ADDED COURSE ENTREPRENEURSHIP DEVELOPMENT CELL**

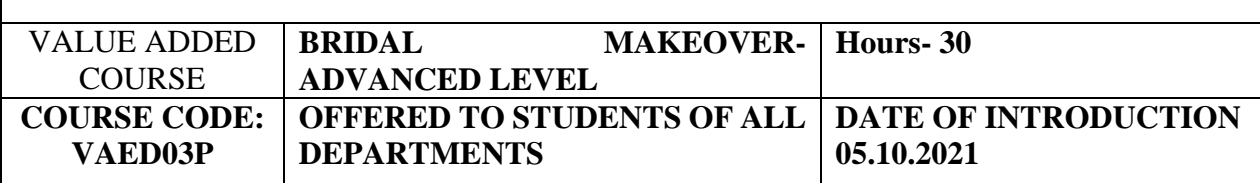

### **OBJECTIVES**

- $\triangleright$  To enrich the students knowledge with application of cosmetics to eye shadow
- $\triangleright$  To create awareness on different styles of dresses with make up
- $\triangleright$  To gain ideas about blushing, contouring and eye shadow practices

# **Course outcome**

## **On the successful completion of the course, students will be able to**

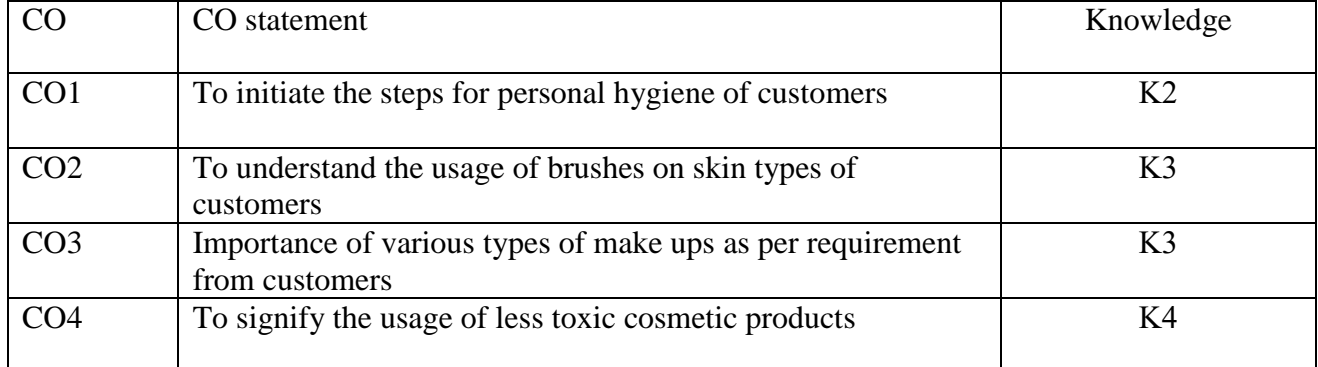

## **SYLLABUS**

### **List of Experiments to be carried out (30 hours)**

- 1. Theory of make ups and Foundations
- 2. Foundation application
- 3. Shadow application
- 4. Glitter application
- 5. Kajal and Liner application
- 6. Lipstick application
- 7. Practice in Eye makeup
- 8. Full bridal wears
- 9. Self makeup
- 10. Practice in Saree dupatta draping

### **Reference Books**

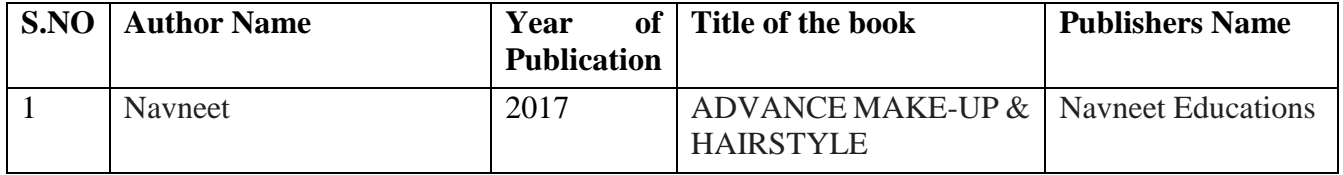

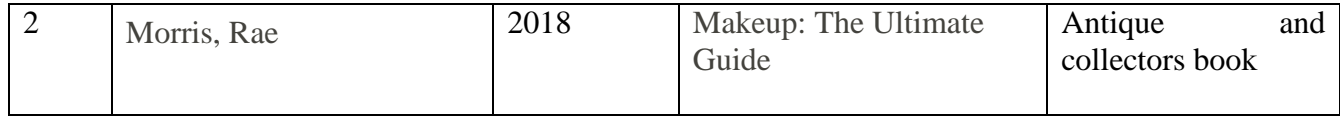

**Pedagogy:** Kinesthetic learning, Powerpoint Presentation, Videos, training on shadowing practice.

## **Course Designers :**

1.Dr.R.Subha, Assistant Professor, Department of Chemistry

2. Dr.S.Sowmya, Assistant Professor, Department of Commerce

## **VALUE ADDED COURSE**

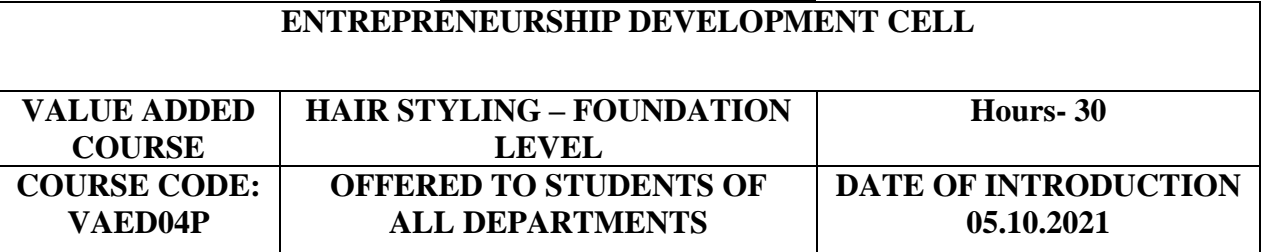

### **OBJECTIVES**

- $\triangleright$  To make students practice with the different hair styles
- $\triangleright$  To create awareness on the hair styles available in the market
- $\triangleright$  To understand the different style of hair cut

#### **Course outcome**

### **On the successful completion of the course, students will be able to**

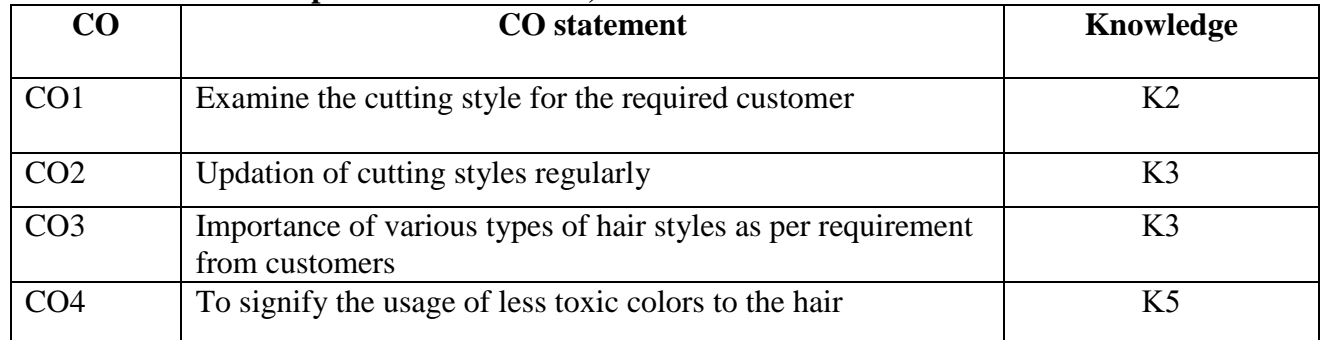

## **SYLLABUS**

#### **List of Experiments to be carried out (30 hours)**

┑

- 1. Understanding Hair textures
- 2. Hair Consultation
- 3. Product knowledge
- 4. Hair drying Practice
- 5. Hair sectioning
- 6. Welcro setting

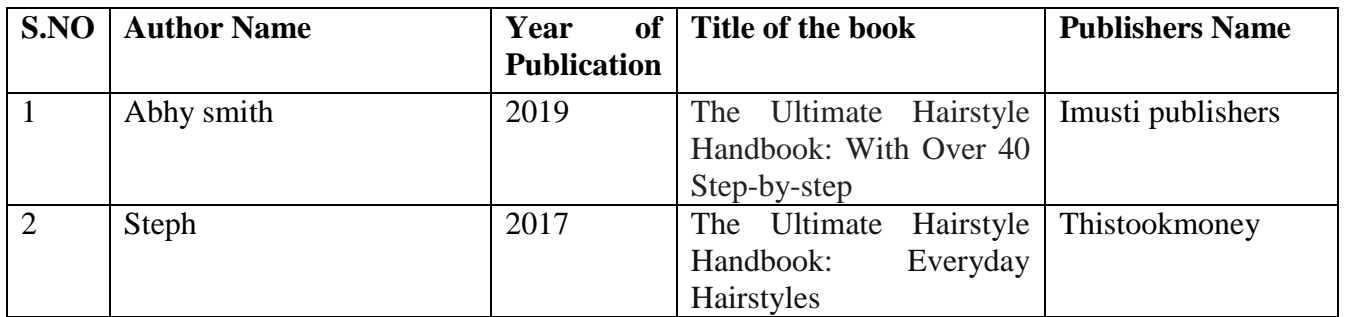

**Pedagogy:** Kinesthetic learning, PowerPoint Presentation, Videos, training on shadowing practice,

## **Course Designers:**

1.Dr.R.Subha, Assistant Professor, Department of Chemistry

2. Dr.S.Sowmya, Assistant Professor, Department of Commerce

### **VALUE ADDED COURSE ENTREPRENEURSHIP DEVELOPMENT CELL**

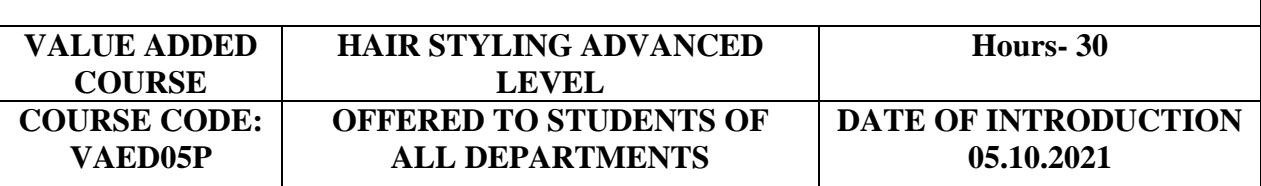

### **OBJECTIVES**

- $\triangleright$  To make students practice with the different hair styles
- $\triangleright$  To create awareness on the hair styles available in the market
- $\triangleright$  To understand the different style of hair cuts

**Course outcome**

### **On the successful completion of the course, students will be able to**

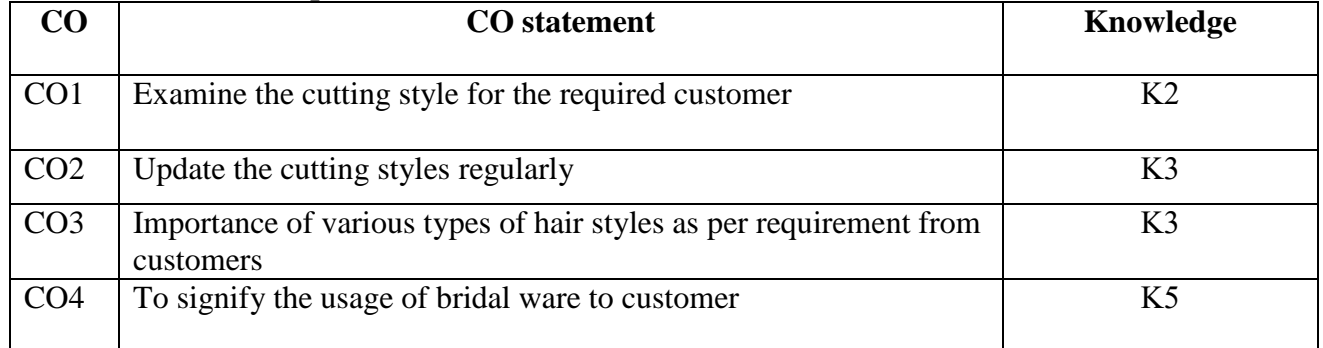

## **SYLLABUS**

## **List of Experiments to be carried out (30 hours)**

- 1. Incurls and Out curls
- 2. Straightening
- 3. Curls with Ironing and tings
- 4. Bridal buns
- 5. Hot rollers setting

- 6. Applying hair extensions
- 7. Vintage buns
- 8. Different types of Braiding

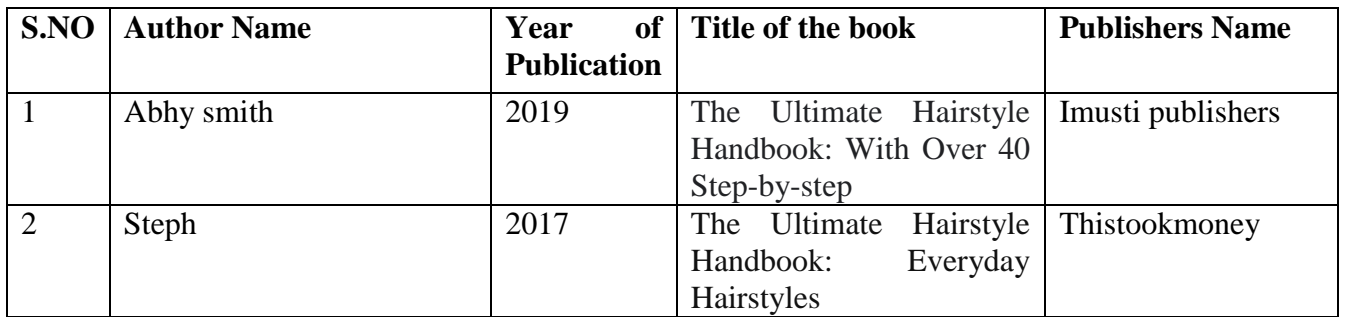

### **Pedagogy:**

**Auditory learning**: Videos, E contents, Lecture, PowerPoint Presentation, Group Discussion **Kinesthetic learning**: Hands on training in baking skills, Discussion with professional experts **Visual Learning**: Demonstration, Displays, online / offline Industrial visit.

### **Course Designers:**

1.Dr.R.Subha, Assistant Professor, Department of Chemistry

2. Dr.S.Sowmya, Assistant Professor, Department of Commerce

# **VALUE ADDED COURSE**

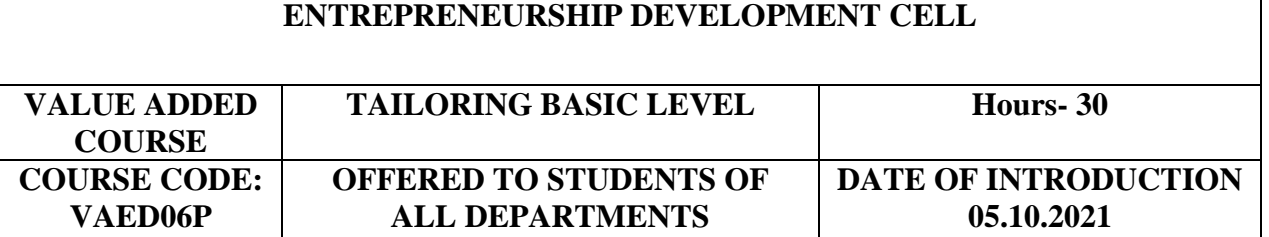

## **OBJECTIVES**

- $\triangleright$  To create interest among the students in practicing basic tailoring skills
- $\triangleright$  To provide entrepreneurial support in imparting stitching skills
- $\triangleright$  To Master the use of sewing machine and take care of the machine.

### **Course outcome**

## **On the successful completion of the course, students will be able to**

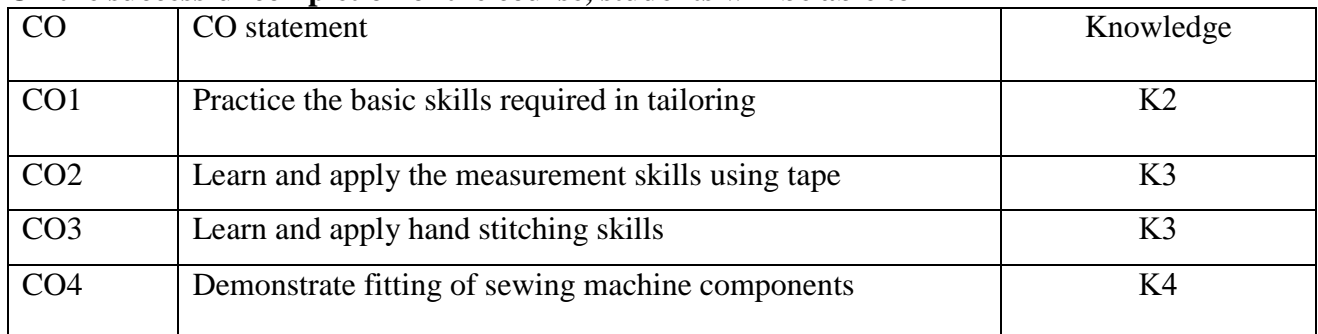

## **SYLLABUS**

## **List of Practices to be carried out (30 hours)**

- 1. Practice in using Scissors, pencil, inch tape, scale
- 2. Practice in taking measurements using tape Sequencing of measurement.
- 3**.** Hand stitches**-** Hemming visible and invisible
- 4. Hand stitches**-**running stitch
- 5. Hand stitches**-**hook stitch
- 6. Hand stitches**-**button stitch & Eye stitch
- 7. Hand stitches**-** Button hole & Practice stitching a handkerchief
- 8. Hand stitches**-**Stitching of mask
- 9. Introduction to Sewing Machine- Operating machine
- 10. Introduction to Sewing Machine- Removing parts & practice in refixing
- 11. Adjusting the parts for proper functioning & Practice in cleaning and oiling

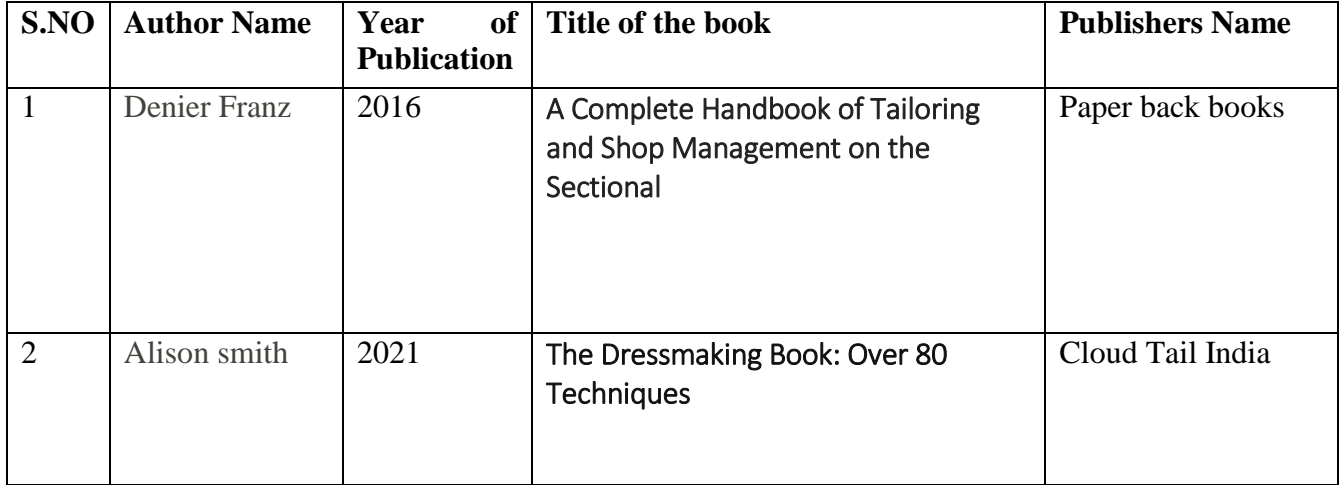

### **Web Links:**

### [cutting & tailoring-azmat-1-117.p65 \(usha.com\)](https://www.usha.com/sites/default/files/sewing_tutorials/cutting-and-tailoring-course-book.pdf)

**Pedagogy:** Kinesthetic learning, Videos, training on design practice, Demonstration, Hands on training with sewing machines

## **Course Designers:**

- 1. Dr.S.Sowmya, Assistant Professor, Department of Commerce
- 2. Dr.R.Subha, Assistant Professor, Department of Chemistry

#### **VALUE ADDED COURSE ENTREPRENEURSHIP DEVELOPMENT CELL**

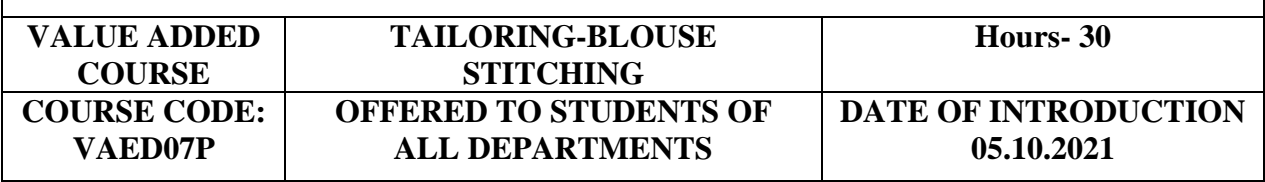

## **OBJECTIVES**

- $\triangleright$  To create interest among the students in practicing blouse stitching skills
- $\triangleright$  To promote self employability competencies through blouse stitching skills **Course outcome**

# **On the successful completion of the course, students will be able to**

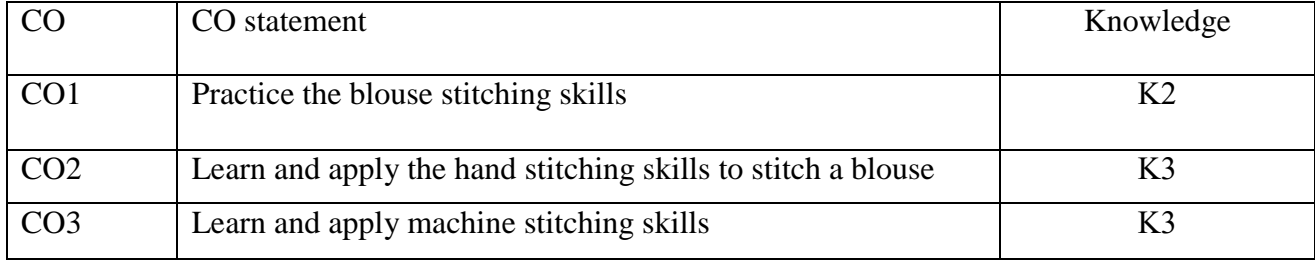

## **SYLLABUS**

## **List of Practices to be carried out (30 hours)**

- 1. Sequencing the blouse fabric cuts
- 2. Practice Hand stitching- Seam stitching
- 3. Practice Hand stitching- Drafts & Tucks
- 4. Practice Hand stitching- Pleats
- 5. Practice Hand stitching -Buttons Hole
- 6. Practice Hand stitching- Buttons Hooks
- 7. Practice Hand stitching- double cloth stitching
- 8. Machine stitching practices

#### **Reference Books**

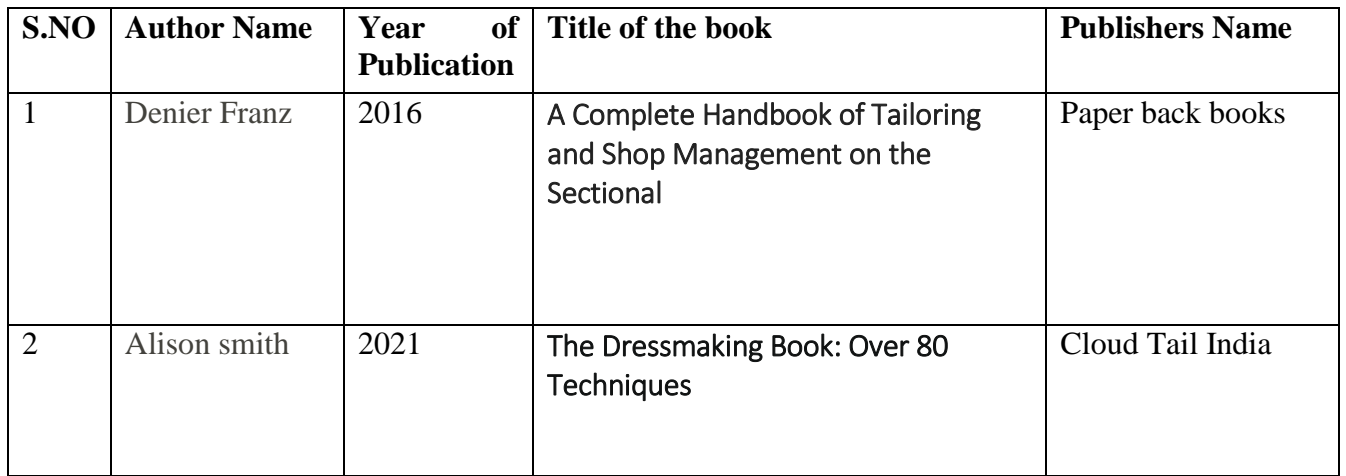

**Pedagogy:** Kinesthetic learning, Videos, training on design practice, Demonstrations, Hands on training with sewing machines and hand stitches.

## **Course Designers:**

- 3. Dr.S.Sowmya, Assistant Professor, Department of Commerce
- 4. Dr.R.Subha, Assistant Professor, Department of Chemistry

## **VALUE ADDED COURSE**

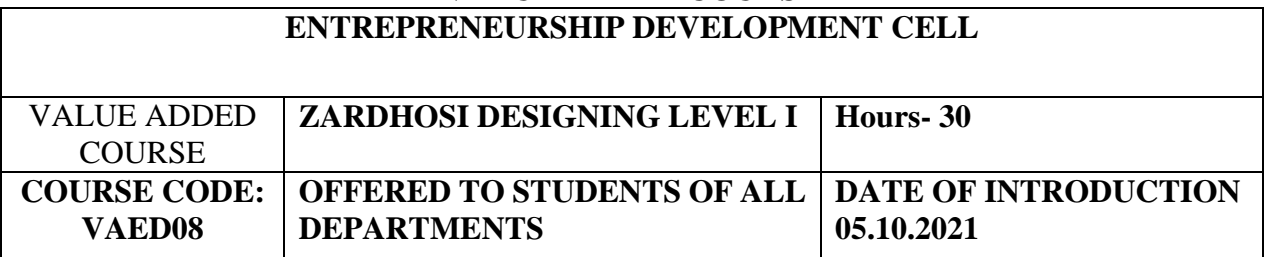

### **OBJECTIVES**

- $\triangleright$  To gain knowledge on basics of stitching
- $\triangleright$  To impart the various stitching patterns with knots.
- $\triangleright$  To enrich the work done for customer satisfaction

## **Course outcome**

## **On the successful completion of the course, students will be able to**

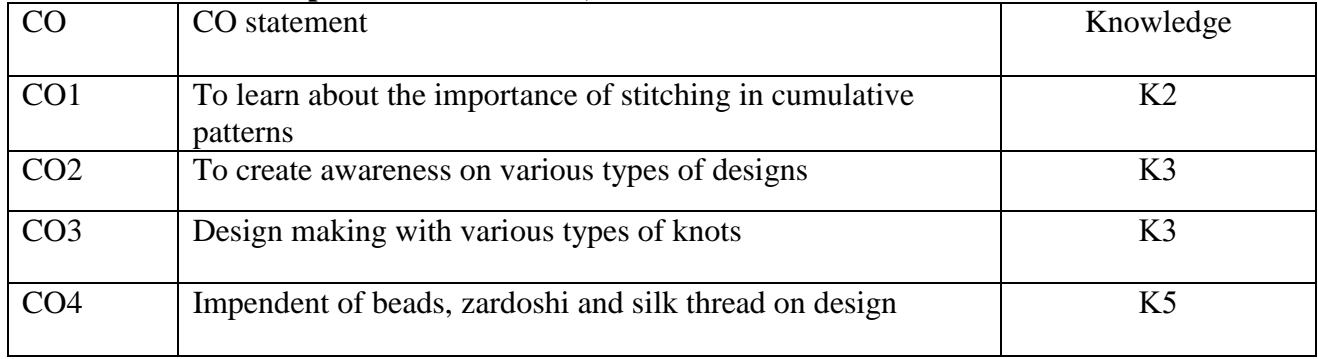

## **SYLLABUS**

## **UNIT I Basics of Aria Design (6 Hrs)**

Fix Aria iron stand –fix cloth in Aari frame-Arai basic chain stitch-Different shape using chain stitch-knot in Arai-stone chain stitch-bead work-Zig zag stitch

## UNIT II Zig zag stitches (6 Hrs)

Zig zag stitch-Load stitch-Buttonhole stitch-Double Button hole stitch-Leaf stitch I-Leaf stitch –II, Long and short stitch-wheat stitch, Back stitch and cross stitch.

## UNIT III Bose stistches and its applications (6 Hrs)

Bose stitch-Fish stitch-Stripped button stitch-Y stiutch-Fern Stitch-Water fillingt stitch-Feather stitch-Heering bone stitch

### **UNIT IV French Knots (6 Hrs)**

French Knot-Longfrench Knot- Ring Knot-Arrow Stitch-Load Filling Stitch In Flower-Sevron Stitch-Butterfly Stitch 1 And 2

### **UNIT V Pattern stitch (6 Hrs)**

Pattern stitch-Thamboor stitch-measure sleeve fro aari-measure back and front neckmark measurement in blouse for aria work

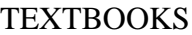

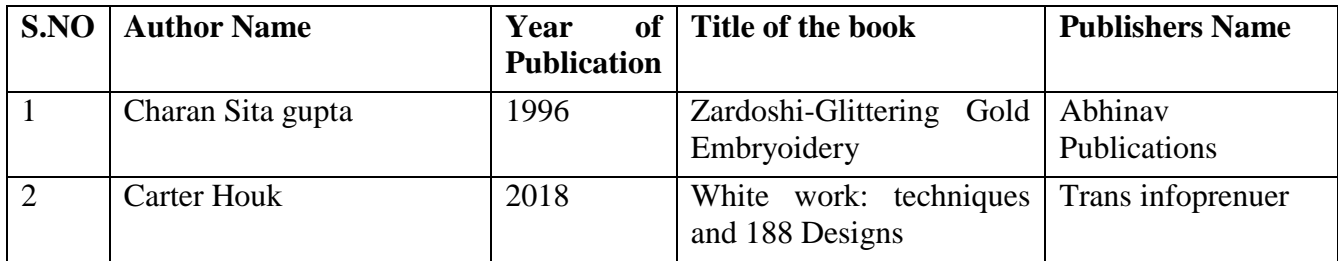

# **Pedagogy:** Lecture, Powerpoint Presentation, Videos, OHP Presentation,

## **Course Designers**

- 5. Dr.S.Sowmya, Assistant Professor, Department of Commerce
- 6. Dr.R.Subha, Assistant Professor, Department of Chemistry
#### **VALUE ADDED COURSE ENTREPRENEURSHIP DEVELOPMENT CELL**

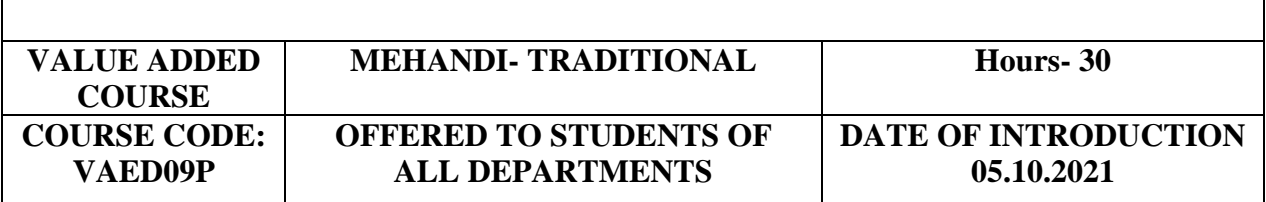

#### **OBJECTIVES**

- $\triangleright$  To create awareness on the usage of fresh mehandi leaves for designing
- $\triangleright$  To update the market available products regularly for practice
- $\triangleright$  To minimize the usage of toxic chemicals for healthy life

## **Course outcome**

## **On the successful completion of the course, students will be able to**

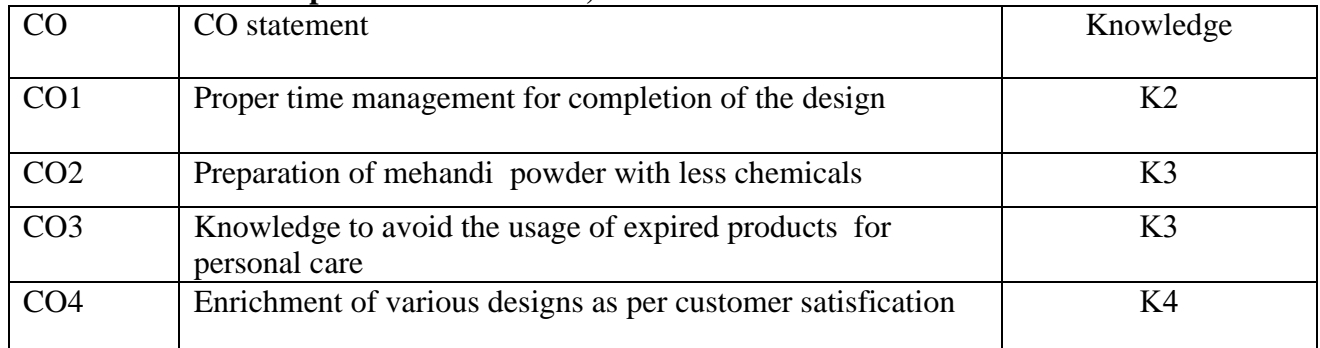

### **SYLLABUS**

### **List of Practices to be carried out (30 hours)**

- 1. Preparation of Fresh Leaves
- 2. Drying process for Powder form
- 3. How to Use a Mehandi Cone For Perfect Application
- 4. How to Make Mehendi Cone Darker
- 5. **Indian Mehandi Designs**
- **6. Arabic Mehandi Designs - Types of Mehendi Designs**

#### **Reference Books**

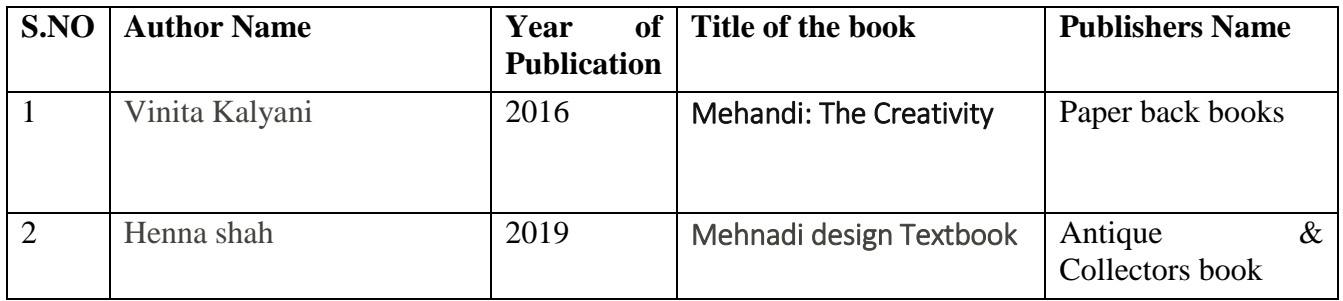

## **Pedagogy:** Kinesthetic learning, Videos, training on design practice,

#### **Course Designers:**

1.Dr.R.Subha, Assistant Professor, Department of Chemistry

2. Dr.S.Sowmya, Assistant Professor, Department of Commerce

#### **VALUE ADDED COURSE ENTREPRENEURSHIP DEVELOPMENT CELL**

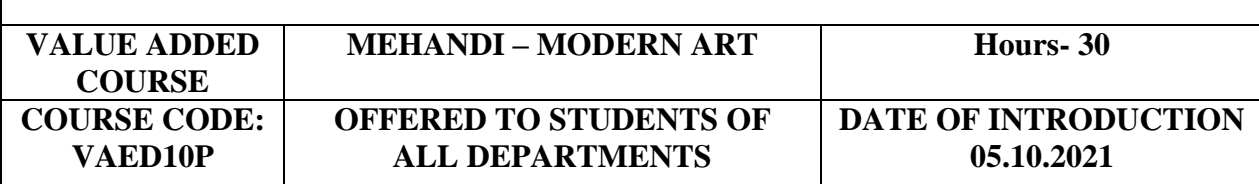

#### **OBJECTIVES**

 $\triangleright$  To create awareness on various types of mehandi for designing

- $\triangleright$  To update the market available products regularly for practice
- $\triangleright$  To minimize the usage of toxic chemicals for healthy life

#### **Course outcome**

#### **On the successful completion of the course, students will be able to**

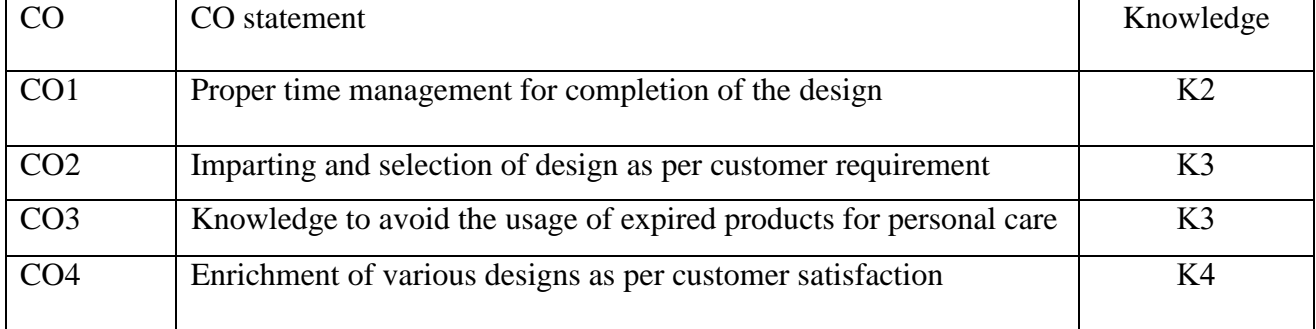

## **SYLLABUS**

## **List of Practices to be carried out (30 hours)**

- 1.Indo- Arabic Mehandi Designs
- 2.Pakistan Mehndi Design
- 3.Western Mehandi Designs Types of Mehandi Designs

### **4.Indo Western Mehndi Design**

### **5.Moroccan Mehndi Designs**

6.Full bridal mehandi

#### **Reference Books**

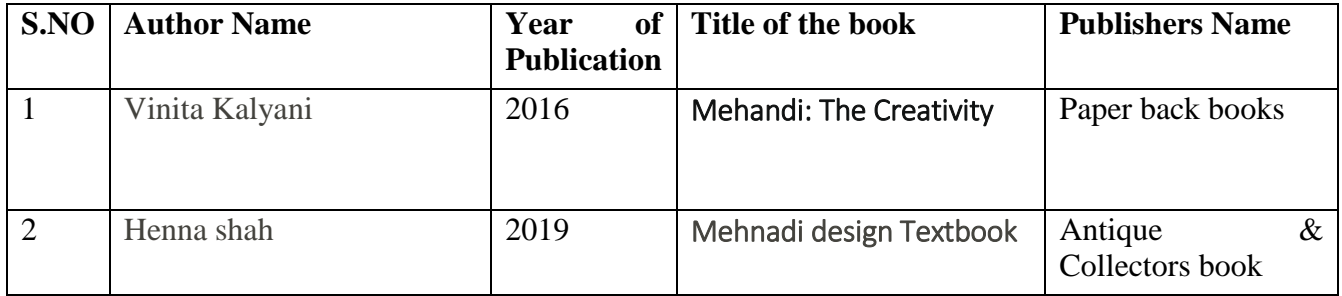

**Pedagogy:** Kinesthetic learning, Videos, training on design practice.

### **Course Designers:**

1.Dr.R. Subha, Assistant Professor, Department of Chemistry

2. Dr.S.Sowmya, Assistant Professor, Department of Commerce

## **VALUE ADDED COURSE**

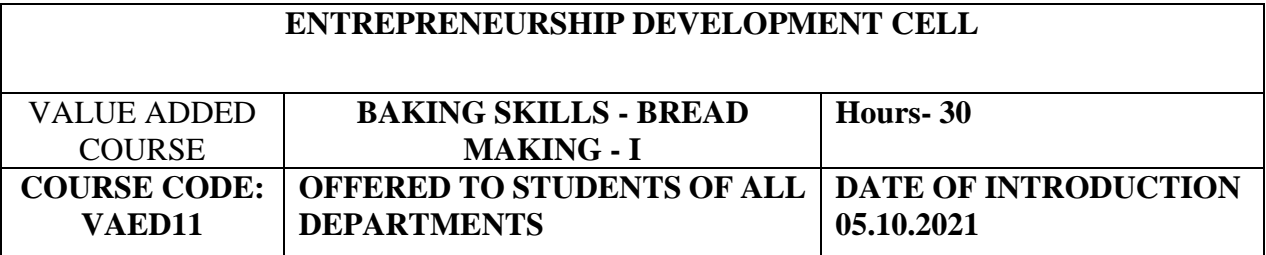

#### **OBJECTIVES**

- $\triangleright$  To enhance the knowledge on basic baking practices
- $\triangleright$  To promote extensive knowledge in bread making practices

#### **Course outcome**

### **On the successful completion of the course, students will be able to**

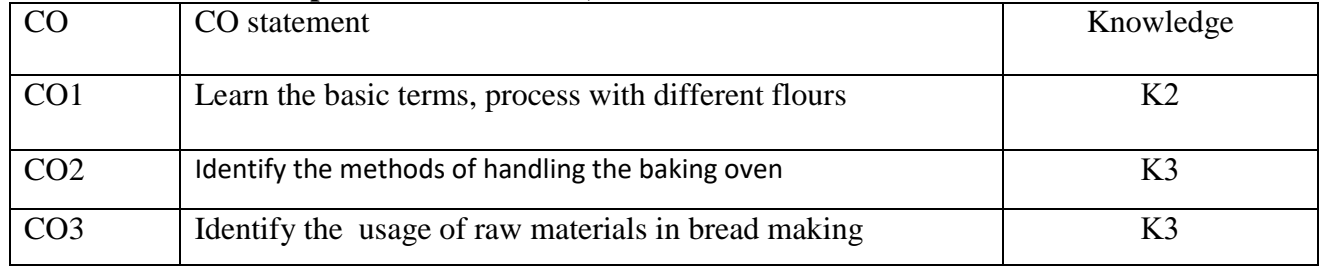

## **SYLLABUS (30 hours)**

### **Unit I Introduction to basics**

Introduction to baking skills- scope of bakery and confectionary, Bakery Terms, Organisation chart of bakery, Measurement basics in baking

#### **Unit II Wheat and Flour**

Different types of flours, Constituents of flour, PH value of flour, Water absorption power, Impact of Gluten, Grades of flour.

#### **Unit III Basics of Yeast**

elementary knowledge of yeast, fermentation role of the yeast, Effects of over and under fermentation, underproofing of dough and other fermented goods.

### **Unit IV Raw material for Bread making**

Role of water, flour, yeast and salt, sugar, milk and fats, Bread improvers - improving physical quality

### **Unit V Oven and Baking**

Knowledge of various types of oven, impact of different baking temperatures for breads and confectionaries

### **Reference Books**

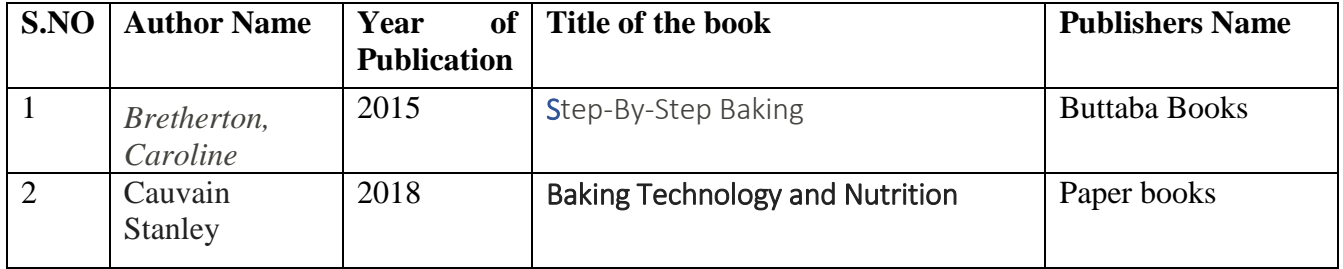

#### **Weblinks**

**013524014X.pdf(Pearsonhighered.com)**

**01 Bakery student Manual-Cover page(CBSEACADEMIC. Nic in)**

## **Baking 3.pdf(lcmrschooldistrict.com)**

**Pedagogy**

**Auditory learning**: Videos, E contents, Lecture, PowerPoint Presentation, Group Discussion **Kinesthetic learning**: Hands on training in baking skills, Discussion with professional experts **Visual Learning**: Demonstration, Displays, online / offline Industrial visit.

## **Course Designers :**

Dr.S.Sowmya, Assistant Professor, Department of Commerce Dr.R.Subha, Assistant Professor, Department of Chemistry

#### **VALUE ADDED COURSE ENTREPRENEURSHIP DEVELOPMENT CELL VALUE ADDED COURSE BAKING SKILLS - BREAD MAKING - II Hours- 30 COURSE CODE: VAED12P OFFERED TO STUDENTS OF ALL DEPARTMENTS DATE OF INTRODUCTION 05.10.2021**

### **OBJECTIVES**

- $\triangleright$  To enhance the knowledge on basic baking practices
- $\triangleright$  To make students equip with bread making skills
- $\triangleright$  To promote quality products through entrepreneurial skills

### **Course outcome**

#### **On the successful completion of the course, students will be able to**

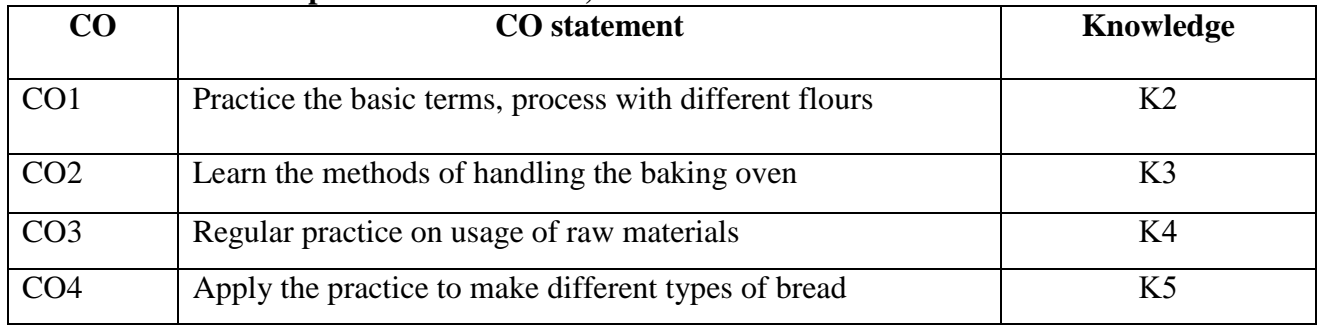

### **SYLLABUS**

### **List of experiments to be carried out**

- 1. Identification and uses of baking equipments
- 2. Scaling of measurements
- 3. Application of required materials
- 4. Mixing methods
- 5. Kneading strokes
- 6. 6.Fermentation process
- 7. Different modes of temperature settings
- 8. Bread making recipes- Milk bread
- 9. Bread making recipes- Salt bread
- 10. Bread making recipes- masala bread
- 11. Bread making recipes- Wheat bread
- 12. Bread making recipes- burger buns
- 13. Bread making recipes- pizza base

#### **Reference Books**

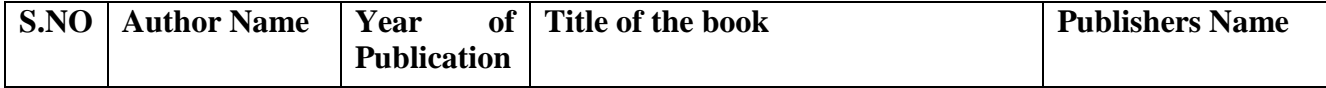

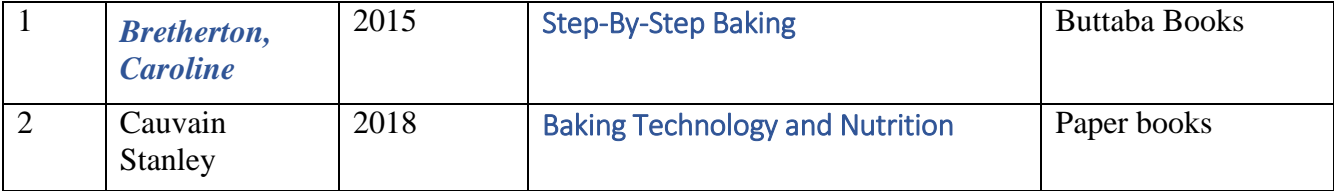

#### **Web Links:**

[013524014X.pdf \(pearsonhighered.com\)](https://www.pearsonhighered.com/assets/preface/0/1/3/5/013524014X.pdf)

01 Bakery Student Manual - [Cover Page \(cbseacademic.nic.in\)](http://cbseacademic.nic.in/web_material/Curriculum/Vocational/2015/Bakery_class_XI/Bakery_XI.pdf)

[baking3.pdf \(lcmrschooldistrict.com\)](https://www.lcmrschooldistrict.com/curriculum/family/baking3.pdf)

#### **Pedagogy:**

**Auditory learning**: Videos, E contents, Lecture, PowerPoint Presentation, Group Discussion **Kinesthetic learning**: Hands on training in baking skills, Discussion with professional experts **Visual Learning**: Demonstration, Displays, online / offline Industrial visit.

#### **Course Designers:**

Dr.S.Sowmya, Assistant Professor, Department of Commerce Dr.R.Subha, Assistant Professor, Department of Chemistry

## **VALUE ADDED COURSE**

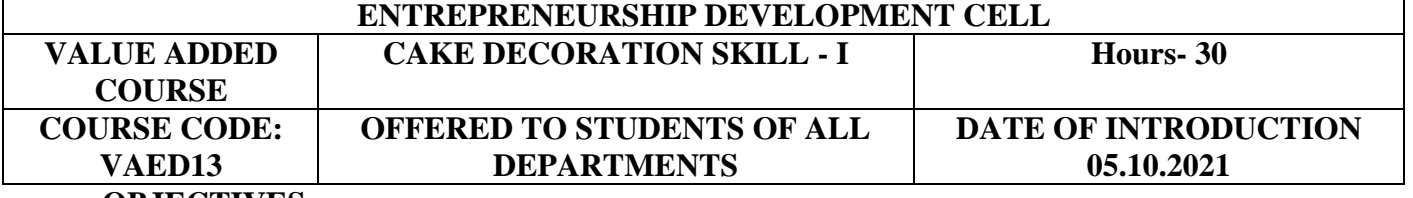

**OBJECTIVES**

 $\triangleright$  To enhance the knowledge on basic cake decorating skills

 $\triangleright$  To make students equip with icing methods and practices

 $\triangleright$  To promote quality products through entrepreneurial skills

#### **Course outcome**

#### **On the successful completion of the course, students will be able to**

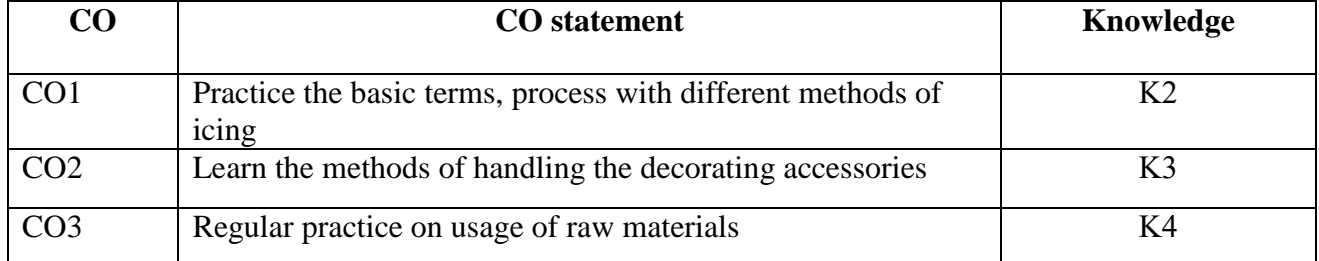

## **SYLLABUS**

## **List of experiments to be carried out**

#### **Unit I: Essentials of cake decoration**

**6Hrs**

Introduction, Kinds of decorinting accessories, Types of nozzles, Icing Consistency, Correct Bag Position, 90 degree angle, 45 degree angle and clock position, Pressure Control techniques

#### **Unit II: Icing consistency 6Hrs**

Thin consistency, Thick Consistency, medium consistency

#### **Unit III: Nozzle design techniques**

#### **6Hrs**

Kinds of decorating techniques with types of nozzles

## **Unit IV: Icing Bag preparation 6Hrs**

Methods of making a piping bag, Assembling and Techniques in bag filling, types of piping bags

#### **Unit V: Types of Icing Techniques 6Hrs**

Icing types- buttercream, royal, fondant, whipped cream, methods of preparation, application of decorating techniques

## **Reference Books**

[013524014X.pdf \(pearsonhighered.com\)](https://www.pearsonhighered.com/assets/preface/0/1/3/5/013524014X.pdf) 01 Bakery Student Manual - [Cover Page \(cbseacademic.nic.in\)](http://cbseacademic.nic.in/web_material/Curriculum/Vocational/2015/Bakery_class_XI/Bakery_XI.pdf) [baking3.pdf \(lcmrschooldistrict.com\)](https://www.lcmrschooldistrict.com/curriculum/family/baking3.pdf) [https://www.decora.it/cataloghiflash/Brochure-Decora-2017-Decorazioni-al-Cornetto-Piping-](https://www.decora.it/cataloghiflash/Brochure-Decora-2017-Decorazioni-al-Cornetto-Piping-Deco/Brochure-Decora-2017-Piping-Dec)[Deco/Brochure-Decora-2017-Piping-Dec](https://www.decora.it/cataloghiflash/Brochure-Decora-2017-Decorazioni-al-Cornetto-Piping-Deco/Brochure-Decora-2017-Piping-Dec) Microsoft Word - [ChristianJolene\\_CakeDecoratingBasics.doc \(uen.org\)](https://www.uen.org/cte/facs_cabinet/downloads/FoodNutritionII/Cake_Decorating_Basics.pdf) [Beginners Class in Cake Making and Decoration -](https://www.naosam.com.ng/school/beginners-class-in-cake-making-and-decoration/) NAOSAM Delightful Cakes and Events

## **Pedagogy:**

**Auditory learning**: Videos, E contents, Lecture, PowerPoint Presentation, Group Discussion **Kinesthetic learning**: Hands on training in baking skills, Discussion with professional experts **Visual Learning**: Demonstration, Displays, online / offline Industrial visit.

## **Course Designers:**

Dr.S.Sowmya, Assistant Professor, Department of Commerce Dr.R.Subha, Assistant Professor, Department of Chemistry

## **VALUE ADDED COURSE**

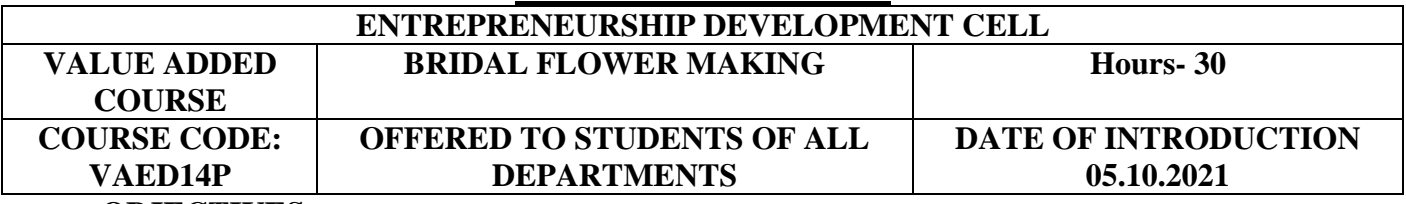

## **OBJECTIVES**

 $\triangleright$  To enhance the knowledge on basic flower decorations kills

 $\triangleright$  To make students equip with creative skills

### **Course outcome**

## **On the successful completion of the course, students will be able to**

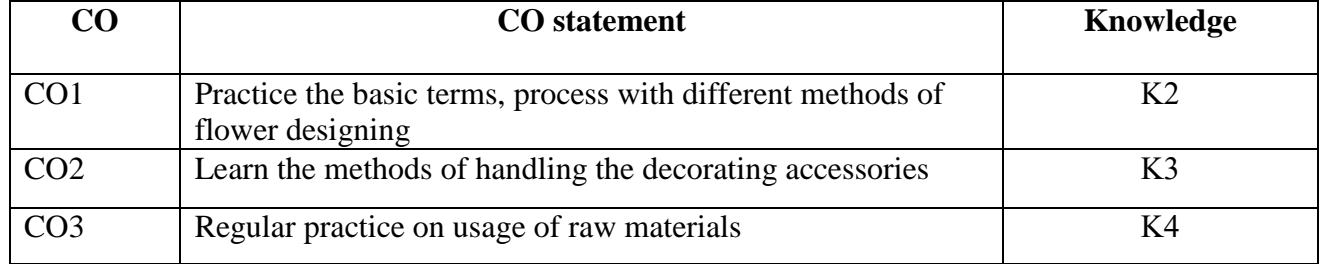

## **SYLLABUS**

## **List of experiments to be carried out**

- **1. Identification of color combinations**
- **2. Methods of flower patterns-Natural flowers**
- **3. Methods of flower patterns-Artificial flowers**
- **4. Methods of mixing different types of flower combinations**
- **5. Combination of Natural flowers with artificial flowers**
- **6. Simple decorative methods with paper flowers**
- **7. Simple bridal decorations with Natural and Artificial flowers**

## **Reference Books**

[013524014X.pdf \(pearsonhighered.com\)](https://www.pearsonhighered.com/assets/preface/0/1/3/5/013524014X.pdf) 01 Bakery Student Manual - [Cover Page \(cbseacademic.nic.in\)](http://cbseacademic.nic.in/web_material/Curriculum/Vocational/2015/Bakery_class_XI/Bakery_XI.pdf) [baking3.pdf \(lcmrschooldistrict.com\)](https://www.lcmrschooldistrict.com/curriculum/family/baking3.pdf) [https://www.decora.it/cataloghiflash/Brochure-Decora-2017-Decorazioni-al-Cornetto-Piping-](https://www.decora.it/cataloghiflash/Brochure-Decora-2017-Decorazioni-al-Cornetto-Piping-Deco/Brochure-Decora-2017-Piping-Dec)[Deco/Brochure-Decora-2017-Piping-Dec](https://www.decora.it/cataloghiflash/Brochure-Decora-2017-Decorazioni-al-Cornetto-Piping-Deco/Brochure-Decora-2017-Piping-Dec) Microsoft Word - [ChristianJolene\\_CakeDecoratingBasics.doc \(uen.org\)](https://www.uen.org/cte/facs_cabinet/downloads/FoodNutritionII/Cake_Decorating_Basics.pdf) [Beginners Class in Cake Making and Decoration -](https://www.naosam.com.ng/school/beginners-class-in-cake-making-and-decoration/) NAOSAM Delightful Cakes and Events

## **Pedagogy:**

**Auditory learning**: Videos, E contents, Lecture, PowerPoint Presentation, Group Discussion **Kinesthetic learning**: Hands on training in baking skills, Discussion with professional experts **Visual Learning**: Demonstration, Displays, online / offline Industrial visit.

#### **Course Designers:**

Dr.S.Sowmya, Assistant Professor, Department of Commerce Dr.R.Subha, Assistant Professor, Department of Chemistry

## **VALUE ADDED COURSE**

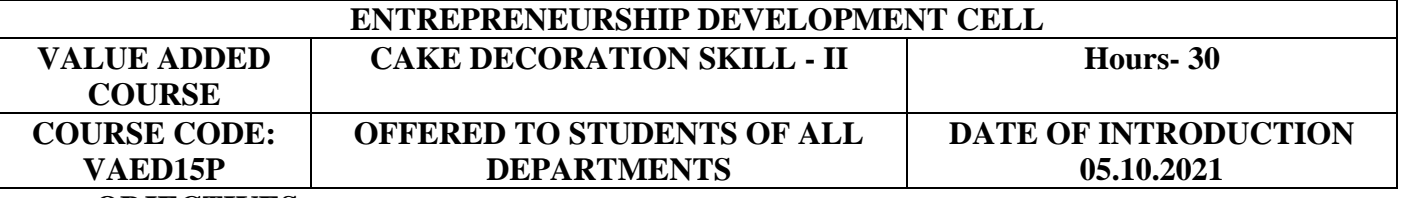

### **OBJECTIVES**

- $\triangleright$  To enhance the knowledge on basic cake decorating skills
- $\triangleright$  To make students equip with icing methods and practices
- $\triangleright$  To promote quality products through entrepreneurial skills

#### **Course outcome**

#### **On the successful completion of the course, students will be able to**

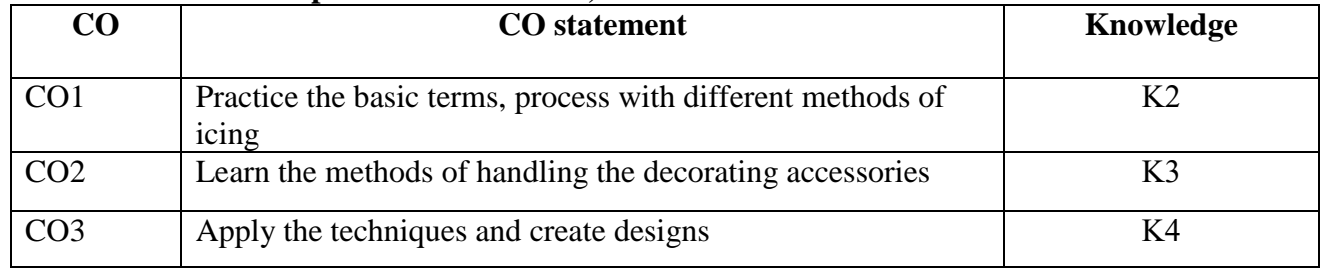

## **SYLLABUS**

### **List of experiments to be carried out (30Hrs)**

- $\bullet$  Identification of decorating accessories
- Preparation of different types of icing:
	- o Butter cream
	- o Whipped cream
- o Royal icing
- o Icing syrup
- Levelling of the cake
- Frosting and combining
- Bag positioning
- Pressure control
- Icing Techniques
	- o Star design
	- o Rosette
	- o Zig- Zag using star tip
	- o Leaf design
	- o Writing skill
	- o Decorating a cup cake

#### **Reference Books**

[013524014X.pdf \(pearsonhighered.com\)](https://www.pearsonhighered.com/assets/preface/0/1/3/5/013524014X.pdf) 01 Bakery Student Manual - [Cover Page \(cbseacademic.nic.in\)](http://cbseacademic.nic.in/web_material/Curriculum/Vocational/2015/Bakery_class_XI/Bakery_XI.pdf) [baking3.pdf \(lcmrschooldistrict.com\)](https://www.lcmrschooldistrict.com/curriculum/family/baking3.pdf) [https://www.decora.it/cataloghiflash/Brochure-Decora-2017-Decorazioni-al-Cornetto-Piping-](https://www.decora.it/cataloghiflash/Brochure-Decora-2017-Decorazioni-al-Cornetto-Piping-Deco/Brochure-Decora-2017-Piping-Dec)[Deco/Brochure-Decora-2017-Piping-Dec](https://www.decora.it/cataloghiflash/Brochure-Decora-2017-Decorazioni-al-Cornetto-Piping-Deco/Brochure-Decora-2017-Piping-Dec) Microsoft Word - [ChristianJolene\\_CakeDecoratingBasics.doc \(uen.org\)](https://www.uen.org/cte/facs_cabinet/downloads/FoodNutritionII/Cake_Decorating_Basics.pdf) [Beginners Class in Cake Making and Decoration -](https://www.naosam.com.ng/school/beginners-class-in-cake-making-and-decoration/) NAOSAM Delightful Cakes and Events

### **Pedagogy:**

**Auditory learning**: Videos, E contents, Lecture, PowerPoint Presentation, Group Discussion **Kinesthetic learning**: Hands on training in cake decorating skills, Discussion with professional experts

**Visual Learning**: Demonstration, Displays, online / offline Industrial visit. **Course Designers:** 

Dr.S.Sowmya, Assistant Professor, Department of Commerce

Dr.R.Subha, Assistant Professor, Department of Chemistry

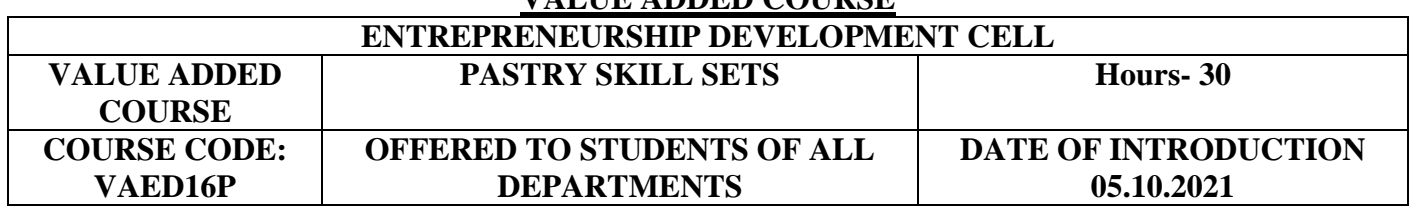

**VALUE ADDED COURSE**

# **OBJECTIVES**

 $\triangleright$  To enhance the knowledge on basic pastry dough making

 $\triangleright$  To make students equip with pastry making skills

 $\triangleright$  To promote quality products through entrepreneurial skills

#### **Course outcome**

### **On the successful completion of the course, students will be able to**

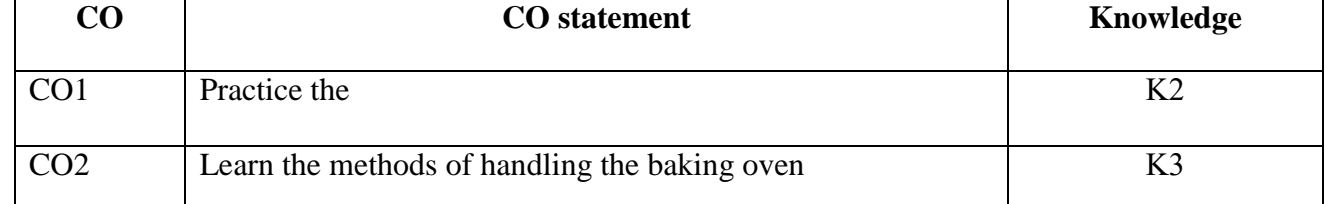

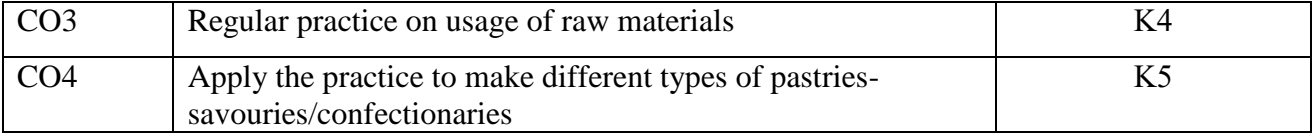

## **SYLLABUS**

## **List of experiments to be carried out 30Hrs**

- 1. Basic Pastry Dough making
- 2. Basic Pie Dough
- 3. Preparing Pies and Tarts
- 4. Lining a Pie Plate or Tart Mold
- 5. Fillings for Pies and Tarts
- 6. Topping Pies and Tarts
- 7. Baking Pies and Tarts
- 8. Roll-in Doughs
- 9. Puff Pastry Rolling, Folding and Shaping the Finished Dough, Fillings for Pastries

### **Reference Books**

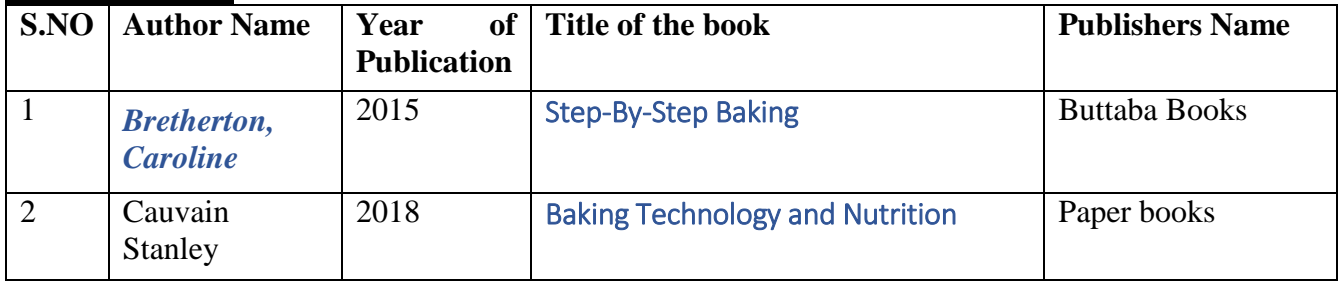

#### **Web Links:**

[013524014X.pdf \(pearsonhighered.com\)](https://www.pearsonhighered.com/assets/preface/0/1/3/5/013524014X.pdf)

01 Bakery Student Manual - [Cover Page \(cbseacademic.nic.in\)](http://cbseacademic.nic.in/web_material/Curriculum/Vocational/2015/Bakery_class_XI/Bakery_XI.pdf) [baking3.pdf \(lcmrschooldistrict.com\)](https://www.lcmrschooldistrict.com/curriculum/family/baking3.pdf)

#### **Pedagogy:**

**Auditory learning**: Videos, E contents, Lecture, PowerPoint Presentation, Group Discussion **Kinesthetic learning**: Hands on training in pastry baking skills, Discussion with professional experts

**Visual Learning**: Demonstration, Displays, online / offline Industrial visit.

### **Course Designers:**

Dr.S.Sowmya, Assistant Professor, Department of Commerce Dr.R.Subha, Assistant Professor, Department of Chemistry

#### **VALUE ADDED COURSE ENTREPRENEURSHIP DEVELOPMENT CELL**

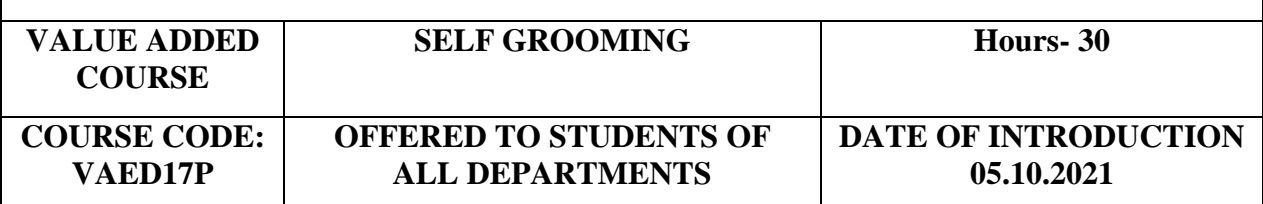

**Objectives**

 $\checkmark$  [Personal grooming](https://isasbeautyschool.com/service/certificate-course-in-personal-grooming-hair-makeup/) is important in today's era as it makes one feel more confident in his corporate, day-to-day, and traditional approach.

- $\checkmark$  The certificate course in Self grooming is designed to hone the skills needed to understand and appreciate the appropriate style of self-presentation.
- $\checkmark$  This program is aimed to train the students to practice self-grooming skills and develop their personality

## **Course outcome**

#### **On the successful completion of the course, students will be able to**

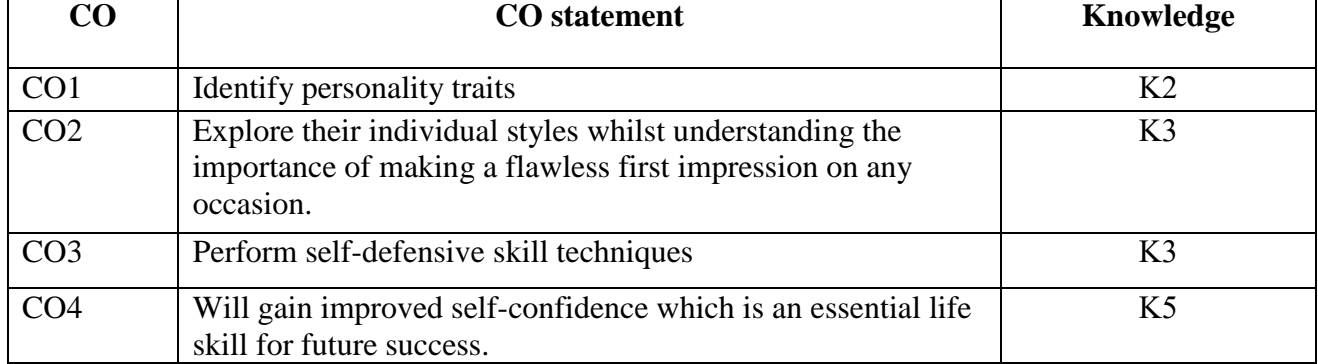

## **SYLLABUS**

- **List of experiments to be carried out** 
	- 1. Self-evaluation with self-image projection worksheet
	- 2. Confidence check
	- 3. Body language evaluation
	- 4. Introspection
	- 5. Image Personal projection
	- 6. Routine body fitness practices
	- 7. Basic yoga practices
	- 8. Standing and sitting postures
	- 9. Fitness of mind Mind fitness physical exercises

#### 10. Corporate Look

- 11. Self-Hair styling
- 12. Self-Cleanup.

### 13. Self-Waxing

- 14. Self-Manicure and Pedicure.
- 15. Self-defence Hammer strike, Groin kick, Heel palm strike, Elbow strike, Alternative elbow strikes, escape from a 'bear hug attack Safety precautionary tips.

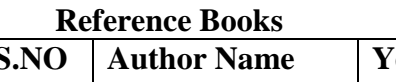

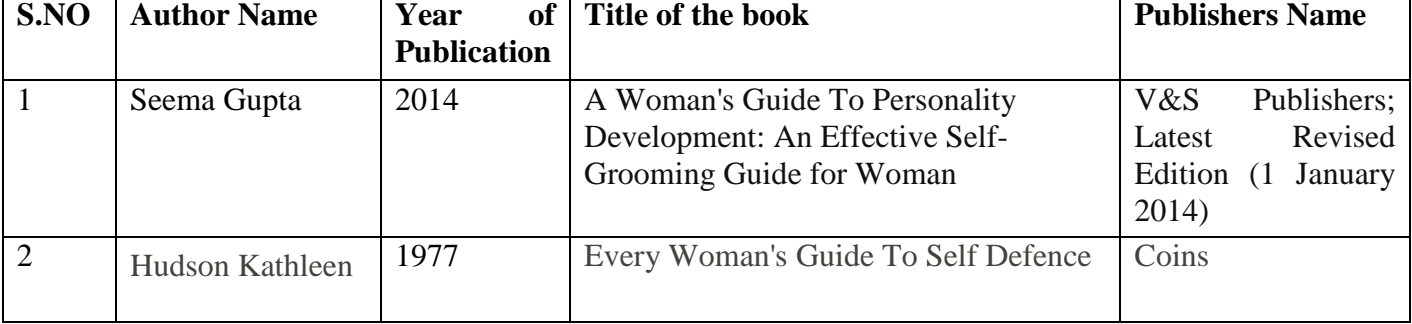

### **Pedagogy:**

Power point, worksheets/ role play, Confidence check – role play, Body language evaluation -role play

## **Reference:**

[87 Self-Reflection Questions for Introspection \[+Exercises\] \(positivepsychology.com\)](https://positivepsychology.com/introspection-self-reflection/) [8 Self-Defense Moves Every Woman Should Practice \(healthline.com\)](https://www.healthline.com/health/womens-health/self-defense-tips-escape#protection-alternatives)

## **Course Designers:**

Dr.S.Sowmya, Assistant Professor, Department of Commerce Dr.R.Subha, Assistant Professor, Department of Chemistry

#### **VALUE ADDED COURSE**

## **ENTREPRENEURSHIP DEVELOPMENT CELL**

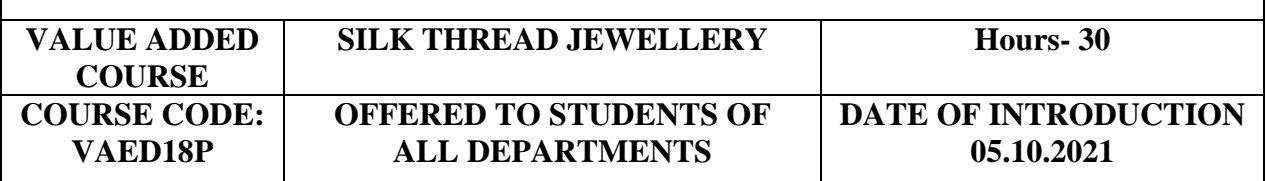

#### **OBJECTIVES**

- $\triangleright$  To create awareness on production of silk thread products
- $\triangleright$  To impart creativity on jewellery items

#### **Course outcome**

#### **On the successful completion of the course, students will be able to**

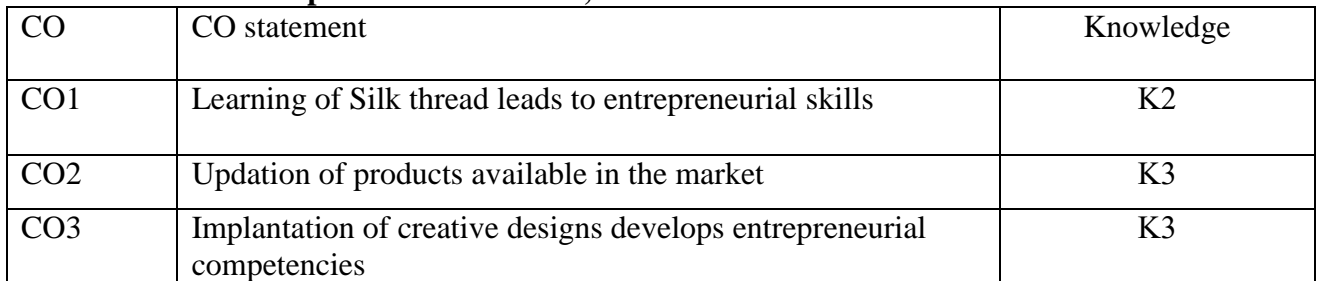

## **SYLLABUS**

#### **List of Practices to be carried out (30 hours)**

- 1.Materila Handling
- 2.Rapping Techniques
- 3. Designing Techniques
- 4. Assembly Process
- 5. Maintenance of Jewellery
- 6. Marketing Tips
- 7. Client Handling techniques
- 8. Customization

#### **Reference web links**

**[https://www.youtube.com/watch?v=SBJ1-F1GY\\_8](https://www.youtube.com/watch?v=SBJ1-F1GY_8) [https://www.youtube.com/watch?v=\\_QfsfbCWkk4](https://www.youtube.com/watch?v=_QfsfbCWkk4) <https://www.youtube.com/watch?v=8UWPW-f43OA>**

**Pedagogy:** Kinesthetic learning, Videos, training on design practice, **Course Designers :** 

2. Dr.S.Sowmya, Assistant Professor, Department of Commerce

## **VALUE ADDED COURSE ENTREPRENEURSHIP DEVELOPMENT CELL**

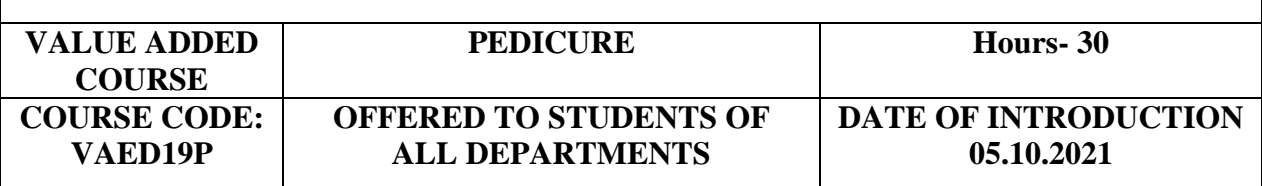

#### **OBJECTIVES**

- $\triangleright$  To create awareness on the cleanliness of your nails for healthy life
- $\triangleright$  To impart the knowledge on the available method for clean up
- $\triangleright$  To minimize the pains caused for adults from comfortable walk

## **Course outcome**

#### **On the successful completion of the course, students will be able to**

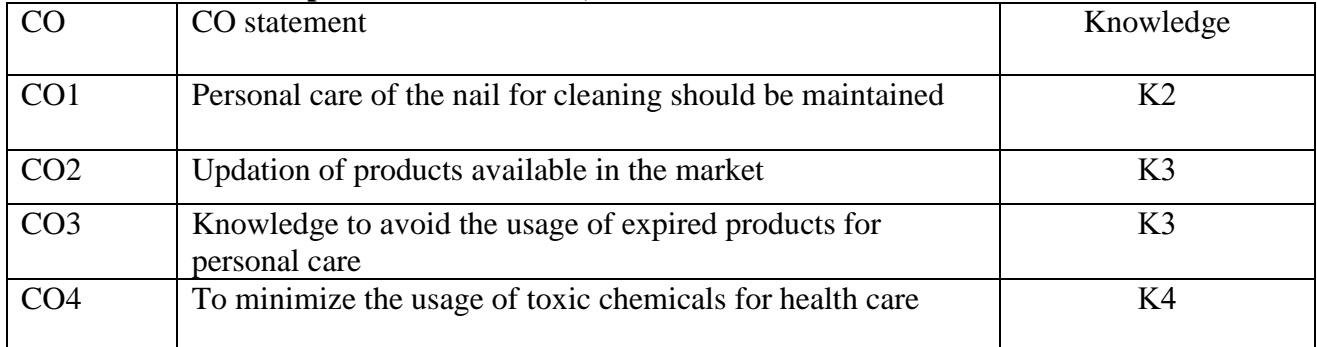

## **SYLLABUS**

#### **List of Practices to be carried out (30 hours)**

- 1.Arrangement of Materials
- 2.Prepare Toes and remove any existing nail polish from nails.
- 3.Soak and find a relaxing place to work
- 4.Rubbing process to dry your feet with that big plush bath towel.
- 5.Exfoliate the work
- 6.Rinsing process with water
- 7.Painting of Piggies
- 8.Completion of the work

#### **Reference Books**

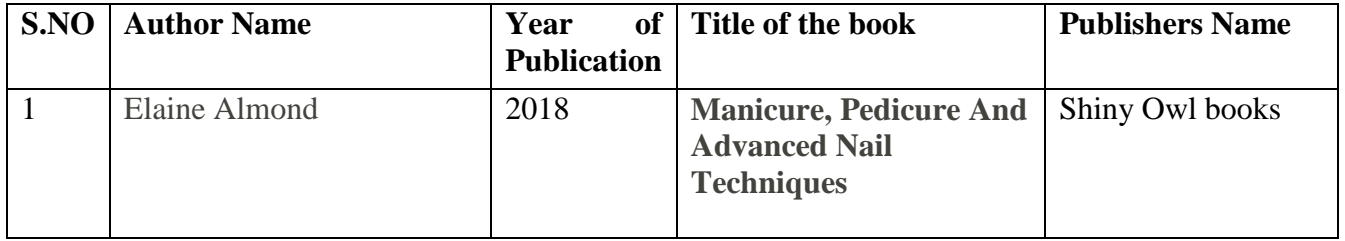

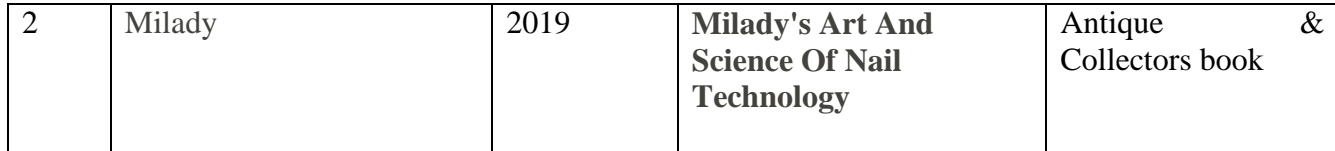

**Pedagogy:** Kinesthetic learning, Videos, training on design practice, **Course Designers :** 

1.Dr.R.Subha, Assistant Professor, Department of Chemistry

2. Dr.S.Sowmya, Assistant Professor, Department of Commerce

#### **VALUE ADDED COURSE ENTREPRENEURSHIP DEVELOPMENT CELL**

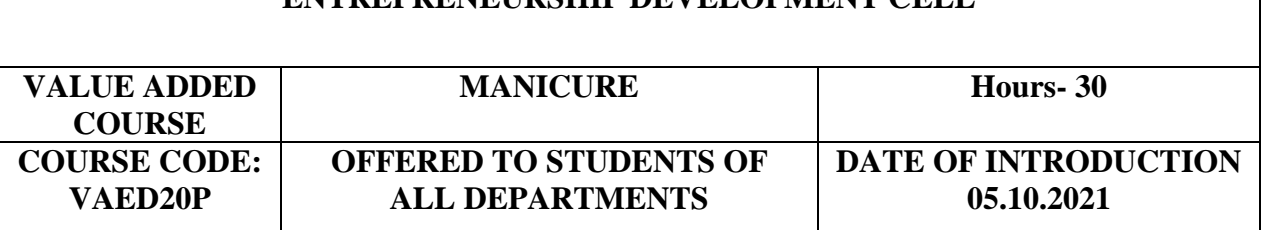

### **OBJECTIVES**

- $\triangleright$  To create awareness on the cleanliness of your nails for healthy life
- $\triangleright$  To impart the knowledge on the available method for clean up
- > To enhance various styles of nail growth for designing process

#### **Course outcome**

### **On the successful completion of the course, students will be able to**

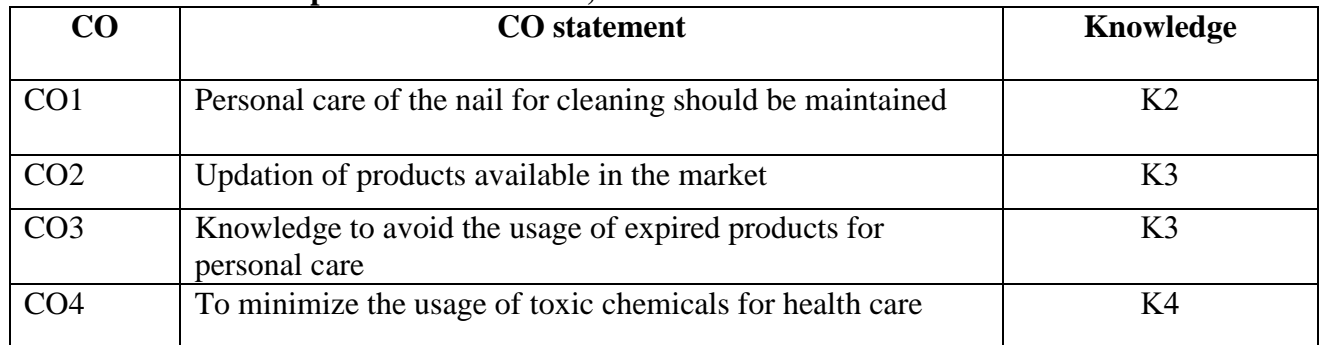

#### **SYLLABUS**

#### **List of Practices to be carried out (30 hours)**

1. Clean your nails with polish remover.

- 2.Clip, file, and buff.
- 3.Push back your cuticles.
- 4.Exfoliate your hands.
- 5.Moisturize your hands and cuticles.

6.Apply a base coat.

7.Apply your first coat of color.

#### **Reference Books**

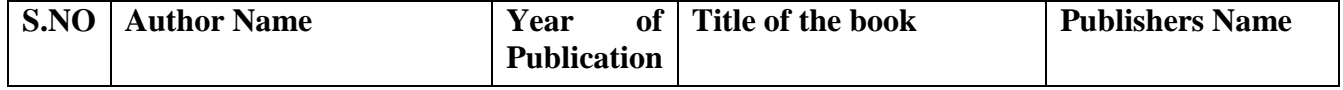

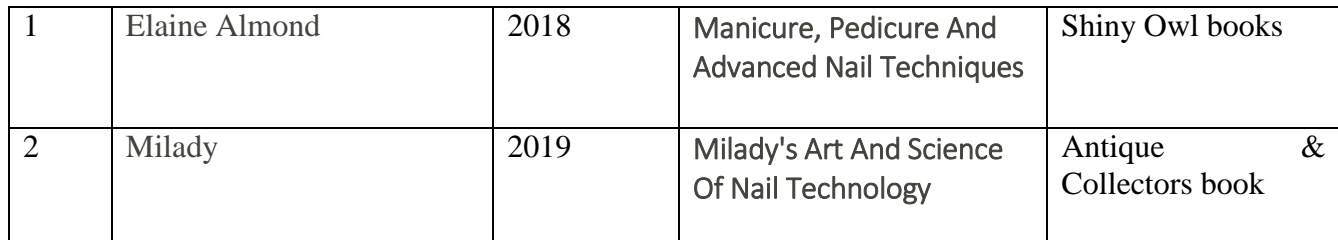

**Pedagogy:** Kinesthetic learning, Videos, training on design practice, **Course Designers:** 

1.Dr.R.Subha, Assistant Professor, Department of Chemistry

2. Dr.S.Sowmya, Assistant Professor, Department of Commerce

## **VALUE ADDED COURSE**

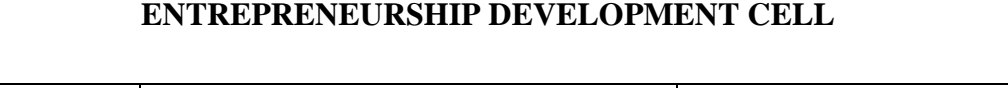

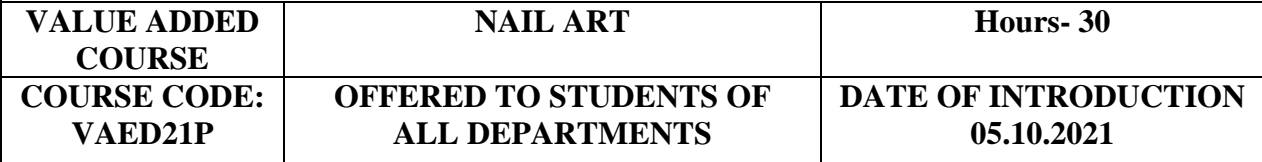

#### **OBJECTIVES**

- $\triangleright$  To gain knowledge on the methods of removing the design from nails
- $\triangleright$  To create awareness on the types of designed nail art available in the market
- $\triangleright$  To impart the knowledge on refilling of nails

#### **Course outcome**

#### **On the successful completion of the course, students will be able to**

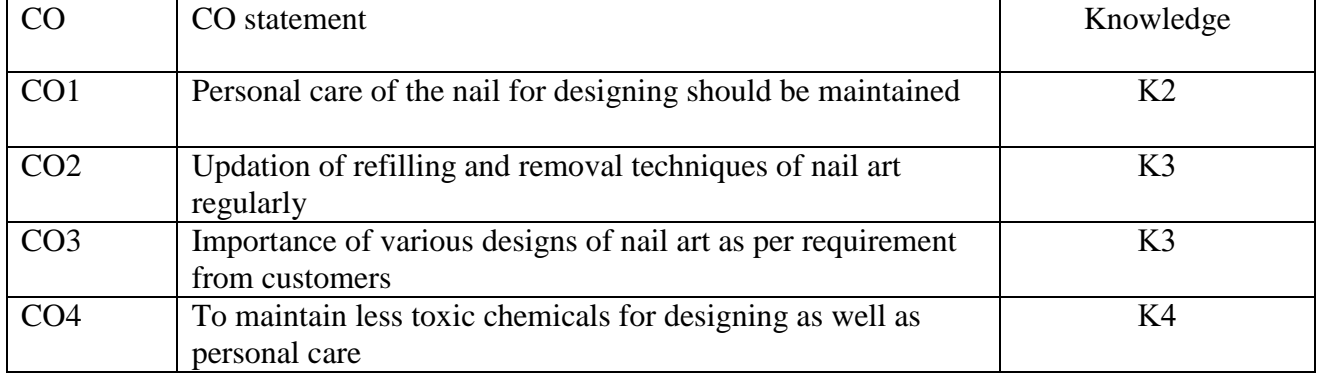

## **SYLLABUS**

### **List of Experiments to be carried out (30 hours)**

- 1.Basic knowledge of nails
- 2. Shape of Nails
- 3. Product knowledge
- 4. Pre and Post care
- 5. Gel extension
- 6. Acrylic extension
- 7. Gel applications
- 8. Chrome nail art
- 9.Glitter art

- 10. Stamping Art Foil effect
- 11. Sticker art
- 12. Refilling knowledge
- 13. Removal techniques

#### **Reference Books**

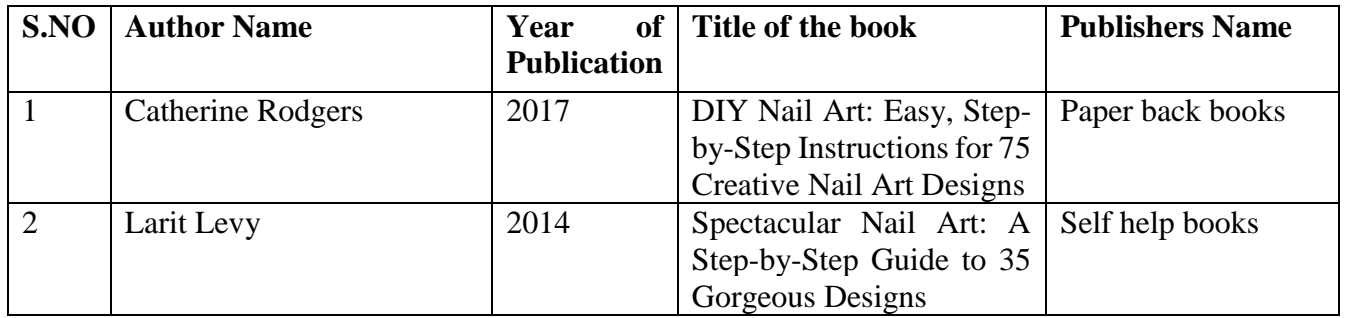

**Pedagogy:** Kinesthetic learning, Powerpoint Presentation, Videos, training on design practice, **Course Designers :** 

1.Dr.R.Subha, Assistant Professor, Department of Chemistry

2. Dr.S.Sowmya, Assistant Professor, Department of Commerce

#### **VALUE ADDED COURSE**

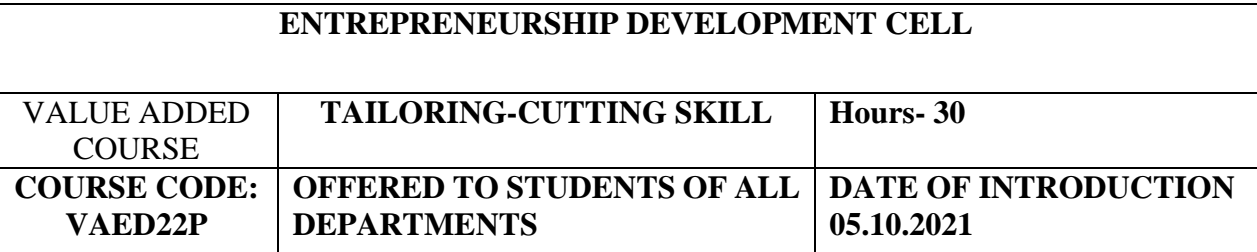

#### **OBJECTIVES**

 $\triangleright$  To create interest among the students in practicing fabric cutting skills

 $\triangleright$  To promote self employability competencies through fabric cutting skills

#### **Course outcome**

**On the successful completion of the course, students will be able to**

| $_{\rm CO}$     | <b>CO</b> statement                                      | Knowledge |
|-----------------|----------------------------------------------------------|-----------|
| CO <sub>1</sub> | Practice the basic paper patterns, designing and cutting |           |
| CO <sub>2</sub> | Learn and apply the cutting skills in different patterns |           |
| CO <sub>3</sub> | Learn and apply blouse cutting skills                    |           |

#### **SYLLABUS**

#### **List of Practices to be carried out (30 hours)**

- 1.Paper drawing
- 2. Marking with different measurement
- 3. Drafting, paper pattern making
- 4. Practice cutting with paper
- 5. Cutting the cloth as per marking,leaving margin for inlays and turnings.
- 6. Cutting of Pillow cover

7. Blouse cutting- Back 8. Blouse cutting- Hand 9. Blouse cutting- Front 10. Blouse cutting- Dart point 11. Blouse cutting-Patti

#### **Reference Books**

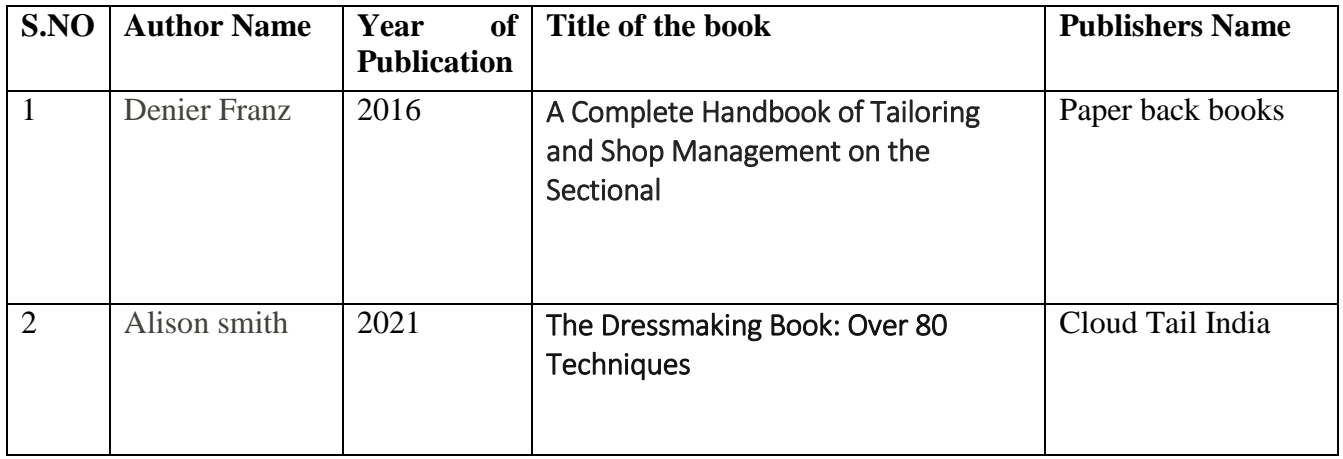

## Pedagogy: Kinesthetic learning, Videos, training on design practice, Demonstration and Hands on training

#### **Course Designers :**

Dr.S.Sowmya, Assistant Professor, Department of Commerce Dr.R.Subha, Assistant Professor, Department of Chemistry

## **VALUE ADDED COURSE**

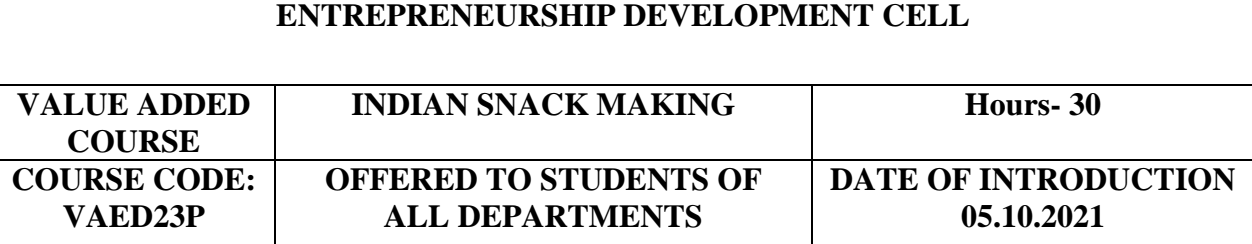

### **OBJECTIVES**

- $\triangleright$  To enhance the knowledge on basic Indian snack making skills
- $\triangleright$  To make students equip with Indian snack recipes
- $\triangleright$  To promote quality products through entrepreneurial skills

## **Course outcome**

#### **On the successful completion of the course, students will be able to**

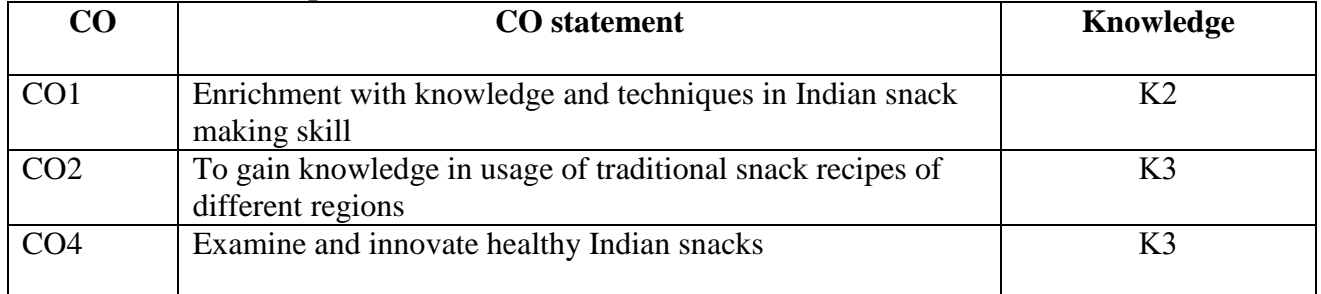

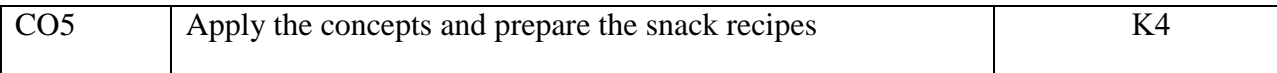

#### **List of experiments to be carried out**

- 1. Innovative practices in snack making
- 2. Healthy snack recipes millet savouries and sweets
- 3. Festival influence on Indian snacks
- 4. Snack recipes of western India
- 5. Snack recipes of Eastern India
- 6. Snack recipes of Northern India
- 7. Snack recipes of Southern India
- 8. Packaged food processing system
- 9. Convenient food

#### **Reference Books**

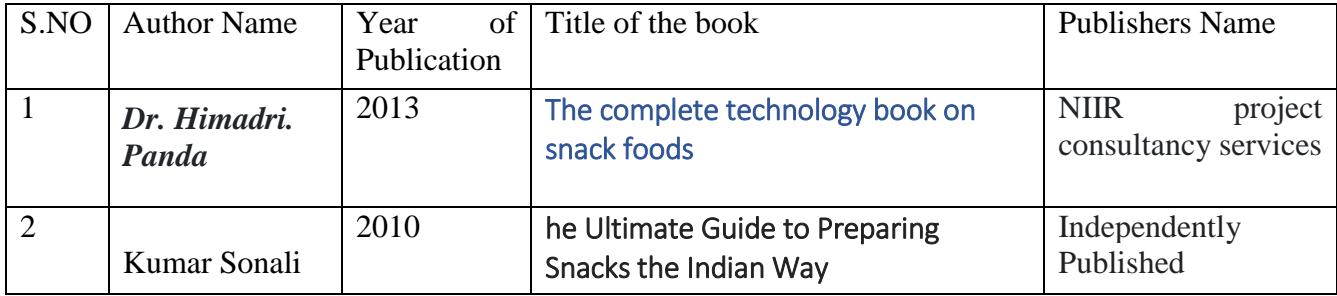

#### **Web Links**

[Traditional Snack and Savoury Maker PH, PG, TG and FG -](https://elearning.ficsi.in/s/courses/603887360cf2e7ab4e88c632/take) Course (ficsi.in) [Snacks Recipes By Master Chef Sanjeev Kapoo \(sanjeevkapoor.com\)](https://www.sanjeevkapoor.com/HealthRecipes/Healthy-Snacks)

[Super Indian Snack and Street food recipes \[PDF\] \(pdfroom.com\)](https://pdfroom.com/books/super-indian-snack-and-street-food-recipes/315v8qKKgYy)

#### **Pedagogy:**

**Auditory learning**: Videos, E contents, Lecture, PowerPoint Presentation, Group Discussion **Kinesthetic learning**: Hands on training in snack making skills, Discussion with professional experts

**Visual Learning**: Demonstration, Displays, online / offline Industrial visit.

#### **Course Designers:**

- 7. Dr.S.Sowmya, Assistant Professor, Department of Commerce
- 8. Dr.R.Subha, Assistant Professor, Department of Chemistry

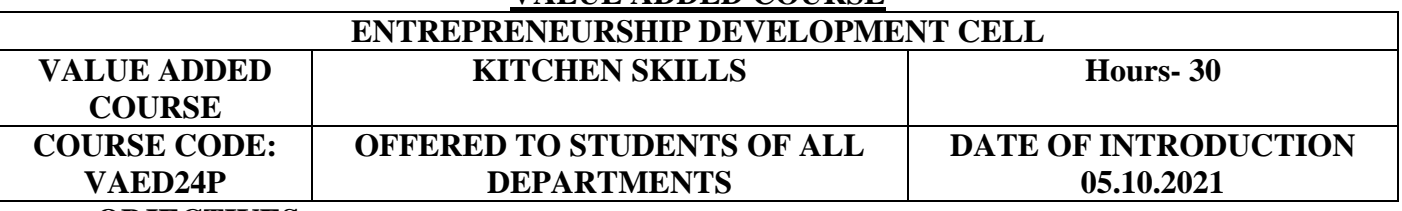

### **VALUE ADDED COURSE**

### **OBJECTIVES**

This program is aimed to train the students to practice their culinary skills and become more comfortable and proficient using the knife and also develop entrepreneurial competencies in culinary skills.

#### **Course outcome**

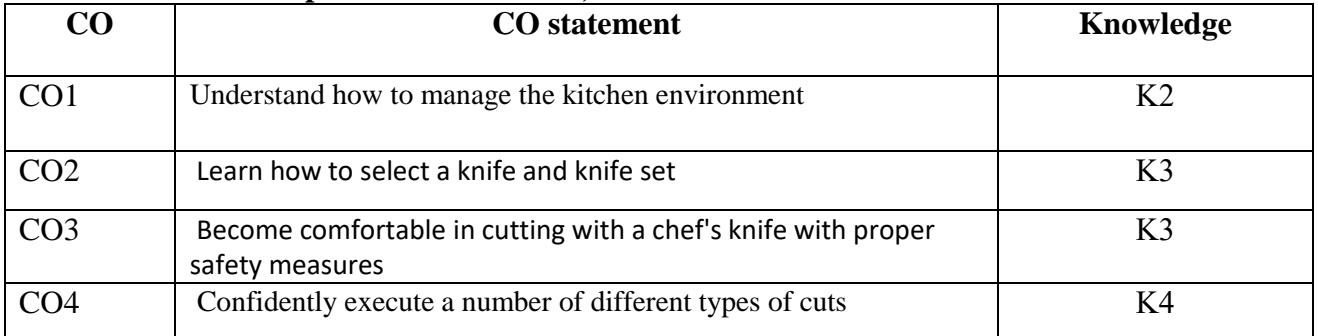

#### **On the successful completion of the course, students will be able to**

## **SYLLABUS**

#### **List of experiments to be carried out (30 Hrs)**

Dining Table setting Identification of basics knife types Sharpening of knife

## **Knife cuts:**

- o Chiffonade
- o Mince, Slice
- o Supreme, Dice
- o Rondelle, Diagonal
- o Oblique
- o Paysanne, Batonnet,
- o Julienne, Brunoise

#### **Basics in napkin folding**

French pleat, The Bowtie Napkin Fold The Standing Fan The Pinwheel Napkin The Heart Napkin Fold The Single Pocket Fold Rose fold, The Napkin Pouch

### **References:**

Catering Science & Food Safety, Sumitra Deshmukh & Dr. Asmita Thakur Food Hygiene& Sanitation, Rodey S, Tata Mcgraw Hill Food Hygiene for Food, Trickett, Jill, Macmillion Handlers Napkin Folding – James Ginders (Harmony Books) The Practical Guide to Napkins & Napkin Folding – Rick Beech – Hermes House [Basic Knife Skills PDF \(sunriseproduce.com\)](http://sunriseproduce.com/wp/wp-content/uploads/2019/10/Basic-Knife-Skills-PDF.pdf)

## **Pedagogy:**

**Auditory learning**: Videos, E contents, Lecture, PowerPoint Presentation, Group Discussion **Kinesthetic learning**: Hands on training in knife skills and napkin folds **Visual Learning**: Demonstration, Displays.

### **Course Designers**

1.Dr.R. Subha

2. Dr.S.Sowmya

## **VALUE ADDED COURSE ENTREPRENEURSHIP DEVELOPMENT CELL**

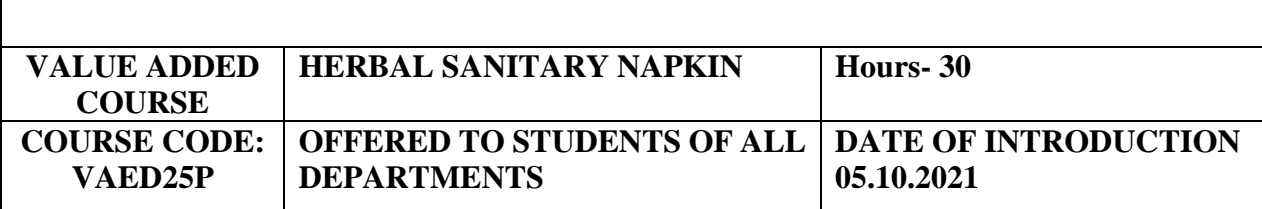

### **OBJECTIVES**

- $\triangleright$  To minimize the sanitary waste generated in society
- $\triangleright$  To create awareness on ecofriendly sanitary napkins

#### **Course outcome**

#### **On the successful completion of the course, students will be able to**

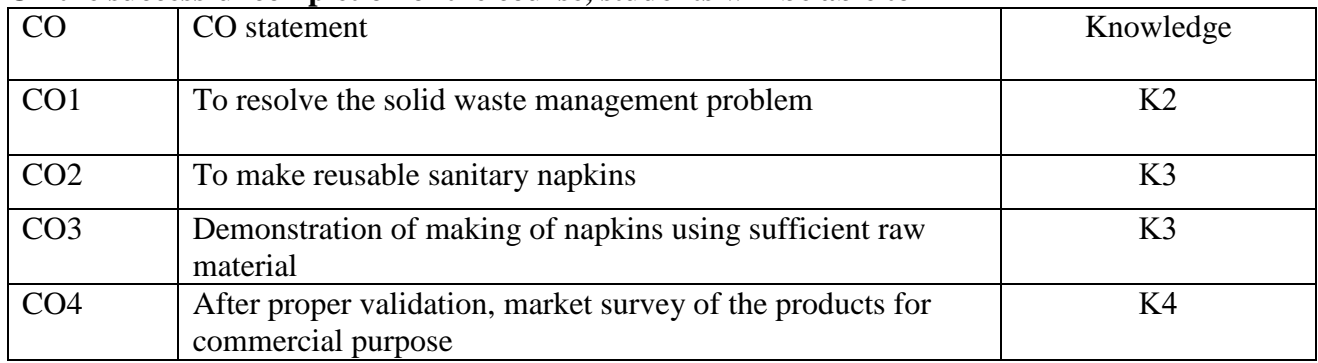

## **SYLLABUS**

### **List of experiments to be carried out**

- 1. Preparation of Raw materials for Napkin Making
- 2. Assembly of sewing machine for cutting and Stitching
- 3. Making of outer body of the napkin
- 4. Cutting of wings in the flannel for napkin
- 5. Mixing of raw materials in appropriate proportion
- 6. Layer by Layer filling of raw material in cotton
- 7. Stitching of napkin and Proper Packing process

#### **References**

#### [Training\\_manual\\_SNE.pdf \(sujal-swachhsangraha.gov.in\)](https://sujal-swachhsangraha.gov.in/sites/default/files/Training_manual_SNE.pdf)

**Pedagogy:** Visual learning, Powerpoint Presentation, Videos, OHP Presentation, Seminar, Group Discussion, training on product formation, Assignment and Quiz.

### **Course Designers :**

1.Dr.R.Subha, Assistant Professor, Department of Chemistry

2. Dr.S.Sowmya, Assistant Professor, Department of Commerce

#### **VALUE ADDED COURSE**

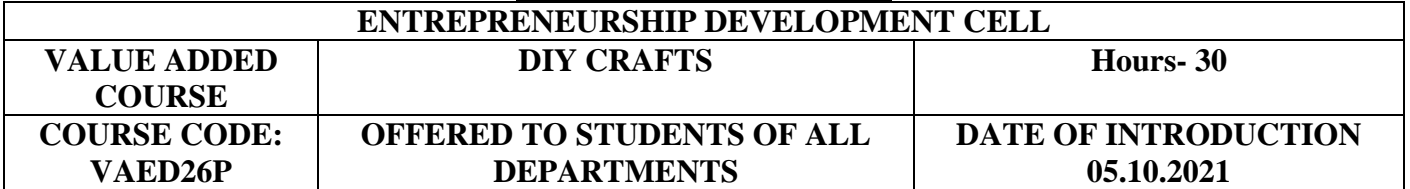

## **OBJECTIVES**

- $\triangleright$  To make crafts by reusing or recycling items that may have affected the environment
- $\triangleright$  To make effective decisions by facing and solving artistic challenges<br>  $\triangleright$  To promote quality products through entrepreneurial skills
- To promote quality products through entrepreneurial skills

#### **Course outcome**

#### **On the successful completion of the course, students will be able to**

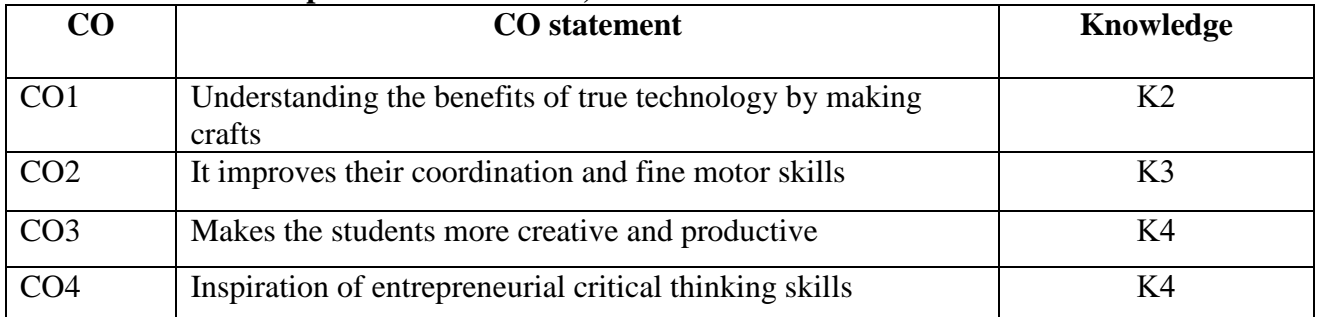

#### **SYLLABUS**

#### **List of experiments to be carried out (30Hrs)**

- 1. Wealth out of waste
- 2. Creative inputs
- 3. Craft cutting
- 4. Observational Invention and outputs
- 5. Incorporating Innovation
- 6. Formation of Art
- **7.** Balancing forms

#### **Web Links:**

<https://youtu.be/rvab5GEoSPM> <https://youtu.be/g1-NkPg-vMg> <https://youtu.be/LAyUTHTBDxw> <https://youtu.be/IxZL5fEZOEs> <https://youtu.be/NjuDsQbu8DM>

#### **Pedagogy:**

**Auditory learning**: Videos, E contents, Lecture, PowerPoint Presentation, Group Discussion **Kinesthetic learning**: Hands on training in DIY Crafts, Discussion with professional experts **Visual Learning**: Demonstration, Displays.

#### **Course Designers:**

Dr.S.Sowmya, Assistant Professor, Department of Commerce Dr.R.Subha, Assistant Professor, Department of Chemistry

#### **VALUE ADDED COURSE**

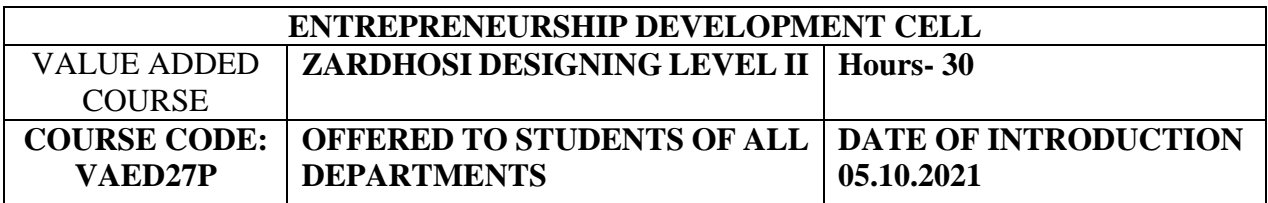

#### **OBJECTIVES**

- $\triangleright$  To gain knowledge on various types of aria work
- $\triangleright$  To impart the basic learnt in aria work applications
- $\triangleright$  To enrich the work done for customer satisfaction

#### **Course outcome**

#### **On the successful completion of the course, students will be able to**

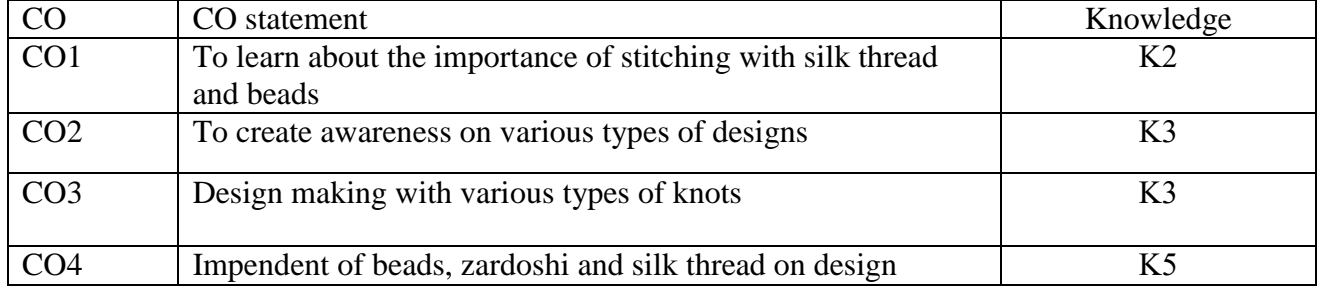

#### **SYLLABUS**

- 1. How to cut zardhoshi
- 2. How to stitch zardhoshi for beginners
- 3. 3.How to stitch Laisy daisy with zardhoshi
- 4. How to embossed load stitch with silk thread, Bead zardhosi
- 5. How to make knot with normal needle in aari work (zardhosi and beads stitching with normal needle)
- 6. How to stitch French knot, ring knot, long French knot using zardhosi
- 7. How to make embossing or padding
- 8. How to stitch filling with beads, zardhosi, French knot
- 9. How to fill peacock feathers using three types of stitches-
- 10. Embassement of load stitch for U neck and PA neck
- 11. Embossment of load stitch with double colour thread, double line zardhosi and double line beads
- 12. Kundan Stone work –Outline with zari, thread and zardhosi
- 13. How to do cut work and patch work
- 14. Design making using mirror and coin
- 15. How to do mat filling using silk thread and zardhosi

#### **TEXTBOOKS**

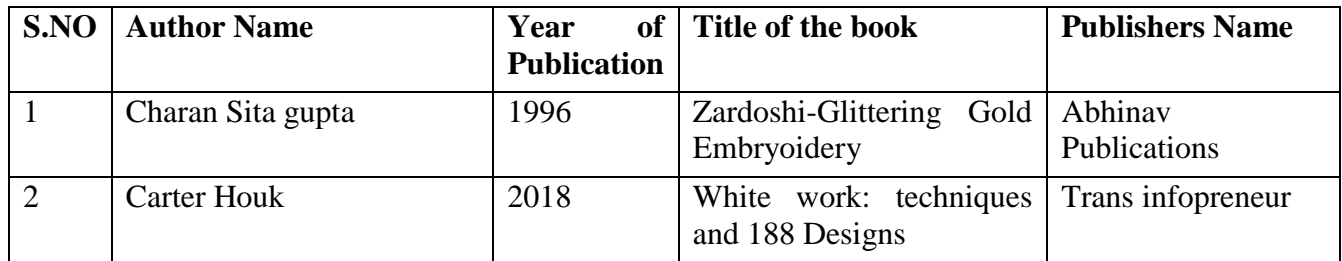

#### '**Pedagogy:** Virtual learning, Lecture, PowerPoint Presentation, Videos, Demonstration **Course Designers**

Dr.R.Subha, Assistant Professor, Department of Chemistry Dr.S.Sowmya, Assistant Professor, Department of Commerce

#### **VALUE ADDED COURSE ENTREPRENEURSHIP DEVELOPMENT CELL**

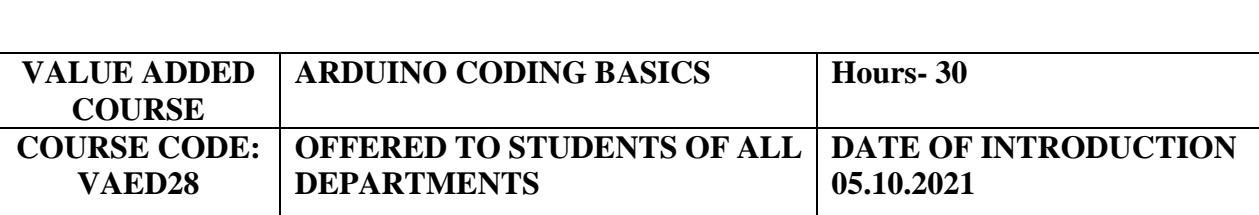

#### **OBJECTIVES**

This program focuses on importance of IOT and AI in day-to-day life style changes and knowledge sharing of Arduino resolves in technology growth.

## **Course outcome**

#### **On the successful completion of the course, students will be able to**

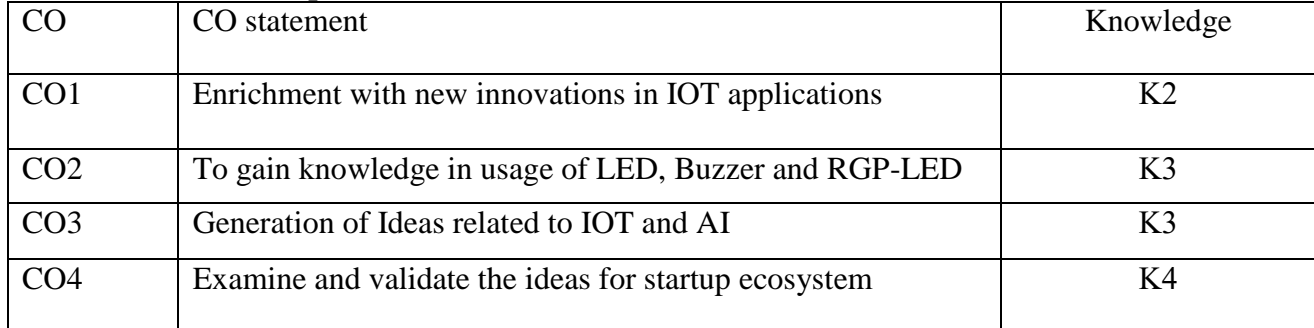

## **SYLLABUS**

### **UNIT I Light Emitting Diode (6 Hrs)**

Definition, need for LED in the market, Types of LED, Methods of preparations and its applications

#### **UNIT II Buzzer (6 Hrs)**

#### Definition, scope for Buzzer in the market, classification of Buzzers, development process and its applications

#### **UNIT III RGP LED (6 Hrs)**

Importance of RGP LED, definition, types and methods, colour development process and its applications.

## **UNIT IV IR Sensor (6 Hrs)**

IR radiatiosn, Range of IR, pricniple and its working, applications in sensor areas **UNIT V Transmitter and modulation (6 Hrs)**

Transmitter and its types, methods, significance in IOT and AI, modulation of all assembled system in coding pattern

#### **TEXTBOOKS**

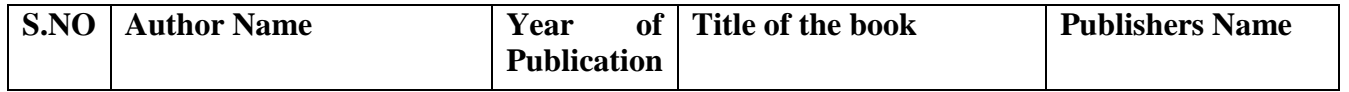

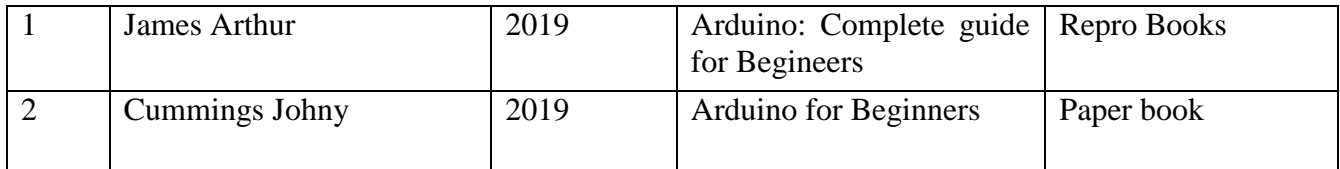

#### **Reference Books**

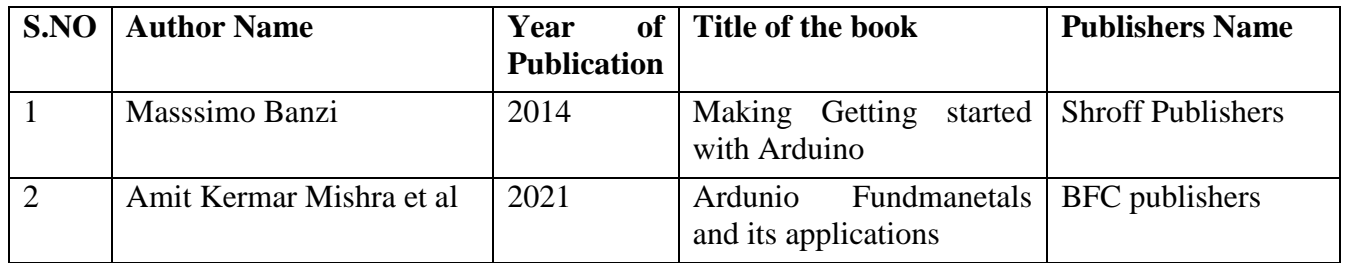

**Pedagogy:** Visual learning, Powerpoint Presentation, Videos, OHP Presentation, Seminar, Group Discussion, training on product formation, Assignment and Quiz.

#### **Course Designers :**

1.Dr.R.Subha, Assistant Professor, Department of Chemistry

2. Dr.S.Sowmya, Assistant Professor, Department of Commerce

#### **VALUE ADDED COURSE ENTREPRENEURSHIP DEVELOPMENT CELL**

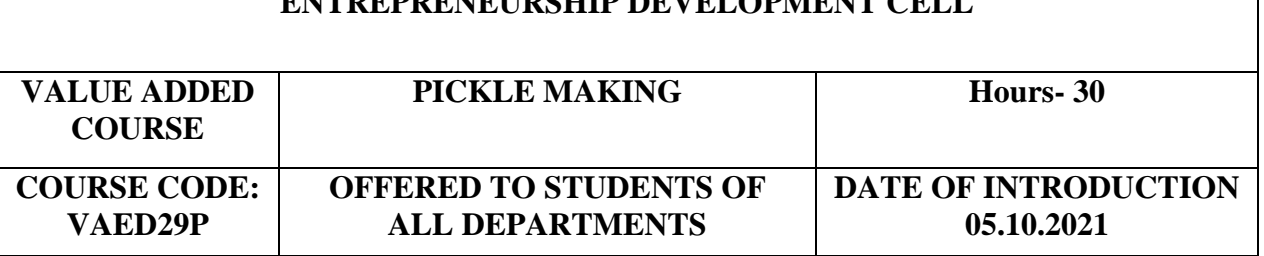

### **OBJECTIVES**

- $\triangleright$  To create awareness among the students the methodology involved in pickle making
- $\triangleright$  To validate the prepared pickles by standard methods
- > To gain knowledge on storage and packing of the product.

#### **Course outcome**

### **On the successful completion of the course, students will be able to**

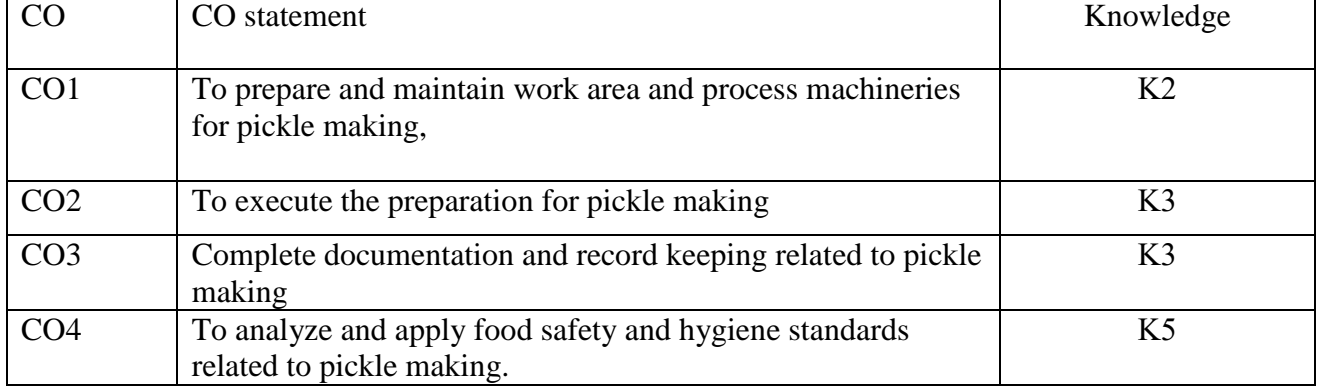

## **SYLLABUS**

### **List of Experiments to be carried out (30 hours)**

- 1. Preparation of general raw materials
- 2. Preparation of Mango pickle
- 3. Production of Mixed vegetable pickle (sweet)
- 4. Processing of Lime Pickle and Anola Pickle
- 5. Estimation of Oil content in pickle
- 6. Preparation of Jack fruit Pickle
- 7. Production of Avocado Pickle
- 8. Preparation of Tint and Lasora pickle
- 9. Production of Traditional Pickles –Garlic and Tomato
- 10. Preparation of Adamant creeper Pickle
- 11. Production of Goose berry pickle
- 12. Preparation of Citron pickle

#### **Reference Books**

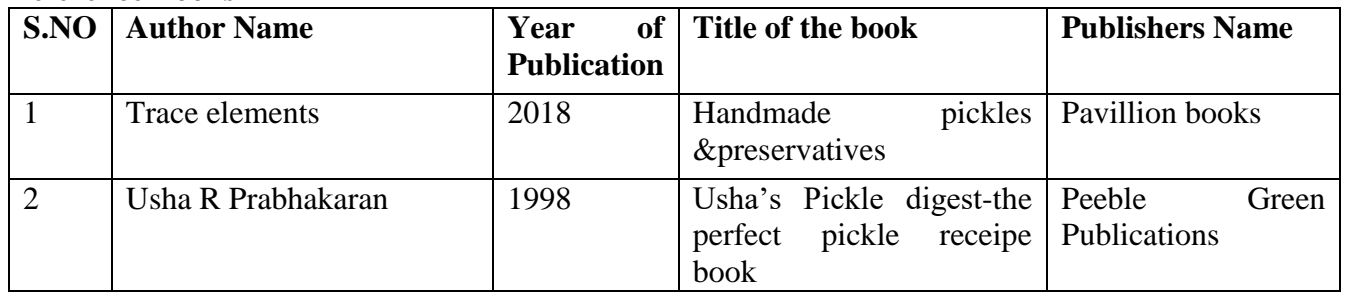

## **Pedagogy:** Kinesthetic learning, Powerpoint Presentation, Videos, OHP Presentation, Seminar, Group Discussion, training on product formation, Assignment and Quiz.

## **Course Designers :**

1.Dr.R.Subha, Assistant Professor, Department of Chemistry

2. Dr.S.Sowmya, Assistant Professor, Department of Commerce

#### **VALUE ADDED COURSE ENTREPRENEURSHIP DEVELOPMENT CELL**

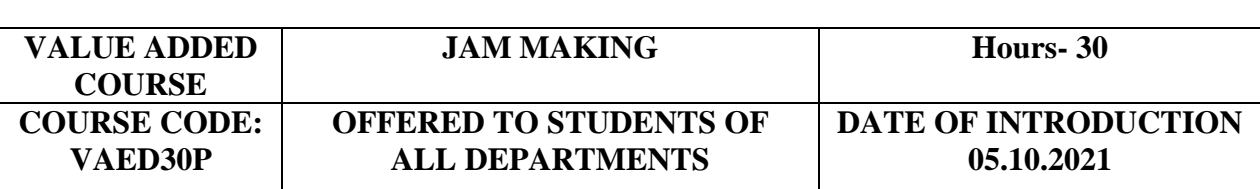

#### **OBJECTIVES**

 $\triangleright$  To create awareness among the students the methodology involved in jam making

- $\triangleright$  To validate the prepared jams by standard methods
- $\triangleright$  To gain knowledge on storage and packing of the product.

#### **Course outcome**

**On the successful completion of the course, students will be able to**

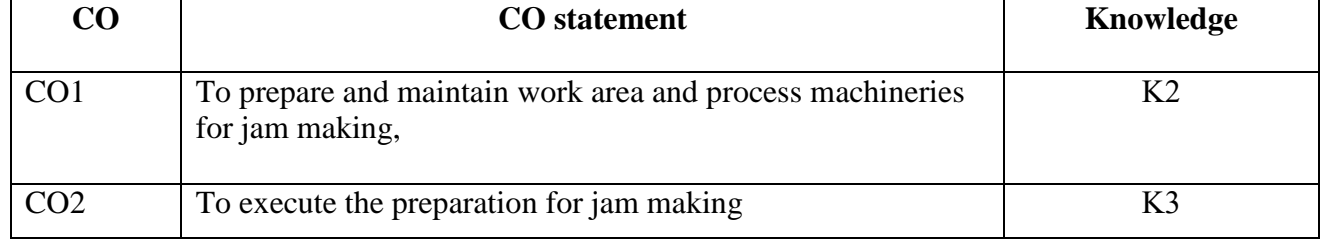

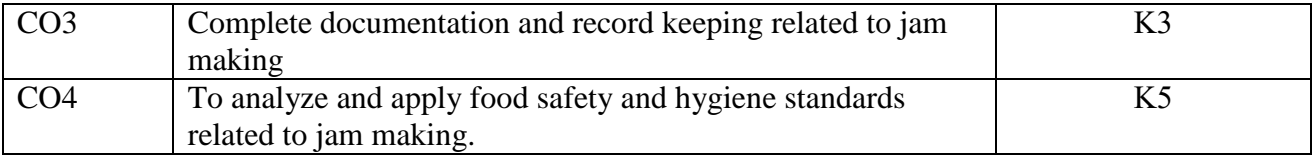

#### **SYLLABUS**

#### **List of Experiments to be carried out (30 hours)**

- 1. Preparation of general raw materials
- 2. Preparation of sugar syrup with consistent level
- 3. Preparation of Mixed fruit jam
- 4. Production of mango jam
- 5. Preparation of apple jam
- 6. Production of lemon jam
- 7. Preparation of Pineapple jam
- 8. Production of Orange and Ginger jam
- 9. Preparation of carrot jam

## **Reference Books**

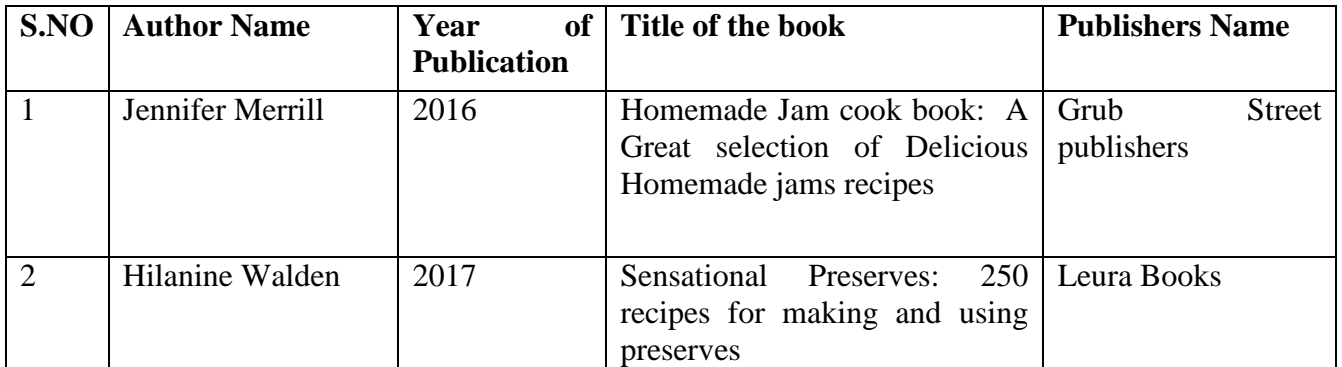

**Pedagogy:** Kinesthetic learning, PowerPoint Presentation, Videos, OHP Presentation, Seminar, Group Discussion, training on product formation, Assignment and Quiz.

### **Course Designers:**

1.Dr.R.Subha, Assistant Professor, Department of Chemistry

2. Dr.S.Sowmya, Assistant Professor, Department of Commerce

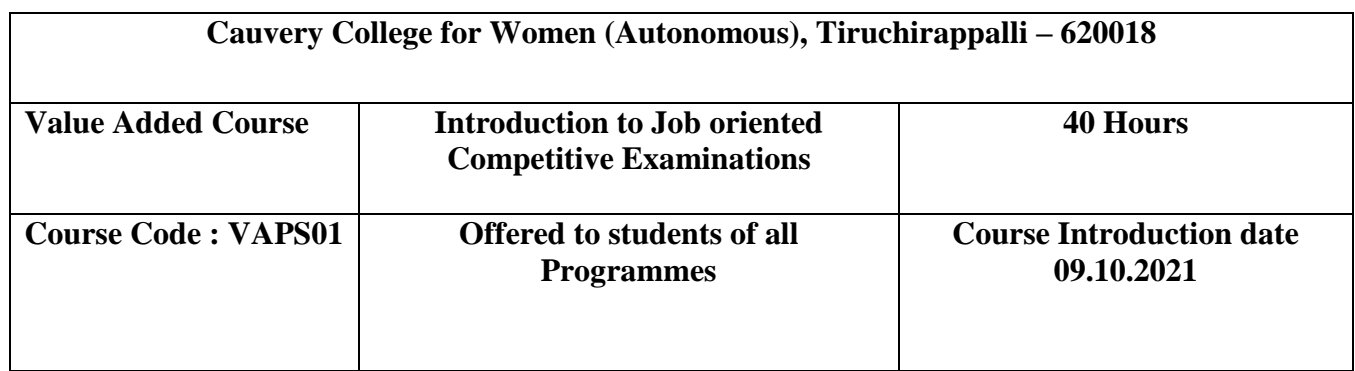

### **Objectives :**

- $\triangleright$  To create awareness and enthusiasm about Job oriented Competitive Examinations
- $\triangleright$  To give insights of Job oriented Competitive Examinations
- $\triangleright$  To provide the basic knowledge of necessary Pre-Examination preparations
- $\triangleright$  To acquire the knowledge of collecting Current Affairs

#### **Course Outcomes :**

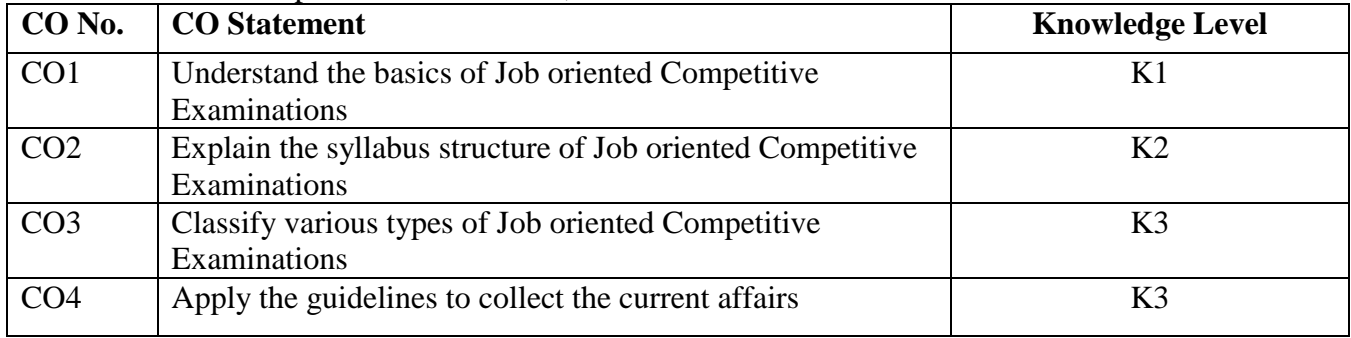

On the successful completion of this course, students will able to:

#### Unit I : (6 Hours)

Competitive Examinations - Importance - Types - Job oriented Competitive Examinations - levels

Staff Selection Commission - History - Functions - Examinations - CGL - CHSL - GD - CPO - MTS - Stenographer - FCI - Eligibity - Syllabus Orientation - Question Paper Pattern

### **Unit II :** (6 Hours)

Union Public Service Commission - History - Functions - Examinations - Eligibility Civil Service Examinations - Syllabus orientation - Preliminary Examination - Main

Examination - Interview - Guidelines to choose Optional Subject - Question Paper Pattern Unit III :  $(6 \text{ Hours})$ 

Railway Recruitment Board - Functions - Examinations - NTPC - Group D - Eligibility - Syllabus Orientation - Question Paper Pattern

ISRO Examination - Defence Examinations - Postal Examinations - Court Recruitment - TNEB Recruitment - Eligibility - Syllabus Orientation - Question Paper Pattern Unit IV :  $(6 \text{ Hours})$ 

Bank Requirement Exams - IBPS Exams - SBI Exams - NABARD Exam - RBI Exams - Private Bank Exams - Eligibility - Syllabus Orientation - Question Paper Pattern

Life Insurance Companies Exams - Eligibility - Syllabus Orientation - Question Paper Pattern

#### **Unit V :** (10 Hours)

Structure of Tamilnadu Public Service Commission - History - Functions - Group Examinations - Eligibility - Syllabus orientation - Question Paper Pattern Unit VI :  $(6 \text{ Hours})$ 

Guidelines to collect Current Affairs - Daily Submission of Current Affairs

#### **Books for Reference :**

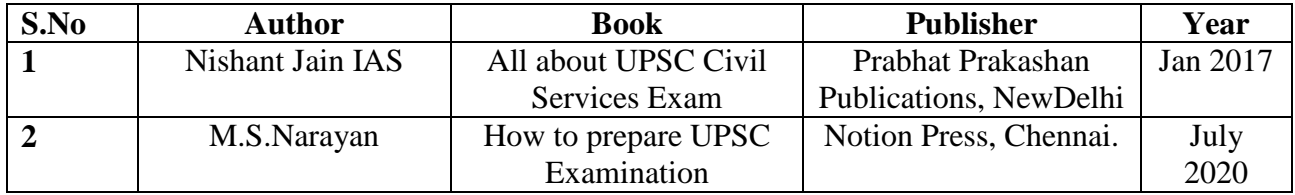

**Reference Links : <https://ssc.nic.in/>** <https://upsc.gov.in/> <http://www.rrbcdg.gov.in/>

<https://www.isro.gov.in/careers>

<http://defenceexam.com/>

<https://www.indiapost.gov.in/VAS/Pages/Content/Recruitments.aspx?Category=Recruitment>

<https://www.tangedco.gov.in/>

<https://ibps.in/>

<https://sbi.co.in/web/careers>

<https://www.nabard.org/careers-notices1.aspx?cid=693&id=26>

<https://www.rbi.org.in/>

<https://licindia.in/Bottom-Links/careers>

<https://www.tnpsc.gov.in/>

<https://www.mhc.tn.gov.in/recruitment/login> <https://www.thehindu.com/>

<https://indianexpress.com/>

<https://timesofindia.indiatimes.com/>

<https://www.readersdigest.in/>

## **Pedagogy**

Lecture, Power Point Presentation, Group Discussion, Seminar, Quiz, Assignment **Course Designer**

Dr.M.Asiathara, Assistant Professor, Department of Tamil.

### **VALUE ADDED COURSE NCC FOR YOUTH 2021-2022 Onwards**

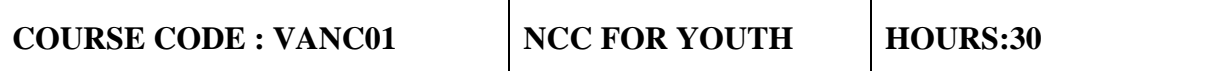

## **COURSE OBJECTIVE**

 To enable the learners to understand the training curriculum of the NCC is primarily focused on character building, inculcating leadership qualities and skill enhancement through structured academic syllabi.

### **COURSE OUTCOME**

On the successful completion of the course, the students will be able to

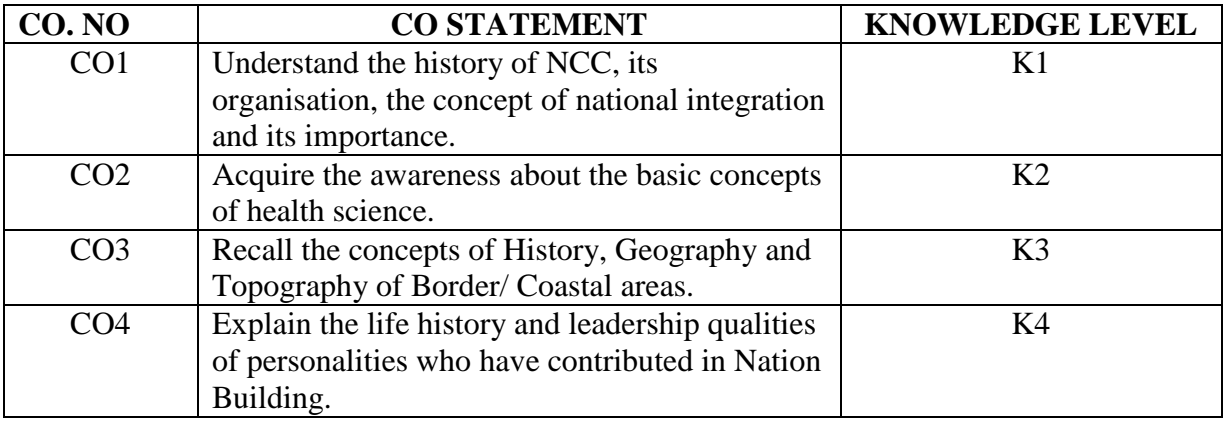

## **NCC SYLLABUS**

**UNIT I - NCC GENERAL (6 Hours)**

Introduction to NCC - Motto, Cardinal Principles, History, Aims & Objectives of NCC, Organization of NCC, Equivalent ranks, NCC camps & Types, Advantages of NCC.

#### **UNIT II - NATIONAL INTEGRATION (6 Hours)**

 Introduction - Motto, Definition, Importance & Necessity, Factors affecting National Integration, Role of NCC in Nation Building**.**

## **UNIT III - HEALTH AND HYGIENE (6 Hours)**

 Introduction of Health and Hygiene, First aid - Motto, Definition, Principles, First aid kids, Common Medical Emergencies - Fractures, Bruises,Burn, Scald, Dislocation, Sprain, Strain, Wound, Asphyxia, Artificial respiration, Hemorrhage.

### **UNIT IV – MAP READING, FIELD CRAFT & BATTLE CRAFT (6 Hours)**

**MR** :Introduction - Definition, Uses of Map, Types, Conventional Signs, Cardinal points & Kinds of North, Grid System.

**FC/BC** : Introduction - Definition &Principles, Camouflage, Concealment, Judging Distance, Types of Ground & Target.

## **UNIT V – ARMED FORCES, MILITARY HISTORY AND DRILL (6 Hours) ARMED FORCES**: Introduction -Branches - Elaboration of Army, Navy & Air force. **MILITARY HISTORY**: Introduction, Aim, War & Types, Brief on INDO - PAK Conflict in 1965, INDO - PAK War in 1971 & Kargil War**.**

**DRILL**: Drill - Aims of Drill, Types of Command, National Salute & General Salute.

### **STUDY MATERIAL**

**Textbooks** 

- a. Cadet Hand Book (Common Subjects), published by DGNCC.
- b. Cadet Hand Book (special Subjects), published by DGNCC.
- c. ANO Precis.

### **REFERENCE BOOKS**

- a. Gromming tomorrow's Leaders, published by DGNCC.
- b. Youth in Action, published by DGNCC.
- c. The Cadet, Annual Journal of the NCC.
- d. Precis Issued by respective Service Headquarters on specialized subject available to PI staff as reference material.

#### **PEDAGOGY**

Power point presentations, Quiz, Assignment, Experience Discussion, Brain storming and activity.

#### **COURSE DESIGNER**

Captain.Dr.P.Kavitha– Associate NCC Officer.